# **pyLife Documentation**

*Release 2.0.1*

**pyLife Developer Team**

**Nov 10, 2022**

## **ABOUT**

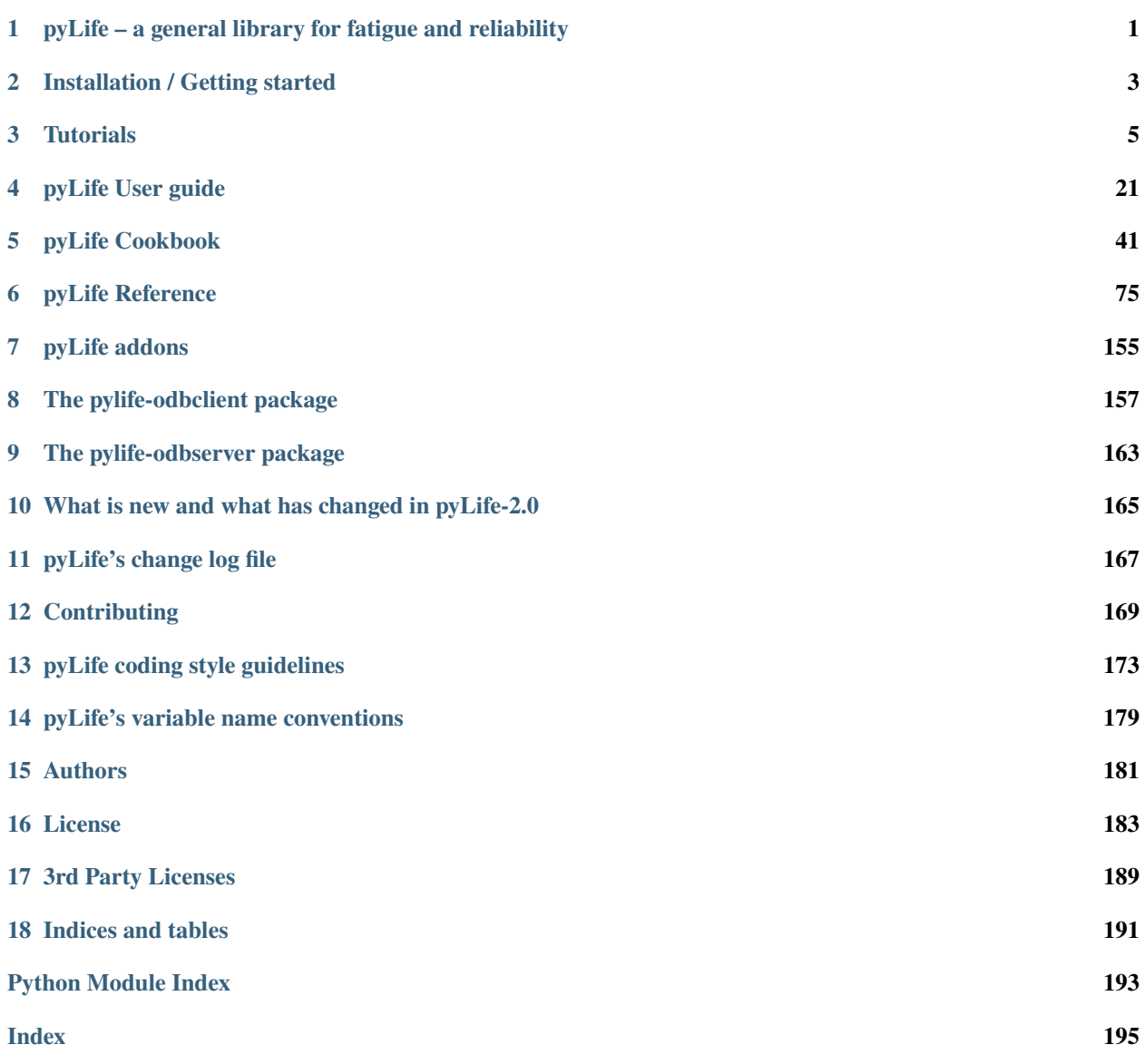

#### **CHAPTER**

**ONE**

### <span id="page-4-0"></span>**PYLIFE – A GENERAL LIBRARY FOR FATIGUE AND RELIABILITY**

pyLife is an Open Source Python library for state of the art algorithms used in lifetime assessment of mechanical components subject to fatigue load.

### **1.1 Purpose of the project**

This library was originally compiled at [Bosch Research](https://www.bosch.com/research/) to collect algorithms needed by different in house software projects, that deal with lifetime prediction and material fatigue on a component level. In order to further extent and scrutinize it we decided to release it as Open Source. Read [this article](https://www.bosch.com/stories/bringing-open-source-to-mechanical-engineering/) about pyLife's origin.

So we are welcoming collaboration not only from science and education but also from other commercial companies dealing with the topic. We commend this library to university teachers to use it for education purposes.

### **1.2 Status**

pyLife-2.0.1 has been released. That means that for the time being we hope that we will not introduce *breaking* changes. That does not mean that the release is stable finished and perfect. We will do small improvements, especially with respect to documentation in the upcoming months and release them as 2.0.x releases. Once we have noticeable feature additions we will come up with a 2.x.0 release. No ETA about that.

### **1.3 Contents**

There are/will be the following subpackages:

- stress everything related to stress calculation
	- **–** equivalent stress
	- **–** stress gradient calculation
	- **–** rainflow counting
	- **–** . . .
- strength everything related to strength calculation
	- **–** failure probability estimation
	- **–** S-N-calculations

**–** . . .

- mesh FEM mesh related stuff
	- **–** stress gradients
	- **–** FEM-mapping
	- **–** hotspot detection
- util all the more general utilities

**–** . . .

- materialdata analysis of material testing data
	- **–** Wöhler (SN-curve) data analysis
- materiallaws modeling material behavior
	- **–** Ramberg Osgood
	- **–** Wöhler curves
- vmap a interface to [VMAP](https://www.vmap.eu.com/)

### **1.4 License**

pyLife is open-sourced under the Apache-2.0 license. See the *[LICENSE](#page-186-0)* file for details.

For a list of other open source components included in pyLife, see the file *[3rd-party-licenses.txt](#page-192-0)*.

**CHAPTER**

**TWO**

### **INSTALLATION / GETTING STARTED**

### <span id="page-6-0"></span>**2.1 Just a glimpse**

If you just want to check out pyLife's demos, you can use the our notebooks at [mybinder.](https://mybinder.org/v2/gh/boschresearch/pylife/master?filepath=demos%2Findex.ipynb) We will add new notebooks as soon as we have new functionality.

### **2.2 Installation to use pyLife**

#### **2.2.1 Prerequisites**

You need a python installation e.g. a virtual environment with pip a recent (brand new ones might not work) python versions installed. There are several ways to achieve that.

#### **Using anaconda**

Install anaconda or miniconda [http://anaconda.com] on your computer and create a virtual environment with the package pip installed. See the [conda documentation](https://docs.conda.io/projects/conda/en/latest/user-guide/tasks/manage-environments.html) on how to do that. The newly created environment must be activated.

The following command lines should do it

```
conda create -n pylife-env python=3.9 pip --yes
conda activate pylife-env
```
#### **Using virtualenv**

Setup a python virtual environment containing pip according to [these instructions](https://docs.python.org/3/tutorial/venv.html) and activate it.

#### **Using the python installation of your Linux distribution**

That's not recommended. If you really want to do that, you probably know how to do it.

#### **2.2.2 pip install**

The simplest way to install pyLife is just using the pip package

```
pip install pylife[all]
```
That installs pyLife with all the dependencies to use pyLife in python programs. You might want to install some further packages like jupyter in order to work with jupyter notebooks.

There is no conda package as of now, unfortunately.

### **2.3 Installation to develop pyLife**

For general contribution guidelines please read *[CONTRIBUTING.md](#page-172-0)*

#### **2.3.1 Clone the git repository**

Depending on your tools. From the command line

```
git clone https://github.com/boschresearch/pylife.git
```
will do it.

#### **2.3.2 Install the dependencies**

Install anaconda or miniconda [http://anaconda.com]. Create an anaconda environment with all the requirements by running

Create an environment – usually a good idea to use a prefixed environment in your pyLife working directory and activate it.

```
conda create -p .venv python=3.9 pip --yes
conda activate ./.venv
```
Then install the pyLife into that environment.

pip install -e .[testing,all]

#### **2.3.3 Test the installation**

You can run the test suite by the command

pytest

If it creates an output ending like below, the installation was successful.

 $==$  228 passed, 1 deselected, 13 warnings  $\mathop{\text{in}}$  30.45s  $==$ 

There might be some DeprecationWarnings. Ignore them for now.

#### **CHAPTER**

### **THREE**

### **TUTORIALS**

<span id="page-8-0"></span>This section contains tutorials that teach the use of pyLife and its principles. As opposed to the *[pyLife Cookbook](#page-44-0)* it does not show actual workflows.

### **3.1 The** WoehlerCurve **data structure**

The `WoehlerCurve [<https://pylife.readthedocs.io/en/latest/materiallaws/woehlercurve.html>](https://pylife.readthedocs.io/en/latest/materiallaws/woehlercurve.html)`\_\_ is the basis of pyLife's fatigue assessment functionality. It handles pandas objects containing data describing a Wöhler curve.

```
[1]: import pandas as pd
    import numpy as np
    from pylife.materiallaws import WoehlerCurve
    import matplotlib.pyplot as plt
```
### **3.1.1 The very basic Wöhler curve data**

The basic Wöhler curve is a pandas.Series that contains at least three keys, \* SD: the load level of the endurance limit \* ND: the cycle number of the endurance limit \* k\_1: the slope of the Wöhler Curve

```
[2]: woehler_curve_data = pd.Series({
        'SD': 300.,
        'ND': 1.5e6,
        'k_1': 6.2,
    })
    woehler_curve_data
\lceil 2 \rceil: SD 300.0
    ND 1500000.0
    k_1 6.2
    dtype: float64
[3]: wc = WoehlerCurve(woehler_curve_data)
    #wc = woehler_curve_data.woehler (alternative way of writing it)
    wc.SD, wc.ND, wc.k_1
```
[3]: (300.0, 1500000.0, 6.2)

```
[4]: cycles = np.logspace(1., 8., 70)load = wc.basquin_load(cycles)
```
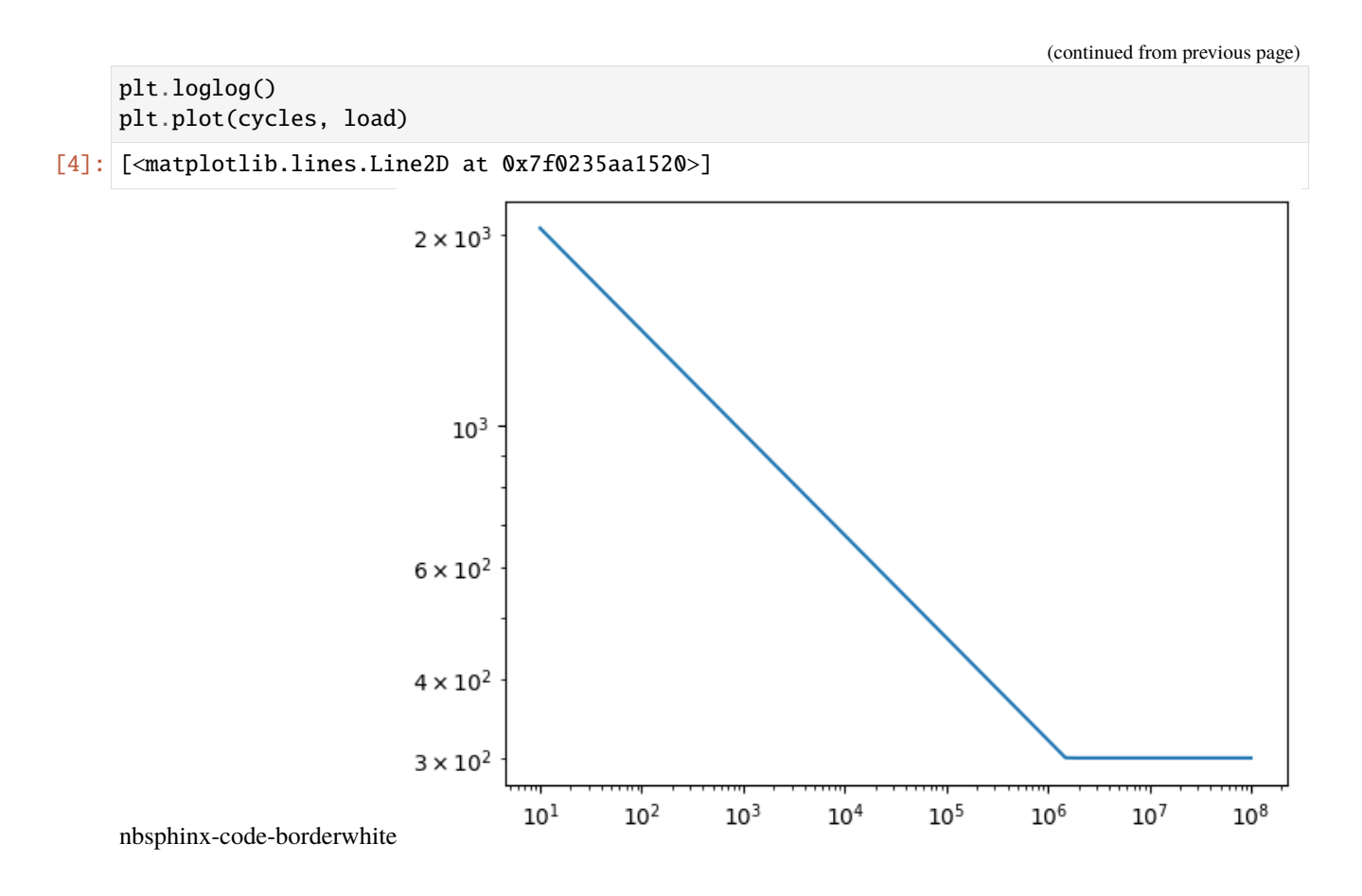

### **3.1.2 Optional parameters**

#### **The second slope** k\_2

You can optinally add a second slope k\_2 to the Wöhler curve data which is valid beyond ND.

```
[5]: woehler_curve_data = pd.Series({
         'SD': 300.,
         'ND': 1.5e6,
         'k_1': 6.2,
         'k_2': 13.3
    })
    plt.loglog()
    plt.plot(cycles, woehler_curve_data.woehler.basquin_load(cycles))
```

```
[5]: [<matplotlib.lines.Line2D at 0x7f02336ffdc0>]
```
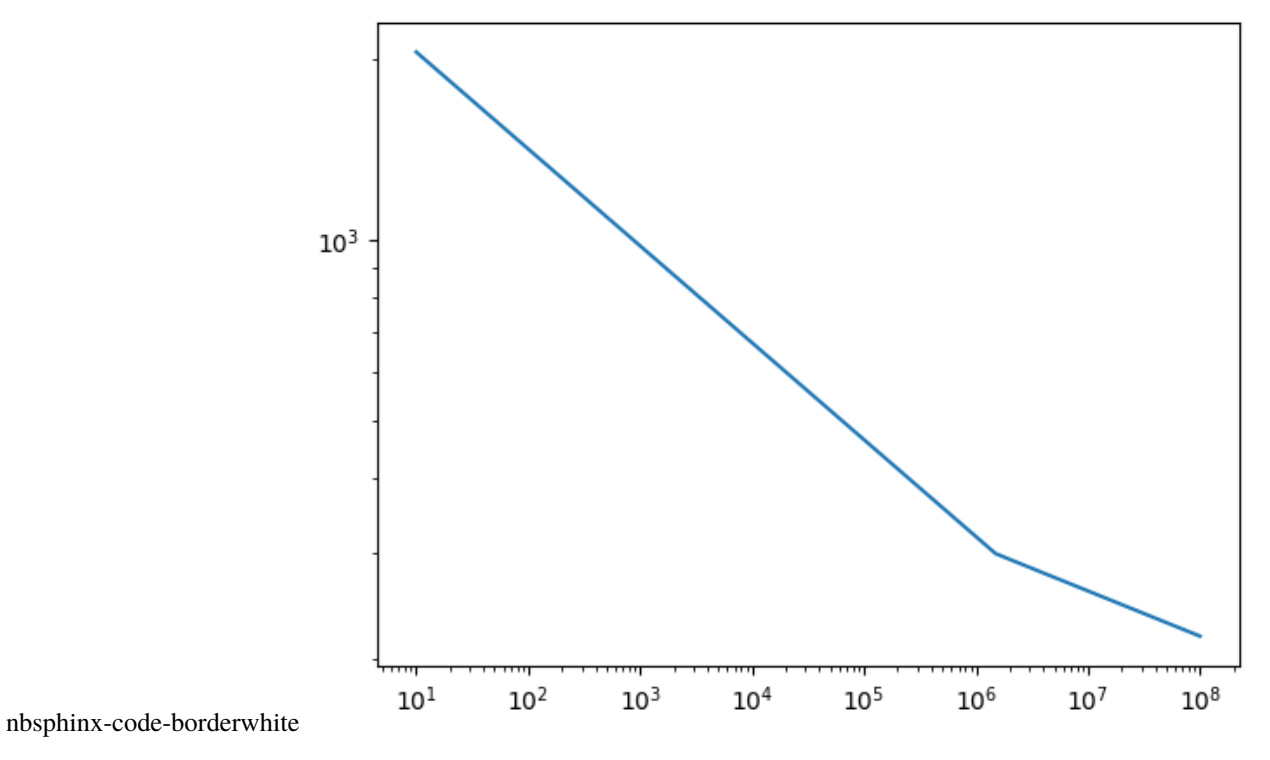

### **The failure probability and the scatter values** TN **and** TS**.**

As everyone knows, material fatigue is a statistical phenomenon. That means that the cycles calculated for a certain load are the cycles at which the specimen fails with a certain probability. By default the failure probability is 50%.

[6]: woehler\_curve\_data.woehler.failure\_probability

```
[6]: 0.5
```
You can provide values for the scattering of the Wöhler curve:

```
[7]: woehler_curve_data = pd.Series({
         'SD': 300.,
         'ND': 1.5e6,
         'k_1': 6.2,
         'TS': 1.25,
         'TN': 4.0
    })
```
Now you can then transform this Wöhlercurve to another failure probability:

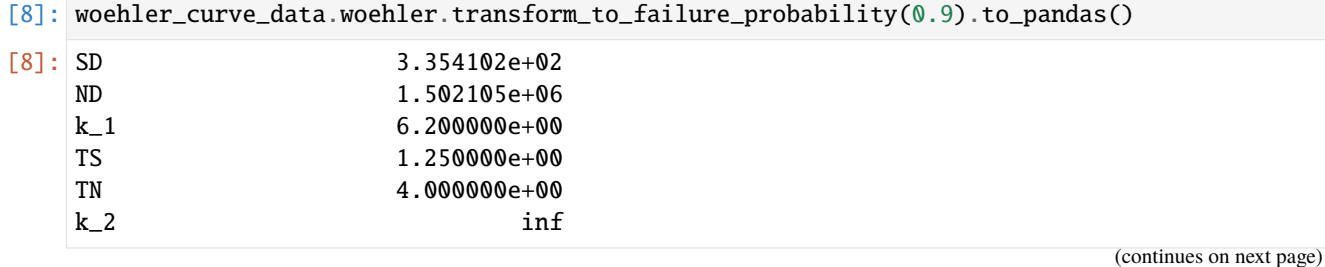

```
failure_probability 9.000000e-01
dtype: float64
```
As convenience you can provide the failure probability as a optional parameter to the basquin\_load() and basquin\_cycles() methods.

```
[9]: wc = WoehlerCurve(woehler_curve_data)
    plt.loglog()
    for fp in [0.1, 0.5, 0.9]:
        plt.plot(cycles, wc.basquin_load(cycles, failure_probability=fp), label="%f" % fp)
```
- plt.legend()
- [9]: <matplotlib.legend.Legend at 0x7f02334a5190>

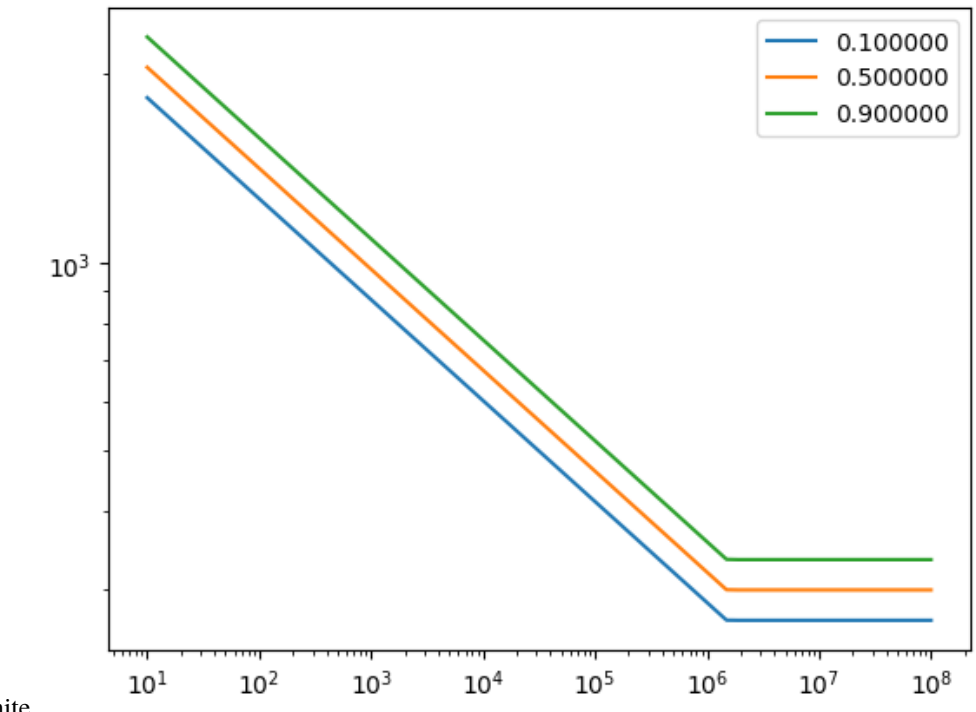

nbsphinx-code-borderwhite

### **3.2 Load Collectives and Load Histograms**

From the load (stress) side pyLife provides the classes LoadCollective and LoadHistogram to deal with load collectives. LoadCollective contains individal hysteresis loops whereas LoadHistogram contains a 2D-histogram of classes of hysteresis loops and the number of cycles with which they occur.

```
[1]: import numpy as np
    import pandas as pd
    import matplotlib.pyplot as plt
    import pylife.stress.timesignal as TS
    import pylife.stress.rainflow as RF
```

```
import pylife.strength.meanstress as MS
import pylife.strength.fatigue
plt.rcParams['figure.figsize'] = [12, 7.5]
```
#### **3.2.1 A simple load signal**

Let's take a look at a really simple load signal:

 $[2]$ : load\_signal = np.array( $[0., 2.0, -2.0, 1.0, -1.0, 2.0, -2.0, 1.0, -1.0, 2.0, -2.0, 1.0, -2.0]$  $\rightarrow$ 1.0, 2.0, 0.]) plt.plot(load\_signal)

[2]: [<matplotlib.lines.Line2D at 0x7f01e51aff70>]

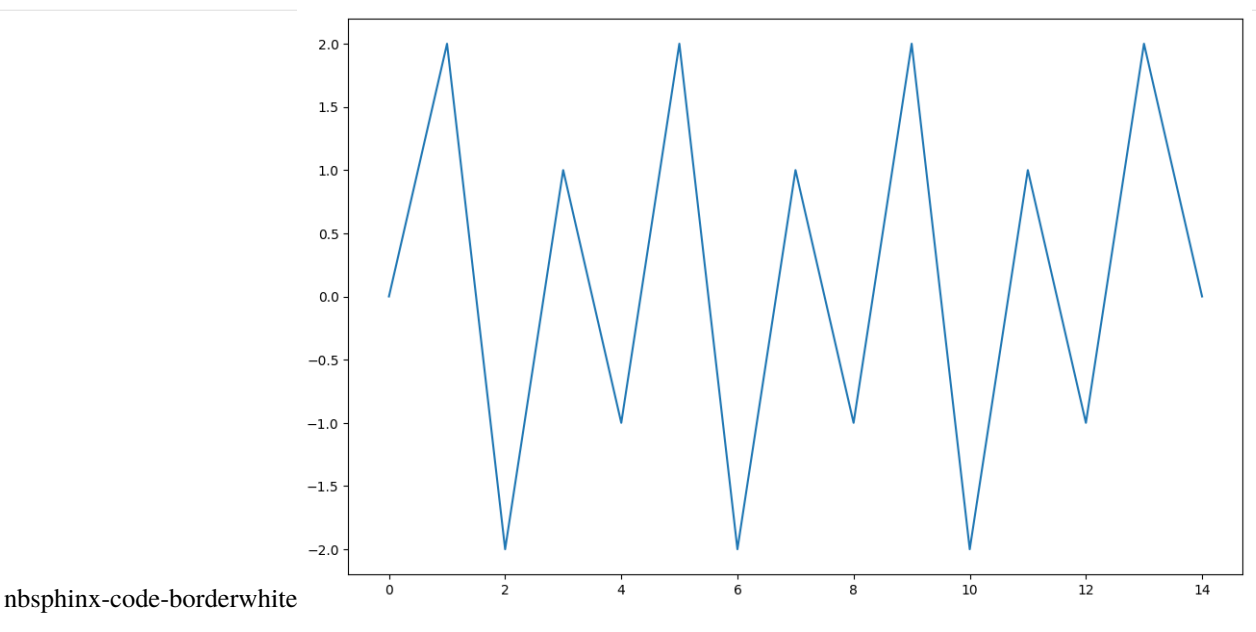

Now let's perform a rainflow analysis.

```
[3]: detector = RF.FourPointDetector(recorder=RF.LoopValueRecorder())
    detector.process(load_signal)
```

```
[3]: <pylife.stress.rainflow.fourpoint.FourPointDetector at 0x7f01e2d336a0>
```
The detector now contains the recorder which recorded the hysteresis loops for us. The simple load collective comes as a attribute of the detector:

```
[4]: collective = detector.recorder.collective
    collective
```
[4]: from to  $0 \t 1.0 -1.0$ 1 -2.0 2.0 2 1.0 -1.0 3 -2.0 2.0 4 1.0 -1.0 As you can see, the rainflow analysis found five histresis loops, three from 1.0 to -1.0 and two from -2.0 to 2.0. Alternatively you can ask the recorder for a load histogram:

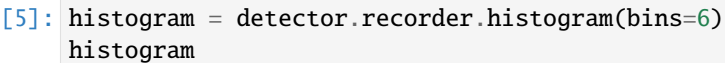

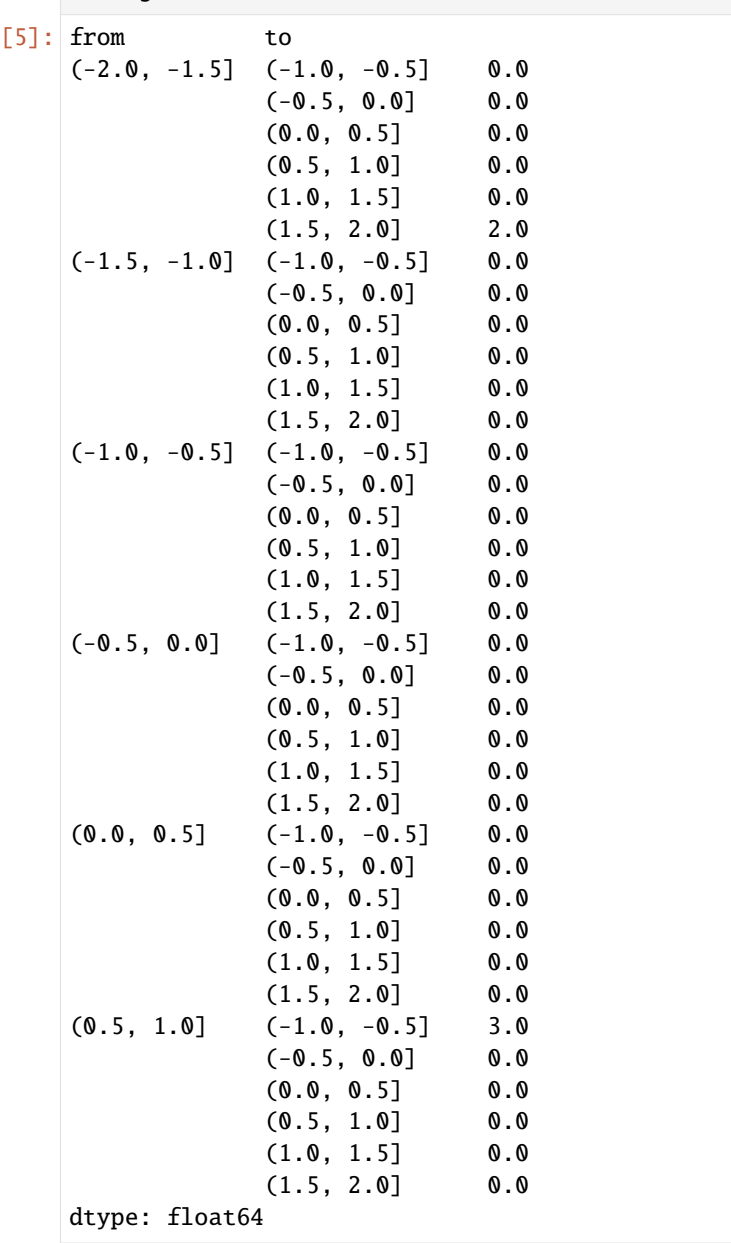

This is a bit hard to read. What you see is a pands. Series that has a two dimensional IntervalIndex as index. The histogram is all empty except the two classes from: (-2.0, 1.5] to: (1.5, 2.0] has 2.0 cycles and from: (0.5, 1.0] to: (-1.0, -1.5] has 3.0 cycles. Tose correspond to the two loops from -2.0 to 2.0 and the three loops 1.0 to -1.0.

#### **3.2.2 Working with load collectives and load histograms**

A load collective and a load histogram can be processed by the two classes LoadCollective and LoadHistogram. Both inherit from the common base class AbstractLoadCollective. There is the common accessor attribute load\_collective that convert a pandas object with the load collective resp. load histogram data into the corresponding class.

First let's look at a load collective. You can easily calculate the amplitude of each hysteresis loop:

```
[6]: cl = collective.load\_collectivecl.amplitude
[6]: 0 1.0
    1 2.0
    2 1.0
    3 2.0
    4 1.0
    Name: amplitude, dtype: float64
```
Same for the mean stress and the R-value:

```
[7]: cl.meanstress, cl.R
[7]: (0 0.0
     1 0.0
    2 0.0
     3 0.0
     4 0.0
    Name: meanstress, dtype: float64,
     0 -1.01 -1.02 -1.03 -1.04 -1.0Name: R, dtype: float64)
```
There is also the attribute cycles:

```
[8]: cl.cycles
[8]: 0 1.0
    1 1.0
    2 1.0
    3 1.0
    4 1.0
    Name: cycles, dtype: float64
```
As you can see, the cycles are all 1.0 because we have an entry for each indivudual hysteresis loop which by definition occurs only once.

Now let's take a look at the histogram:

```
[9]: hi = histogram.load_collective
    hi.amplitude, hi.meanstress, hi.R
```
[9]: (from to  $(-2.0, -1.5]$   $(-1.0, -0.5]$  0.50

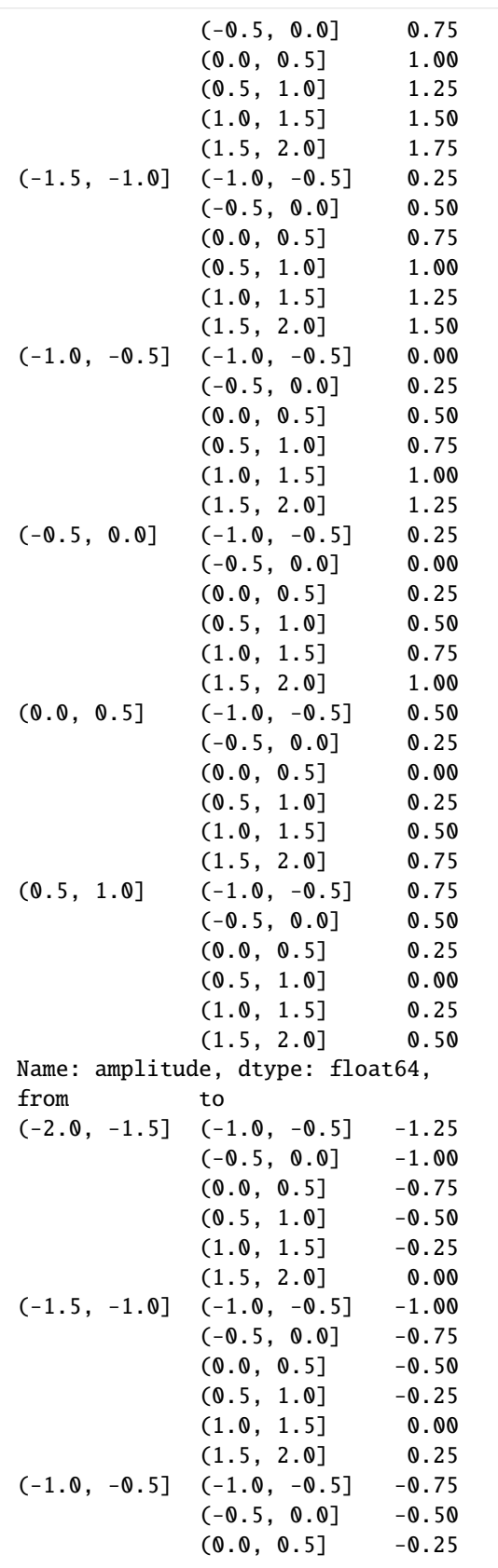

(continues on next page)

(continued from previous page)

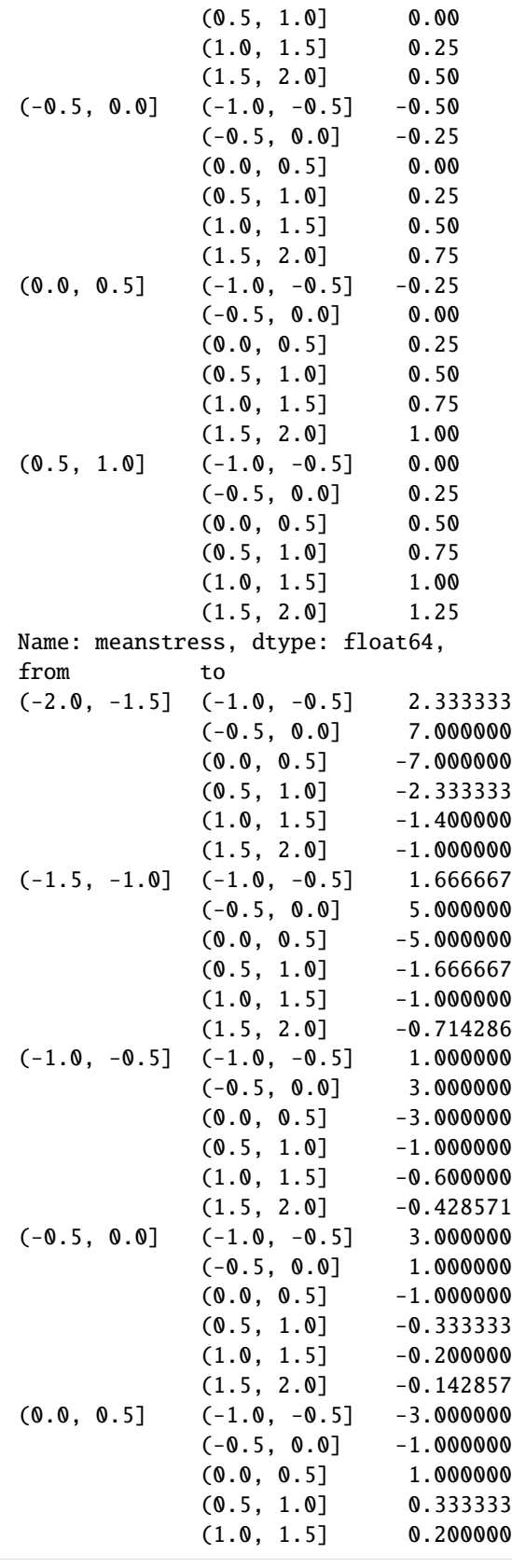

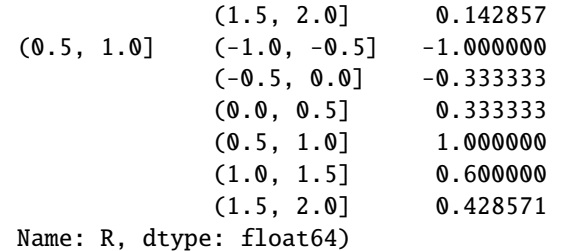

This might look a bit confusing as this only shows the amplitudes, meanstresses and R-values correspond to the bins of the histogram. Remember, that they were all except two empty. So let's restrict the histogram to bins that are not empty:

```
[10]: not_empty = histogram > 0.0
     hi.amplitude[not_empty], hi.cycles[not_empty]
[10]: (from to
     (-2.0, -1.5] (1.5, 2.0] 1.75
      (0.5, 1.0] (-1.0, -0.5] 0.75
     Name: amplitude, dtype: float64,
     from to
      (-2.0, -1.5] (1.5, 2.0] 2.0
      (0.5, 1.0] (-1.0, -0.5] 3.0
     Name: cycles, dtype: float64)
```
The amplitude values 1.75 and 0.75 correspond to 2.0 and 1.0. They are in the middle of the histogram bins.

#### **3.2.3 A more complex example**

Now let's take a look at a more complex load collective. We use the TimeSignalGenerator to generate a load signal.

```
[11]: load_signal = TS.TimeSignalGenerator(
          10,
          {
              'number': 50,
              'amplitude_median': 1.0, 'amplitude_std_dev': 0.5,
              'frequency_median': 4, 'frequency_std_dev': 3,
              'offset_median': 0, 'offset_std_dev': 0.4
          }, None, None
      ).query(50000)
      plt.plot(load_signal)
```
[11]: [<matplotlib.lines.Line2D at 0x7f01e5092340>]

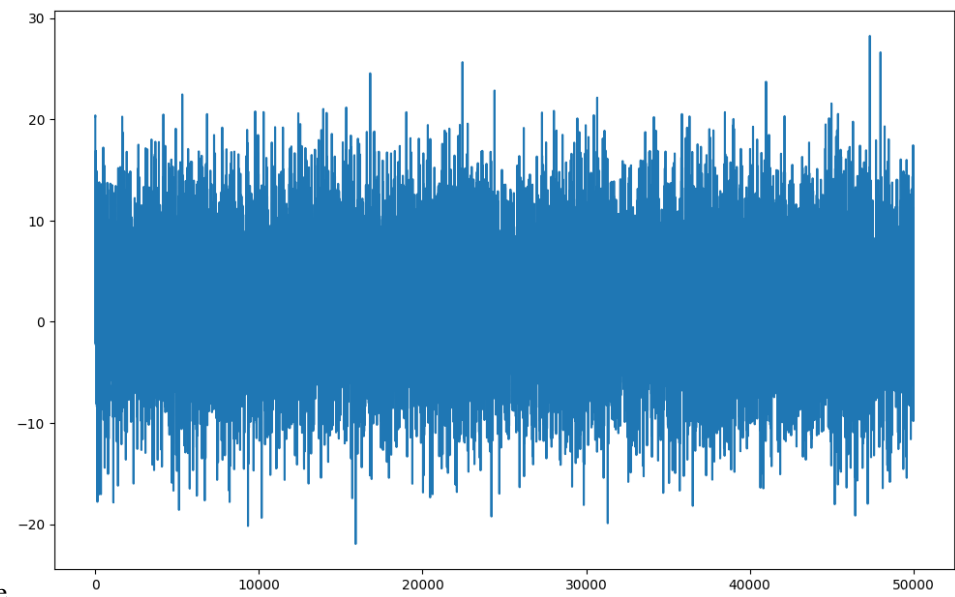

nbsphinx-code-borderwhite

Again we perform a rainflow analysis to obtain the load histogram.

```
[12]: detector = RF. FourPointDetector(recorder=RF. LoopValueRecorder())
      detector.process(load_signal)
```

```
histogram = detector.recorder.histogram(64)
```
We can plot the histogram with a bit of processing.

```
[13]: fr, to = histogram.index.levels[0], histogram.index.levels[1]
     numpy\_hist = np.flipud(histogram.values.readage(len(fr),len(to)))X, Y = np.messagegrid(fr.left, to left)plt.pcolormesh(X, Y, numpy_hist)
```
[13]: <matplotlib.collections.QuadMesh at 0x7f01e4f4cfd0>

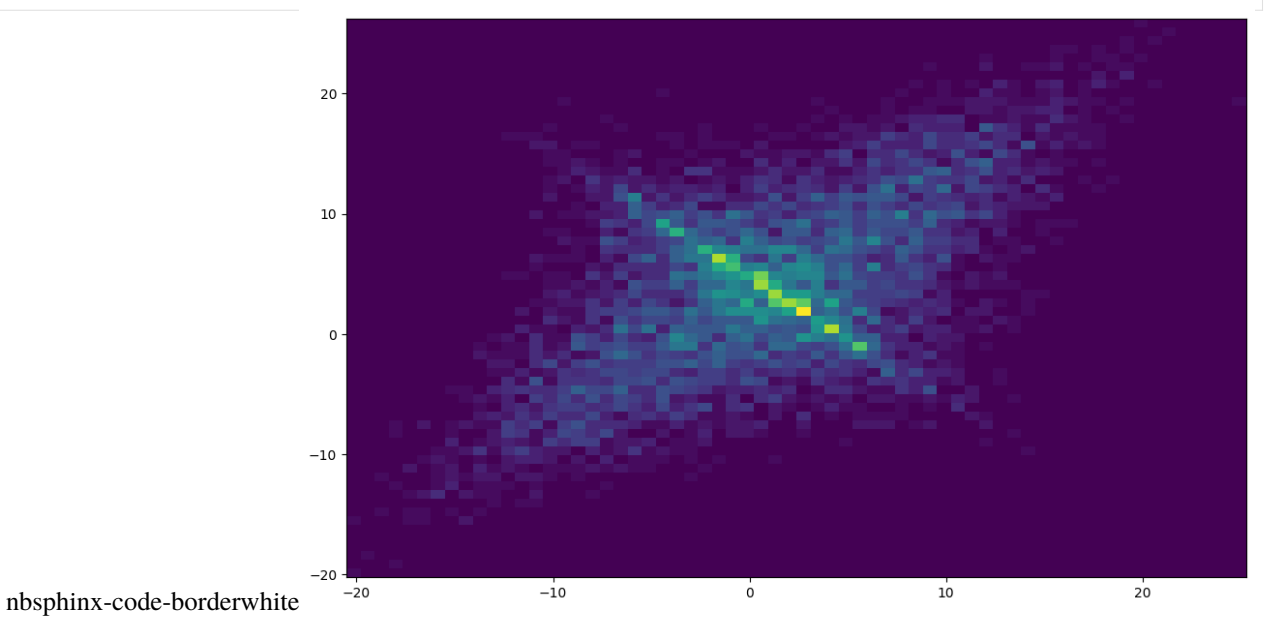

We can also plot the cumulated version of the histogram. Therefor we put the amplitude and the cycles into a dataframe.

```
[14]: df = pd.DataFrame({
          'cycles': histogram.load_collective.cycles,
          'amplitude': histogram.load_collective.amplitude,
      }).sort_values('amplitude', ascending=False)
```
Now we can plot the amplitude against the cumulated sum of the cycles:

```
[15]: plt.plot(np.cumsum(df.cycles), df.amplitude)
      plt.loglog()
```

```
[15] : [
```
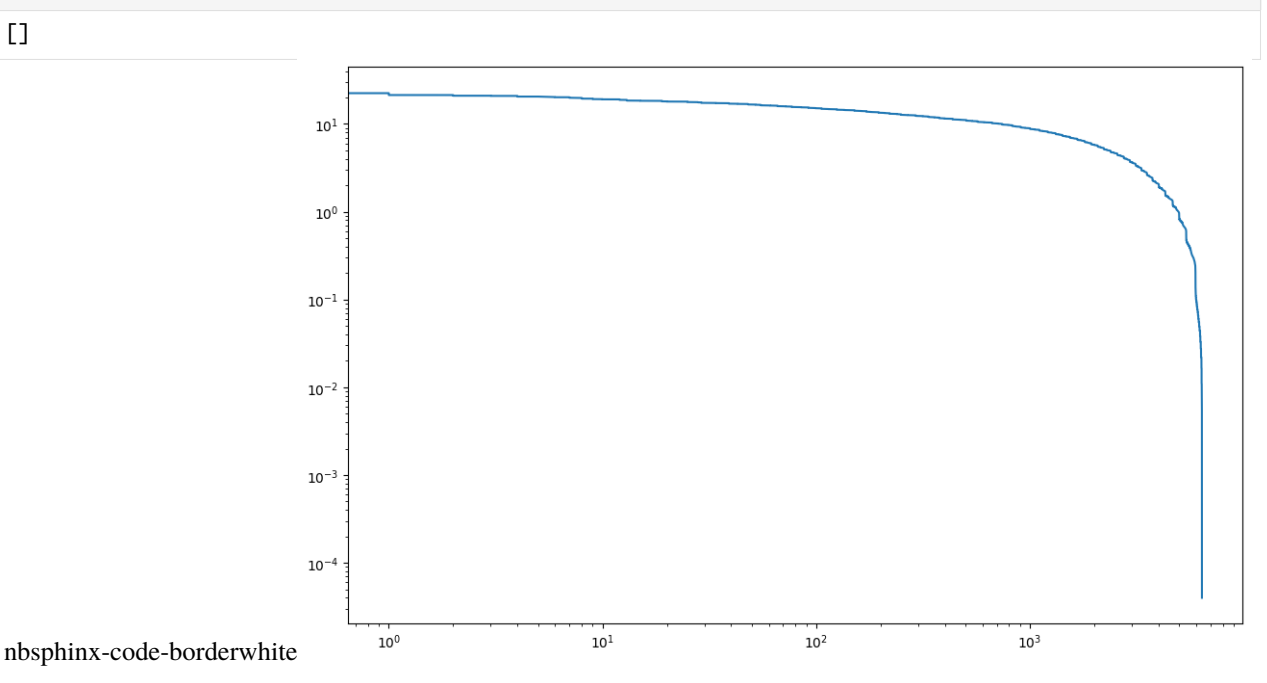

### **3.3 The concept of stress and strength**

The fundamental principle of component lifetime and reliability design is to calculate the superposition of *stress* and *strength*. Sometimes you would also say *load* and strength. The basic assumption is that as soon as the stress exceeds the strength the component fails. Usually stress and strength are statistically distributed. In this tutorial we learn how to work with material data and material laws to model the strength and then calculate the damage using a given load.

#### **3.3.1 Material laws**

The material load that is used to model the strength for component fatigue is the pylife.materiallaws. WoehlerCurve class.

First we need to importpandas and the WoehlerCurve class.

```
[1]: import pandas as pd
    import numpy as np
    from pylife.materiallaws import WoehlerCurve
    import matplotlib.pyplot as plt
```
The material data for a Wöhler curve is usually stored in a pandas. Series. In the simplest form like this:

```
[2]: woehler_curve_data = pd.Series({
        'SD': 300.0,
        'ND': 1.5e6,
        'k_1': 6.2
    })
```
Using the WoehlerCurve class can do operations on the data. To instantiate the class we use the accessor attribute woehler. Then we can calculate the cycle number for a given load.

```
[3]: woehler_curve_data.woehler.cycles(350.0)
```

```
[3]: array(576794.57014027)
```

```
[4]: cycles = np.logspace(1., 8., 70)
     load = woehler_curve_data.woehler.load(cycles)
     plt.plot(cycles, load)
     plt.loglog()
    plt.show()
```
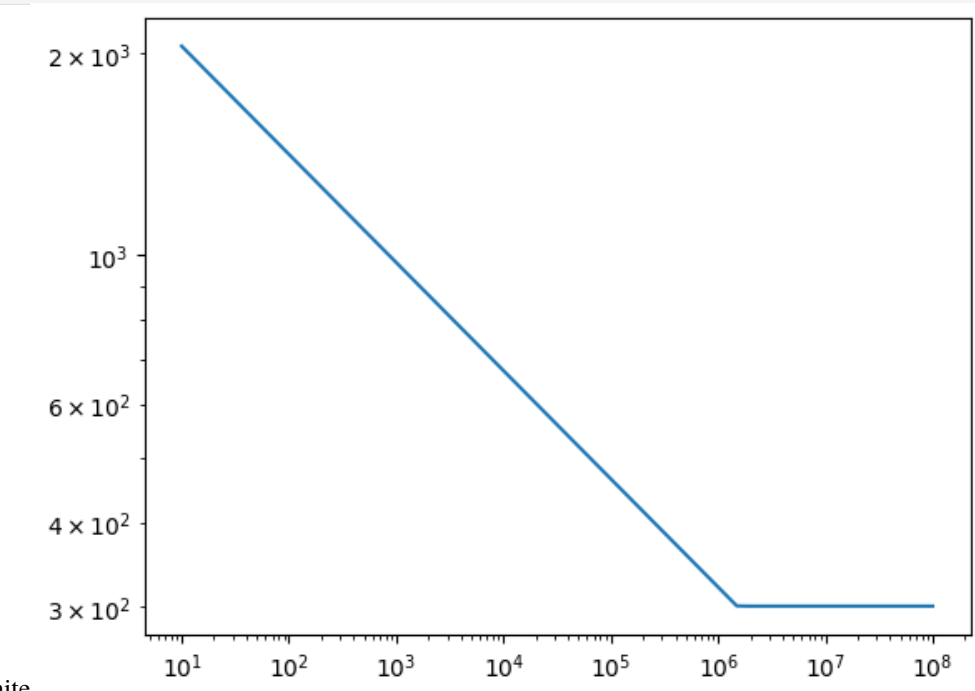

nbsphinx-code-borderwhite

This basically means that a material of the given Wöhler curve will fail after about 577k cycles when charged with a load of 350. Note that we don't use any units here. They just have to be consistent.

#### **3.3.2 Damage sums**

Usually we don't have a single load amplitude but a collective. We can describe a collective using a python object that has an amplitude and a cycle attribute. We can do that for example with a simple pandas.DataFrame:

```
[5]: load_collective = pd.DataFrame({
        'cycles': [2e5, 3e4, 5e3, 2e2, 7e1],
        'amplitude': [374.0, 355.0, 340.0, 320.0, 290.0]
    })
```
Using the pylife.strength.fatigue.damage function we can calculate the damage of each block of the load collective. Therefore we use the fatigue accessor to operate on the Wöhler data.

```
[6]: from pylife.strength import fatigue
    woehler_curve_data.fatigue.damage(load_collective)
[6]: 0 0.523107
    1 0.056793
    2 0.007243
    3 0.000199
    4 0.000000
    Name: damage, dtype: float64
```
Now we know the damage contribution of each block of the load collective. Of course we can also easily calculate the damage sum by just summing up:

- [7]: woehler\_curve\_data.fatigue.damage(load\_collective).sum()
- [7]: 0.5873418943984274

#### **3.3.3 Broadcasting to a FEM mesh**

Oftentimes we want to map a load collective to a whole FEM mesh to map a load collective to every FEM node. For those kinds of mappings pyLife provides thepylife.Broadcaster facility.

In order to operate properly the Broadcaster needs to know the meanings of the rows of a pandas. Series or a pandas.DataFrame. For that it uses the index names. Therefore we have to set the index names appropriately.

```
[8]: load_collective.index.name = 'load_block'
```
Then we setup simple node stress distribution and broadcast the load collective to it.

```
[9]: node_stress = pd.Series(
         [1.0, 0.8, 1.3],
         index=pdرIndex(<math>[1, 2, 3], name='node_id')
     \lambdafrom pylife import Broadcaster
     load_collective, node_stress = Broadcaster(node_stress).broadcast(load_collective)
```
As you can see, the Broadcaster returns two objects. The first is the object that has been broadcasted, in our case the load collective:

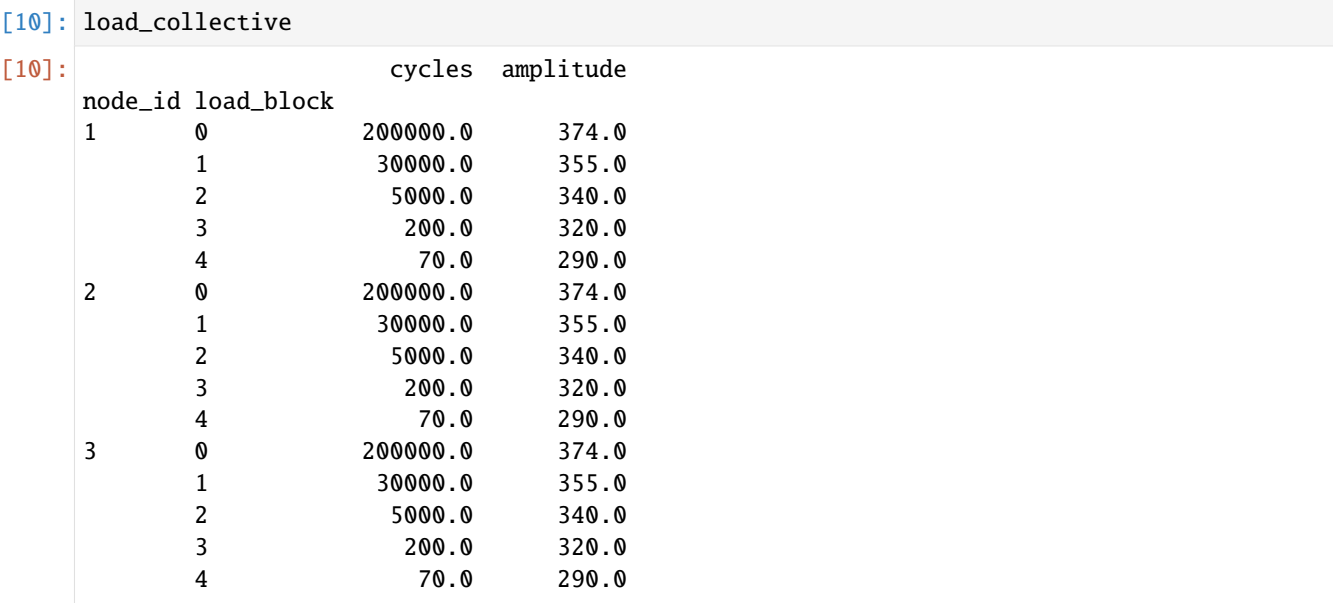

The second is the object that has been broadcasted to, in our case the node stress distribution.

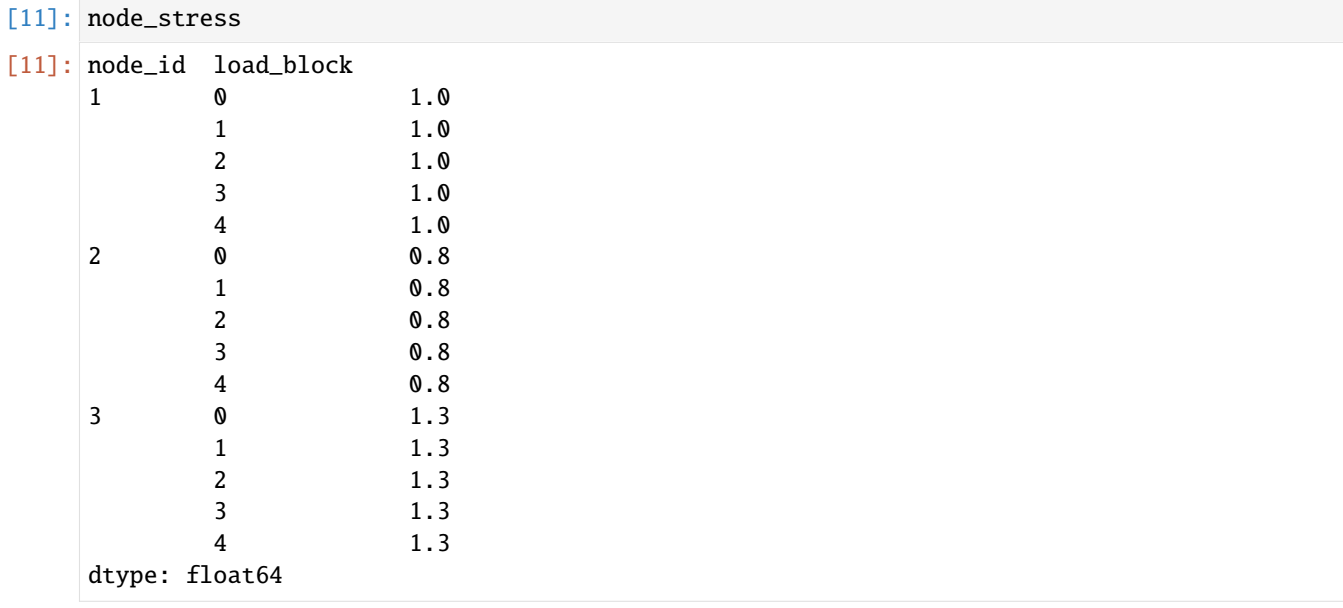

As you can see, both have the same index, which is a cross product of the indices of the two initial objects. Now we can easily scale the load collective to the node stress distribution.

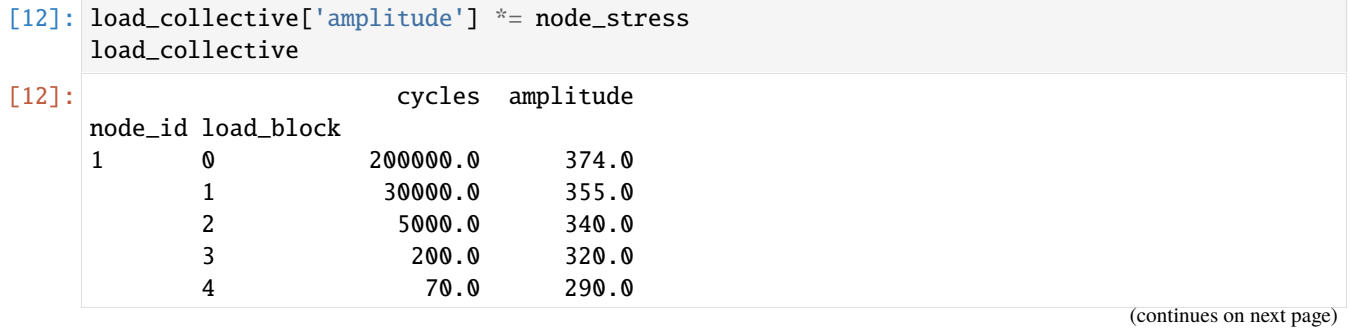

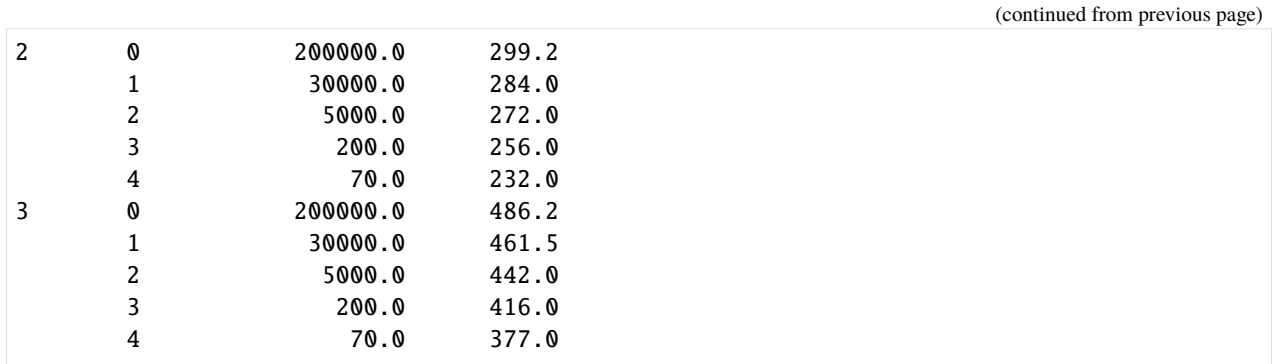

Now we have for each load\_block for each node\_id the corresponding amplitudes and cycle numbers. Again we can use the damage function to calculate the damage contribution of each load block on each node.

[13]: damage\_contributions = woehler\_curve\_data.fatigue.damage(load\_collective) damage\_contributions

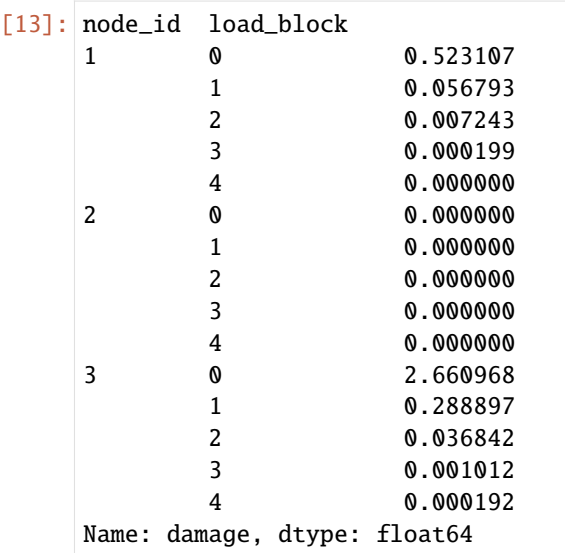

In order to calculate the damage sum for each node, we have to group the damage contributions by the node and sum them up:

```
[14]: damage_contributions.groupby('node_id').sum()
```

```
[14]: node_id
     1 0.587342
     2 0.000000
     3 2.987911
     Name: damage, dtype: float64
```
As you can see the damage sum for node 3 is higher than 1, which means that the stress exceeds the strength. So we would expect failure at node 3.

[ ]:

### **CHAPTER**

### **PYLIFE USER GUIDE**

<span id="page-24-0"></span>This document aims to briefly describe the overall design of pyLife and how to use it inside your own applications, for example Jupyter Notebooks.

### **4.1 Overview**

pyLife provides facilities to perform different kinds of tasks. They can be roughly grouped as follows

#### **4.1.1 Fitting material data**

This is about extracting material parameters from experimental data. As of now this is a versatile set of classes to fit Wöhler curve (aka SN-curve) parameters from experimental fatigue data. Mid term we would like to see there a module to fit tensile test data and things like that.

• [pylife.materialdata.woehler](#page-127-0)

#### **4.1.2 Predicting material behavior**

These modules use material parameters, e.g. the ones fitted by the corresponding module about data fitting, to predict material behavior. As of now these are

- [pylife.materiallaws.RambergOsgood](#page-117-0)
- [pylife.materiallaws.WoehlerCurve](#page-120-0)
- Functions to calculate the true stress and true strain, see [pylife.materiallaws.true\\_stress\\_strain](#page-126-0)

#### **4.1.3 Analyzing load collectives and stresses**

These modules perform basic operations on time signals as well as more complpex things as rainflow counting.

- pylife.stress.collective facilities to handle load collectives
- *[pylife.stress.rainflow](#page-90-0)* a versatile module for rainflow counting
- [pylife.stress.equistress](#page-85-0) for equivalent stress calculations from stress tensors
- [pylife.stress.timesignal](#page-103-0) for operations on time signals

#### **4.1.4 Lifetime assessment of components**

Calculate lifetime, failure probabilities, nominal endurance limits of components based on load collective and material data.

#### **4.1.5 Mesh operations**

For operations on FEM meshes

- [pylife.mesh.meshsignal](#page-131-0) accessor classes for general mesh operations
- [pylife.mesh.HotSpot](#page-142-0) for hotspot detection
- [pylife.mesh.Gradient](#page-142-1) to calculate gradients of scalar values along a mesh
- *[pylife.mesh.Meshmapper](#page-143-0)* to map one mesh to another of the same geometry by interpolating

#### **4.1.6 VMAP interface**

Import and export mesh data from/to VMAP files.

#### **4.1.7 Utilities**

Some mathematical helper functions, that are useful throughout the code base.

### **4.2 General Concepts**

pyLife aims to provide toolbox of calculation tools that can be plugged together in order to perform complex operations. We try to make the use of the existing modules as well as writing custom ones as easy as possible while at the same time performing well on larger amounts of data. Moreover we try keep data that belongs together in self explaining data structures, rather than in individual variables.

In order to achieve all that we make extensive use of [pandas](https://pandas.pydata.org/) and [numpy.](https://numpy.org/) In this guide we suppose that you have a basic understanding of these libraries and the data structures and concepts they are using.

The page *[Data Model](#page-25-0)* describes the way how data should be stored in pandas objects.

The page *[Signal API](#page-28-0)* describes how mathematical operations are to be performed on those pandas objects.

#### <span id="page-25-0"></span>**4.2.1 The Data Model of pyLife**

pyLife stores data for calculations most often in *pandas* objects. Modules that want to operate on such pandas objects should use the *pandas* methods wherever possible.

#### **Dimensionality of data**

*pandas* comes with two data classes, [pandas.Series](https://pandas.pydata.org/pandas-docs/stable/reference/api/pandas.Series.html#pandas.Series) for one dimensional data and [pandas.DataFrame](https://pandas.pydata.org/pandas-docs/stable/reference/api/pandas.DataFrame.html#pandas.DataFrame) for two dimensional data.

This dimensionality has nothing to do with mathematical or geometrical dimensions, it only relates to the dimensionality from a data structure perspective. There are two dimensions, we call them the one in *row direction* and the one in *column direction*.

In row direction, all the values represent the same physical quantity, like a stress, a length, a volume, a time. It means that it is easily thinkable to add infinitely more values in row direction. Furthermore it mostly would make sense to perform statistical operations in row direction, like the maximum stress, the average volume, etc.

An one channel time signal is an example for a one dimensional data structure in row direction. You could add infinitely more samples, every sample represents the same physical quantity, it makes sense to perform statistical operations on the whole series.

```
In [4]: row_direction
Out[4]:
time
0 0.497646
1 0.278503
2 0.649374
3 0.419474
4 0.614923
5 0.961856
... <infinitely more could be added>
Name: Load, dtype: float64
```
In column direction, the values usually represent different physical quantities. You might be able to think of adding a few more values in column direction, but not infinitely. It almost never makes sense to perform statistical operations in column direction.

A Wöhler curve is an example for a one dimensional example in column direction. All the members (columns) represent different physical quantities, it is not obvious to add more values to the data structure and it makes no sense to perform statistical operations to it.

```
In [8]: column_direction
Out[8]:
SD 3.000000e+02
ND 2.300000e+06
k_1 7.000000e+00
TS 1.234363e+00
TN 3.420000e+00
dtype: float64
```
Two dimensional data structures have both dimensions. An example would be a FEM-mesh.

```
In [9]: vmap.make_mesh('1', 'STATE-2').join_coordinates().join_variable('STRESS_CAUCHY').
˓→join_variable('DISPLACEMENT').to_frame()
Out[9]:
                        x y z S11 S22 S33 S12 S13 ␣
\rightarrowS23 dx dy dz
element_id node_id
1 1734 14.897208 5.269875 0.0 27.080811 6.927080 0.0 -13.687358 0.0 ␣
\rightarrow0.0 0.005345 0.000015 0.0
```
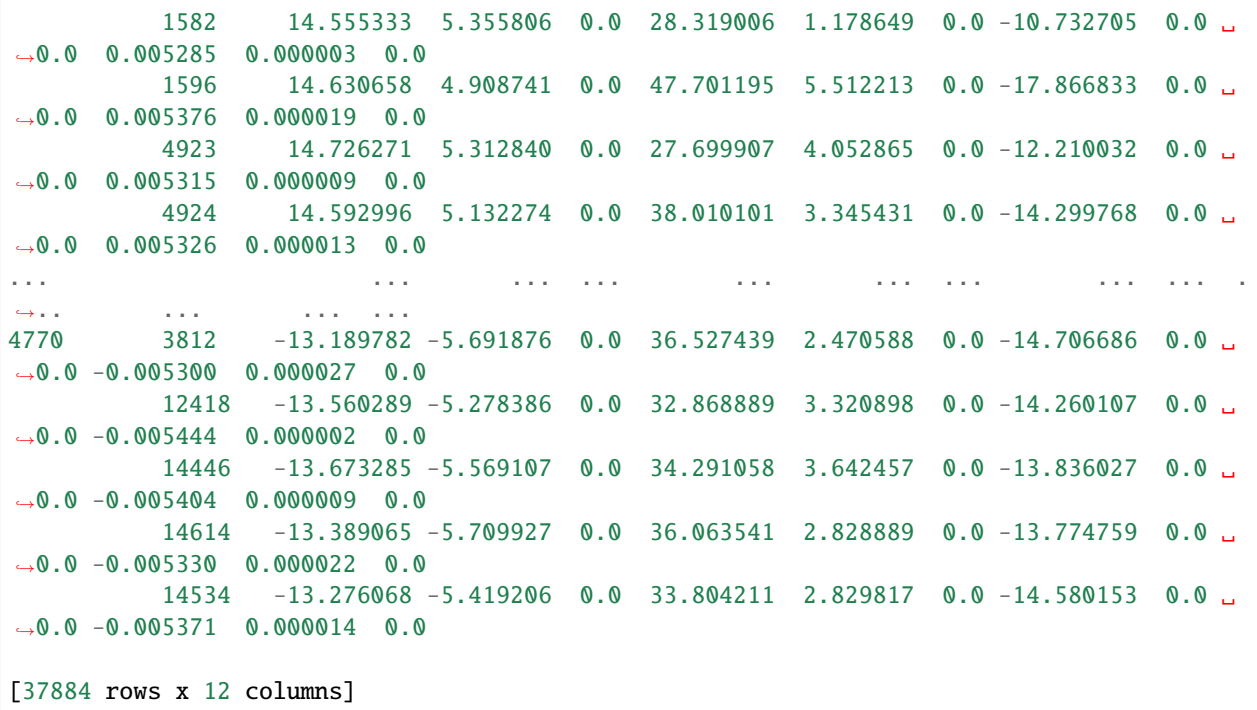

Even though a two dimensional rainflow matrix is two dimensional from a mathematical point of view, it is one dimensional from a data structure perspective because every element represents the same physical quantity (occurrence frequency of loops). You could add infinitely more samples by a finer bin and it can make sense to perform statistical operations on the whole matrix, for example in order to normalize it to the maximum frequency value.

In order to represent mathematically multidimensional structures like a two dimensional rainflow matrix we use [pandas.MultiIndex](https://pandas.pydata.org/pandas-docs/stable/reference/api/pandas.MultiIndex.html#pandas.MultiIndex). Example for a rainflow matrix in a two dimensional [pandas.IntervalIndex](https://pandas.pydata.org/pandas-docs/stable/reference/api/pandas.IntervalIndex.html#pandas.IntervalIndex).

```
In [11]: rainflow_matrix
Out[11]:
from to the contract of the contract of the contract of the contract of the contract of the contract of the contract of the contract of the contract of the contract of the contract of the contract of the contract of the co
(-60.14656996518033, -49.911160871492996] (-50.39826857402471, -40.36454994053457] ␣
\rightarrow7.0
                                                           (-40.36454994053457, -30.33083130704449]\rightarrow 10.0(-30.33083130704449, -20.29711267355441]\rightarrow 5.0
                                                           (-20.29711267355441, -10.26339404006427]\rightarrow4.0
                                                           (-10.26339404006427, -0.2296754065741311]\rightarrow 6.0.
 ˓→..
(42.20752097169333, 52.44293006538072] (9.804043226915951, 19.837761860406033] ␣
\rightarrow9.0
                                                           (19.837761860406033, 29.871480493896172] ␣
\rightarrow 6.0(29.871480493896172, 39.90519912738631] ␣
\rightarrow 5.0
                                                           (39.90519912738631, 49.93891776087639] ␣
                                                                                                      (continues on next page)
```

```
-11.0(49.93891776087639, 59.972636394366475] ␣
\rightarrow 5.0
Name: frequency, Length: 121, dtype: float64
In [12]: type(rainflow_matrix)
Out[12]: pandas.core.series.Series
```
#### <span id="page-28-0"></span>**4.2.2 The pyLife Signal API**

The signal api is the higher level API of pyLife. It is the API that you probably should be using. Some of the domain specific functions are also available as pure numpy functions. However, we highly recommend you to take a closer look at pandas and consider to adapt your application to the pandas way of doing things.

#### **Motivation**

In pyLife's domain, we often deal with data structures that consist multiple numerical values. For example a Wöhler curve (see [WoehlerCurve](#page-120-0)) consists at least of the parameters  $k_1$ , ND and SD. Optionally it can have the additional parameters k\_2, TN and TS. As experience teaches us, it is advisable to put these kinds of values into one variable to avoid confusion. For example a function with more than five positional arguments often leads to hard to debugable bugs due to wrong positioning.

Moreover some of these data structures can come in different dimensionalities. For example data structures describing material behavior can come as one dataset, describing one material. They can also come as a map to a FEM mesh, for example when you are dealing with case hardened components. Then every element of your FEM mesh can have a different associated Wöhler curve dataset. In pyLife we want to deal with these kinds of mappings easily without much coding overhead for the programmer.

The pyLife signal API provides the class  $p$ ylife. PylifeSignal to facilitate handling these kinds of data structures and broadcasting them to another signal instance.

This page describes the basic concept of the pyLife signal API. The next page describes the broadcasting mechanism of a [pylife.PylifeSignal](#page-78-1).

#### **The basic concept**

The basic idea is to have all the data in a signal like data structure, that can be piped through the individual calculation process steps. Each calculation process step results in a new signal, that then can be handed over to the next process step.

Signals can be for example

- stress tensors like from an FEM-solver
- load collectives like time signals or a rainflow matrix
- material data like Wöhler curve parameters

 $\bullet$  ...

From a programmer's point of view, signals are objects of either pandas. Series or pandas. DataFrame, depending if they are one or two dimensional (see here about *[dimensionality](#page-25-0)*).

Functions that operate on a signal are usually written as methods of an instance of as class derived from PylifeSignal. These classes are usually decorated as Series or DataFrame accessor using [pandas.api.extensions.](https://pandas.pydata.org/pandas-docs/stable/reference/api/pandas.api.extensions.register_series_accessor.html#pandas.api.extensions.register_series_accessor) [register\\_series\\_accessor\(\)](https://pandas.pydata.org/pandas-docs/stable/reference/api/pandas.api.extensions.register_series_accessor.html#pandas.api.extensions.register_series_accessor) resp. [pandas.api.extensions.register\\_dataframe\\_accessor\(\)](https://pandas.pydata.org/pandas-docs/stable/reference/api/pandas.api.extensions.register_dataframe_accessor.html#pandas.api.extensions.register_dataframe_accessor).

Due to the decorators, signal accessor classes can be instantiated also as an attribute of a [pandas.](https://pandas.pydata.org/pandas-docs/stable/reference/api/pandas.DataFrame.html#pandas.DataFrame) Series or pandas. [DataFrame](https://pandas.pydata.org/pandas-docs/stable/reference/api/pandas.DataFrame.html#pandas.DataFrame). The following two lines are equivalent.

Usual class instantiation:

```
PlainMesh(df).coordinates
```
Or more convenient using the accessor decorator attribute:

```
df.plain_mesh.coordinates
```
There is also the convenience function from\_parameters() to instantiate the signal class from individual parameters. So a pylife.materialdata.WoehlerCurve can be instantiated in three ways.

• directly with the class constructor

```
data = pd.Series({}'k_1': 7.0,
    'ND': 2e6,
    'SD': 320.
})
wc = WoehlerCurve(data)
```
• using the pandas accessor

```
data = pd.Series({}'k_1': 7.0,
    'ND': 2e6,
    'SD': 320.
})
wc = data.woehler
```
• from individual parameters

```
wc = WoehlerCurve. from_parameters(k_1=7.0, ND=2e6, SD= 320.)
```
#### **How to use predefined signal accessors**

There are too reasons to use a signal accessor:

- let it validate the accessed DataFrame
- use a method or access a property that the accessor defines

#### **Example for validation**

In the following example we are validating a DataFrame that if it is a valid plain mesh, i.e. if it has the columns *x* and *y*.

Import the modules. Note that the module with the signal accessors (here mesh) needs to be imported explicitly.

```
import pandas as pd
import pylife.mesh
```
Create a DataFrame and have it validated if it is a valid plain mesh, i.e. has the columns *x* and *y*.

```
df = pd.DataFrame({'x': [1.0], 'y': [1.0]})df.plain_mesh
```
<pylife.mesh.meshsignal.PlainMesh at 0x7f8326b62220>

Now create a DataFrame which is not a valid plain mesh and try to have it validated:

```
df = pd.DataFrame({'x': [1.0], 'a': [1.0]})df.plain_mesh
```

```
---------------------------------------------------------------------------
AttributeError Traceback (most recent call last)
Cell In [3], line 2
     1 df = pd.DataFrame({'x': [1.0], 'a': [1.0]})
---> 2 df.plain_meanFile ~/checkouts/readthedocs.org/user_builds/pylife/envs/2.0.1/lib/python3.8/site-
˓→packages/pandas/core/generic.py:5902, in NDFrame.__getattr__(self, name)
   5895 if (
  5896 name not in self._internal_names_set
  5897 and name not in self. metadata
  5898 and name not in self._accessors
  5899 and self._info_axis._can_hold_identifiers_and_holds_name(name)
  5900 ):
   5901 return self[name]
-> 5902 return object. __ getattribute __ (self, name)
File ~/checkouts/readthedocs.org/user_builds/pylife/envs/2.0.1/lib/python3.8/site-
˓→packages/pandas/core/accessor.py:182, in CachedAccessor.__get__(self, obj, cls)
   179 if obj is None:
   180 # we're accessing the attribute of the class, i.e., Dataset.geo
   181 return self._accessor
--> 182 accessor_obj = self._accessor(obj)
   183 # Replace the property with the accessor object. Inspired by:
   184 # https://www.pydanny.com/cached-property.html
   185 # We need to use object.__setattr__ because we overwrite __setattr__ on
   186 # NDFrame
   187 object.__setattr__(obj, self._name, accessor_obj)
File ~/checkouts/readthedocs.org/user_builds/pylife/envs/2.0.1/lib/python3.8/site-
\lnotpackages/pylife/core/pylifesignal.py:62, in PylifeSignal.__init__(self, pandas_obj)
```

```
54 """Instantiate a :class:`signal.PyLifeSignal`.
     55
     56 Parameters
   (...)
     59
    60 """
     61 self._obj = pandas_obj
---> 62 self._validate()
File ~/checkouts/readthedocs.org/user_builds/pylife/envs/2.0.1/lib/python3.8/site-
˓→packages/pylife/mesh/meshsignal.py:102, in PlainMesh._validate(self)
    100 def _validate(self):
   101 self.\underline{coord\_keys} = ['x', 'y']--> 102 self.fail_if_key_missing(self._coord_keys)
    103 if 'z' in self._obj.columns:
    104 self._coord_keys.append('z')
File ~/checkouts/readthedocs.org/user_builds/pylife/envs/2.0.1/lib/python3.8/site-
˓→packages/pylife/core/pylifesignal.py:184, in PylifeSignal.fail_if_key_missing(self,␣
˓→keys_to_check, msg)
    153 def fail_if_key_missing(self, keys_to_check, msg=None):
   154 """Raise an exception if any key is missing in a self._obj object.
   155
   156 Parameters
   (...)
   182 : class: `stresssignal.StressTensorVoigt`
   183
--> 184 DataValidator().fail_if_key_missing(self._obj, keys_to_check)
File ~/checkouts/readthedocs.org/user_builds/pylife/envs/2.0.1/lib/python3.8/site-
˓→packages/pylife/core/data_validator.py:131, in DataValidator.fail_if_key_missing(self,␣
\rightarrowsignal, keys_to_check, msg)
    129 the_class = stack[2][0].f_locals['self'].__class__
    130 msg = the_class.__name__ + ' must have the items %s. Missing %s.'
--> 131 raise AttributeError(msg % (', '.join(keys_to_check), ', '.join(missing_keys)))
AttributeError: PlainMesh must have the items x, y. Missing y.
```
#### **Example for accessing a property**

Get the coordinates of a 2D plain mesh

```
df = pd.DataFrame({'x': [1.0, 2.0, 3.0], 'y': [1.0, 2.0, 3.0]})df.plain_mesh.coordinates
```
x y 0 1.0 1.0 1 2.0 2.0 2 3.0 3.0

Now a 3D mesh

df = pd.DataFrame({'x': [1.0], 'y': [1.0], 'z': [1.0], 'foo': [42.0], 'bar': [23.0]}) df.plain\_mesh.coordinates

x y z 0 1.0 1.0 1.0

#### **Defining your own signal accessors**

If you want to write a processor for signals you need to put the processing functionality in an accessor class that is derived from the signal accessor base class like for example [Mesh](#page-136-0). This class you register as a pandas DataFrame accessor using a decorator

```
import pandas as pd
import pylife.mesh
@pd.api.extensions.register_dataframe_accessor('my_mesh_processor')
class MyMesh(meshsignal.Mesh):
   def do_something(self):
        # ... your code here
        # the DataFrame is accessible by self._obj
        # usually you would calculate a DataFrame df to return it.
       df = ...# you might want copy the index of self._obj to the returned
        # DataFrame.
       return df.set_index(self._obj.index)
```
As *MyMesh* is derived from [Mesh](#page-136-0) the validation of *Mesh* is performed. So in the method *do\_something()* you can rely on that *self.\_obj* is a valid mesh DataFrame.

You then can use the class in the following way when the module is imported.

#### **Performing additional validation**

Sometimes your signal accessor needs to perform an additional validation on the accessed signal. For example you might need a mesh that needs to be 3D. Therefore you can reimplement *\_validate()* to perform the additional validation. Make sure to call *validate()* of the accessor class you are deriving from like in the following example.

```
import pandas as pd
import pylife.mesh
@pd.api.extensions.register_dataframe_accessor('my_only_for_3D_mesh_processor')
class MyOnlyFor3DMesh(pylife.mesh.PlainMesh):
   def _validate(self):
        super()._validate() # call PlainMesh._validate()
        self.fail_if_key_missing(['z'])
df = pd.DataFrame({'x': [1.0], 'y': [1.0]})
df.my_only_for_3D_mesh_processor
```
--------------------------------------------------------------------------- AttributeError Traceback (most recent call last)

```
Cell In [6], line 11
                self.fail_if_key_missing(['z'])
     10 df = pd.DataFrame({x': [1.0], 'y': [1.0]}})
---> 11 df.my_only_for_3D_mesh_processor
File ~/checkouts/readthedocs.org/user_builds/pylife/envs/2.0.1/lib/python3.8/site-
˓→packages/pandas/core/generic.py:5902, in NDFrame.__getattr__(self, name)
   5895 if (
   5896 name not in self._internal_names_set
   5897 and name not in self. metadata
   5898 and name not in self._accessors
   5899 and self._info_axis._can_hold_identifiers_and_holds_name(name)
   5900 ):
   5901 return self[name]
-> 5902 return object.__getattribute__(self, name)
File ~/checkouts/readthedocs.org/user_builds/pylife/envs/2.0.1/lib/python3.8/site-
˓→packages/pandas/core/accessor.py:182, in CachedAccessor.__get__(self, obj, cls)
    179 if obj is None:
   180 # we're accessing the attribute of the class, i.e., Dataset.geo
    181 return self._accessor
\text{--} \text{--} 182 accessor_obj = self._accessor(obj)
   183 # Replace the property with the accessor object. Inspired by:
   184 # https://www.pydanny.com/cached-property.html
   185 # We need to use object.__setattr__ because we overwrite __setattr__ on
   186 # NDFrame
    187 object.__setattr__(obj, self._name, accessor_obj)
File ~/checkouts/readthedocs.org/user_builds/pylife/envs/2.0.1/lib/python3.8/site-
˓→packages/pylife/core/pylifesignal.py:62, in PylifeSignal.__init__(self, pandas_obj)
     54 """Instantiate a :class:`signal.PyLifeSignal`.
     55
     56 Parameters
   (...)
     59
    60 """
     61 self. \text{obj} = \text{pandas\_obj}---> 62 self._validate()
Cell In [6], line 8, in MyOnlyFor3DMesh._validate(self)
      6 def _validate(self):
      7 super()._validate() # call PlainMesh._validate()
----> 8 self.fail_if_key_missing(['z'])
File ~/checkouts/readthedocs.org/user_builds/pylife/envs/2.0.1/lib/python3.8/site-
˓→packages/pylife/core/pylifesignal.py:184, in PylifeSignal.fail_if_key_missing(self,␣
˓→keys_to_check, msg)
   153 def fail_if_key_missing(self, keys_to_check, msg=None):
   154 """Raise an exception if any key is missing in a self._obj object.
   155
   156 Parameters
   (...)
```

```
182 : class: `stresssignal.StressTensorVoigt`
   183
--> 184 DataValidator().fail_if_key_missing(self._obj, keys_to_check)
File ~/checkouts/readthedocs.org/user_builds/pylife/envs/2.0.1/lib/python3.8/site-
˓→packages/pylife/core/data_validator.py:131, in DataValidator.fail_if_key_missing(self,␣
˓→signal, keys_to_check, msg)
   129 the_class = stack[2][0].f_locals['self'].__class__
   130 msg = the_class.__name__ + ' must have the items %s. Missing %s.'
--> 131 raise AttributeError(msg % (', '.join(keys_to_check), ', '.join(missing_keys)))
AttributeError: MyOnlyFor3DMesh must have the items z. Missing z.
```
#### **Defining your own signals**

The same way the predefined pyLife signals are defined you can define your own signals. Let's say, for example, that in your signal there needs to be the columns *alpha*, *beta*, *gamma* all of which need to be positive.

You would put the signal class into a module file *my\_signal\_mod.py*

```
import pandas as pd
from pylife import PylifeSignal
@pd.api.extensions.register_dataframe_accessor('my_signal')
class MySignal(PylifeSignal):
    def _validate(self):
        self.fail_if_key_missing(['alpha', 'beta', 'gamma'])
        for k in ['alpha', 'beta', 'gamma']:
            if (self.\neg obj[k] < 0).any():
                raise ValueError("All values of %s need to be positive. "
                                 "At least one is less than 0" % k)
   def some_method(self):
        return self._obj[['alpha', 'beta', 'gamma']] * -3.0
```
You can then validate signals and/or call some\_method().

Validation success.

```
df = pd. DataFrame({'alpha': [1.0, 2.0], 'beta': [1.0, 0.0], 'gamma': [1.0, 2.0]})
df.my_signal.some_method()
```
alpha beta gamma  $0 -3.0 -3.0 -3.0$  $1 -6.0 -0.0 -6.0$ 

Validation fails because of missing *gamma* column.

```
df = pd.DataFrame({'alpha': [1.0, 2.0], 'beta': [1.0, -1.0]})
df.my_signal.some_method()
```

```
---------------------------------------------------------------------------
AttributeError Traceback (most recent call last)
Cell In [9], line 2
     1 df = pd.DataFrame({'alpha': [1.0, 2.0], 'beta': [1.0, -1.0]})
----> 2 df.my_signal.some_method()
File ~/checkouts/readthedocs.org/user_builds/pylife/envs/2.0.1/lib/python3.8/site-
˓→packages/pandas/core/generic.py:5902, in NDFrame.__getattr__(self, name)
   5895 if (
  5896 name not in self._internal_names_set
  5897 and name not in self. metadata
  5898 and name not in self._accessors
  5899 and self._info_axis._can_hold_identifiers_and_holds_name(name)
  5900 ):
  5901 return self[name]
-> 5902 return object.__getattribute__(self, name)
File ~/checkouts/readthedocs.org/user_builds/pylife/envs/2.0.1/lib/python3.8/site-
˓→packages/pandas/core/accessor.py:182, in CachedAccessor.__get__(self, obj, cls)
   179 if obj is None:
   180 # we're accessing the attribute of the class, i.e., Dataset.geo
   181 return self._accessor
\leftarrow 182 accessor_obj = self._accessor(obj)
   183 # Replace the property with the accessor object. Inspired by:
   184 # https://www.pydanny.com/cached-property.html
   185 # We need to use object.__setattr__ because we overwrite __setattr__ on
   186 # NDFrame
   187 object.__setattr__(obj, self._name, accessor_obj)
File ~/checkouts/readthedocs.org/user_builds/pylife/envs/2.0.1/lib/python3.8/site-
˓→packages/pylife/core/pylifesignal.py:62, in PylifeSignal.__init__(self, pandas_obj)
    54 """Instantiate a :class:`signal.PyLifeSignal`.
    55
    56 Parameters
   (...)
    59
    60 """
    61 self._obj = pandas_obj
---> 62 self._validate()
Cell In [7], line 7, in MySignal._validate(self)
     6 def _validate(self):
----> 7 self.fail_if_key_missing(['alpha', 'beta', 'gamma'])
     8 for k in ['alpha', 'beta', 'gamma']:
     9 if (self. \n<b>obj[k] &lt; 0).any()</b>:File ~/checkouts/readthedocs.org/user_builds/pylife/envs/2.0.1/lib/python3.8/site-
˓→packages/pylife/core/pylifesignal.py:184, in PylifeSignal.fail_if_key_missing(self,␣
˓→keys_to_check, msg)
   153 def fail_if_key_missing(self, keys_to_check, msg=None):
   154 """Raise an exception if any key is missing in a self._obj object.
   155
   156 Parameters
```
```
(...)
   182 : class: `stresssignal.StressTensorVoigt`
   183 """
--> 184 DataValidator().fail_if_key_missing(self._obj, keys_to_check)
File ~/checkouts/readthedocs.org/user_builds/pylife/envs/2.0.1/lib/python3.8/site-
˓→packages/pylife/core/data_validator.py:131, in DataValidator.fail_if_key_missing(self,␣
˓→signal, keys_to_check, msg)
   129 the_class = stack[2][0].f_locals['self'].__class__
   130 msg = the_class.__name__ + ' must have the items %s. Missing %s.'
--> 131 raise AttributeError(msg % (', '.join(keys_to_check), ', '.join(missing_keys)))
AttributeError: MySignal must have the items alpha, beta, gamma. Missing gamma.
```
Validation fail because one *beta* is negative.

```
df = pd.DataFrame({'alpha': [1.0, 2.0], 'beta': [1.0, -1.0], 'gamma': [1.0, 2.0]})df.my_signal.some_method()
```

```
---------------------------------------------------------------------------
ValueError Traceback (most recent call last)
Cell In [10], line 2
      1 df = pd.DataFrame({'alpha': [1.0, 2.0], 'beta': [1.0, -1.0], 'gamma': [1.0, 2.0]}
˓→)
----> 2 df.my_signal.some_method()
File ~/checkouts/readthedocs.org/user_builds/pylife/envs/2.0.1/lib/python3.8/site-
˓→packages/pandas/core/accessor.py:182, in CachedAccessor.__get__(self, obj, cls)
    179 if obj is None:
   180 # we're accessing the attribute of the class, i.e., Dataset.geo
   181 return self._accessor
\leftarrow 182 accessor_obj = self._accessor(obj)
   183 # Replace the property with the accessor object. Inspired by:
   184 # https://www.pydanny.com/cached-property.html
   185 # We need to use object.__setattr__ because we overwrite __setattr__ on
   186 # NDFrame
   187 object.__setattr__(obj, self._name, accessor_obj)
File ~/checkouts/readthedocs.org/user_builds/pylife/envs/2.0.1/lib/python3.8/site-
˓→packages/pylife/core/pylifesignal.py:62, in PylifeSignal.__init__(self, pandas_obj)
     54 """Instantiate a :class:`signal.PyLifeSignal`.
     55
     56 Parameters
   (...)
     59
    60 """
     61 self. \text{obj} = \text{pandas\_obj}---> 62 self._validate()
Cell In [7], line 10, in MySignal._validate(self)
      8 for k in ['alpha', 'beta', 'gamma']:
      9 if (self.\neg obj[k] < 0) . any():
```

```
--> 10 raise ValueError("All values of %s need to be positive.
    11 The contract of the least one is less than 0'' % k)
ValueError: All values of beta need to be positive. At least one is less than 0
```
### **Additional attributes in your own signals**

If your accessor class needs to have attributes other than the accessed object itself you can define default values in the *\_\_init\_\_()* of your accessor and set these attributes with setter methods.

```
import pandas as pd
from pylife import PylifeSignal
@pd.api.extensions.register_dataframe_accessor('my_signal')
class MySignal(PylifeSignal):
   def __init__(self, pandas_obj):
        super(MySignal, self).__init__(pandas_obj)
        self._my_attribute = 'the default value'
   def set_my_attribute(self, my_attribute):
        self.my_attribute = my_attributereturn self
   def do_something(self, some_parameter):
        # ... use some_parameter, self._my_attribute and self._obj
```
>>> df.my\_signal.set\_my\_attribute('foo').do\_something(2342)

### **Registering a method to an existing accessor class**

**Note:** This functionality might be dropped on the way to *pyLife-2.0* as it turns out that it is not that much used.

One drawback of the accessor class API is that you cannot extend accessors by deriving from them. For example if you need a custom equivalent stress function you cannot add it by deriving from [StressTensorEquistress](#page-85-0), and register it by the same accessor *equistress*.

The solution for that is register\_method() that lets you monkey patch a new method to any class deriving from [PylifeSignal](#page-78-0).

```
from pylife import equistress
@pl.signal_register_method(equistress.StressTensorEquistress, 'my_equistress')
def my_equistress_method(df)
    # your code here
   return ...
```
Then you can call the method on any *DataFrame* that is accessed by *equistress*:

```
>>> df.equistress.my_equistress()
```
You can also have additional arguments in the registered method:

```
from pylife import equistress
```

```
@pl.signal_register_method(equistress.StressTensorEquistress, 'my_equistress_with_arg')
def my_equistress_method_with_arg(df, additional_arg)
    # your code here
   return ...
```
>>> df.equistress.my\_equistress\_with\_arg(my\_additional\_arg)

## **4.2.3 The Signal Broadcaster**

### **Motivation**

pyLife tries to provide a flexible API for its functionality with respect to sizes of the datasets involved. No matter if you want to perform some calculation on just a single value or on a whole FEM-mesh. No matter if you want to calculate the damage that a certain load amplitude does on a certain material, or if you have a FEM-mesh with different materials associated with to element and every node has its own rainflow matrix.

### **Example**

Take for example the function [cycles\(\)](#page-123-0). Imagine you have a single Wöhler curve dataset like

```
import pandas as pd
from pylife.materiallaws import WoehlerCurve
woehler_curve_data = pd.Series({
    'k_1': 7.0,
    'ND': 2e5,
    'SD': 320.0,
    'TN': 2.3,
    'TS': 1.25
})
```
woehler\_curve\_data

k\_1 7.00 ND 200000.00 SD 320.00 TN 2.30 TS 1.25 dtype: float64

Now you can calculate the cycles along the Basquin equation for a single load value:

```
woehler_curve_data.woehler.cycles(load=350.)
```
array(106807.93865297)

Now let's say, you have different loads for each *element\_id* if your FEM-mesh:

```
amplitude = pd.Series([320., 340., 330., 320.], index=pd.Index([1, 2, 3, 4], name=
˓→'element_id'))
amplitude
```
element\_id 1 320.0 2 340.0 3 330.0 4 320.0 dtype: float64

[cycles\(\)](#page-123-0) now gives you a result for every *element\_id*.

woehler\_curve\_data.woehler.cycles(load=amplitude)

```
element_id
1 200000.000000
2 130836.050152
3 161243.517913
4 200000.000000
dtype: float64
```
In the next step, even the Wöhler curve data is different for every element, like for example for a hardness gradient in your component:

```
woehler\_curve\_data = pd.DataFrame({}'k_1': 7.0,
    'ND': 2e5,
    'SD': [370., 320., 280, 280],
    'TN': 2.3,
    'TS': 1.25
}, index=pd.Index([1, 2, 3, 4], name='element_id'))
```
woehler\_curve\_data

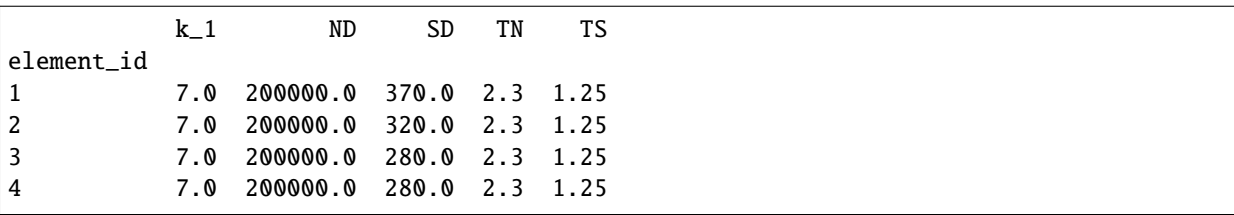

In this case the broadcaster determines from the identical index name *element\_id* that the two structures can be aligned, so every element is associated with its load and with its Wöhler curve:

woehler\_curve\_data.woehler.cycles(load=amplitude)

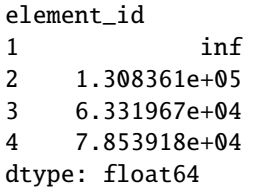

In another case we assume that you have a Wöhler curve associated to every element, and the loads are constant throughout the component but different for different load scenarios.

```
amplitude_scenarios = pd.Series([320., 340., 330., 320.], index=pd.Index([1, 2, 3, 4],
˓→name='scenario'))
amplitude_scenarios
```
scenario 1 320.0 2 340.0 3 330.0 4 320.0 dtype: float64

In this case the broadcaster makes a cross product of load *scenario* and *element\_id*, i.e. for every *element\_id* for every load *scenario* the allowable cycles are calculated:

woehler\_curve\_data.woehler.cycles(load=amplitude\_scenarios)

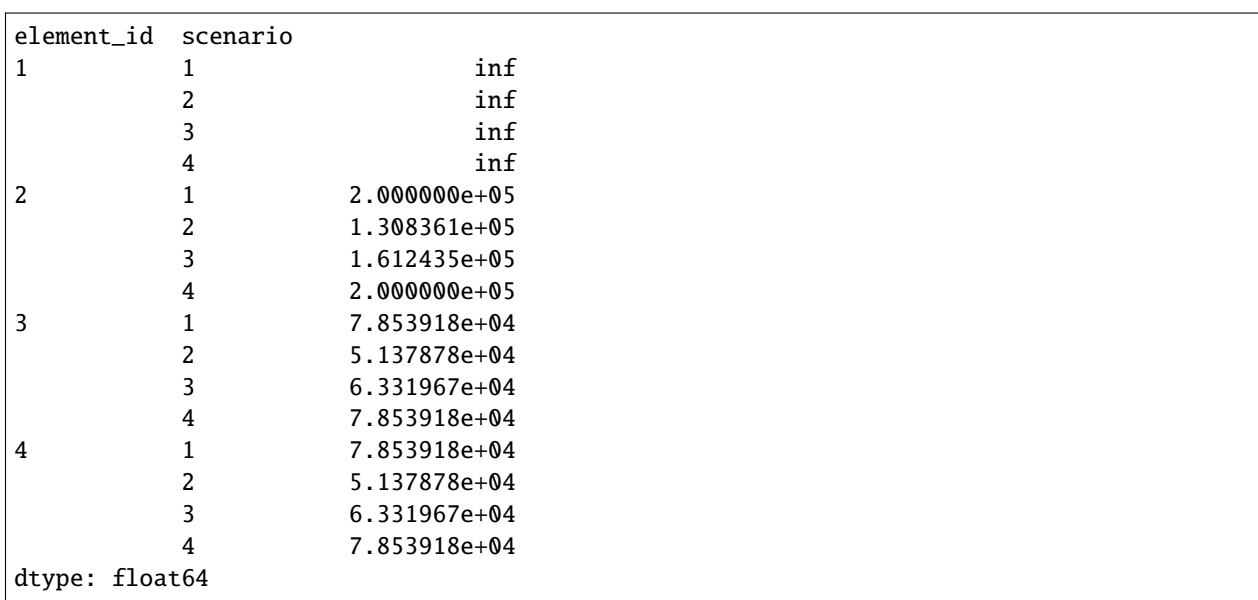

As is very uncommon that the load is constant all over the component like in the previous example we now consider an even more complex one. Let's say we have a different load scenarios, which give us for every *element\_id* multiple load scenarios:

```
amplitude_scenarios = pd.Series(
    [320., 340., 330., 320, 220., 240., 230., 220, 420., 440., 430., 420],
    index=pd.MultiIndex.from_tuples([
        (1, 1), (1, 2), (1, 3), (1, 4),
```

```
(2, 1), (2, 2), (2, 3), (2, 4),
        (3, 1), (3, 2), (3, 3), (3, 4)
   ], names=['scenario', 'element_id']))
amplitude_scenarios
```
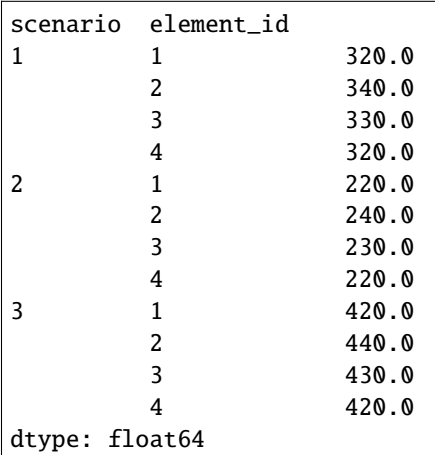

Now the broadcaster still aligns the *element\_id*:

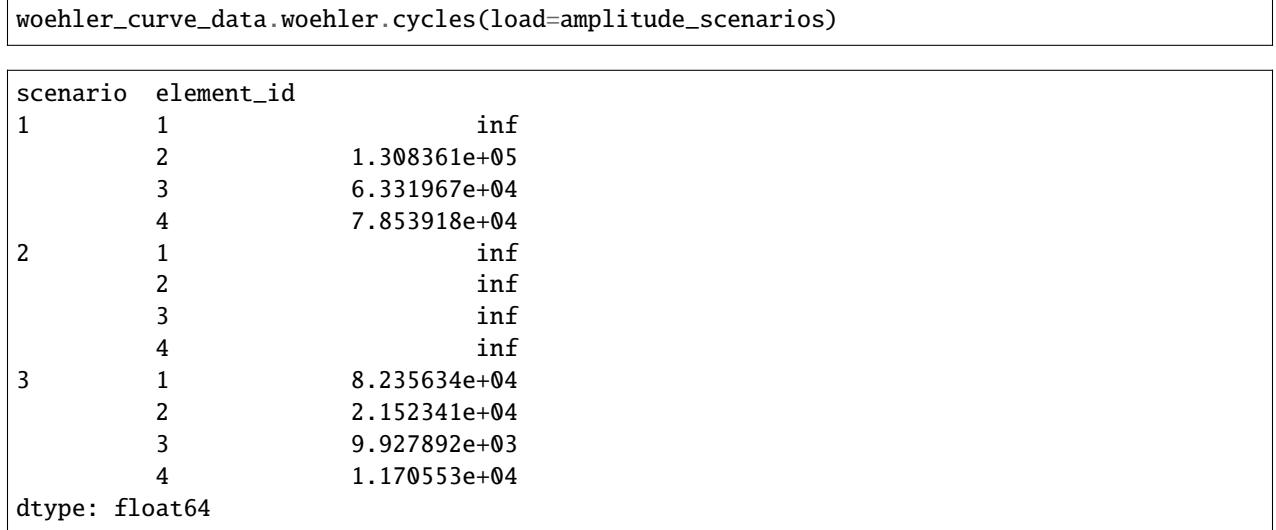

Note that in the above examples the call was always identical

woehler\_curve\_data.woehler.cycles(load=...)

That means that when you write a module for a certain functionality **you don't need to know if your code later on receives a single value parameter or a whole FEM-mesh**. Your code will take both and handle them.

### **Usage**

As you might have seen, we did not call the [pylife.Broadcaster](#page-80-0) in the above code snippets directly. And that's the way it's meant to be. When you are on the level that you simply want to use pyLife's functionality to perform calculations, you should not be required to think about how to broadcast your datasets to one another. It should simply happen automatically. In our example the the calls to the *[pylife.Broadcaster](#page-80-0)* are done inside *cycles*().

You do need to deal with the [pylife.Broadcaster](#page-80-0) when you implement new calculation methods. Let's go through an example.

**Todo: Sorry**, this is still to be written.

## **CHAPTER**

# **PYLIFE COOKBOOK**

# **5.1 Life time Calculation**

This Notebook shows a general calculation stream for a nominal and local stress reliability approach.

## **5.1.1 Overview**

## **Stress derivation**

We are starting with the imported rainflow matrices. More information about the time series and loading handlin and the RF generation you can find in the notebook *[time\\_series\\_handling](#page-69-0)*

- 1. Mean stress correction
- 2. Multiplication with repeating factor of every manoveur

### **Damage Calculation**

- 1. Select the damage calculation method (Miner elementary, Miner-Haibach, . . . )
- 2. Calculate the damage for every load level and the damage sum
- 3. Calculate the failure probability with or w/o field scatter

### **Local stress approach**

- 1. Load the FE mesh
- 2. Apply the load history to the FE mesh
- 3. Calculate the damage

```
[1]: import numpy as np
    import pandas as pd
    import pickle
    from pylife.utils.histogram import *
    import pylife.stress.timesignal as ts
    import pylife.stress.equistress
    import pylife.stress
```

```
import pylife.strength.meanstress as MS
import pylife.strength.fatigue
import pylife.mesh.meshsignal
from pylife.strength import failure_probability as fp
import pylife.vmap
import pyvista as pv
import matplotlib.pyplot as plt
import matplotlib as mpl
from scipy.stats import norm
from helper_functions import plot_rf
# mpl.style.use('seaborn')
# mpl.style.use('seaborn-notebook')
mpl.style.use('bmh')
%matplotlib inline
# pv.set_plot_theme('document')
# pv.set_jupyter_backend('panel')
```

```
[2]: %store -r rf_dict
```
## **5.1.2 Meanstress transformation**

Here we are using the *FKM Goodman* approach to calculate the meanstress transformation

```
[3]: meanstress_sensitivity = pd.Series({
         'M': 0.3,
         'M2': 0.2
    })
```

```
[4]: transformed_dict = {k: rf_act.meanstress_transform.fkm_goodman(meanstress_sensitivity, R_
     ˓→goal=-1.).to_pandas() for k, rf_act in rf_dict.items()}
```
## **5.1.3 Repeating factor**

If you want to apply a repeating factor to your loads you can do it very easily:

```
[5]: repeating = {
         'wn': 50.0,
         'sine': 25.0,
         'SoR': 25
     }
```
 $[6]$ : load\_dict = {k: transformed\_dict[k] \* repeating[k] for k in repeating.keys()}

We are calculating a seperat load case, where we summarize the three channels together. Later on we can compare the damage results of this channel with the sum of the other channels.

 $[7]$ : load\_dict['total'] = pd.concat([load\_dict[k] for k in load\_dict.keys()])

```
[8]: bins = pd.interval_range(0., load_dict['total'].load_collective.use_class_right().
     ˓→amplitude.max(), 64)
     rebinned_dict = \{k: rebin_histogram(v.load_collective.amplitude_histogram, bins) for k, \ldots\rightarrowv in load_dict.items()}
```

```
[9]: fig, ax = plt.subplots(nrows=1, ncols=2, figsize=(10, 5))
```

```
for k, v in rebinned_dict.items():
    amplitude = v.index.right[::-1]cycles = v[::-1]ax[0].step(cycles, amplitude, label=k)
    ax[1].step(np.cumsum(cycles), amplitude, label=k)
for title, ai in zip(['Count', 'Cumulated'], ax):
   ai.set_title(title)
   ai.xaxis.grid(True)
   ai.legend()
   ai.set_xlabel('count')
   ai.set_ylabel('amplitude')
   ai.set_ylim((0,max(amplitude)))
```
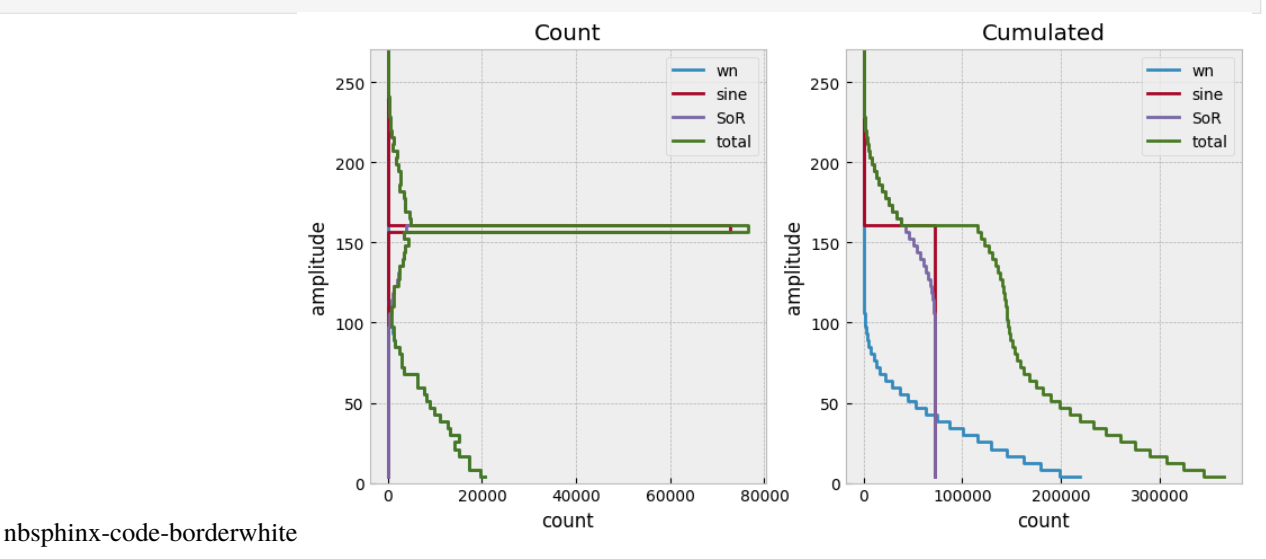

## **5.1.4 Nominal stress approach**

### **Material parameters**

You can create your own material data from Woeler tests using the Notebook *woehler* analyzer

```
[10]: k_1 = 8mat = pd.Series({}k_1: k_1,
        'k_2' : 2 * k_1 - 1,
        'ND': 1.0e6,
        'SD': 300.0,
        'TN': 12.,
        'TS': 1.1
    })
    display(mat)
    k_1 8.0
    k_2 15.0
    ND 1000000.0
    SD 300.0
    TN 12.0
    TS 1.1
    dtype: float64
```
### **Damage Calculation**

Now we can calculate the damage for every loadstep and summarize this damage to get the total damage.

```
[11]: # damage for every load range
      damage_miner_original = \{k: \text{mat feature} \cdot \text{damage}(v.\text{load\_collective}) \text{ for } k, v \text{ in load_dict.} \}\rightarrowitems()}
      damage_miner_elementary = {k: mat.fatigue.miner_elementary().damage(v.load_collective).
      ˓→for k, v in load_dict.items()}
      damage_miner_haibach = {k: mat.fitgue.miner\_haibach() . damage(v.load\_collective) for k, ...}\rightarrowv in load_dict.items()}
      # and the damage sum
      damage_sum_miner_haibach = {k: v.sum() for k, v in damage_miner_haibach.items() }# ... and so on
      print(damage_sum_miner_haibach)
      print("total from sum: " + str(damage_sum_miner_haibach["wn"] + damage_sum_miner_haibach[
      ˓→"sine"] + damage_sum_miner_haibach["SoR"]))
      {'wn': 9.737721973342902e-10, 'sine': 4.880777085887489e-06, 'SoR': 9.1749070759549e-05,
      ˓→'total': 0.00010379902659243728}
      total from sum: 9.663082161763382e-05
```
If we compare the sum of the first three load channels with the 'total' one. The different is based on the fact that we have used 10 bins only. Try to rerun the notebook with a higher bin resolution and you will see the differences.

### **Plot the damage vs collectives**

```
[12]: wc = mat.updatecyc = pd.Series(np.logspace(1, 12, 200))for pf, style in zip([0.1, 0.5, 0.9], ['--', ['--', ['--']):
          load = wc.basquin_load(cyc, failure_probability=pf)
          plt.plot(cyc, load, style)
      plt.step(np.cumsum(rebinned_dict['total'][::-1]), rebinned_dict['total'].index.right[::-
      \rightarrow1])
      plt.xlabel("cylces"), plt.ylabel("amplitude")
      plt.loglog()
[12]: []
```
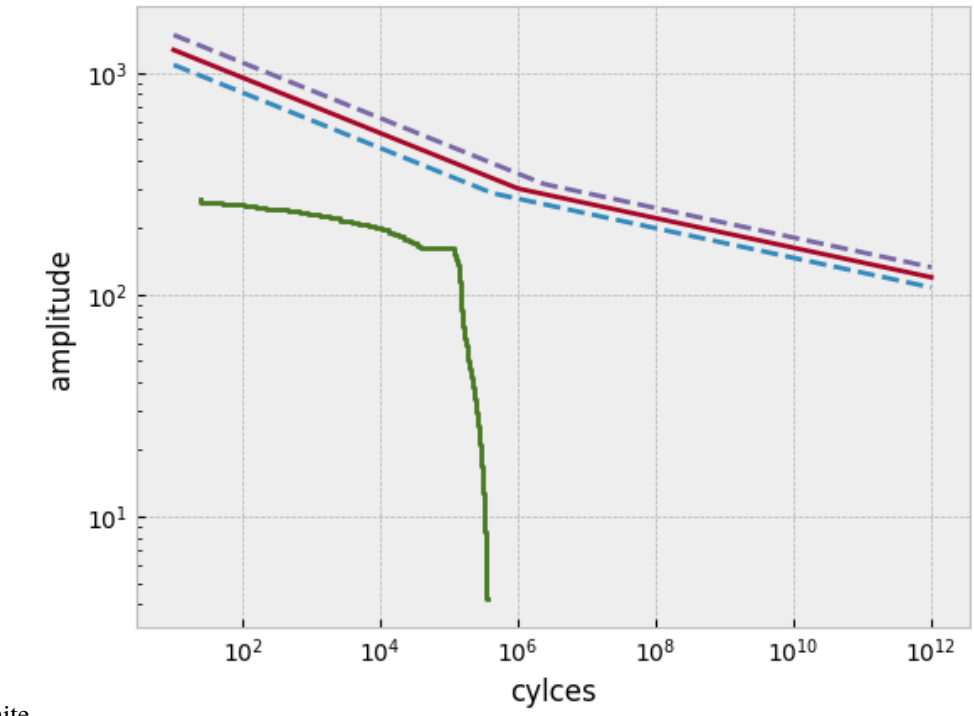

## nbsphinx-code-borderwhite

## **5.1.5 Failure Probability**

### **Without field scatter**

In the first use case we assume, that we have the material scatter only. With that we can calculate the failure probability using the *FailureProbability* class.

```
\lceil 13 \rceil: D50 = 0.01
```

```
damage = damage_sum_miner_haibach["total"]
di = np.logspace(np.log10(1e-1*damage), np.log10(1e2*damage), 1000)
std = pylife.utils.functions.scattering_range_to_std(mat.TN)
failprob = fp.FailureProbability(D50, std).pf_simple_load(di)
```

```
fig, ax = plt.subplots()ax.semilogx(di, failprob, label='cdf')
plt.vlines(damage, ymin=0, ymax=1, color="black")
plt.xlabel("Damage")
plt.ylabel("cdf")
plt.title("Failure probability = \%.2e" \%fp.FailureProbability(D50,std).pf_simple_
˓→load(damage))
plt.ylim(0,max(failprob))
plt.xlim(min(di), max(di))
```
[13]: (1.0379902659243726e-05, 0.010379902659243725)

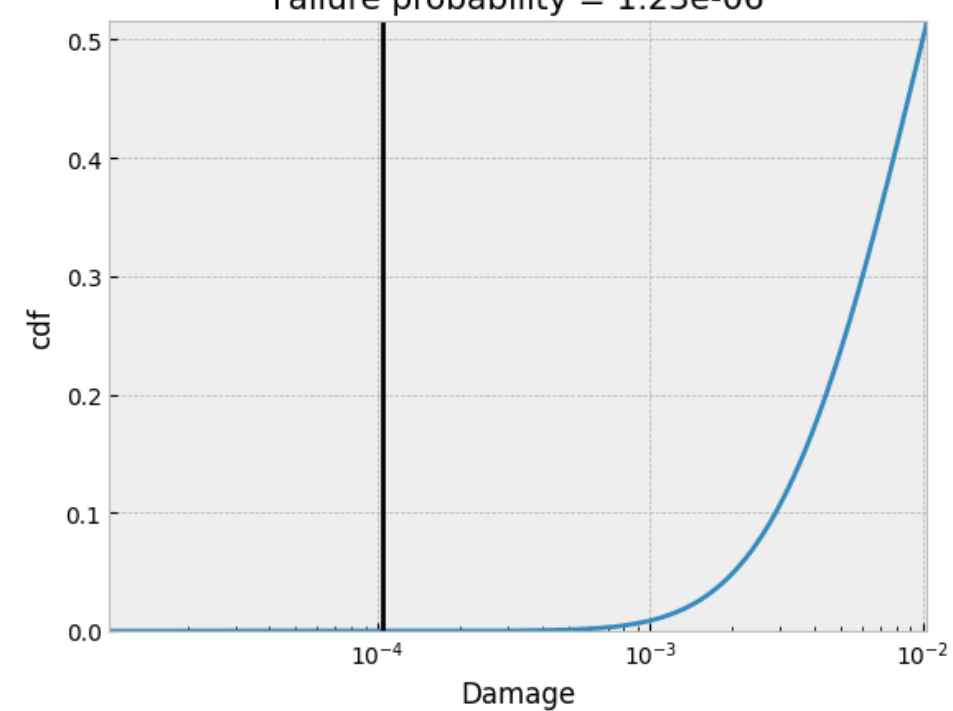

Failure probability =  $1.23e-06$ 

nbsphinx-code-borderwhite

### **With field scatter**

If we have the field scatter we can calculate the failure probability using convoluation of the probility density functions of the load and the strength.

```
[14]: field_std = 0.35
```

```
fig, ax = plt.subplots()# plot pdf of material
mat.pdf = norm.pdf(np.log10(di), loc=np.log10(D50), scale=std)ax.semilogx(di, mat_pdf, label='pdf_mat')
# plot pdf of load
field_pdf = norm.pdf(np.log10(di), loc=np.log10(damage), scale=field_std)
ax.semilogx(di, field_pdf, label='pdf_load',color = 'r')
plt.xlabel("Damage")
plt.ylabel("pdf")
```
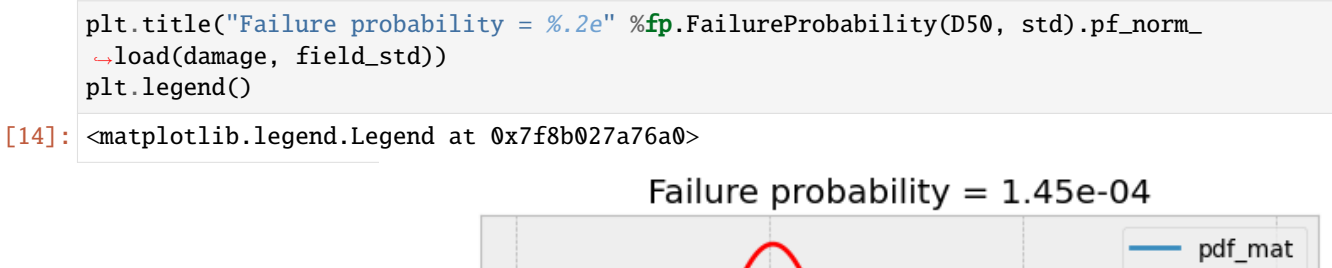

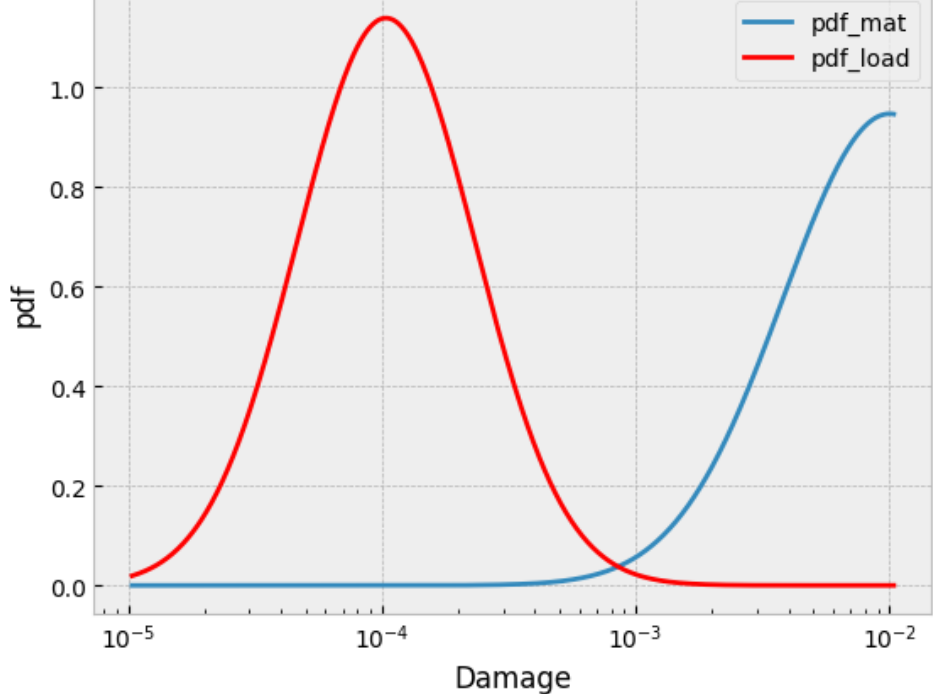

nbsphinx-code-borderwhite

## **5.1.6 Local stress approach**

### **FE based failure probability calculation**

### **FE Data**

```
[15]: vm_mesh = pylife.vmap.VMAPImport("plate_with_hole.vmap")
      pyLife_mesh = (vm_mesh.make_mesh('1', 'STATE-2')
                     .join_coordinates()
                     .join_variable('STRESS_CAUCHY')
                     .to_frame())
```
[16]: mises = pyLife\_mesh.groupby('element\_id')['S11', 'S22', 'S33', 'S12', 'S13', 'S23']. ˓<sup>→</sup>mean().equistress.mises() mises  $/= 150.0$  # the nominal load level in the FEM analysis #mises

## **Damage Calculation**

- [17]: scaled\_collective = load\_dict['total'].load\_collective.scale(mises)
- [18]: damage = mat.fatigue.damage(scaled\_collective)
- [19]: damage = damage.groupby(['element\_id']).sum() #damage

```
[20]: grid = pv.UnstructuredGrid(*pyLife_mesh.mesh.vtk_data())
     plotter = pv.Plotter(window_size=[1920, 1400])
     plotter.add_mesh(grid, scalars=damage.to_numpy(), log_scale=True,
                      show_edges=True, cmap='jet')
     plotter.add_scalar_bar()
     plotter.show()
```
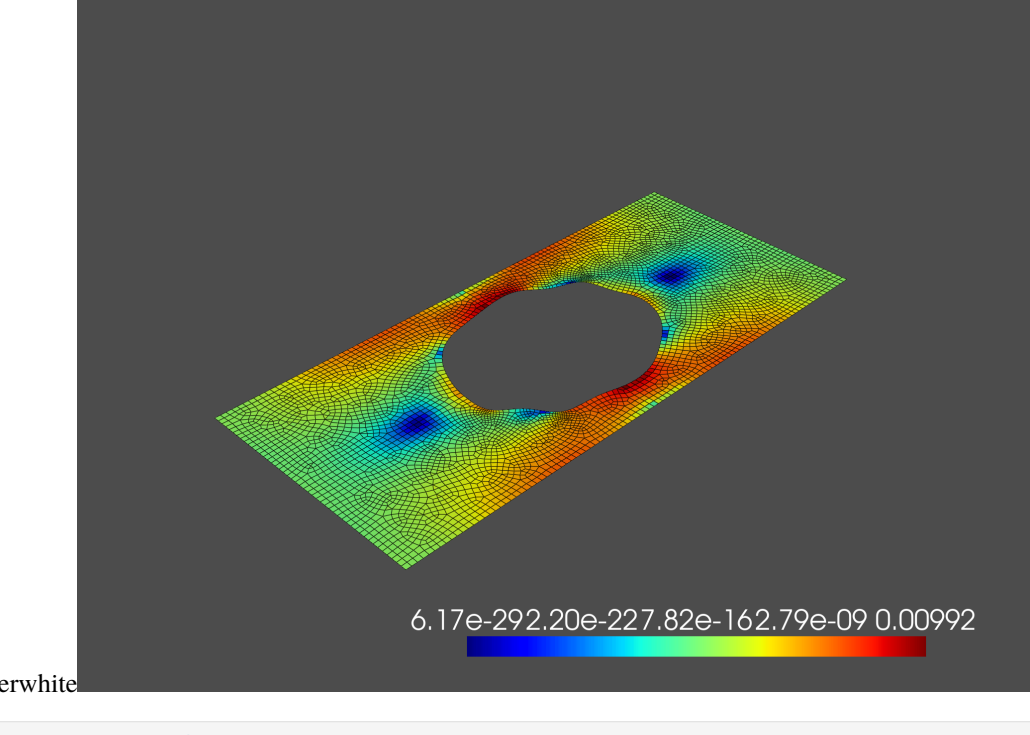

nbsphinx-code-borderwhite

```
[21]: print("Maximal damage sum: %f" % damage.max())
```

```
Maximal damage sum: 0.009917
```
### **Failure probability of the plate**

Often we don't get the volume of the FE data from the result file. But with pyVista we can calculate the volume (or area for 2d elements) easily:

```
[22]: areas = grid.compute_cell_sizes().cell_arrays["Area"]
```
To get the failure probability we have to proceed the following steps:

- get the failure probality of every element
- get the probality of survival for every element
- get the probality of survival for the whole component normed based on the volume (or area in 2d) of the element
- get the failure probality for the whole component

```
[23]: fp_per_element = fp.FailureProbability(D50, std).pf_simple_load(damage)
      probability_of_survival_per_ele = 1 - fp_per_element
      probability_of_survival_component = (probability_of_survival_per_ele ** (areas/areas.
      \rightarrowsum())).prod()
      fp_component = 1 - probability_of_survival_component
```
[24]: print('\033[1m' + "Failure probability of the component is %.2e" %fp\_component)

Failure probability of the component is 3.01e-04

## **5.2 Ramberg Osgood relation**

The RambGood module allows you to easily calculate stress strain curves and stress strain hytesresis loops using the Ramberg Osgood relation starting from the Hollomon parameters and Young's modulus of a material.

```
[1]: import numpy as np
    import matplotlib.pyplot as plt
    import pylife.materiallaws as ML
```
### **5.2.1 Initialize the RambergOsgood class**

```
[2]: ramberg_osgood = ML.RambergOsgood(E=210e3, K=1800, n=0.2)
```
## **5.2.2 Calculate the monotone branch**

```
[3]: max_stress = 800
    monotone\_stress = npu.0inspace(0, max\_stress, 150)monotone_strain = ramberg_osgood.strain(monotone_stress)
```
## **5.2.3 Calculate the cyclic branch**

We calculate the lower branch of the hyteresis loop. By flipping it we get the upper branch.

```
[4]: hyst_stress = np.linspace(-max_stress, max_stress, 150)
    hyst_strain = ramberg_osgood.lower_hysteresis(hyst_stress, max_stress)
```

```
[5]: plt.plot(monotone_strain, monotone_stress)
```

```
plt.plot(hyst_strain, hyst_stress)
plt.plot(-hyst_strain, np.flip(hyst_stress))
plt.xlabel('strain')
plt.ylabel('stress')
```
[5]: Text(0, 0.5, 'stress')

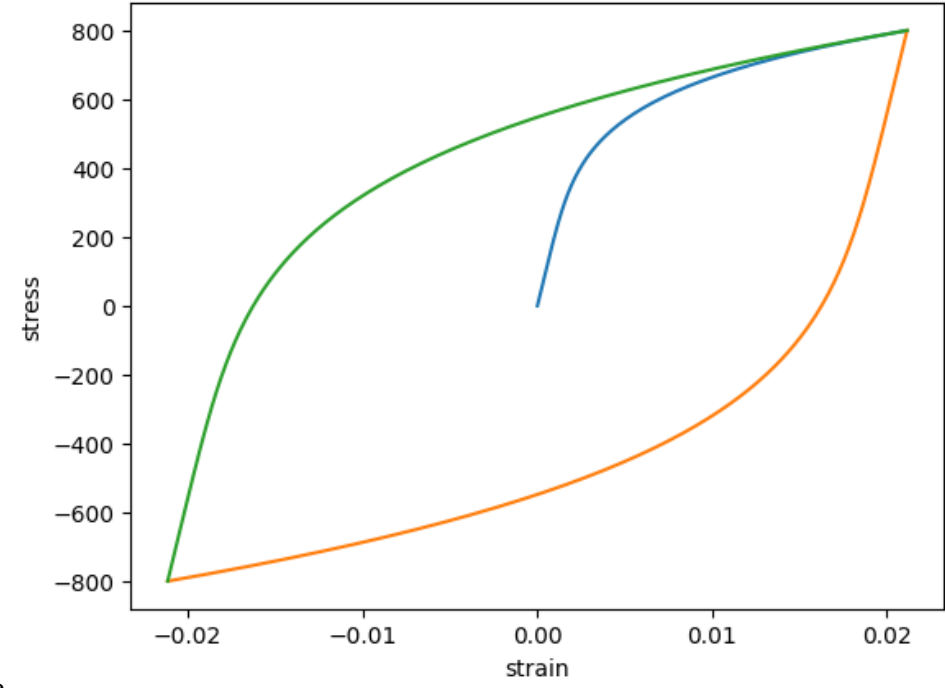

nbsphinx-code-borderwhite

## <span id="page-53-0"></span>**5.3 Wöhler analyzing functions**

Developed by Mustapha Kassem in scope of a master thesis at TU München

```
[1]: import copy
    import numpy as np
    import pandas as pd
    import plotly.express as px
    import plotly.graph_objects as go
    import pylife.materialdata.woehler as woehler
    from pylife.materiallaws import WoehlerCurve
```
The Wölhler analysis module takes fatigue data, i. e. values of the form cycles load fracture that have been measured by a fatigue testing lab and analyze it to return the parameters of a Wöhler curve.

These are: \* the slope  $k_1$  \* the cycle number of the endurance limit ND \* the load level of the endurance limit SD \* the scatter line cycle (lifetime) direction TN \* the scatter in load direction TS

We will see several methods to perform the analysis below.

## **5.3.1 Data import**

### **Data is made up of two columns:**

- The first column is made up of the load values
- The scond column is made up of the load-cycle values

```
[2]: file_name = 'data/woehler/fatigue-data-plain.csv'
```

```
[3]: df = pd.read_csv(file_name, sep='\t')
    df.columns=['load', 'cycles']
    px.scatter(df, x='cycles', y='load', log_x=True, log_y=True)
    nbsphinx-code-borderwhite
```
Data type cannot be displayed: application/vnd.plotly.v1+json, text/html

nbsphinx-code-borderwhite

#### **Guessing the fractures**

In this case there is no information if the specimen was a runout or a fracture. We can guess it based on the value for the load\_cycle\_limit which defaults to 1e7.

```
[4]: load_cycle_limit = None # or for example 1e7
    df = woehler.determine_fractures(df, load_cycle_limit)
    px.scatter(df, x='cycles', y='load', color='fracture', log_x=True, log_y=True)
```
nbsphinx-code-borderwhite

Data type cannot be displayed: application/vnd.plotly.v1+json, text/html

## **5.3.2 Analysis**

#### **Genaral preparations**

Before we do the actual analysis, we make some preparations like, guessing the initial fatigue\_limit, distinguishing between runouts and fractures and between infinite\_zone and finite\_zone.

```
[5]: fatigue_data = df.fatigue_data
    fatigue_data.fatigue_limit
```
### [5]: 308.909475

We can distinguish between the finite and infinite zones.

```
[6]: infinite_zone = fatigue_data.infinite_zone
     finite\_zone = fatigue\_data.finite\_zonego.Figure([
         go.Scatter(x=finite_zone.cycles, y=finite_zone.load, mode='markers', name='finite'),
         go.Scatter(x=infinite_zone.cycles, y=infinite_zone.load, mode='markers', name=
     \rightarrow'infinite'),
         go.Scatter(x=[df.cycles.min(), df.cycles.max()], y=[fatigue_data.fatigue_limit]*2,␣
     ˓→mode='lines', name='fatigue limit')
    ]).update_xaxes(type='log').update_yaxes(type='log').update_layout(xaxis_title='Cycles',␣
     ˓→yaxis_title='Load')
```
nbsphinx-code-borderwhite Data type cannot be displayed: application/vnd.plotly.v1+json, text/html

We can separate fractures from runouts.

```
[7]: fractures = fatigue_data.fractures
    runouts = fatigue_data.runouts
    fig = go.Figure([go.Scatter(x=fractures.cycles, y=fractures.load, mode='markers', name='fractures'),
        go.Scatter(x=runouts.cycles, y=runouts.load, mode='markers', name='runouts'),
        go.Scatter(x=[df.cycles.min(), df.cycles.max()], y=[fatigue_data.fatigue_limit]*2,␣
     ˓→mode='lines', name='fatigue limit')
    ]).update_xaxes(type='log').update_yaxes(type='log').update_layout(xaxis_title='Cycles',␣
     ˓→yaxis_title='Load')
    fig
```
Data type cannot be displayed: application/vnd.plotly.v1+json, text/html

nbsphinx-code-borderwhite

### **Elementary analysis**

The Elementary analysis is the first step of the analysis. It determines the slope k\_1 in the finite region and the scatter in cycle region TN using the pearl chain method.

The endurance limit in load direction SN is guessed from the tentative fatigue limit. The scatter in load direction TS is transformed from TN using the slope k\_1.

```
[8]: elementary_result = woehler.Elementary(fatigue_data).analyze()
    elementary_result
```
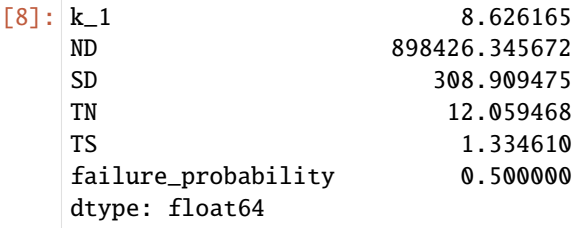

```
[9]: wc = elementary_result.woehler
    cycles = np.logspace(np.log10(df.cycles.min()), np.log10(df.cycles.max()), 100)
    elementary_fig = copy.deepcopy(fig)elementary_fig.add_scatter(x=cycles, y=wc.basquin_load(cycles), mode='lines', name=
     ˓→'Elementary 50%')
    elementary_fig.add_scatter(x=cycles, y=wc.basquin_load(cycles, failure_probability=0.1),
                               mode='lines', name='Elementary 10%')
    elementary_fig.add_scatter(x=cycles, y=wc.basquin_load(cycles, failure_probability=0.9),
                               mode='lines', name='Elementary 90%')
```
elementary\_fig

```
nbsphinx-code-borderwhite
                            Data type cannot be displayed: application/vnd.plotly.v1+json, text/html
```
### **Probit**

```
[10]: probit_result = woehler.Probit(fatigue_data).analyze()
     probit_result
```

```
[10]: k_1 8.626165e+00
   ND 1.199879e+06
   SD 2.987202e+02
   TN 1.205947e+01
   TS 1.110052e+00
   failure_probability 5.000000e-01
   dtype: float64
```
[11]: wc = probit\_result.woehler

```
cycles = np.logspace(np.log10(df.cycles.min()), np.log10(df.cycles.max()), 100)
probit_fig = copy.deepcopy(fiq)probit_fig.add_scatter(x=cycles, y=wc.basquin_load(cycles), mode='lines', name='Probit 50
˓→%')
probit_fig.add_scatter(x=cycles, y=wc.basquin_load(cycles, failure_probability=0.1),.
˓→mode='lines', name='Probit 10%')
probit_fig.add_scatter(x=cycles, y=wc.basquin_load(cycles, failure_probability=0.9),.
˓→mode='lines', name='Probit 90%')
```

```
probit_fig
```
nbsphinx-code-borderwhite

Data type cannot be displayed: application/vnd.plotly.v1+json, text/html

### **Maximum Likelihood Infinite**

The Maximum Likelihood Infinite method takes the parameters for the finite regime fitted by Elementary (k\_1, TN) and fits the ones for the infinite regime (SD, ND, TS), hence the name.

```
[12]: maxlike_inf_result = woehler.MaxLikeInf(fatique_data).analyze()
```

```
maxlike_inf_result
```

```
[12]: k_1 8.626165e+00
   ND 1.326971e+06
   SD 2.952540e+02
   TN 1.205947e+01
   TS 1.106812e+00
   failure_probability 5.000000e-01
   dtype: float64
```
[13]: wc = maxlike\_inf\_result.woehler

```
cycles = np.logspace(np.log10(df,cycles.min()), np.log10(df,cycles.max()), 100)maxlike_inf_fig = copy.deepcopy(fig)maxlike_inf_fig.add_scatter(x=cycles, y=wc.basquin_load(cycles), mode='lines', name=
˓→'MaxLikeInf 50%')
maxlike_inf_fig.add_scatter(x=cycles, y=wc.basquin_load(cycles, failure_probability=0.1),
˓→ mode='lines', name='MaxLikeInf 10%')
maxlike_inf_fig.add_scatter(x=cycles, y=wc.basquin_load(cycles, failure_probability=0.9),
˓→ mode='lines', name='MaxLikeInf 90%')
```
maxlike\_inf\_fig

Data type cannot be displayed: application/vnd.plotly.v1+json, text/html

### **Maximum Likelihood Full**

nbsphinx-code-borderwhite

The Maximum Likelihood Full method just takes the elementary result as starting values but fits all the parameters.

```
[14]: maxlike_full_result = woehler.MaxLikeFull(fatique_data).analyze()
     maxlike_full_result
```
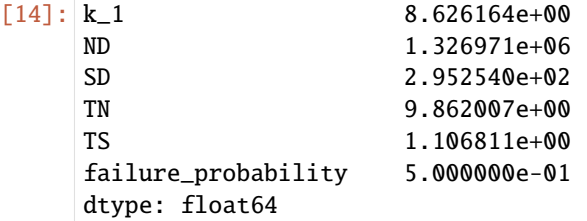

[15]: wc = maxlike\_full\_result.woehler

```
cycles = np.logspace(np.log10(df,cycles.min()), np.log10(df,cycles.max()), 100)maxlike_full_fiq = copy.deepcopy(fiq)maxlike_full_fig.add_scatter(x=cycles, y=wc.basquin_load(cycles), mode='lines', name=
˓→'MaxLikeFull 50%')
```

```
maxlike_full_fig.add_scatter(x=cycles, y=wc.basquin_load(cycles, failure_probability=0.
˓→1), mode='lines', name='MaxLikeFull 10%')
maxlike_full_fig.add_scatter(x=cycles, y=wc.basquin_load(cycles, failure_probability=0.
˓→9), mode='lines', name='MaxLikeFull 90%')
```
maxlike\_full\_fig

nbsphinx-code-borderwhite

Data type cannot be displayed: application/vnd.plotly.v1+json, text/html

#### **Maximum Likelihood Full with fixed parameters**

Sometimes it is desirable to pin one or more parameters of the Wöhler curve to a predefined value based on assumptions of the Wöhler curve. You can archive that by handing the fixed parameters to the MaxLikeFull object using the fixed\_parameters argument.

```
[16]: fixed_parameters = {
         k_1': 7.,
         'ND': 1e6
     }
     maxlike_fixed_result = woehler.MaxLikeFull(fatigue_data).analyze(fixed_parameters=fixed_
      ˓→parameters)
     maxlike_fixed_result
\lceil 16 \rceil: k 1 7.000000
```
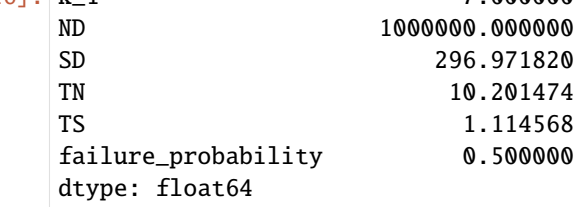

[17]: wc = maxlike\_fixed\_result.woehler

```
cycles = np.logspace(np.log10(df.cycles.min()), np.log10(df.cycles.max()), 100)
maxlike_fixed_fig = copy.deepcopy(fig)maxlike_fixed_fig.add_scatter(x=cycles, y=wc.basquin_load(cycles), mode='lines', name=
˓→'MaxLikefixed 50%')
maxlike_fixed_fig.add_scatter(x=cycles, y=wc.basquin_load(cycles, failure_probability=0.
˓→1), mode='lines', name='MaxLikeFixed 10%')
maxlike_fixed_fig.add_scatter(x=cycles, y=wc.basquin_load(cycles, failure_probability=0.
˓→9), mode='lines', name='MaxLikeFixed 90%')
```
maxlike\_fixed\_fig

Data type cannot be displayed: application/vnd.plotly.v1+json, text/html

nbsphinx-code-borderwhite

[ ]:

## **5.4 Hotspot calculation demo**

This notebook detects and classifies hotspots of the von Mises stress in a connected FEM mesh. Each element/node entry of the mesh receives a number of the hotspot it is member of. "0" means the element/node is not part of any hotspots. "1" means that the element/node is part of the hotspot with the highes peak, "2" the same for the second highest peak and so forth.

See [module documentation](https://pylife.readthedocs.io/en/latest/mesh/hotspot.html) further details.

```
[1]: import numpy as np
    import pylife
    import pandas as pd
    import scipy.stats as stats
    import pylife.stress.equistress
    import pylife.strength.meanstress
    import pylife.mesh.meshsignal
    import pylife.mesh.hotspot
    import pylife.vmap
    import pyvista as pv
    pv.set_plot_theme('document')
    pv.set_jupyter_backend('panel')
```
Data type cannot be displayed: application/javascript, application/vnd.holoviews\_load.v0+json

nbsphinx-code-borderwhite

Data type cannot be displayed: application/vnd.holoviews\_load.v0+json, application/javascript

nbsphinx-code-borderwhite

```
[2]: vm_mesh = pylife.vmap.VMAPImport("plate_with_hole.vmap")
    mesh = (vm\_mesh.make\_mesh('1', 'STATE-2').join_coordinates()
             .join_variable('STRESS_CAUCHY')
             .join_variable('DISPLACEMENT')
             .to_frame())
```
## **5.4.1 Equivalent stress calculation**

```
[3]: mesh['mises'] = mesh.equistress.mises()
```
## **5.4.2 Hot spot Calculation**

```
[4]: threshold = .9 # factor of the maximum local value
   mesh['hotspot'] = mesh.hotspot.calc("mises", threshold)
   display(mesh[['x', 'y', 'z', 'mises', 'hotspot']])
                         x y z mises hotspot
   element_id node_id
   1 1734 14.897208 5.269875 0.0 33.996987 0
            1582 14.555333 5.355806 0.0 33.399850 0
            1596 14.630658 4.908741 0.0 54.777007 0
            4923 14.726271 5.312840 0.0 33.446991 0
            4924 14.592996 5.132274 0.0 44.070962 0
   ... ... ... ... ... ...
   4770 3812 -13.189782 -5.691876 0.0 43.577209 0
            12418 -13.560289 -5.278386 0.0 39.903508 0
            14446 -13.673285 -5.569107 0.0 40.478974 0
            14614 -13.389065 -5.709927 0.0 42.140169 0
            14534 -13.276068 -5.419206 0.0 41.143837 0
   [37884 rows x 5 columns]
```

```
[5]: print("%d hotspots found over the threshold" % mesh['hotspot'].max())
```
3 hotspots found over the threshold

```
[6]: grid = pv.UnstructuredGrid(*mesh.mesh.vtk_data())
    plotter = pv.Plotter(window_size=[1920, 1080])
    plotter.add_mesh(grid, scalars=mesh.groupby('element_id')['hotspot'].first().to_numpy(),
                     show_edges=True, cmap='prism_r')
    plotter.add_scalar_bar()
    plotter.show()
```
Data type cannot be displayed: application/javascript, application/vnd.holoviews\_load.v0+json

nbsphinx-code-borderwhite

Data type cannot be displayed: application/vnd.holoviews\_load.v0+json, application/javascript

nbsphinx-code-borderwhite nbsphinx-code-borderwhite nbsphinx-code-borderwhite

### **First hotspot**

```
[7]: first_hotspot = mesh[mesh['hotspot'] == 1]
   display(first_hotspot)
                   x y z S11 S22 S33 S12 S13 \
   element_id node_id
   456 5 0.0 6.3 0.0 300.899658 30.574533 0.0 -7.081042 0.0
                  S23 dx dy dz mises hotspot
   element_id node_id
   456 5 0.0 1.365477e-35 -0.005435 0.0 287.099222 1
[8]: second_hotspot = mesh[mesh['hotspot'] == 2]
   display(second_hotspot)
                   x y z S11 S22 S33 S12 S13 \
   element_id node_id
   2852 9 0.0 -6.3 0.0 284.085327 30.704277 0.0 3.546472 0.0
                  S23 dx dy dz mises hotspot
   element_id node_id
   2852 9 0.0 1.400164e-35 0.005436 0.0 270.115389 2
[ ]:
[ ]:
```
## **5.5 Stress gradient calculation**

This demo shows the stress gradient calculation module. A gradient is calculated by fitting a plane into a node and its neighbor nodes of an FEM mesh.

See [documentation](https://pylife.readthedocs.io/en/latest/mesh/gradient.html) for details on the module.

```
[1]: import numpy as np
    import pandas as pd
    import pylife.stress.equistress
    import pylife.mesh.gradient
    import pylife.vmap
    import pyvista as pv
    pv.set_plot_theme('document')
    pv.set_jupyter_backend('panel')
```
nbstahinx-eode-borderwhite-Data type cannot be displayed: application/javascript, application/vnd.holoviews\_load.v0+json

> Data type cannot be displayed: application/vnd.holoviews\_load.v0+json, application/javascript

nbsphinx-code-borderwhite

Read in demo data and add the stress tensor dimensions for the third dimension.

```
[2]: vm_mesh = pylife.vmap.VMAPImport("plate_with_hole.vmap")
    pyLife_mesh = (vm_mesh.make_mesh('1', 'STATE-2')
                    .join_coordinates()
                    .join_variable('STRESS_CAUCHY')
                    .to_frame())
```
Calculate and add von Mises stress

```
[3]: pyLife_mesh['mises'] = pyLife_mesh.equistress.mises()
```
Calculate stress gradient on von Mises stress

```
[4]: grad = pyLife_mesh.gradient.gradient_of('mises')
```

```
[5]: grad["abs_grad"] = np.linalg.norm(grad, axis = 1)
   pyLife_mesh = pyLife_mesh.join(grad)
   display(pyLife_mesh)
                          x y z S11 S22 S33 \
   element_id node_id
   1 1734 14.897208 5.269875 0.0 27.080811 6.927080 0.0
            1582 14.555333 5.355806 0.0 28.319006 1.178649 0.0
            1596 14.630658 4.908741 0.0 47.701195 5.512213 0.0
            4923 14.726271 5.312840 0.0 27.699907 4.052865 0.0
            4924 14.592996 5.132274 0.0 38.010101 3.345431 0.0
    ... ... ... ... ... ... ...
   4770 3812 -13.189782 -5.691876 0.0 36.527439 2.470588 0.0
            12418 -13.560289 -5.278386 0.0 32.868889 3.320898 0.0
            14446 -13.673285 -5.569107 0.0 34.291058 3.642457 0.0
            14614 -13.389065 -5.709927 0.0 36.063541 2.828889 0.0
            14534 -13.276068 -5.419206 0.0 33.804211 2.829817 0.0
                         S12 S13 S23 mises dmises_dx dmises_dy \
   element_id node_id
   1 1734 -13.687358 0.0 0.0 33.996987 -0.693487 -1.256807
            1582 -10.732705 0.0 0.0 33.399850 -3.300877 -0.779737
            1596 -17.866833 0.0 0.0 54.777007 -4.654205 1.511868
            4923 -12.210032 0.0 0.0 33.446991 -1.438945 -4.702223
            4924 -14.299768 0.0 0.0 44.070962 35.610803 -51.987913
    ... ... ... ... ... ... ...
   4770 3812 -14.706686 0.0 0.0 43.577209 -0.154659 -6.003801
            12418 -14.260107 0.0 0.0 39.903508 0.174451 -3.892492
```
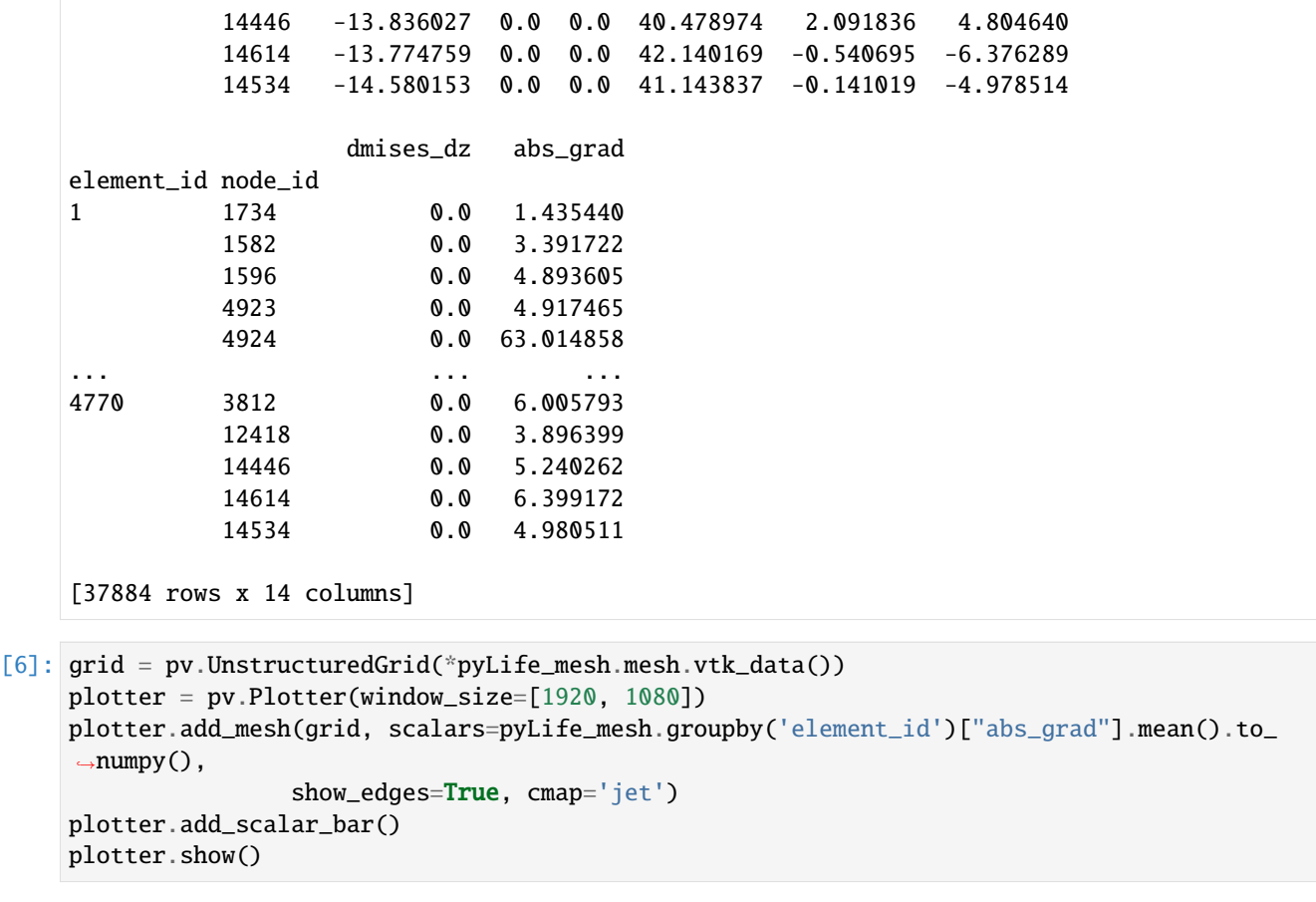

```
nbsphinx-code-borderwhite
                            Data type cannot be displayed: application/javascript,
                            application/vnd.holoviews_load.v0+json
                            Data type cannot be displayed: application/vnd.holoviews_load.v0+json,
```
application/javascript

nbsphinx-code-borderwhitel<br>nbsphinx-code-borderwhite<br>nbsphinx-code-borderwhite nbsphinx-code-borderwhite

## **5.6 Local stress approach**

## **5.6.1 FE based failure probability calculation**

### **FE Data**

we are using VMAP data format and rst file formats. It is also possible to use odb data,

```
[1]: import numpy as np
    import pandas as pd
     import pickle
```

```
import pylife.vmap
import pylife.mesh
import pylife.mesh.meshsignal
import pylife.stress.equistress
import pylife.stress
import pylife.strength.fatigue
import pylife.utils.histogram as psh
import pyvista as pv
# from ansys.dpf import post
# pv.set_plot_theme('document')
# pv.set_jupyter_backend('ipyvtklink')
# get_ipython().run_line_magic('matplotlib', 'inline')
```
## **5.6.2 VMAP**

For plotting of VMAP data we are using pyVista.

```
[2]: pyLife_mesh = (pylife.vmap.VMAPImport("plate_with_hole.vmap").make_mesh('1', 'STATE-2')
                    .join_coordinates()
                    .join_variable('STRESS_CAUCHY')
                    .to_frame())
    pyLife_mesh['mises'] = pyLife_mesh.equistress.mises()
    grid = pv.UnstructuredGrid(*pyLife_mesh.mesh.vtk_data())
    plotter = pv.Plotter(window_size=[1920, 1080])
    plotter.add_mesh(grid, scalars=pyLife_mesh.groupby('element_id')['mises'].mean().to_
    ˓→numpy(),
                    show_edges=True, cmap='jet')
    plotter.add_scalar_bar()
    plotter.show()
```
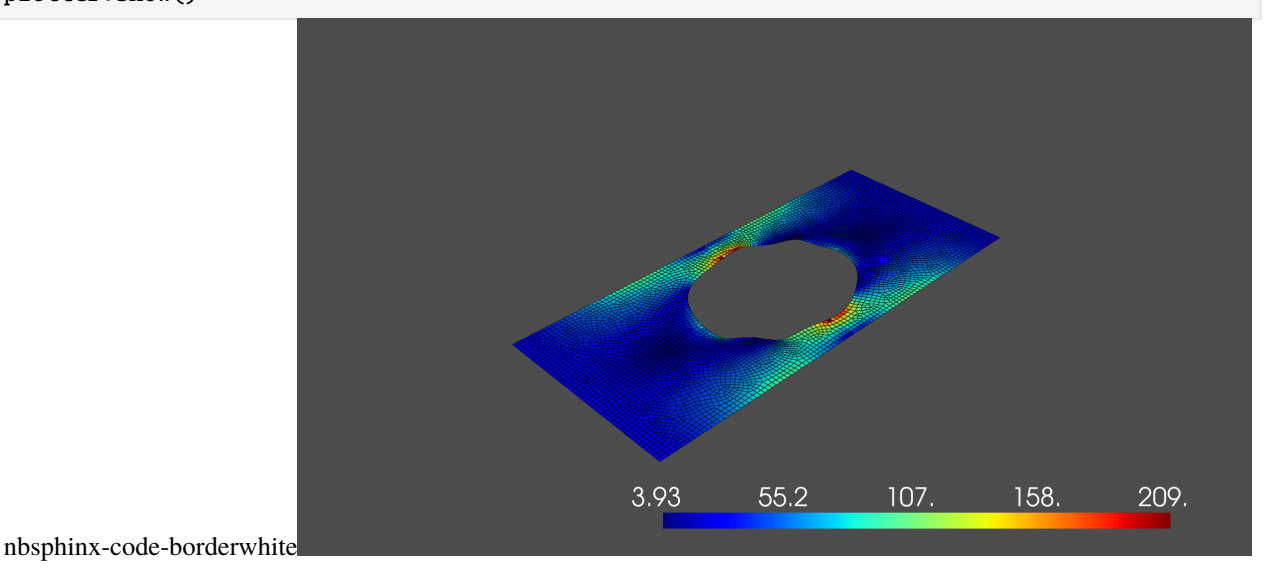

### **Now we want to apply the collectives to the mesh**

```
[3]: mises = pyLife_mesh.groupby('element_id')['S11', 'S22', 'S33', 'S12', 'S13', 'S23'].
    ˓→mean().equistress.mises()
    mises /= mises.max() # the nominal load level in the FEM analysis is set, that s_max = 1
    collectives = pickle.load(open("collectives.p", "rb"))
    collectives = collectives.unstack() .T.fillna(0)collectives_sorted = psh.combine_histogram([collectives[col] for col in collectives],
                                            method="sum")
    scaled_collectives = collectives_sorted.load_collective.scale(mises)
    display(scaled_collectives.to_pandas().sample(5))
    range element_id
    (142.23850391047972, 162.55829018340538] 285 0.0
    (40.72874257235406, 45.819835393898316] 2365 14990.0
    (4.709402178987203, 7.064103268480804] 3497 14740.0
    (20.45040499135348, 23.371891418689692] 4434 1100.0
    (21.611359889622854, 28.815146519497137] 3959 186.0
    Name: cycles, dtype: float64
```
### **Define the material parameters**

```
[4]: mat = pd. Series({
         k_1': 8.,
         'ND': 1.0e6,
         'SD': 200.0, # range
         'TN': 1./12.,
         'TS': 1./1.1
    })
```
## **Damage Calculation**

```
[5]: damage = mat.fatigue.miner_haibach().damage(scaled_collectives)
     print("Max damage : \mathscr{E}f" \mathscr{E} damage.max())
     damage = damage.groupby(['element_id']).sum()
     Max damage : 0.001484
```

```
[6]: grid = pv.UnstructuredGrid(*pyLife_mesh.mesh.vtk_data())
    plotter = pv.Plotter(window_size=[1920, 1080])
    plotter.add_mesh(grid, scalars=damage.to_numpy(),
                     show_edges=True, cmap='jet')
    plotter.add_scalar_bar()
    plotter.show()
```
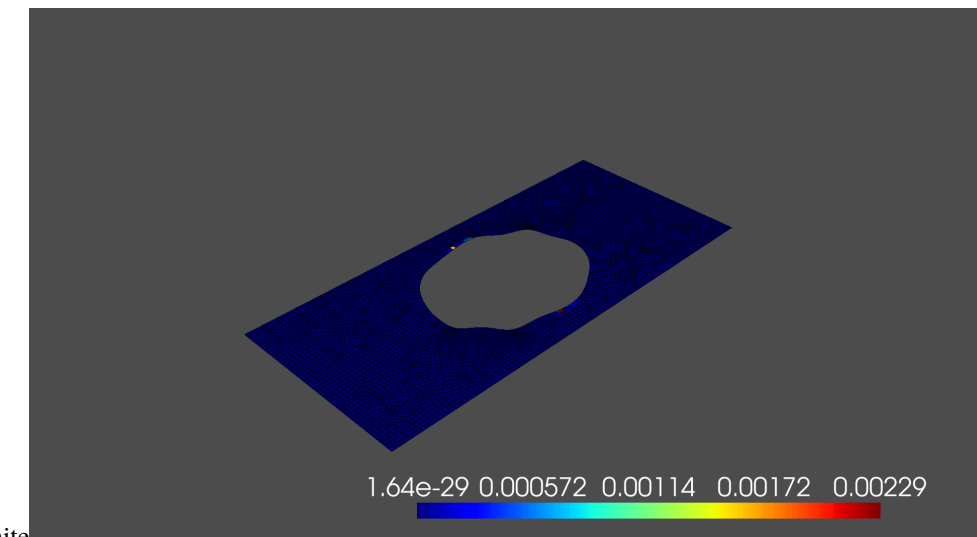

nbsphinx-code-borderwhite

## **5.6.3 ANSYS**

```
[7]: #%% Ansys (license is necessary)
    # For Ansys *.rst files we are using pymapdl
    # from ansys.mapdl import reader as pymapdl_reader
    # # for more information please go to pymapdl
    # # rst_input = post.load_solution("beam_3d.rst")
    # # # pymapdl has some nice features
    # # rst_input.plot_nodal_displacement(0)
    # # rst_input.plot_nodal_stress(0,"X")
    # ansys_mesh = pymapdl_reader.read_binary('beam_3d.rst')
    # grid_ansys = ansys_mesh.grid
    # plotter = pv.Plotter(window_size=[1920, 1080])
    # _, volume, _ = ansys_mesh.element_solution_data(0,"ENG")
    # volume = pd.DataFrame(volume)[1]
    # nodes, ansys_mesh_mises = ansys_mesh.nodal_stress(0)
    # ansys_mesh_mises = pd.DataFrame(data = ansys_mesh_mises,
    # columns=['S11', 'S22', 'S33', 'S12', 'S13', 'S23']).equistress.
    \rightarrowmises()
    # test = pd.DataFrame(ansys_mesh.mesh.elem).iloc[:, 8:]
    # #%%
    # plotter.add_mesh(grid_ansys, scalars=ansys_mesh_mises,
    # show_edges=True, cmap='jet')
    # plotter.add_scalar_bar()
    # plotter.show()
```
## **5.7 PSD Optimizer**

Example for the derivation of an equivalent PSD signal for shaker testing or other purposes. See the docu of the pylife psd\_smoother function in the psdSignal class for more details

```
[1]: import pandas as pd
    import matplotlib.pyplot as plt
    import numpy as np
    from scipy import optimize as op
    import sys
    from pylife.stress.frequencysignal import psdSignal
    import ipywidgets as wd
    %matplotlib inline
```
[2]: psd = pd.DataFrame(pd.read\_csv("data/PSD\_values.csv",index\_col = 0).iloc[5:1500,0])

```
[3]: #fsel = np.array([30, 50, 80, 460, 605, 1000])
    fsel = []fig = plt. figure()
    plt.loglog(psd)
    txt = wd.Textarea(
        value='',
        placeholder='',
        description='fsel = ',
        disabled=False
    )
    display(txt)
    def onclick(event):
        yval = psd.values[psd.index.get_loc(event.xdata,method ='nearest')]
        plt.vlines(event.xdata,0,yval)
         fsel.append(event.xdata)
         txt.value = "\{:.2f\}".format(event.xdata)
    cid = fig.canvas.mpl_connect('button_press_event', onclick)
    Textarea(value='', description='fsel = ', placeholder='')
```
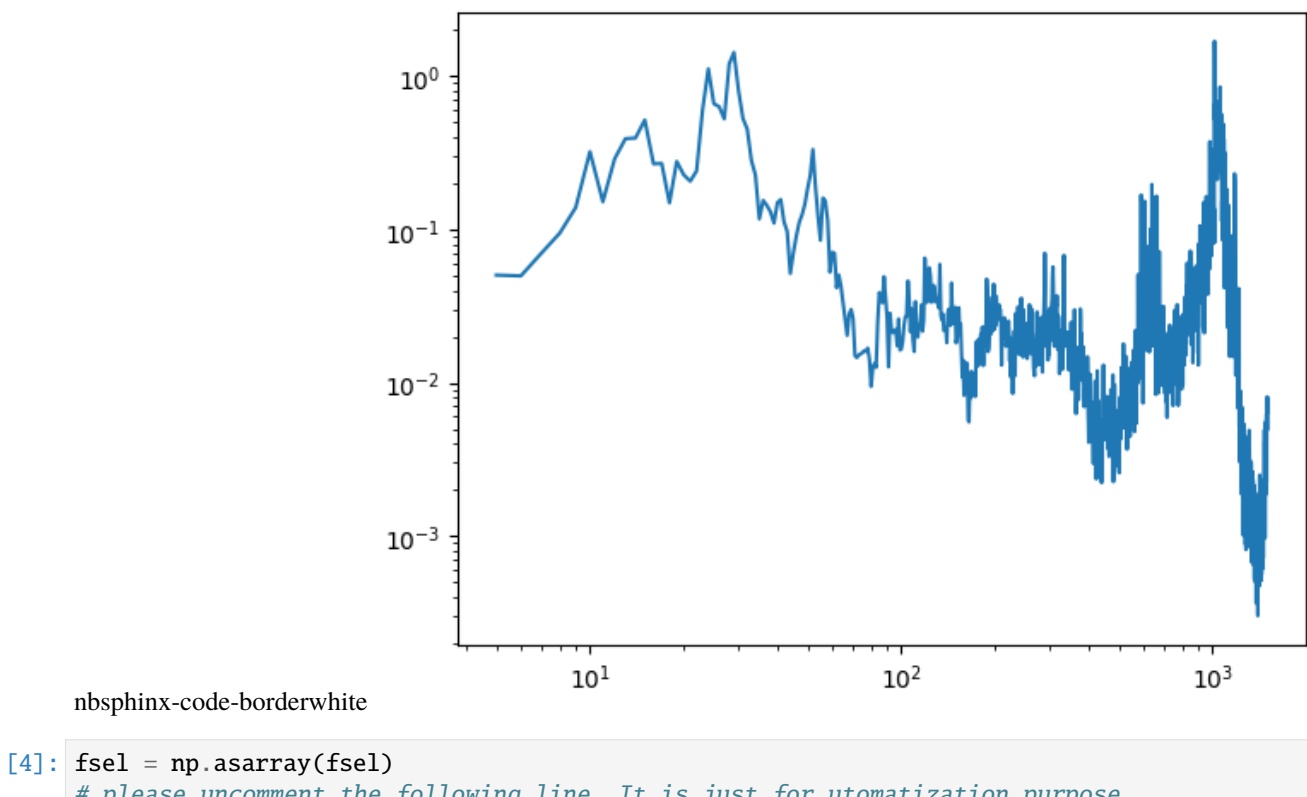

```
# please uncomment the following line. It is just for utomatization purpose
fsel = np.asarray([5, 29, 264, 1035, 1300, ])print(fsel)
[ 5 29 264 1035 1300]
```

```
[5]: def rms_psd(psd):
         return (sum(((psd.diff()+psd).dropna().values.flatten()*np.diff(psd.index.
     \rightarrowvalues)))**0.5)
     plt.loglog(psd, label="rms = {:.2f}".format(rms_psd(psd)))
     for i in np.linspace(0,1,4):
         psd_fit = psdSignal.psd_smoother(psd, fsel, i)
         plt.loglog(psd_fit, label="rms = \{:.2f\}".format(rms_psd(psd_fit)))
    plt.legend()
```
[5]: <matplotlib.legend.Legend at 0x7f35f2a5a460>

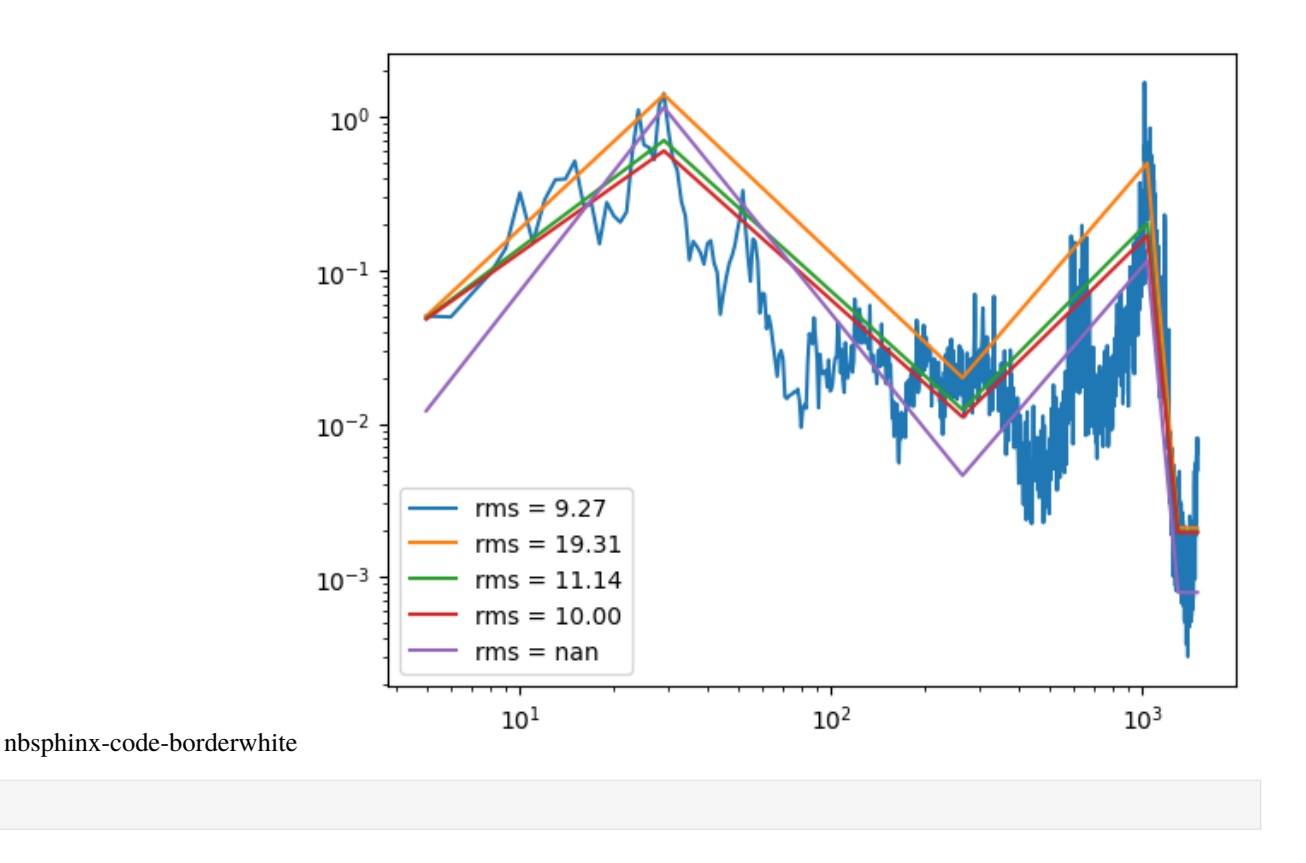

# <span id="page-69-0"></span>**5.8 Time series handling**

This Notebook shows a general calculation stream for time series. You will see how to \* read in time series \* plot the data in time and frequency domain \* filter the time series with a bandpass filter \* remove spikes using running statistics \* calculate and plot the rainflow matrices of the time series \* combine the PSD to an envelope PSD.

If you have any question feel free to contact [us.](mailto:DanielChristopher.Kreuter@de.bosch.com)

```
[1]: import numpy as np
    import pandas as pd
    import pylife.utils.histogram as psh
    import pylife.stress.timesignal as ts
    import pylife.stress.rainflow as RF
    import pylife.stress.rainflow.recorders as RFR
    import pickle
    import pyvista as pv
    import matplotlib.pyplot as plt
    from mpl_toolkits.mplot3d import Axes3D
    from matplotlib import cm
    import matplotlib as mpl
    from scipy import signal as sg
```
(continues on next page)

[ ]:

```
# mpl.style.use('seaborn')
mpl.style.use('bmh')
get_ipython().run_line_magic('matplotlib', 'inline')
```
some functionality to plot the rainflow matrices

```
[2]: from helper_functions import plot_rf
```
## **5.8.1 Time series signal**

import, filtering and so on. You can import your own signal with

- pd.read csv()
- [pd.read\\_excel\(\)](https://pandas.pydata.org/pandas-docs/stable/reference/api/pandas.read_excel.html)
- [scipy.io.loadmat\(\)](https://docs.scipy.org/doc/scipy/reference/generated/scipy.io.loadmat.html) for matlab files

and so on. Here we define a white noise, a sine and a sine on random signal.

```
[3]: np.random.seed(4711)
    sample_frequency = 1024
    t = npulinspace(0, 60, 60 * sample_frequency)
    signal_df = pd.DataFrame(data = np.array([80 * np.random.randn(len(t)),160 * np.sin(2 * np.pi * 50 * t)]).T,
                              columns=["wn", "sine"],
                              index=pd.Index(t, name="time"))
    signal_df["SoR"] = signal_df["wn"] + signal_df["sine"]signal_df.plot(subplots=True)
[3]: array([<AxesSubplot: xlabel='time'>, <AxesSubplot: xlabel='time'>,
           <AxesSubplot: xlabel='time'>], dtype=object)
```
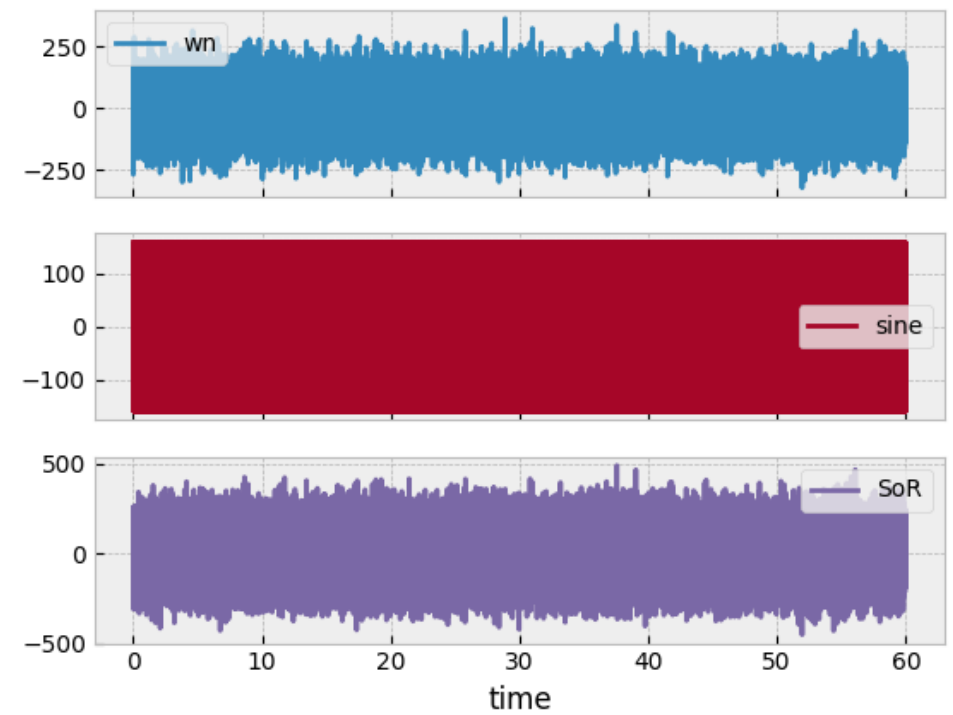

nbsphinx-code-borderwhite

[4]: ts.psd\_df(signal\_df, NFFT = 512).plot(loglog=True, ylabel="PSD", title="PSD of time␣ ˓<sup>→</sup>series")

[4]: <AxesSubplot: title={'center': 'PSD of time series'}, xlabel='frequency', ylabel='PSD'>

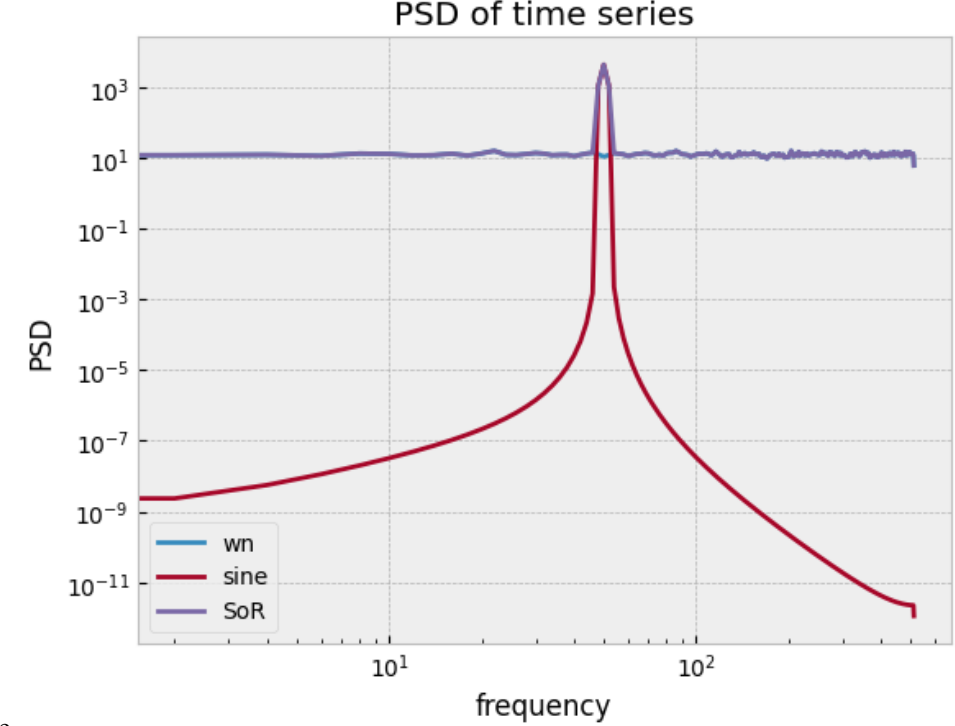

PSD of time series

nbsphinx-code-borderwhite
# **5.8.2 Filtering**

We are using a butterworth bandpass filter from [scipy.signal](https://docs.scipy.org/doc/scipy/reference/generated/scipy.signal.butter.html) to filter the time series.

- $[5]$ : f\_min = 5.0 # Hz  $f_{max} = 100.0$  # Hz
- $[6]$ : bandpass\_df = ts.butter\_bandpass(signal\_df, f\_min, f\_max)

```
df_psd = ts.psd_df(bandpass_df, NFFT = 512)df_psd.plot(loglog=True, ylabel="PSD bandpassed", title="PSD of filtered time series")
```
[6]: <AxesSubplot: title={'center': 'PSD of filtered time series'}, xlabel='frequency',␣ ˓<sup>→</sup>ylabel='PSD bandpassed'>

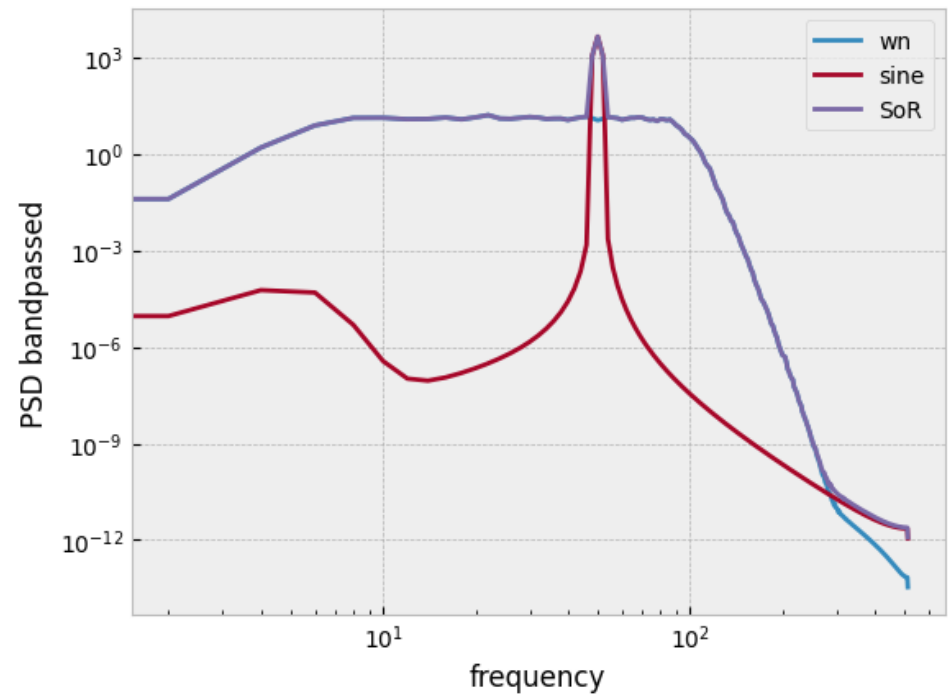

PSD of filtered time series

nbsphinx-code-borderwhite

## **5.8.3 Running statistics**

First we create a spike in our existing data set

```
[7]: bandpass_df["spiky"] = bandpass_df["sine"] + 1e4 * sg.unit_impulse(signal_df.shape[0],.
     \rightarrowidx="mid")
     bandpass_df.plot(subplots=True)
[7]: array([<AxesSubplot: xlabel='time'>, <AxesSubplot: xlabel='time'>,
```

```
<AxesSubplot: xlabel='time'>, <AxesSubplot: xlabel='time'>],
dtype=object)
```
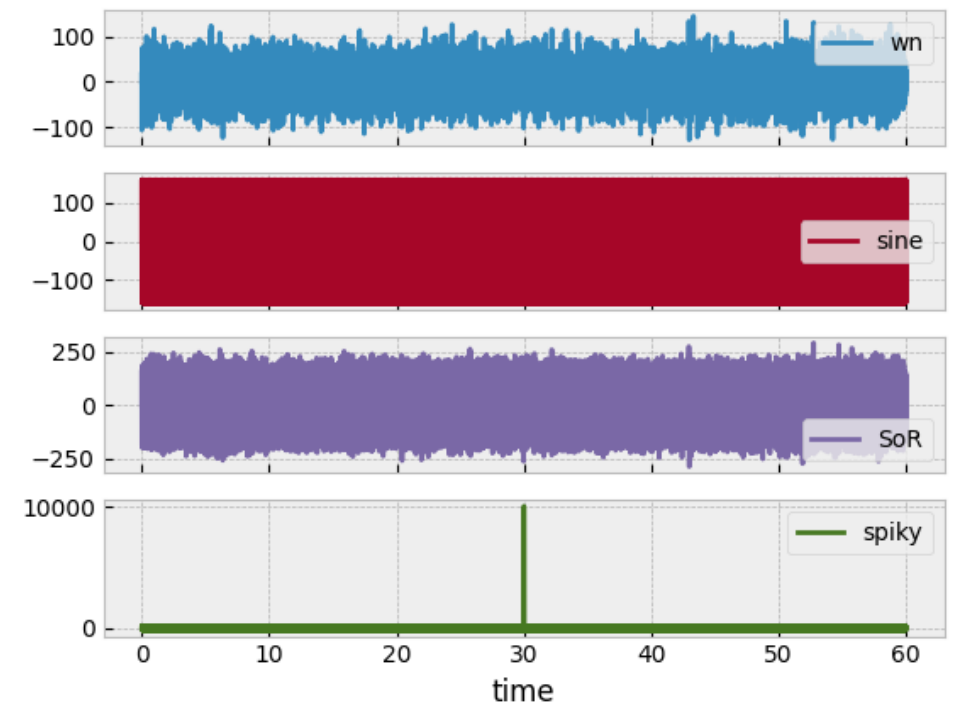

nbsphinx-code-borderwhite

Now we want to clean this spike automatically

```
[8]: cleaned_df = ts.clean_timeseries(bandpass_df, "spiky", window_size=1024, overlap=32,
                          feature="maximum", method="remove", n_gridpoints=3,
                          percentage_max=0.05, order=3).drop(["time"], axis=1)
    cleaned_df.plot(subplots=True)
    Feature Extraction: 100%|| 244/244 [00:00<00:00, 6077.40it/s]
[8]: array([<AxesSubplot: xlabel='time'>, <AxesSubplot: xlabel='time'>,
           <AxesSubplot: xlabel='time'>, <AxesSubplot: xlabel='time'>],
           dtype=object)
```
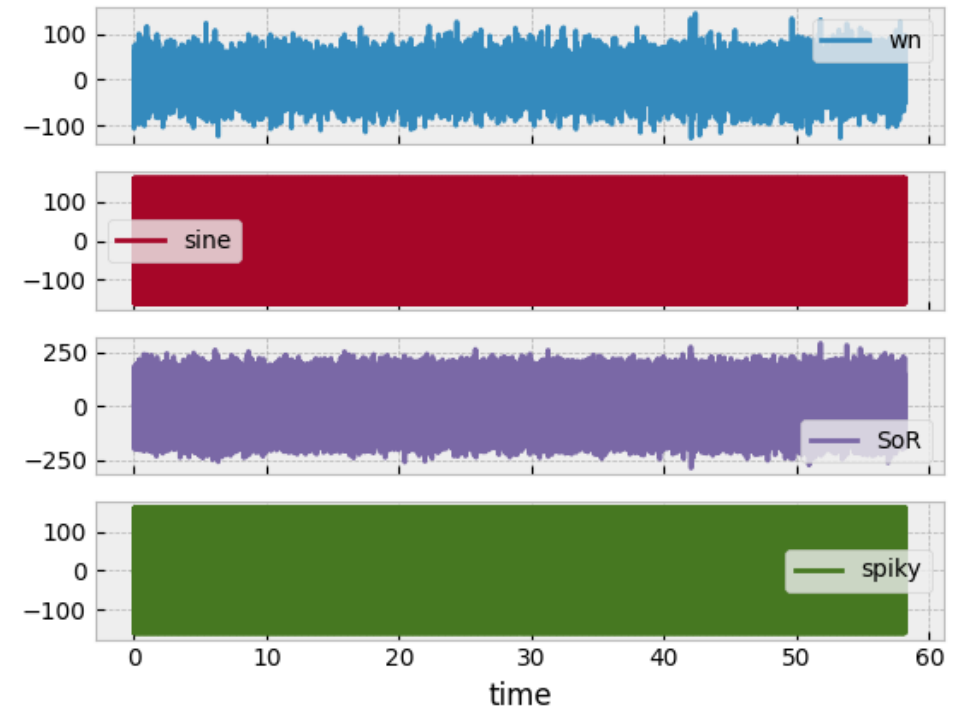

nbsphinx-code-borderwhite

## **5.8.4 Rainflow**

The [rainflow module](https://pylife.readthedocs.io/en/latest/stress/rainflow.html) in pyLife can be used with different counting methods:

- FKM
- Three point
- Four point enhanced

```
[9]: rainflow_bins = 128
```

```
[10]: #%% Rainflow for a multiple time series
```

```
recorder_dict = {key: RFR.FullRecorder() for key in cleaned_df}
detector_dict = {key: RF.FKMDetector(recorder=recorder_dict[key]).process(cleaned_
→df[key]) for key in cleaned_df}
rf_series_dict = {key: detector_dict[key].recorder.histogram(rainflow_bins) for key in␣
˓→detector_dict.keys()}
```

```
[11]: f = plot_rf(rf_series_dict)
```
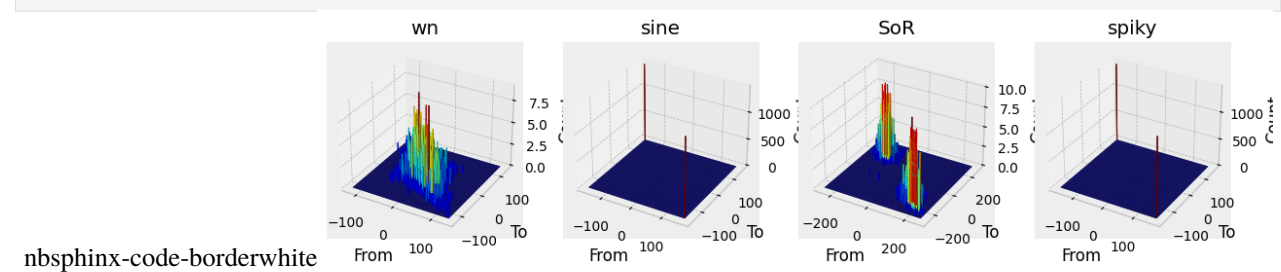

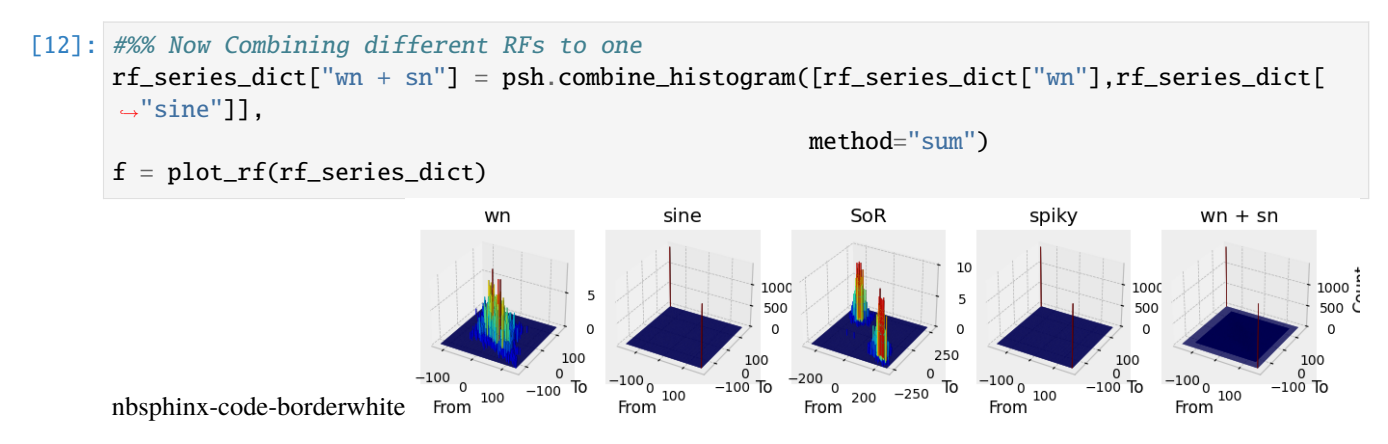

You can see the difference of the rainflow matrices of *SoR* and *wn+sn*.

# **5.8.5 PSD combinig**

It is also possible to combine spectra

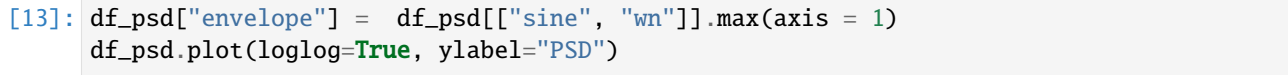

[13]: <AxesSubplot: xlabel='frequency', ylabel='PSD'>

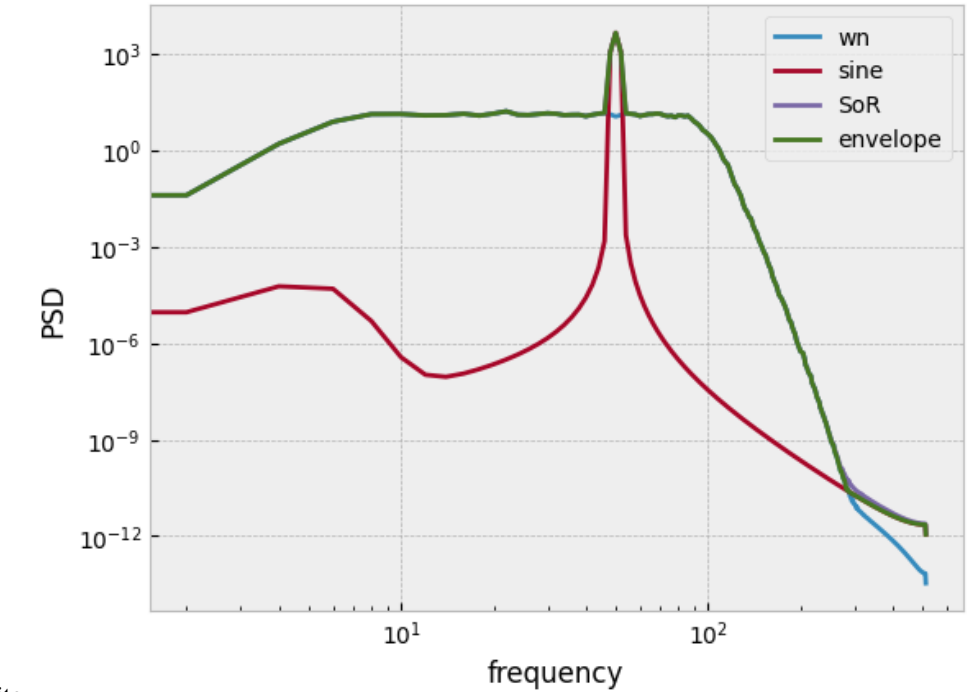

nbsphinx-code-borderwhite

# **5.8.6 Saving**

Now we saving the rainflow data into a pickle file. If you want to have an introduction to damage and failure probability calculation, please have a look on the notebook *[lifetime\\_calc](#page-44-0)*

## [14]: rf\_dict = {k: rf\_series\_dict[k] for k in ["wn", "sine", "SoR"] if k in rf\_series\_dict} %store rf\_dict

Stored 'rf\_dict' (dict)

# **CHAPTER**

# **SIX**

# **PYLIFE REFERENCE**

# **6.1 General**

# **6.1.1 pyLife core**

## <span id="page-78-1"></span>class pylife.PylifeSignal(*pandas\_obj*)

Base class for signal accessor classes.

## **Notes**

Derived classes need to implement the method *\_validate(self, obj)* that gets *pandas\_obj* as *obj* parameter. This *validate()* method must raise an Exception (e.g. AttributeError or ValueError) in case *obj* is not a valid DataFrame for the kind of signal.

For these validation  $fail\_if\_key\_missing()$  and  $get\_missing\_keys()$  might be helpful.

For a derived class you can register methods without modifying the class' code itself. This can be useful if you want to make signal accessor classes extendable.

## **See also:**

[fail\\_if\\_key\\_missing\(\)](#page-78-0) [get\\_missing\\_keys\(\)](#page-79-0) register\_method()

<span id="page-78-0"></span>fail\_if\_key\_missing(*keys\_to\_check*, *msg=None*)

Raise an exception if any key is missing in a self.\_obj object.

## **Parameters**

- self.\_obj ([pandas.DataFrame](https://pandas.pydata.org/pandas-docs/stable/reference/api/pandas.DataFrame.html#pandas.DataFrame) or [pandas.Series](https://pandas.pydata.org/pandas-docs/stable/reference/api/pandas.Series.html#pandas.Series)) The object to be checked
- **keys\_to\_check** (*[list](https://docs.python.org/3.8/library/stdtypes.html#list)*) A list of keys that need to be available in *self.\_obj*

**Raises**

- [AttributeError](https://docs.python.org/3.8/library/exceptions.html#AttributeError) if *self.\_obj* is neither a *pandas.DataFrame* nor a *pandas.Series*
- [AttributeError](https://docs.python.org/3.8/library/exceptions.html#AttributeError) if any of the keys is not found in the self.\_obj's keys.

## **Notes**

If *self.\_obj* is a *pandas.DataFrame*, all keys of *keys\_to\_check* meed to be found in the *self.\_obj.columns*.

If *self.\_obj* is a *pandas.Series*, all keys of *keys\_to\_check* meed to be found in the *self.\_obj.index*.

**See also:**

[get\\_missing\\_keys\(\)](#page-79-0), stresssignal.StressTensorVoigt

classmethod from\_parameters(*\*\*kwargs*)

Make a signal instance from a parameter set.

This is a convenience function to instantiate a signal from individual parameters rather than pandas objects.

A signal class like

```
@pd.api.extensions.register_dataframe_accessor('foo_signal')
class FooSignal(PylifeSignal):
   pass
```
The following two blocks are equivalent:

pd.Series({'foo': 1.0, 'bar': 2.0}).foo\_signal

```
FooSignal.from_parameters(foo=1.0, bar=1.0)
```
#### <span id="page-79-0"></span>get\_missing\_keys(*keys\_to\_check*)

Get a list of missing keys that are needed for a self.\_obj object.

#### **Parameters**

keys\_to\_check ([list](https://docs.python.org/3.8/library/stdtypes.html#list)) – A list of keys that need to be available in *self.\_obj*

#### **Returns**

**missing\_keys** – a list of missing keys

**Return type** [list](https://docs.python.org/3.8/library/stdtypes.html#list)

**Raises**

[AttributeError](https://docs.python.org/3.8/library/exceptions.html#AttributeError) – if *self.\_obj* is neither a *pandas.DataFrame* nor a *pandas.Series*

## **Notes**

If *self.\_obj* is a *pandas.DataFrame*, all keys of *keys\_to\_check* not found in the *self.\_obj.columns* are returned.

If *self.\_obj* is a *pandas.Series*, all keys of *keys\_to\_check* not found in the *self.\_obj.index* are returned.

#### keys()

Get a list of missing keys that are needed for a signal object.

#### **Returns**

**keys** – a pandas index of keys

**Return type** pd.Index

#### **Raises**

[AttributeError](https://docs.python.org/3.8/library/exceptions.html#AttributeError) – if *self.\_obj* is neither a *pandas.DataFrame* nor a *pandas.Series*

## **Notes**

If *self.\_obj* is a *pandas.DataFrame*, the *self.\_obj.columns* are returned.

If *self.\_obj* is a *pandas.Series*, the *self.\_obj.index* are returned.

#### to\_pandas()

Expose the pandas object of the signal.

#### **Returns**

**pandas\_object** – The pandas object representing the signal

**Return type** pd.DataFrame or pd.Series

#### **Notes**

The default implementation just returns the object given when instantiating the signal class. Derived classes may return a modified object or augmented, if they store some extra information.

By default the object is **not** copied. So make a copy yourself, if you intent to modify it.

## class pylife.Broadcaster(*pandas\_obj*)

The Broadcaster to align pyLife signals to operands.

#### **Parameters**

pandas\_obj (pandas. Series or pandas. DataFrame) – the object of the Broadcaster

In most cases the Broadcaster class is not used directly. The functionality is in most cases used by the derived class [PylifeSignal](#page-78-1).

The purpose of the Broadcaster is to take two numerical objects and return two objects of the same numerical data with an aligned index. That means that mathematical operations using the two objects as operands can be implemented using numpy's broadcasting functionality.

See method *broadcast* () documentation for details.

The broadcasting is done in the following ways:

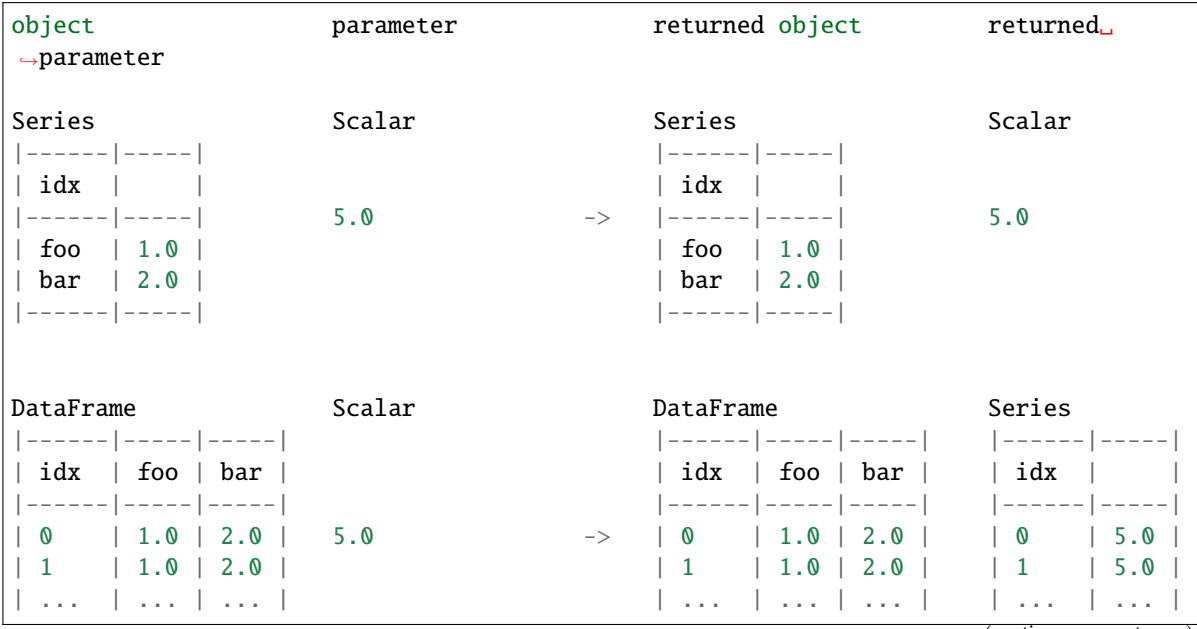

(continues on next page)

(continued from previous page) |------|-----|-----| |-----| |-----| |-----| |-----| |-----| |-----|-----| |-----Series Series/DataFrame DataFrame Series/ ˓<sup>→</sup>DataFrame |------|-----| |------|-----| |------|-----|-----| |------|-----| | None | | | | | idx | | | | | idx | | foo | bar | | | idx | | | |------|-----| |------|-----| -> |------|-----|-----| |------|-----| | foo | 1.0 | | 0 | 5.0 | | 0 | 1.0 | 2.0 | | 0 | 5.0 | | bar | 2.0 | | 1 | 6.0 | | 1 | 1.0 | 2.0 | | 1 | 6.0 | |------|-----| | ... | ... | ... | ... | ... | ... | ... | ... | ... | ... | |------|-----| |------|-----|-----| |------|-----| Series/DataFrame Series/DataFrame Series/DataFrame Series/ ˓<sup>→</sup>DataFrame |------|-----| |------|-----| |------|-----| |------|-----| | xidx | | | xidx | | | xidx | | | xidx | | |------|-----| |------|-----| -> |------|-----| |------|-----| | foo | 1.0 | | tau | 5.0 | | foo | 1.0 | | foo | nan | | bar | 2.0 | | bar | 6.0 | | bar | 2.0 | | bar | 6.0 | |------|-----| |------|-----| | tau | nan | | tau | 5.0 | |------|-----| |------|-----| Series/DataFrame Series/DataFrame Series/DataFrame Series/ ˓<sup>→</sup>DataFrame |------|-----| |------|-----| |------|------|-----| |------|------ ˓<sup>→</sup>|-----| | xidx | | | yidx | | | xidx | yidx | | | xidx | yidx␣ ˓<sup>→</sup>| | |------|-----| |------|-----| -> |------|------|-----| |------|------ ˓<sup>→</sup>|-----| | foo | 1.0 | | tau | 5.0 | | foo | tau | 1.0 | | foo | tau ␣  $\rightarrow$  5.0 | | bar | 2.0 | | chi | 6.0 | | | chi | 1.0 | | | chi ␣  $\rightarrow$ | 6.0 | |------|-----| |------|-----| | bar | tau | 2.0 | | bar | tau ␣  $\rightarrow$  5.0 | | | chi | 2.0 | | | chi ␣  $\rightarrow$ | 6.0 | |------|------|-----| |------|------ ˓<sup>→</sup>|-----|

<span id="page-81-0"></span>broadcast(*parameter*, *droplevel=None*)

Broadcast the parameter to the object of self.

#### **Parameters**

parameters (scalar, numpy array or pandas object) – The parameter to broadcast to

**Returns**

**parameter, object**

#### **Return type**

index aligned numerical objects

## **Examples**

The behavior of the Broadcaster is best illustrated by examples:

• Broadcasting [pandas.Series](https://pandas.pydata.org/pandas-docs/stable/reference/api/pandas.Series.html#pandas.Series) to a scalar results in a scalar and a [pandas.Series](https://pandas.pydata.org/pandas-docs/stable/reference/api/pandas.Series.html#pandas.Series).

obj =  $pd.Series([1.0, 2.0], index=pd.Index(['foo', 'bar'], name='idx'))$ obj

idx foo 1.0 bar 2.0 dtype: float64

parameter,  $obj = Broadcasting(obj) . broadcast(5.0)$ 

parameter

array(5.)

obj

idx foo 1.0 bar 2.0 dtype: float64

• Broadcasting pandas. DataFrame to a scalar results in a pandas. DataFrame and a pandas. Series.

```
obj = pd.DataFrame({
    'foo': [1.0, 2.0],
    'bar': [3.0, 4.0]
}, index=pd.Index([1, 2], name='idx'))
obj
```

```
foo bar
idx
1 1.0 3.0
2 2.0 4.0
```
parameter,  $obj = Broadcaster(obj) . broadcast(5.0)$ 

parameter

idx 1 5.0 2 5.0 dtype: float64

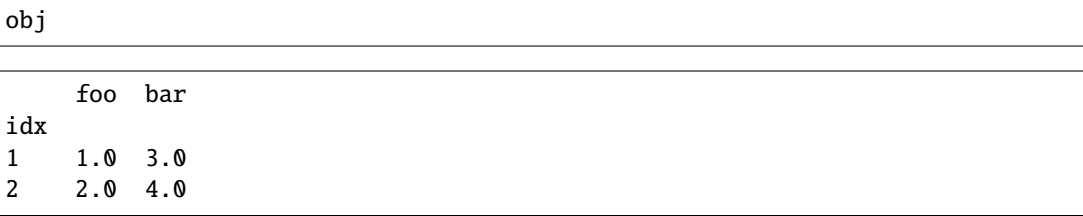

• Broadcasting [pandas.DataFrame](https://pandas.pydata.org/pandas-docs/stable/reference/api/pandas.DataFrame.html#pandas.DataFrame) to a a [pandas.Series](https://pandas.pydata.org/pandas-docs/stable/reference/api/pandas.Series.html#pandas.Series) results in a [pandas.DataFrame](https://pandas.pydata.org/pandas-docs/stable/reference/api/pandas.DataFrame.html#pandas.DataFrame) and a [pandas.Series](https://pandas.pydata.org/pandas-docs/stable/reference/api/pandas.Series.html#pandas.Series), **if and only if** the index name of the object is None.

```
obj = pd.Series([1.0, 2.0], index=pd.Index(['tau', 'chi']))
obj
```
tau 1.0 chi 2.0 dtype: float64

```
parameter = pd.Series([3.0, 4.0], index=pd.Index(['foo', 'bar'], name='idx
˓→'))
parameter
```
idx foo 3.0 bar 4.0 dtype: float64

parameter, obj = Broadcaster(obj).broadcast(parameter)

parameter

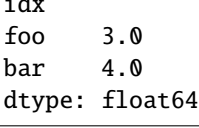

obj

id.

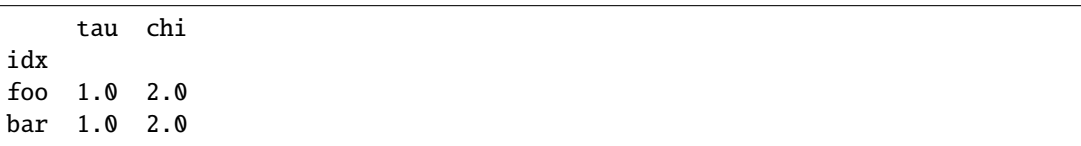

## class pylife.DataValidator

fail\_if\_key\_missing(*signal*, *keys\_to\_check*, *msg=None*)

Raise an exception if any key is missing in a signal object.

- signal (pandas. DataFrame or pandas. Series) The object to be checked
- keys\_to\_check ([list](https://docs.python.org/3.8/library/stdtypes.html#list)) A list of keys that need to be available in *signal*

## **Raises**

- [AttributeError](https://docs.python.org/3.8/library/exceptions.html#AttributeError) if *signal* is neither a *pandas.DataFrame* nor a *pandas.Series*
- [AttributeError](https://docs.python.org/3.8/library/exceptions.html#AttributeError) if any of the keys is not found in the signal's keys.

#### **Notes**

If *signal* is a *pandas.DataFrame*, all keys of *keys\_to\_check* meed to be found in the *signal.columns*.

If *signal* is a *pandas.Series*, all keys of *keys\_to\_check* meed to be found in the *signal.index*.

#### **See also:**

signal.get\_missing\_keys(), stresssignal.StressTensorVoigt

#### get\_missing\_keys(*signal*, *keys\_to\_check*)

Get a list of missing keys that are needed for a signal object.

#### **Parameters**

- signal (pandas. DataFrame or pandas. Series) The object to be checked
- keys\_to\_check ([list](https://docs.python.org/3.8/library/stdtypes.html#list)) A list of keys that need to be available in *signal*

## **Returns**

**missing\_keys** – a list of missing keys

**Return type**

[list](https://docs.python.org/3.8/library/stdtypes.html#list)

## **Raises**

[AttributeError](https://docs.python.org/3.8/library/exceptions.html#AttributeError) – if *signal* is neither a *pandas.DataFrame* nor a *pandas.Series*

#### **Notes**

If *signal* is a *pandas.DataFrame*, all keys of *keys\_to\_check* not found in the *signal.columns* are returned.

If *signal* is a *pandas.Series*, all keys of *keys\_to\_check* not found in the *signal.index* are returned.

## keys(*signal*)

Get a list of missing keys that are needed for a signal object.

#### **Parameters**

signal (pandas. DataFrame or pandas. Series) – The object to be checked

## **Returns**

**keys** – a pandas index of keys

## **Return type**

pd.Index

## **Raises**

[AttributeError](https://docs.python.org/3.8/library/exceptions.html#AttributeError) – if *signal* is neither a *pandas.DataFrame* nor a *pandas.Series*

## **Notes**

If *signal* is a *pandas.DataFrame*, the *signal.columns* are returned. If *signal* is a *pandas.Series*, the *signal.index* are returned.

# **6.2 Stress**

# **6.2.1 The pyLife stress subpackage**

The stress subpackage contains all the pyLife modules that deal with stress resp. load analysis.

There are the two central classes [LoadCollective](#page-100-0) and [LoadHistogram](#page-101-0) to describe load collectives.

## **6.2.2 The** equistress **module**

## **Equivalent Stresses**

Library to calculate the equivalent stress values of a FEM stress tensor.

By now the following calculation methods are implemented:

- Principal stresses
- Maximum principal stress
- Minimum principal stress
- Absolute maximum principal stress
- Von Mises
- Signed von Mises, sign from trace
- Signed von Mises, sign from absolute maximum principal stress
- Tresca
- Signed Tresca, sign from trace
- Signed Tresca, sign from absolute maximum principal stress

class pylife.stress.equistress.StressTensorEquistress(*pandas\_obj*)

```
abs_max_principal()
max_principal()
min_principal()
mises()
principals()
signed_mises_abs_max_principal()
signed_mises_trace()
signed_tresca_abs_max_principal()
```
signed\_tresca\_trace()

#### tresca()

pylife.stress.equistress.abs\_max\_principal(*s11*, *s22*, *s33*, *s12*, *s13*, *s23*)

Calculate absolute maximum principal stress (maximum of absolute eigenvalues with corresponding sign).

#### **Parameters**

- $s11 (array\_like)$  Component 11 of 3D tensor.
- s22 (array\_like) Component 22 of 3D tensor.
- s33 (array\_like) Component 33 of 3D tensor.
- s12 (array\_like) Component 12 of 3D tensor.
- s13 (array\_like) Component 13 of 3D tensor.
- s23 (array\_like) Component 23 of 3D tensor.

#### **Returns**

Absolute maximum principal stress. Shape is the same as the components.

#### **Return type**

[numpy.ndarray](https://numpy.org/doc/stable/reference/generated/numpy.ndarray.html#numpy.ndarray)

pylife.stress.equistress.eigenval(*s11*, *s22*, *s33*, *s12*, *s13*, *s23*)

Calculate eigenvalues of a symmetric 3D tensor.

#### **Parameters**

- s11 (array\_like) Component 11 of 3D tensor.
- s22 (array\_like) Component 22 of 3D tensor.
- s33 (array\_like) Component 33 of 3D tensor.
- s12 (array\_like) Component 12 of 3D tensor.
- s13 (array\_like) Component 13 of 3D tensor.
- s23 (array\_like) Component 23 of 3D tensor.

#### **Returns**

Array containing eigenvalues sorted in ascending order. Shape is (length of components, 3) or simply 3 if components are single values.

## **Return type**

[numpy.ndarray](https://numpy.org/doc/stable/reference/generated/numpy.ndarray.html#numpy.ndarray)

pylife.stress.equistress.max\_principal(*s11*, *s22*, *s33*, *s12*, *s13*, *s23*)

Calculate maximum principal stress (maximum of eigenvalues).

- s11 (array\_like) Component 11 of 3D tensor.
- s22 (array\_like) Component 22 of 3D tensor.
- s33 (array\_like) Component 33 of 3D tensor.
- s12 ( $array\_like$ ) Component 12 of 3D tensor.
- s13 (array\_like) Component 13 of 3D tensor.
- s23 (array\_like) Component 23 of 3D tensor.

Maximum principal stress. Shape is the same as the components.

#### **Return type**

#### [numpy.ndarray](https://numpy.org/doc/stable/reference/generated/numpy.ndarray.html#numpy.ndarray)

pylife.stress.equistress.min\_principal(*s11*, *s22*, *s33*, *s12*, *s13*, *s23*)

Calculate minimum principal stress (minimum of eigenvalues).

#### **Parameters**

- **s11** (array\_like) Component 11 of 3D tensor.
- s22 (array\_like) Component 22 of 3D tensor.
- s33 (array\_like) Component 33 of 3D tensor.
- s12 (array\_like) Component 12 of 3D tensor.
- s13 (array\_like) Component 13 of 3D tensor.
- s23 (array\_like) Component 23 of 3D tensor.

## **Returns**

Minimum principal stress. Shape is the same as the components.

#### **Return type**

[numpy.ndarray](https://numpy.org/doc/stable/reference/generated/numpy.ndarray.html#numpy.ndarray)

pylife.stress.equistress.mises(*s11*, *s22*, *s33*, *s12*, *s13*, *s23*)

Calculate equivalent stress according to von Mises.

#### **Parameters**

- s11 (array\_like) Component 11 of 3D tensor.
- s22 (array\_like) Component 22 of 3D tensor.
- s33 (array\_like) Component 33 of 3D tensor.
- s12 (array\_like) Component 12 of 3D tensor.
- s13 (array\_like) Component 13 of 3D tensor.
- s23 (array\_like) Component 23 of 3D tensor.

#### **Returns**

Von Mises equivalent stress. Shape is the same as the components.

#### **Return type**

[numpy.ndarray](https://numpy.org/doc/stable/reference/generated/numpy.ndarray.html#numpy.ndarray)

#### **Raises**

[AssertionError](https://docs.python.org/3.8/library/exceptions.html#AssertionError) – Components' shape is not consistent.

pylife.stress.equistress.principals(*s11*, *s22*, *s33*, *s12*, *s13*, *s23*)

Calculate all principal stress components (eigenvalues).

- s11 (array\_like) Component 11 of 3D tensor.
- s22 (array\_like) Component 22 of 3D tensor.
- s33 (array\_like) Component 33 of 3D tensor.
- s12 (array\_like) Component 12 of 3D tensor.
- s13 (array\_like) Component 13 of 3D tensor.
- s23 (array\_like) Component 23 of 3D tensor.

All principal stresses. Shape *(. . . , 3)*.

#### **Return type**

[numpy.ndarray](https://numpy.org/doc/stable/reference/generated/numpy.ndarray.html#numpy.ndarray)

pylife.stress.equistress.signed\_mises\_abs\_max\_principal(*s11*, *s22*, *s33*, *s12*, *s13*, *s23*)

Calculate equivalent stress according to von Mises, signed with the sign of the absolute maximum principal stress.

#### **Parameters**

- s11 (array\_like) Component 11 of 3D tensor.
- s22 (array\_like) Component 22 of 3D tensor.
- s33 (array\_like) Component 33 of 3D tensor.
- s12 (array\_like) Component 12 of 3D tensor.
- s13 (array\_like) Component 13 of 3D tensor.
- s23 (array\_like) Component 23 of 3D tensor.

#### **Returns**

Signed von Mises equivalent stress. Shape is the same as the components.

#### **Return type**

[numpy.ndarray](https://numpy.org/doc/stable/reference/generated/numpy.ndarray.html#numpy.ndarray)

pylife.stress.equistress.signed\_mises\_trace(*s11*, *s22*, *s33*, *s12*, *s13*, *s23*)

Calculate equivalent stress according to von Mises, signed with the sign of the trace (i.e  $s11 + s22 + s33$ ).

#### **Parameters**

- s11 (array\_like) Component 11 of 3D tensor.
- s22 (array\_like) Component 22 of 3D tensor.
- s33 (array\_like) Component 33 of 3D tensor.
- s12 (array\_like) Component 12 of 3D tensor.
- s13 (array\_like) Component 13 of 3D tensor.
- s23 (array\_like) Component 23 of 3D tensor.

#### **Returns**

Signed von Mises equivalent stress. Shape is the same as the components.

#### **Return type**

[numpy.ndarray](https://numpy.org/doc/stable/reference/generated/numpy.ndarray.html#numpy.ndarray)

pylife.stress.equistress.signed\_tresca\_abs\_max\_principal(*s11*, *s22*, *s33*, *s12*, *s13*, *s23*)

Calculate equivalent stress according to Tresca, signed with the sign of the absolute maximum principal stress.

- s11 ( $array\_like$ ) Component 11 of 3D tensor.
- s22 (array\_like) Component 22 of 3D tensor.
- s33 (array\_like) Component 33 of 3D tensor.
- s12 (array\_like) Component 12 of 3D tensor.
- s13 (array\_like) Component 13 of 3D tensor.
- s23 (array\_like) Component 23 of 3D tensor.

Signed Tresca equivalent stress. Shape is the same as the components.

## **Return type**

## [numpy.ndarray](https://numpy.org/doc/stable/reference/generated/numpy.ndarray.html#numpy.ndarray)

#### pylife.stress.equistress.signed\_tresca\_trace(*s11*, *s22*, *s33*, *s12*, *s13*, *s23*)

Calculate equivalent stress according to Tresca, signed with the sign of the trace (i.e  $s11 + s22 + s33$ ).

#### **Parameters**

- s11 (array\_like) Component 11 of 3D tensor.
- s22 (array\_like) Component 22 of 3D tensor.
- s33 (array\_like) Component 33 of 3D tensor.
- s12 (array\_like) Component 12 of 3D tensor.
- s13 (array\_like) Component 13 of 3D tensor.
- s23 (array\_like) Component 23 of 3D tensor.

#### **Returns**

Signed Tresca equivalent stress. Shape is the same as the components.

#### **Return type**

[numpy.ndarray](https://numpy.org/doc/stable/reference/generated/numpy.ndarray.html#numpy.ndarray)

pylife.stress.equistress.tresca(*s11*, *s22*, *s33*, *s12*, *s13*, *s23*)

Calculate equivalent stress according to Tresca.

#### **Parameters**

- s11 (array\_like) Component 11 of 3D tensor.
- s22 (array\_like) Component 22 of 3D tensor.
- s33 (array\_like) Component 33 of 3D tensor.
- s12 (array\_like) Component 12 of 3D tensor.
- s13 (array\_like) Component 13 of 3D tensor.
- s23 (array\_like) Component 23 of 3D tensor.

#### **Returns**

Equivalent Tresca stress. Shape is the same as the components.

#### **Return type**

[numpy.ndarray](https://numpy.org/doc/stable/reference/generated/numpy.ndarray.html#numpy.ndarray)

# **6.2.3 The** rainflow **module**

A module performing rainflow counting

## **Overview over pyLife's rainflow counting module**

From pyLife-2.0.0 on rainflow counting has been split into two different subtasks:

- hysteresis loop detection, done by a subclass of AbstractDetector.
- hysteresis loop recording, done by a subclass of [AbstractRecorder](#page-98-0).

That means you can combine detectors and recorders freely. You can choose recorders and detectors that come with pyLife but also write your own custom detectors and custom recorders.

## **Detectors**

Detectors process a one dimensional time signal and detect hysteresis loops in them. A hysteresis loop consists of the sample point where the hysteresis starts, and the sample of the turning point where the hysteresis loop starts to turn back towards the load level of the starting point.

Once the detector has detected such a sample pair that makes a closed hysteresis loop it reports it to the recorder. All detectors report the load levels, some detectors also the index to the samples defining the loop limits.

pyLife's detectors are implemented in a way that the samples are chunkable. That means that you don't need to feed them the complete signal at once, but you can resume the rainflow analysis later when you have the next sample chunk.

As of now, pyLife comes with the following detectors:

- [ThreePointDetector](#page-91-0), classic three point algorithm, reports sample index
- [FourPointDetector](#page-93-0), recent four point algorithm, reports sample index
- [FKMDetector](#page-95-0), algorithm described by Clormann & Seeger, recommended by FKM, does not report sample index.

## **Warning**

Make sure you don't have any NaN values in your input signal. They are dropped in order to make sure not to miss any hysteresis loops and thus will render the index invalid. A warning is issued by [find\\_turns\(\)](#page-99-0) if NaN values are dropped.

## **Recorders**

Recorders are notified by detectors about loops and will process the loop information as they wish.

As of now, pyLife comes with the following recorders:

- [LoopValueRecorder](#page-96-0), only records the *from* and *to* values of all the closed hysteresis loops.`
- [FullRecorder](#page-97-0), records additionally to the *from* and *to* values also the indices of the loop turning points in the original time series, so that additional data like temperature during the loop or dwell times can be looked up in the original time series data.

## **API Documentation**

#### **Detectors**

## **The** ThreePointDetector **class**

```
class pylife.stress.rainflow.ThreePointDetector(recorder)
```
Classic three point rainflow counting algorithm.

```
from pylife.stress.timesignal import TimeSignalGenerator
import pylife.stress.rainflow as RF
ts = TimeSignalGenerator(10, {
    'number': 50,
    'amplitude_median': 1.0, 'amplitude_std_dev': 0.5,
    'frequency_median': 4, 'frequency_std_dev': 3,
    'offset_median': 0, 'offset_std_dev': 0.4}, None, None).query(10000)
rfc = RF.ThreePointDetector(recorder=RF.LoopValueRecorder())
rfc.process(ts)
```
rfc.recorder.collective

from to 0 0.213555 -6.380763 1 1.154259 1.197308 2 -10.866007 -10.224533 3 0.663925 -13.090295 4 1.675407 -13.908548 ... ... ... 1212 -7.504981 -2.745965 1213 -8.133358 2.449797 1214 -3.529506 -8.842062 1215 3.047458 -12.044544 1216 3.314094 -7.945051 [1217 rows x 2 columns]

Alternatively you can ask the recorder for a histogram matrix:

```
rfc.recorder.histogram(bins=16)
```

```
from to the state of the state of the state of the state of the state of the state of the state of the state of the state of the state of the state of the state of the state of the state of the state of the state of the st
(-22.710783950236063, -20.28518330409797] (-22.244122791011627, -19.
\rightarrow741477667431496] 0.0
                                                                     (-19.741477667431496, -17.
\rightarrow23883254385137] 0.0
                                                                     (-17.23883254385137, -14.73618742027124]␣
\rightarrow 0.0
                                                                     (-14.73618742027124, -12.23354229669111]\rightarrow 0.0
                                                                     (-12.23354229669111, -9.730897173110982]␣
```
(continues on next page)

(continued from previous page)

```
\rightarrow 0.0
                                                                                        ␣
\leftrightarrow(13.673225741835324, 16.098826387973414] (5.284973568369793, 7.787618691949923] ␣
\rightarrow 0.0
                                             (7.787618691949923, 10.290263815530054] ␣
       0.0(10.290263815530054, 12.792908939110177]␣
       0.0(12.792908939110177, 15.295554062690307]␣
       0.0(15.295554062690307, 17.798199186270438]␣
       0.0Length: 256, dtype: float64
```
We take three turning points into account to detect closed hysteresis loops.

- start: the point where the loop is starting from
- front: the turning point after the start
- back: the turning point after the front

A loop is considered closed if following conditions are met:

- the load difference between front and back is bigger than or equal the one between start and front. In other words: if the back goes beyond the starting point. For example (A-B-C) and (B-C-D) not closed, whereas (C-D-E) is.
- the loop init has not been a loop front in a prior closed loop. For example F would close the loops (D-E-F) but D is already front of the closed loop (C-D-E).
- the load level of the front has already been covered by a prior turning point. Otherwise it is considered part of the front residuum.

When a loop is closed it is possible that the loop back also closes unclosed loops of the past by acting as loop back for an unclosed start/front pair. For example E closes the loop (C-D-E) and then also (A-B-E).

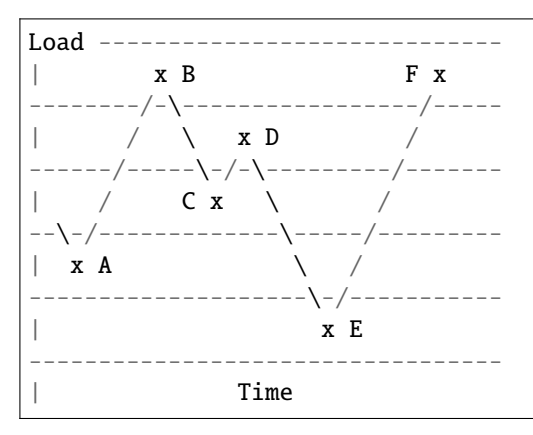

\_\_init\_\_(*recorder*)

Instantiate a ThreePointDetector.

#### **Parameters**

recorder (subclass of [AbstractRecorder](#page-98-0)) – The recorder that the detector will report to.

#### process(*samples*)

Process a sample chunk.

#### **Parameters**

**samples** ( $array\_like$ , shape  $(N, )$ ) – The samples to be processed

#### **Returns**

**self** – The self object so that processing can be chained

#### **Return type**

*[ThreePointDetector](#page-91-0)*

## **The** FourPointDetector **class**

```
class pylife.stress.rainflow.FourPointDetector(recorder)
```
Implements four point rainflow counting algorithm.

```
from pylife.stress.timesignal import TimeSignalGenerator
import pylife.stress.rainflow as RF
ts = TimeSignalGenerator(10, {
    'number': 50,
    'amplitude_median': 1.0, 'amplitude_std_dev': 0.5,
    'frequency_median': 4, 'frequency_std_dev': 3,
    'offset_median': 0, 'offset_std_dev': 0.4}, None, None).query(10000)
rfc = RF.FourPointDetector(recorder=RF.LoopValueRecorder())
rfc.process(ts)
```

```
rfc.recorder.collective
```
from to 0 -7.546602 3.054362 1 -4.677433 -8.315545 2 11.836678 -8.302770 3 -8.322907 12.089628 4 1.043362 -2.618093 ... ... ... 1101 -6.174985 8.096488 1102 8.889067 1.220715 1103 4.672927 -2.659040 1104 5.590846 -0.841639 1105 10.889661 -7.579213 [1106 rows x 2 columns]

Alternatively you can ask the recorder for a histogram matrix:

```
rfc.recorder.histogram(bins=16)
```

```
from to the state of the state of the state of the state of the state of the state of the state of the state of the state of the state of the state of the state of the state of the state of the state of the state of the st
(-16.81590965980142, -14.563541773564857] (-15.652438380272558, -13.
 \rightarrow502293318355012] 0.0
```
(continues on next page)

(continued from previous page)

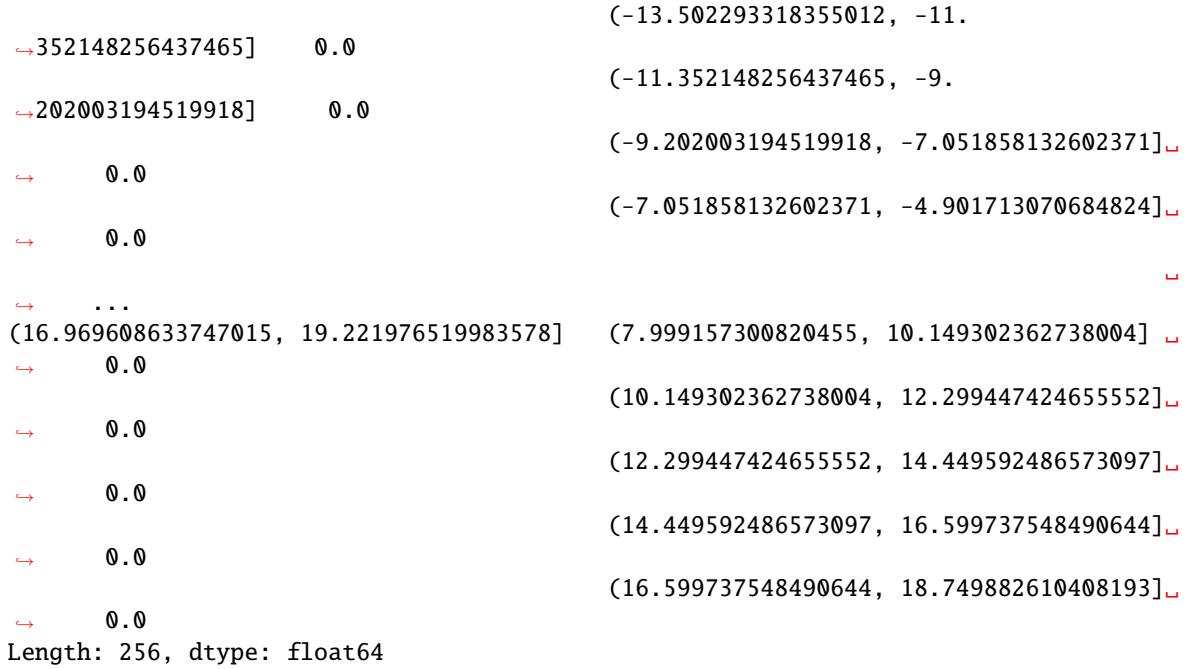

We take four turning points into account to detect closed hysteresis loops.

Consider four consecutive peak/valley points say, A, B, C, and D If B and C are contained within A and B, then a cycle is counted from B to C; otherwise no cycle is counted.

i.e, If X Y AND Z Y then a cycle exist FROM=B and TO=C where, ranges  $X = |D-C|$ ,  $Y = |C-B|$ , and  $Z = |B-A|$ 

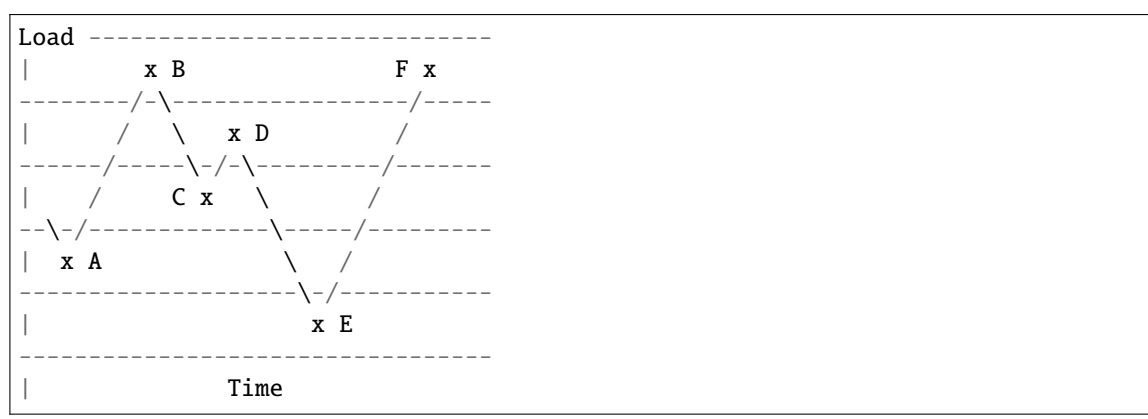

So, if a cycle exsist from B to C then delete these peaks from the turns array and perform next iteration by joining A&D else if no cylce exsists, then B would be the next strarting point.

\_\_init\_\_(*recorder*)

Instantiate a FourPointDetector.

```
Parameters
```
recorder (subclass of [AbstractRecorder](#page-98-0)) – The recorder that the detector will report to.

process(*samples*)

Process a sample chunk.

**Parameters**

samples (array\_like, shape  $(N, )$ ) – The samples to be processed

**self** – The self object so that processing can be chained

```
Return type
```
*[FourPointDetector](#page-93-0)*

## **The** FKMDetector **class**

#### <span id="page-95-0"></span>class pylife.stress.rainflow.FKMDetector(*recorder*)

Rainflow detector as described in FKM non linear.

The algorithm has been published by Clormann & Seeger 1985 and has been cited heavily since.

```
from pylife.stress.timesignal import TimeSignalGenerator
import pylife.stress.rainflow as RF
ts = TimeSignalGenerator(10, {
    'number': 50,
    'amplitude_median': 1.0, 'amplitude_std_dev': 0.5,
    'frequency_median': 4, 'frequency_std_dev': 3,
    'offset_median': 0, 'offset_std_dev': 0.4}, None, None).query(10000)
rfc = RF.FKMDetector(recorder=RF.LoopValueRecorder())
rfc.process(ts)
```
rfc.recorder.collective

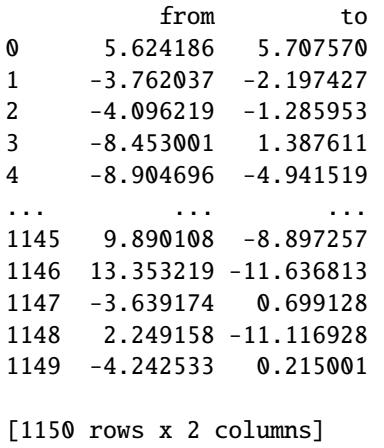

Alternatively you can ask the recorder for a histogram matrix:

```
rfc.recorder.histogram(bins=16)
```

```
from to the state of the state of the state of the state of the state of the state of the state of the state of the state of the state of the state of the state of the state of the state of the state of the state of the st
(-18.16776002614339, -15.96648825863892] (-17.405697880425606, -15.23573907339755]␣
\rightarrow 0.0
                                                                            (-15.23573907339755, -13.065780266369492]␣
          0.0(-13.065780266369492, -10.\rightarrow895821459341434] 0.0
```
(continues on next page)

(continued from previous page)

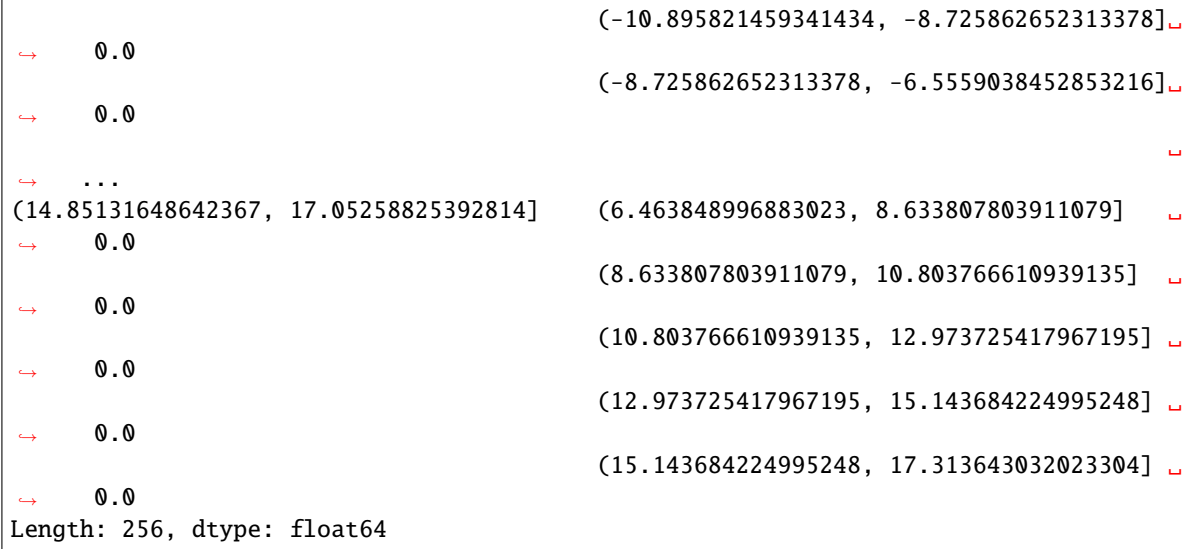

**Note:** This detector **does not** report the loop index.

## \_\_init\_\_(*recorder*)

Instantiate a FKMDetector.

#### **Parameters**

recorder (subclass of [AbstractRecorder](#page-98-0)) – The recorder that the detector will report to.

## process(*samples*)

Process a sample chunk.

## **Parameters**

samples (array\_like, shape  $(N, )$ ) – The samples to be processed

#### **Returns**

**self** – The self object so that processing can be chained

## **Return type**

*[FKMDetector](#page-95-0)*

## **Recorders**

## **The** LoopValueRecorder **class**

## <span id="page-96-0"></span>class pylife.stress.rainflow.LoopValueRecorder

Rainflow recorder that collects the loop values.

## $\_init$ <sub> $\_()$ </sub>

Instantiate a LoopRecorder.

## property collective

The overall collective recorded as pandas. DataFrame.

The columns are named from, to.

#### histogram(*bins=10*)

Calculate a histogram of the recorded values into a [pandas.Series](https://pandas.pydata.org/pandas-docs/stable/reference/api/pandas.Series.html#pandas.Series).

An interval index is used to index the bins.

#### **Parameters**

bins ([int](https://docs.python.org/3.8/library/functions.html#int) or array\_like or [\[int,](https://docs.python.org/3.8/library/functions.html#int) [int\]](https://docs.python.org/3.8/library/functions.html#int) or [array, array], optional) – The bin specification (see numpy.histogram2d)

#### **Returns**

A pandas.Series using a multi interval index in order to index data point for a given from/to value pair.

#### **Return type**

[pandas.Series](https://pandas.pydata.org/pandas-docs/stable/reference/api/pandas.Series.html#pandas.Series)

#### histogram\_numpy(*bins=10*)

Calculate a histogram of the recorded values into a plain numpy.histogram2d.

#### **Parameters**

bins ([int](https://docs.python.org/3.8/library/functions.html#int) or array\_like or [\[int,](https://docs.python.org/3.8/library/functions.html#int) [int\]](https://docs.python.org/3.8/library/functions.html#int) or [array, array], optional) – The bin specification (see numpy.histogram2d)

#### **Returns**

- **H** (*ndarray, shape(nx, ny)*) The bi-dimensional histogram of samples (see numpy.histogram2d)
- **xedges** (*ndarray, shape(nx+1,)*) The bin edges along the first dimension.
- **yedges** (*ndarray, shape(ny+1,)*) The bin edges along the second dimension.

## record\_values(*values\_from*, *values\_to*)

Record the loop values.

## property values\_from

1-D float array containing the values from which the loops start.

## property values\_to

1-D float array containing the values the loops go to before turning back.

## **The** FullRecorder **class**

#### <span id="page-97-0"></span>class pylife.stress.rainflow.FullRecorder

Rainflow recorder that collects the loop values and the loop index.

Same functionality like [LoopValueRecorder](#page-96-0) but additionally collects the loop index.

## $\_init$ <sub> $\_()$ </sub>

Instantiate a FullRecorder.

## property collective

The overall collective recorded as pandas. DataFrame.

The columns are named from, to, index\_from, index\_to.

#### property index\_from

1-D int array containing the index to the samples from which the loops start.

#### property index\_to

1-D int array containing the index to the samples the loops go to before turning back.

record\_index(*index\_from*, *index\_to*)

Record the index.

## **The** AbstractRecorder **class**

#### <span id="page-98-0"></span>class pylife.stress.rainflow.AbstractRecorder

A common base class for rainflow recorders.

Subclasses implementing a rainflow recorder are supposed to implement the following methods:

- record\_values()
- record\_index()

```
\_init ()
```
Instantiate an AbstractRecorder.

chunk\_local\_index(*global\_index*)

Transform the global index to an index valid in a certain chunk.

#### **Parameters**

 $global_index (array-like int) - The global index to be transformed.$ 

#### **Returns**

- **chunk\_number** (*array of ints*) The number of the chunk the indexed sample is in.
- **chunk\_local\_index** (*array of ints*) The index of the sample in its chunk.

#### property chunks

The limits index of the chunks processed so far.

**Note:** The first chunk limit is the length of the first chunk, so identical to the index to the first sample of the second chunk, if a second chunk exists.

#### record\_index(*indeces\_from*, *indeces\_to*)

Record hysteresis loop index to the recorder.

## **Parameters**

- indeces\_from  $(list$  $(list$  of  $ints$ ) The sample indeces where the hysteresis loop starts from.
- indeces\_to ([list](https://docs.python.org/3.8/library/stdtypes.html#list) of ints) The sample indeces where the hysteresis loop goes to and turns back from.

**Note:** Default implementation does nothing. Can be implemented by recorders interested in the hysteresis loop values.

#### record\_values(*values\_from*, *values\_to*)

Report hysteresis loop values to the recorder.

- values\_from ([list](https://docs.python.org/3.8/library/stdtypes.html#list) of floats) The sample values where the hysteresis loop starts from.
- values\_to ([list](https://docs.python.org/3.8/library/stdtypes.html#list) of floats) The sample values where the hysteresis loop goes to and turns back from.

**Note:** Default implementation does nothing. Can be implemented by recorders interested in the hysteresis loop values.

#### report\_chunk(*chunk\_size*)

Report a chunk.

**Parameters chunk\_size**  $(int)$  $(int)$  $(int)$  – The length of the chunk previously processed by the detector.

**Note:** Should be called by the detector after the end of process().

#### **Utility functions**

```
pylife.stress.rainflow.find_turns(samples)
```
Find the turning points in a sample chunk.

#### **Parameters**

samples (1D numpy.ndarray) – the sample chunk

#### **Returns**

- **index** (*1D numpy.ndarray*) the indeces where sample has a turning point
- **turns** (*1D numpy.ndarray*) the values of the turning points

## **Notes**

In case of plateaus i.e. multiple directly neighbored samples with exactly the same values, building a turning point together, the first sample of the plateau is indexed.

**Warning:** Any NaN values are dropped from the input signal before processing it and will thus also not appear in the turns. In those cases a warning is issued. The reason for this is, that if the NaN appears next to an actual turning point the turning point is no longer detected which will lead to an underestimation of the damage sum later in the damage calculation. Generally you should not have NaN values in your signal. If you do, it would be a good idea to clean them out before the rainflow detection.

## **Compatibility**

The old pylife-1.x rainflow counting API

In order to not to break existing code, the old pylife-1.x API is still in place as wrappers around the new API. Using it is strongly discouraged. It will be deprecated and eventually removed.

## **6.2.4 The** LoadCollective **class**

#### <span id="page-100-0"></span>class pylife.stress.LoadCollective(*pandas\_obj*)

A Load collective.

The usual use of this signal is to process hysteresis loop data from a rainflow recording. Usually the keys from and to are used to describe the hysteresis loops. Alternatively also the keys range and mean can be given. In that case the frame is internally converted to from and to where the from values are the lower ones.

#### property R

Calculate the R values of the load collective.

**Returns**

**R** – The R values of the load collective

**Return type** pd.Series

#### property amplitude

Calculate the amplitudes of the load collective.

**Returns**

**amplitude** – The amplitudes of the load collective

## **Return type**

pd.Series

## property cycles

The cycles of each member of the collective is 1.0. when no cycles are given

This is for compatibility with LoadHistogram

## property lower

Calculate the lower load values of the load collective.

## **Returns**

**lower** – The lower load values of the load collective

#### **Return type**

pd.Series

## property meanstress

Calculate the mean load values of the load collective.

## **Returns**

**mean** – The mean load values of the load collective

#### **Return type**

pd.Series

#### range\_histogram(*bins*, *axis=None*)

Calculate the histogram of range values along a given axis.

## **Parameters**

**bins** ([int,](https://docs.python.org/3.8/library/functions.html#int) sequence of scalars or pd. IntervalIndex) – The bins of the histogram to be calculated

#### **Returns**

- **range histogram** (LoadHistogram)
- **axis** (*str, optional*) The index axis along which the histogram is calculated. If missing the histogram is calculated over the whole collective.

## scale(*factors*)

Scale the collective.

#### **Parameters**

factors (scalar or [pandas.Series](https://pandas.pydata.org/pandas-docs/stable/reference/api/pandas.Series.html#pandas.Series)) – The factor(s) to scale the collective 'from' and 'to' with.

#### **Returns**

**scaled** – The scaled histogram.

## **Return type**

LoadHistogram

## shift(*diffs*)

Shift the collective.

## **Parameters**

**diffs** (scalar or pandas. Series) – The diff(s) to shift the collective by.

#### **Returns**

**shifted** – The shifted histogram.

#### **Return type**

LoadHistogram

## property upper

Calculate the upper load values of the load collective.

#### **Returns**

**upper** – The upper load values of the load collective

## **Return type**

pd.Series

## **6.2.5 The** LoadHistogram **class**

#### <span id="page-101-0"></span>class pylife.stress.LoadHistogram(*pandas\_obj*)

## property R

Calculate the R values of the load collective.

#### **Returns**

**R** – The R values of the load collective

## **Return type** pd.Series

#### property amplitude

Calculate the amplitudes of the load collective.

## **Returns**

**amplitude** – The amplitudes of the load collective

#### **Return type**

pd.Series

## property amplitude\_histogram

#### cumulated\_range()

#### property cycles

The cycles of each class of the collective.

#### **Returns**

**cycles** – The cycles of each class of the collective

**Return type**

# pd.Series

## property lower

Calculate the lower load values of the load collective.

#### **Returns**

**lower** – The lower load values of the load collective

**Return type**

pd.Series

## property meanstress

Calculate the mean load values of the load collective.

## **Returns**

**mean** – The mean load values of the load collective

## **Return type**

pd.Series

## scale(*factors*)

Scale the collective.

#### **Parameters**

 $factors$  (scalar or pandas. Series) – The factor(s) to scale the collective with.

## **Returns**

**scaled** – The scaled collective.

## **Return type**

LoadCollective

## shift(*diffs*)

Shift the collective.

#### **Parameters**

**diffs** (scalar or pandas. Series) – The diff(s) to shift the collective by.

#### **Returns**

**shifted** – The shifted collective.

## **Return type**

LoadCollective

#### property upper

Calculate the upper load values of the load collective.

**Returns**

**upper** – The upper load values of the load collective

**Return type**

pd.Series

## use\_class\_left()

Use the lower limit of the class bins.

**Return type** self

#### use\_class\_right()

Use the upper limit of the class bins.

**Return type** self

# **6.2.6 The** stresssignal **module**

#### class pylife.stress.stresssignal.StressTensorVoigt(*pandas\_obj*)

DataFrame accessor class for Voigt noted stress tensors

#### **Raises**

[AttributeError](https://docs.python.org/3.8/library/exceptions.html#AttributeError) – if at least one of the needed columns is missing.

### **Notes**

Base class to access [pandas.DataFrame](https://pandas.pydata.org/pandas-docs/stable/reference/api/pandas.DataFrame.html#pandas.DataFrame) objects containing Voigt noted stress tensors. The stress tensor components are assumed to be in the columns *S11*, *S22*, *S33*, *S12*, *S13*, *S23*.

#### **See also:**

[pandas.api.extensions.register\\_dataframe\\_accessor\(\)](https://pandas.pydata.org/pandas-docs/stable/reference/api/pandas.api.extensions.register_dataframe_accessor.html#pandas.api.extensions.register_dataframe_accessor)

#### **Examples**

For an example see equistress. StressTensorEquistress.

## **6.2.7 The** timesignal **module**

A module for time signal handling

**Warning:** This module is not considered finalized even though it is part of pylife-2.0. Breaking changes might occur in upcoming minor releases.

class pylife.stress.timesignal.TimeSignalGenerator(*sample\_rate*, *sine\_set*, *gauss\_set*, *log\_gauss\_set*) Generates mixed time signals

The generated time signal is a mixture of random sets of sinus signals

For each set the user supplys a dict describing the set:

```
sinus_set = \{'number': number of signals
    'amplitude_median':
    'amplitude_std_dev':
    'frequency_median':
    'frequency_std_dev':
    'offset_median':
    'offset_std_dev':
}
```
The amplitudes (A), fequencies ( $\omega$ ) and offsets (c) are then norm distributed. Each sinus signal looks like

 $s = A \sin(\omega t + \phi) + c$ 

where  $phi$  is a random value between 0 and  $2\pi$ .

So the whole sinus  $S$  set is given by the following expression:

 $S = \sum_{i}^{n} A_i \sin(\omega_i t + \phi_i) + c_i.$ 

query(*sample\_num*)

Gets a sample chunk of the time signal

```
Parameters
   sample_num int) – number of the samples requested
```
**Returns**

**samples** – the requested samples

**Return type**

1D numpy.ndarray

You can query multiple times, the newly delivered samples will smoothly attach to the previously queried ones.

#### reset()

Resets the generator

A resetted generator behaves like a new generator.

#### pylife.stress.timesignal.butter\_bandpass(*df*, *lowcut*, *highcut*, *order=5*)

Use the functonality of scipy

#### **Parameters**

- df  $(DataFrame)$  –
- **lowcut**  $(fload)$  low frequency
- highcut  $(fload)$  high freqency.
- order  $(int, optional) Butterworth filter order. The default is 5.$  $(int, optional) Butterworth filter order. The default is 5.$  $(int, optional) Butterworth filter order. The default is 5.$

#### **Returns**

**TSout**

#### **Return type** DataFrame

```
pylife.stress.timesignal.clean_timeseries(df, comparison_column, window_size=1000, overlap=800,
                                               feature='abs_energy', method='keep', n_gridpoints=3,
                                               percentage_max=0.05, order=3)
```
Removes segments of the data in which the extracted feature value is lower as percentage\_max and fills the gaps with polynomial regression

#### **Parameters**

- $df$  (input pandas DataFrame that shall be cleaned) –
- comparison\_column ([str,](https://docs.python.org/3.8/library/stdtypes.html#str) column that is used for the feature) comparison with percentage max
- window\_size ([int,](https://docs.python.org/3.8/library/functions.html#int) optional) window size of the rolled segments The default is 1000.
- overlap ([int,](https://docs.python.org/3.8/library/functions.html#int) optional) overlap between 2 adjecent windows -The default is 200.
- feature (string, optional) extracted feature only supports one at a time and only features form tsfresh that dont need extra parameters. The default is "maximum".
- method  $(\text{string}, \text{optional}) -$ 
	- **–** 'keep': keeps the windows which are extracted,
	- **–** 'remove': removes the windows which are extracted
- n\_gridpoints (TYPE, optional) number of gridpoints. The default is 3.
- percentage\_max  $(fload, optimal)$  min percentage of the maximum to keep the window. The default is 0.05.
- order  $(int, optional)$  $(int, optional)$  $(int, optional)$  order of polynom The default is 3.

## **Returns**

**df\_poly** – cleaned DataFrame

## **Return type**

pandas DataFrame

## pylife.stress.timesignal.fs\_calc(*df* )

Calculates the sample frequency of a DataFrame time series

## **Parameters**

 $df$  (DataFrame) – time series.

#### **Returns**

**fs** – sample freqency

## **Return type**

[int,](https://docs.python.org/3.8/library/functions.html#int) [float](https://docs.python.org/3.8/library/functions.html#float)

pylife.stress.timesignal.psd\_df(*df\_ts*, *NFFT=512*)

calculates the psd using Welch algorithm from matplotlib functionality

## **Parameters**

- $df_{ts}$  (DataFram) time series dataframe
- NFFT  $(int, optional)$  $(int, optional)$  $(int, optional)$  BufferSize. The default is 512.

#### **Returns**

**df\_psd** – PSD.

## **Return type**

DataFrame

```
pylife.stress.timesignal.resample_acc(df, fs=1)
```
Resamples a pandas time series DataFrame

#### **Parameters**

- $df$  (DataFrame) –
- time\_col  $(str)$  $(str)$  $(str)$  column name of the time column
- **fs**  $(fload)$  sample rate of the resampled time series

```
Return type
```
DataFrame

# **6.2.8 The** frequencysignal **module**

A module for frequency signal handling

**Warning:** This module is not considered finalized even though it is part of pylife-2.0. Breaking changes might occur in upcoming minor releases.

## class pylife.stress.frequencysignal.psdSignal(*df* )

Handles different routines for self signals

Remark: We are using the pandas data frame schema. The index contains the discrete frequency step. Every single column one self.

Some functions of these class:

- psd\_optimizer
- $\bullet$  ...
- psd\_smoother(*fsel*, *factor\_rms\_nodes=0.5*)

Smoothen a PSD using nodes and a penalty factor weighting the errors for the RMS and for the node PSD values

#### **Parameters**

- self (DataFrame) unsmoothed PSD
- fsel ([list](https://docs.python.org/3.8/library/stdtypes.html#list) or  $np.array)$  nodes
- factor\_rms\_nodes ([float](https://docs.python.org/3.8/library/functions.html#float) ( $0 \le$  factor\_rms\_nods  $\le$  1)) penalty error weighting the errors:
	- **–** 0: only error of node PSD values is considered
	- **–** 1: only error of the RMS is considered

## **Return type**

DataFrame

rms\_psd()

# **6.3 Strength**

## **6.3.1 The** Fatigue **class**

#### class pylife.strength.Fatigue(*pandas\_obj*)

Extension for WoehlerCurve accessor class for fatigue calculations.

**Note:** This class is accessible by the fatigue accessor attribute.

#### damage(*load\_collective*)

Calculate the damage to the material caused by a given load collective.

#### **Parameters**

load\_collective (pandas object or object behaving like a load collective) – The given load collective

#### **Returns**

**damage** – The calculated damage values. The index is the broadcast between load\_collective and self.

## **Return type**

[pandas.Series](https://pandas.pydata.org/pandas-docs/stable/reference/api/pandas.Series.html#pandas.Series)

security\_cycles(*load\_distribution*, *allowed\_failure\_probability*)

Calculate the security factor in cycles direction for given load distribution.

#### **Parameters**

load\_distribution (pandas object or object behaving like a load collective) – The given load distribution

#### **Returns**

**security\_factor** – The calculated security\_factors. The index is the broadcast between load\_distribution and self.

#### **Return type**

[pandas.Series](https://pandas.pydata.org/pandas-docs/stable/reference/api/pandas.Series.html#pandas.Series)

#### security\_load(*load\_distribution*, *allowed\_failure\_probability*)

Calculate the security factor in load direction for given load distribution.

## **Parameters**

load\_distribution (pandas object or object behaving like a load collective) – The given load distribution

#### **Returns**

**security\_factor** – The calculated security\_factors. The index is the broadcast between load\_distribution and self.

#### **Return type**

[pandas.Series](https://pandas.pydata.org/pandas-docs/stable/reference/api/pandas.Series.html#pandas.Series)
# **6.3.2 The** meanstress **module**

### **Meanstress routines**

### **Mean stress transformation methods**

- FKM Goodman
- Five Segment Correction

### class pylife.strength.meanstress.HaighDiagram(*pandas\_obj*)

Model for a Haigh diagram in order to perform meanstress transformations.

A Haigh diagram a set of meanstress sensitivity slopes \$M\$ that is changing with the R-values. The values of the `pd.Series represents that slopes \$M\$ and the *pd.IntervalIndex* represents the R-ranges.

#### classmethod five\_segment(*five\_segment\_haigh\_diagram*)

Create a five segment slope Haigh diagram.

#### **Parameters**

five\_segment\_haigh\_diagram ([pandas.Series](https://pandas.pydata.org/pandas-docs/stable/reference/api/pandas.Series.html#pandas.Series) or [pandas.DataFrame](https://pandas.pydata.org/pandas-docs/stable/reference/api/pandas.DataFrame.html#pandas.DataFrame)) – The five segment meanstress slope data.

#### **Notes**

#### five\_segment\_hagih\_diagram **has to provide the following keys:**

- MO: the mean stress sensitivity between R==-inf and R==0
- M1: the mean stress sensitivity between R==0 and R==R12
- M2: the mean stress sensitivity betwenn R==R12 and R==R23
- M3: the mean stress sensitivity between R==R23 and R==1
- M4: the mean stress sensitivity beyond R==1
- R12: R-value between M1 and M2
- R23: R-value between M2 and M3

### classmethod fkm\_goodman(*haigh\_fkm\_goodman*)

Create a Haigh diagram according to FKM Goodman.

#### **Parameters**

- haigh\_fkm\_goodman (pd. Series or pd. DataFrame) a series containing one or a dataframe containing multiple values for *M* and optionally *M2*.
- M (The Haigh diagram according to FKM Goodman comes with the slope) –
- slope (which is valid between  $R = -\inf$  and  $R = = 0$ . Beyond  $R = = 0$  the) -
- not. (is  $M2$  if `M2 is given or  $M/3$  if) -

### classmethod from\_dict(*segments\_dict*)

Create a Haigh diagram from a dict.

#### **Parameters**

```
dict (dict) – dict resolving the R-value intervals to the meanstress slope
```
### **Example**

```
\gg hd = MST. HaighDiagram. from_dict({
>>> (1.0, np.inf): 0.0,
>>> (-np.inf, 0.0): 0.5,
\gg (0.0, 1.0): 0.167
>>> })
```
sets up a FKM Goodman like Haigh diagram.

### transform(*cycles*, *R\_goal*)

Transform a load collective to defined R-value.

### **Parameters**

cycles (pd.Series accepted by class:LoadCollective` or class:`LoadHistogram) – The load collective

**Returns transformed\_cycles** – The transformed cycles

**Return type** pd.Series

class pylife.strength.meanstress.MeanstressTransformCollective(*pandas\_obj*)

```
five_segment(haigh, R_goal)
```
fkm\_goodman(*ms\_sens*, *R\_goal*)

class pylife.strength.meanstress.MeanstressTransformMatrix(*pandas\_obj*)

fkm\_goodman(*haigh*, *R\_goal*)

pylife.strength.meanstress.experimental\_mean\_stress\_sensitivity(*sn\_curve\_R0*, *sn\_curve\_Rn1*,  $N$   $c=inf$ )

Estimate the mean stress sensitivity from two *FiniteLifeCurve* objects for the same amount of cycles *N\_c*.

The formula for calculation is taken from: "Betriebsfestigkeit", Haibach, 3. Auflage 2006

Formula (2.1-24):

$$
M_{\sigma} = S_a{}^{R=-1} (N_c) / S_a{}^{R=0} (N_c) - 1
$$

Alternatively the mean stress sensitivity is calculated based on both SD values (if N\_c is not given).

## **Parameters**

- sn\_curve\_R0 (pylife.strength.sn\_curve.FiniteLifeCurve) Instance of FiniteLifeCurve for  $R = 0$
- sn\_curve\_Rn1 (pylife.strength.sn\_curve.FiniteLifeCurve) Instance of FiniteLifeCurve for  $R = -1$
- N\_c ([float,](https://docs.python.org/3.8/library/functions.html#float) (default=np.inf)) Amount of cycles where the amplitudes should be compared. If N\_c is higher than a fatigue transition point (ND) for the SN-Curves, SD is taken. If N\_c is None, SD values are taken as stress amplitudes instead.

### **Returns**

Mean stress sensitivity M\_sigma

### **Return type**

[float](https://docs.python.org/3.8/library/functions.html#float)

### **Raises**

[ValueError](https://docs.python.org/3.8/library/exceptions.html#ValueError) – if the resulting M\_sigma doesn't lie in the range from 0 to 1 a ValueError is raised, as this value would suggest higher strength with additional loads.

pylife.strength.meanstress.five\_segment\_correction(*amplitude*, *meanstress*, *M0*, *M1*, *M2*, *M3*, *M4*, *R12*, *R23*, *R\_goal*)

### **Performs a mean stress transformation to R\_goal according to the**

Five Segment Mean Stress Correction

### **Parameters**

- Sa the stress amplitude
- **Sm** the mean stress
- **Rgoal** the R-value to transform to
- $M$  the mean stress sensitivity between R=-inf and R=0
- M1 the mean stress sensitivity between R=0 and R=R12
- M2 the mean stress sensitivity betwenn R=R12 and R=R23
- M3 the mean stress sensitivity between R=R23 and R=1
- M4 the mean stress sensitivity beyond R=1
- R12 R-value between M1 and M2
- R23 R-value between M2 and M3

#### **Returns**

the transformed stress range

pylife.strength.meanstress.fkm\_goodman(*amplitude*, *meanstress*, *M*, *M2*, *R\_goal*)

# **6.3.3 The** FailureProbability **class**

Strength representation to calculate failure probabilities

The strength is represented as a log normal distribution of strength\_median and strength\_std.

Failure probabilities can be calculated for a given load or load distribution.

**param strength\_median** The median value of the strength

```
type strength_median
     array_like, shape (N, )
```
**param strength\_std** The standard deviation of the strength

**type strength\_std** array\_like, shape (N, ) **Note:** We assume that the load and the strength are statistically distributed values. In case the load is higher than the strength we get failure. So if we consider a quantile of our load distribution of a probability p\_load, the probability of failure due to a load of this quantile is p\_load times the probability that the strength lies within this quantile or below.

So in order to calculate the total failure probability, we need to integrate the load's pdf times the strength' cdf from -inf to +inf.

# **6.3.4 The** miner **module**

### **Implementation of the miner rule for fatigue analysis**

Currently, the following implementations are part of this module:

- Miner Elementary
- Miner Haibach

## **References**

- M. Wächter, C. Müller and A. Esderts, "Angewandter Festigkeitsnachweis nach {FKM}-Richtlinie" Springer Fachmedien Wiesbaden 2017, <https://doi.org/10.1007/978-3-658-17459-0>
- E. Haibach, "Betriebsfestigkeit", Springer-Verlag 2006, <https://doi.org/10.1007/3-540-29364-7>

#### class pylife.strength.miner.MinerBase(*pandas\_obj*)

Basic functions related to miner-rule (original).

Uses the constructor of [WoehlerCurve](#page-120-0).

#### effective\_damage\_sum(*collective*)

Compute *effective damage sum* D\_m.

Refers to the formula given in Waechter2017, p. 99

### **Parameters**

collective (a load collective) – the multiple of the lifetime

### **Returns**

**effective\_damage\_sum** – The effective damage sums for the collective

#### **Return type**

float or [pandas.Series](https://pandas.pydata.org/pandas-docs/stable/reference/api/pandas.Series.html#pandas.Series)

### finite\_life\_factor(*N*)

Calculate *finite life factor* according to Waechter2017 (p. 96).

### **Parameters**

 $N(fload)$  – Collective range (sum of cycle numbers) of load collective

### gassner\_cycles(*collective*)

Compute the cycles of the Gassner line for a certain load collective.

#### **Parameters**

collective (LoadCollective or similar) – The load collective

#### **Returns**

The cycles for the collective

#### **Return type**

cycles

**Note:** The absolute load levels of the collective are important.

### abstract lifetime\_multiple(*collective*)

Compute the lifetime multiple according to the corresponding Miner rule.

Needs to be implemented in the class implementing the Miner rule.

#### **Parameters**

collective (LoadCollective or similar) – The load collective

**Returns**

**lifetime\_multiple** – lifetime multiple

# **Return type**

float  $> 0$ 

# class pylife.strength.miner.MinerElementary(*pandas\_obj*)

Implementation of Miner Elementary according to Waechter2017.

#### gassner(*collective*)

Calculate the Gaßner shift according to Miner Elementary.

### **Parameters**

collective (LoadCollective or similar) – The load collective

#### **Returns**

**gassner** – The Gaßner shifted fatigue strength object.

**Return type** Fatigue

#### lifetime\_multiple(*collective*)

Compute the lifetime multiple according to Miner Elementary.

Described in Waechter2017 as "Lebensdauervielfaches, A\_ele".

### **Parameters**

collective (LoadCollective or similar) – The load collective

### **Returns**

**lifetime\_multiple** – lifetime multiple

#### **Return type**

float  $> 0$ 

## class pylife.strength.miner.MinerHaibach(*pandas\_obj*)

Miner-modified according to Haibach (2006).

**Warning:** Contrary to Miner Elementary, the lifetime multiple is not constant but dependent on the evaluated load level! That is why there is no method for the Gaßner shift.

## lifetime\_multiple(*collective*)

Compute the lifetime multiple for Miner-modified according to Haibach.

Refer to Haibach (2006), p. 291 (3.21-61). The lifetime multiple can be expressed in respect to the maximum amplitude so that  $N$ \_lifetime =  $N$ \_Smax  $*$  A

### **Parameters**

collective (LoadCollective or similar) – The load collective

#### **Returns**

**lifetime** multiple – lifetime multiple return value is 'inf' if maximum collective amplitude < SD

**Return type** float  $> 0$ 

pylife.strength.miner.effective\_damage\_sum(*lifetime\_multiple*)

Compute *effective damage sum*.

Refers to the formula given in Waechter2017, p. 99

#### **Parameters**

- $A$ ([float](https://docs.python.org/3.8/library/functions.html#float) or np.ndarray (with 1 element)) the multiple of the lifetime
- Returns –
- **d\_m**  $(fload)$  the effective damage sum

# **6.4 Materiallaws**

# **6.4.1 The** hookeslaw **module**

#### class pylife.materiallaws.hookeslaw.HookesLaw1d(*E*)

Implementation of the one dimensional Hooke's Law

### **Parameters**

 $\mathbf{E}$  (*[float](https://docs.python.org/3.8/library/functions.html#float)*) – Young's modulus

#### property E

Get Young's modulus

#### strain(*stress*)

Get the elastic strain for a given stress

### **Parameters**

stress (array-like float) – The stress

#### **Returns**

**strain** – The resulting elastic strain

**Return type** array-like float

#### stress(*strain*)

Get the stress for a given elastic strain

#### **Parameters**

strain (array-like float) - The elastic strain

#### **Returns**

**strain** – The resulting stress

#### **Return type**

array-like float

### class pylife.materiallaws.hookeslaw.HookesLaw2dPlaneStrain(*E*, *nu*)

Implementation of the Hooke's Law under plane strain conditions.

#### **Parameters**

- **E**  $(float)$  $(float)$  $(float)$  Young's modulus
- **nu**  $(f$ loat) Poisson's ratio. Must be between -1 and 1./2.

### **Notes**

A cartesian coordinate system is assumed. The strain components in 3 direction are assumed to be zero,  $e33 =$  $g13 = g23 = 0.$ 

### property E

Get Young's modulus

### property G

Get the sheer modulus

### property K

Get the bulk modulus

### property nu

Get Poisson's ratio

### strain(*s11*, *s22*, *s12*)

Get the elastic strain components for given stress components

#### **Parameters**

- s11 (array-like float) The normal stress component with basis 1-1
- s22 (array-like float) The normal stress component with basis 2-2
- s12 (array-like float) The shear stress component with basis 1-2

#### **Returns**

- **e11** (*array-like float*) The resulting elastic normal strain component with basis 1-1
- **e22** (*array-like float*) The resulting elastic normal strain component with basis 2-2
- **g12** (*array-like float*) The resulting elastic engineering shear strain component with basis 1-2,  $(1. / 2 * g12)$  is the tensor component)

### stress(*e11*, *e22*, *g12*)

Get the stress components for given elastic strain components

### **Parameters**

- e11 (array-like float) The elastic normal strain component with basis 1-1
- e22 (array-like float) The elastic normal strain component with basis 2-2
- g12 (array-like float) The elastic engineering shear strain component with basis 1-2,  $(1. / 2 * g12)$  is the tensor component)

#### **Returns**

• **s11** (*array-like float*) – The resulting normal stress component with basis 1-1

- **s22** (*array-like float*) The resulting normal stress component with basis 2-2
- **s33** (*array-like float*) The resulting normal stress component with basis 3-3
- **s12** (*array-like float*) The resulting shear stress component with basis 1-2

### class pylife.materiallaws.hookeslaw.HookesLaw2dPlaneStress(*E*, *nu*)

Implementation of the Hooke's Law under plane stress conditions.

#### **Parameters**

- $E$  (*[float](https://docs.python.org/3.8/library/functions.html#float)*) Young's modulus
- **nu**  $(float)$  $(float)$  $(float)$  Poisson's ratio. Must be between -1 and 1./2.

### **Notes**

A cartesian coordinate system is assumed. The stress components in 3 direction are assumed to be zero, s33 =  $s13 = s23 = 0.$ 

### property E

Get Young's modulus

### property G

Get the sheer modulus

### property K

Get the bulk modulus

#### property nu

Get Poisson's ratio

### strain(*s11*, *s22*, *s12*)

Get the elastic strain components for given stress components

#### **Parameters**

- s11 (array-like float) The normal stress component with basis 1-1
- s22 (array-like float) The normal stress component with basis 2-2
- s12 (array-like float) The shear stress component with basis 1-2

### **Returns**

- **e11** (*array-like float*) The resulting elastic normal strain component with basis 1-1
- **e22** (*array-like float*) The resulting elastic normal strain component with basis 2-2
- **e33** (*array-like float*) The resulting elastic normal strain component with basis 3-3
- **g12** (*array-like float*) The resulting elastic engineering shear strain component with basis 1-2,  $(1. / 2 * g12)$  is the tensor component)

### stress(*e11*, *e22*, *g12*)

Get the stress components for given elastic strain components

#### **Parameters**

- e11 (array-like float) The elastic normal strain component with basis 1-1
- e22 (array-like float) The elastic normal strain component with basis 2-2

•  $q12$  (array-like float) – The elastic engineering shear strain component with basis 1-2,  $(1. / 2 * g12)$  is the tensor component)

#### **Returns**

- **s11** (*array-like float*) The resulting normal stress component with basis 1-1
- **s22** (*array-like float*) The resulting normal stress component with basis 2-2
- **s12** (*array-like float*) The resulting shear stress component with basis 1-2

class pylife.materiallaws.hookeslaw.HookesLaw3d(*E*, *nu*)

Implementation of the Hooke's Law in three dimensions.

#### **Parameters**

- **E**  $(float)$  $(float)$  $(float)$  Young's modulus
- nu  $(f$ loat) Poisson's ratio. Must be between -1 and  $1/2$

### **Notes**

A cartesian coordinate system is assumed.

### property E

Get Young's modulus

### property G

Get the sheer modulus

#### property K

Get the bulk modulus

### property nu

Get Poisson's ratio

#### strain(*s11*, *s22*, *s33*, *s12*, *s13*, *s23*)

Get the elastic strain components for given stress components

#### **Parameters**

- s11 (array-like float) The resulting normal stress component with basis 1-1
- s22 (array-like float) The resulting normal stress component with basis 2-2
- s33 (array-like float) The resulting normal stress component with basis 3-3
- s12 (array-like float) The resulting shear stress component with basis 1-2
- s13 (array-like float) The resulting shear stress component with basis 1-3
- s23 (array-like float) The resulting shear stress component with basis 2-3

#### **Returns**

- **e11** (*array-like float*) The resulting elastic normal strain component with basis 1-1
- **e22** (*array-like float*) The resulting elastic normal strain component with basis 2-2
- **e33** (*array-like float*) The resulting elastic normal strain component with basis 3-3
- **g12** (*array-like float*) The resulting elastic engineering shear strain component with basis 1-2,  $(1. / 2 * g12)$  is the tensor component)
- **g13** (*array-like float*) The resulting elastic engineering shear strain component with basis 1-3,  $(1. / 2 * g13)$  is the tensor component)
- **g23** (*array-like float*) The resulting elastic engineering shear strain component with basis 2-3,  $(1. / 2 * g23)$  is the tensor component)

### stress(*e11*, *e22*, *e33*, *g12*, *g13*, *g23*)

Get the stress components for given elastic strain components

### **Parameters**

- e11 (array-like float) The elastic normal strain component with basis 1-1
- e22 (array-like float) The elastic normal strain component with basis 2-2
- e33 (array-like float) The elastic normal strain component with basis 3-3
- g12 (array-like float) The elastic engineering shear strain component with basis 1-2,  $(1. / 2 * g12)$  is the tensor component)
- g13 (array-like float) The elastic engineering shear strain component with basis 1-3,  $(1. / 2 * g13)$  is the tensor component)
- g23 (array-like float) The elastic engineering shear strain component with basis 2-3,  $(1. / 2 * g23)$  is the tensor component)

### **Returns**

- **s11** (*array-like float*) The resulting normal stress component with basis 1-1
- **s22** (*array-like float*) The resulting normal stress component with basis 2-2
- **s33** (*array-like float*) The resulting normal stress component with basis 3-3
- **s12** (*array-like float*) The resulting shear stress component with basis 1-2
- **s13** (*array-like float*) The resulting shear stress component with basis 1-3
- **s23** (*array-like float*) The resulting shear stress component with basis 2-3

# **6.4.2 The** RambergOsgood **class**

### class pylife.materiallaws.RambergOsgood(*E*, *K*, *n*)

Simple implementation of the Ramberg-Osgood relation

## **Parameters**

- **E**  $(float)$  $(float)$  $(float)$  Young's Modulus
- $K(fload)$  The strength coefficient
- $n$  (*[float](https://docs.python.org/3.8/library/functions.html#float)*) The strain hardening coefficient

# **Notes**

The equation implemented is the one that [Wikipedia](https://en.wikipedia.org/wiki/Ramberg%E2%80%93Osgood_relationship#Alternative_Formulations) refers to as "Alternative Formulation". The parameters *n* and *k* in this are formulation are the Hollomon parameters.

#### property E

Get Young's Modulus

### property K

Get the strength coefficient

#### delta\_strain(*delta\_stress*)

Calculate the cyclic Masing strain span for a given stress span

```
Parameters
   delta_stress (array-like float) - The stress span
```
**Returns delta\_strain** – The corresponding strain span

#### **Return type**

array-like float

### **Notes**

A Masing like behavior is assumed for the material as described in [Kerbgrundkonzept.](https://de.wikipedia.org/wiki/Kerbgrundkonzept#Masing-Verhalten_und_Werkstoffged%C3%A4chtnis)

#### delta\_stress(*delta\_strain*)

Calculate the cyclic Masing stress span for a given strain span

**Parameters** delta\_strain (array-like float) - The strain span

**Returns delta\_stress** – The corresponding stress span

**Return type** array-like float

### **Notes**

A Masing like behavior is assumed for the material as described in [Kerbgrundkonzept.](https://de.wikipedia.org/wiki/Kerbgrundkonzept#Masing-Verhalten_und_Werkstoffged%C3%A4chtnis)

#### elastic\_strain(*stress*)

Calculate the elastic strain for a given stress

**Parameters** stress (array-like  $f$ loat) – The stress

**Returns**

**strain** – The resulting elastic strain

**Return type**

array-like float

### lower\_hysteresis(*stress*, *max\_stress*)

Calculate the lower (relaxation to compression) hysteresis starting from a given maximum stress

**Parameters**

- stress (array-like float) The stress (must be below the maximum stress)
- max\_stress  $(fload)$  The maximum stress of the hysteresis look

### **Returns**

**lower\_hysteresis** – The lower hysteresis branch from *max\_stress* all the way to *stress*

#### **Return type**

array-like float

#### **Raises**

[ValueError](https://docs.python.org/3.8/library/exceptions.html#ValueError) – if stress > max\_stress

### property n

Get the strain hardening coefficient

### plastic\_strain(*stress*)

Calculate the plastic strain for a given stress

### **Parameters**

stress (array-like float) – The stress

#### **Returns**

**strain** – The resulting plastic strain

# **Return type**

array-like float

### strain(*stress*)

Calculate the elastic plastic strain for a given stress

**Parameters** stress (array-like float) – The stress

#### **Returns**

**strain** – The resulting strain

### **Return type** array-like float

### stress(*strain*, *rtol=1e-05*, *tol=1e-06*)

Calculate the stress for a given strain

#### **Parameters**

strain  $(\text{array-like float})$  – The strain

### **Returns**

**stress** – The resulting stress

### **Return type**

array-like float

### tangential\_compliance(*stress*)

Calculate the derivative of the strain with respect to the stress for a given stress

#### **Parameters**

stress (array-like float) – The stress

### **Returns**

**dstrain** – The resulting derivative

#### **Return type**

array-like float

### tangential\_modulus(*stress*)

Calculate the derivative of the stress with respect to the strain for a given stress

**Parameters** stress (array-like float) – The stress

#### **Returns**

**dstress** – The resulting derivative

**Return type** array-like float

# **6.4.3 The** WoehlerCurve **class**

#### <span id="page-120-0"></span>class pylife.materiallaws.WoehlerCurve(*pandas\_obj*)

A PylifeSignal accessor for Wöhler Curve data.

Wöhler Curve (aka SN-curve) determines after how many load cycles at a certain load amplitude the component is expected to fail.

The signal has the following mandatory keys:

- k\_1 : The slope of the Wöhler Curve
- ND : The cycle number of the endurance limit
- SD : The load level of the endurance limit

The \_50 suffixes imply that the values are valid for a 50% probability of failure.

There are the following optional keys:

 $\cdot k_2$ 

[The slope of the Wöhler Curve below the endurance limit] If the key is missing it is assumed to be infinity, i.e. perfect endurance

#### • TN

[The scatter in cycle direction, (N\_90/N\_10)] If the key is missing it is assumed to be 1.0 or calculated from TS if given.

• TS

[The scatter in cycle direction, (S\_90/S\_10)] If the key is missing it is assumed to be 1.0 or calculated from TN if given.

### property ND

### property SD

### property TN

The load direction scatter value TN.

#### property TS

The load direction scatter value TS.

### <span id="page-120-1"></span>basquin\_cycles(*load*, *failure\_probability=0.5*)

Calculate the cycles numbers from loads according to the Basquin equation.

#### **Parameters**

• load (array\_like) – The load levels for which the corresponding cycle numbers are to be calculated.

• failure\_probability  $(fload, optimal)$  – The failure probability with which the component should fail when charged with *load* for the calculated cycle numbers. Default 0.5

### **Returns**

**cycles** – The cycle numbers at which the component fails for the given *load* values

## **Return type**

[numpy.ndarray](https://numpy.org/doc/stable/reference/generated/numpy.ndarray.html#numpy.ndarray)

### basquin\_load(*cycles*, *failure\_probability=0.5*)

Calculate the load values from loads according to the Basquin equation.

### **Parameters**

- cycles (array\_like) The cycle numbers for which the corresponding load levels are to be calculated.
- failure\_probability  $(fload, optimal)$  The failure probability with which the component should fail when charged with *load* for the calculated cycle numbers. Default 0.5

### **Returns**

**cycles** – The cycle numbers at which the component fails for the given *load* values

#### **Return type**

[numpy.ndarray](https://numpy.org/doc/stable/reference/generated/numpy.ndarray.html#numpy.ndarray)

#### broadcast(*parameter*, *droplevel=None*)

Broadcast the parameter to the object of self.

**Parameters**

parameters (scalar, numpy array or pandas object) – The parameter to broadcast to

**Returns parameter, object**

### **Return type**

index aligned numerical objects

### **Examples**

The behavior of the Broadcaster is best illustrated by examples:

• Broadcasting [pandas.Series](https://pandas.pydata.org/pandas-docs/stable/reference/api/pandas.Series.html#pandas.Series) to a scalar results in a scalar and a [pandas.Series](https://pandas.pydata.org/pandas-docs/stable/reference/api/pandas.Series.html#pandas.Series).

```
obj = pd. Series([1.0, 2.0], index=pd. Index(['foo', 'bar'], name='idx'))
obj
```

```
idx
foo 1.0
bar 2.0
dtype: float64
```

```
parameter, obj = Broadcasting(obj) . broadcast(5.0)
```
parameter

 $array(5.)$ 

obj

```
idx
foo 1.0
bar 2.0
dtype: float64
```
• Broadcasting pandas. DataFrame to a scalar results in a pandas. DataFrame and a pandas. Series.

```
obj = pd.DataFrame({}'foo': [1.0, 2.0],
    'bar': [3.0, 4.0]
}, index=pd.Index([1, 2], name='idx'))
obj
```

```
foo bar
idx
1 1.0 3.0
2 2.0 4.0
```

```
parameter, obj = Broadcaster(obj) . broadcast(5.0)
```
parameter

idx 1 5.0 2 5.0 dtype: float64

```
obj
```
foo bar idx 1 1.0 3.0 2 2.0 4.0

• Broadcasting [pandas.DataFrame](https://pandas.pydata.org/pandas-docs/stable/reference/api/pandas.DataFrame.html#pandas.DataFrame) to a a [pandas.Series](https://pandas.pydata.org/pandas-docs/stable/reference/api/pandas.Series.html#pandas.Series) results in a [pandas.DataFrame](https://pandas.pydata.org/pandas-docs/stable/reference/api/pandas.DataFrame.html#pandas.DataFrame) and a [pandas.Series](https://pandas.pydata.org/pandas-docs/stable/reference/api/pandas.Series.html#pandas.Series), **if and only if** the index name of the object is None.

```
obj = pd.Series([1.0, 2.0], index = pdر['tau', 'chi'])obj
```

```
tau 1.0
chi 2.0
dtype: float64
```

```
parameter = pd. Series([3.0, 4.0], index=pd. Index(['foo', 'bar'], name='idx
˓→'))
parameter
```
idx foo 3.0 bar 4.0 dtype: float64 parameter, obj = Broadcaster(obj).broadcast(parameter) parameter

idx foo 3.0 bar 4.0 dtype: float64 obj

tau chi idx foo 1.0 2.0

bar 1.0 2.0

#### cycles(*load*, *failure\_probability=0.5*)

Calculate the cycles numbers from loads.

#### **Parameters**

- load (array\_like) The load levels for which the corresponding cycle numbers are to be calculated.
- failure\_probability ([float,](https://docs.python.org/3.8/library/functions.html#float) optional) The failure probability with which the component should fail when charged with *load* for the calculated cycle numbers. Default 0.5

### **Returns**

**cycles** – The cycle numbers at which the component fails for the given *load* values

#### **Return type**

[numpy.ndarray](https://numpy.org/doc/stable/reference/generated/numpy.ndarray.html#numpy.ndarray)

### **Notes**

By default the calculation is performed according to the Basquin equation using  $basquin_cycles()$ . Derived classes can choose to override this in order to implement a different fatigue law.

```
fail_if_key_missing(keys_to_check, msg=None)
```
Raise an exception if any key is missing in a self.\_obj object.

### **Parameters**

- self.\_obj ([pandas.DataFrame](https://pandas.pydata.org/pandas-docs/stable/reference/api/pandas.DataFrame.html#pandas.DataFrame) or [pandas.Series](https://pandas.pydata.org/pandas-docs/stable/reference/api/pandas.Series.html#pandas.Series)) The object to be checked
- **keys\_to\_check** ([list](https://docs.python.org/3.8/library/stdtypes.html#list)) A list of keys that need to be available in *self.\_obj*

**Raises**

• [AttributeError](https://docs.python.org/3.8/library/exceptions.html#AttributeError) – if *self.\_obj* is neither a *pandas.DataFrame* nor a *pandas.Series*

• [AttributeError](https://docs.python.org/3.8/library/exceptions.html#AttributeError) – if any of the keys is not found in the self. obj's keys.

### **Notes**

If *self.\_obj* is a *pandas.DataFrame*, all keys of *keys\_to\_check* meed to be found in the *self.\_obj.columns*.

If *self.\_obj* is a *pandas.Series*, all keys of *keys\_to\_check* meed to be found in the *self.\_obj.index*.

**See also:**

[get\\_missing\\_keys\(\)](#page-124-0), stresssignal.StressTensorVoigt

#### property failure\_probability

### classmethod from\_parameters(*\*\*kwargs*)

Make a signal instance from a parameter set.

This is a convenience function to instantiate a signal from individual parameters rather than pandas objects.

A signal class like

```
@pd.api.extensions.register_dataframe_accessor('foo_signal')
class FooSignal(PylifeSignal):
   pass
```
The following two blocks are equivalent:

pd.Series({'foo': 1.0, 'bar': 2.0}).foo\_signal

```
FooSignal.from_parameters(foo=1.0, bar=1.0)
```
#### <span id="page-124-0"></span>get\_missing\_keys(*keys\_to\_check*)

Get a list of missing keys that are needed for a self.\_obj object.

#### **Parameters**

keys\_to\_check ([list](https://docs.python.org/3.8/library/stdtypes.html#list)) – A list of keys that need to be available in *self.\_obj*

**Returns**

**missing\_keys** – a list of missing keys

**Return type**

[list](https://docs.python.org/3.8/library/stdtypes.html#list)

### **Raises**

[AttributeError](https://docs.python.org/3.8/library/exceptions.html#AttributeError) – if *self.\_obj* is neither a *pandas.DataFrame* nor a *pandas.Series*

## **Notes**

If *self. obj* is a *pandas.DataFrame*, all keys of *keys* to *check* not found in the *self. obj.columns* are returned.

If *self.\_obj* is a *pandas.Series*, all keys of *keys\_to\_check* not found in the *self.\_obj.index* are returned.

### property k\_1

The second Wöhler slope.

### property k\_2

The second Wöhler slope.

### keys()

Get a list of missing keys that are needed for a signal object.

#### **Returns**

**keys** – a pandas index of keys

**Return type** pd.Index

#### **Raises**

[AttributeError](https://docs.python.org/3.8/library/exceptions.html#AttributeError) – if *self.\_obj* is neither a *pandas.DataFrame* nor a *pandas.Series*

### **Notes**

If *self.\_obj* is a *pandas.DataFrame*, the *self.\_obj.columns* are returned.

If *self.\_obj* is a *pandas.Series*, the *self.\_obj.index* are returned.

#### load(*cycles*, *failure\_probability=0.5*)

Calculate the load values from loads.

### **Parameters**

- cycles (array\_like) The cycle numbers for which the corresponding load levels are to be calculated.
- failure\_probability  $(flost, optional)$  The failure probability with which the component should fail when charged with *load* for the calculated cycle numbers. Default 0.5

#### **Returns**

**cycles** – The cycle numbers at which the component fails for the given *load* values

## **Return type**

[numpy.ndarray](https://numpy.org/doc/stable/reference/generated/numpy.ndarray.html#numpy.ndarray)

### **Notes**

By default the calculation is performed according to the Basquin equation using [basquin\\_cycles\(\)](#page-120-1). Derived classes can choose to override this in order to implement a different fatigue law.

#### miner\_elementary()

Set k\_2 to k\_1 according Miner Elementary method  $(k_2 = k_1)$ .

#### **Return type** self

miner\_haibach()

Set k\_2 to value according Miner Haibach method  $(k_2 = 2 * k_1 - 1)$ .

### **Return type**

self

#### to\_pandas()

Expose the pandas object of the signal.

#### **Returns**

**pandas\_object** – The pandas object representing the signal

#### **Return type**

pd.DataFrame or pd.Series

### **Notes**

The default implementation just returns the object given when instantiating the signal class. Derived classes may return a modified object or augmented, if they store some extra information.

By default the object is **not** copied. So make a copy yourself, if you intent to modify it.

transform\_to\_failure\_probability(*failure\_probability*)

# **6.4.4 The** true\_stress\_strain **module**

Simple conversion functions from technical stress/strain to true stress/strain including fracture stress/strain.

```
pylife.materiallaws.true_stress_strain.true_fracture_strain(reduction_area_fracture)
```
Calculation of the true frature strain (in the FKM Non Linear (static assessment)) :param reduction\_area\_fracture: directly measured on the fractures sample :type reduction\_area\_fracture: float

### **Returns**

**true\_fracture\_strain** – descrivbes the calculated true fracture strain.

# **Return type**

[float](https://docs.python.org/3.8/library/functions.html#float)

```
pylife.materiallaws.true_stress_strain.true_fracture_stress(fracture_force, initial_cross_section,
                                                                    reduction_area_fracture)
```
Calculation of the true fracture stress (euqation FKM Non-linear (static assessment))

#### **Parameters**

- fracture\_force  $(f$ loat) from experimental results
- $\cdot$  initial\_cross\_section  $(f$ loat) cross section of initial tensile sample.
- reduction\_area\_fracture  $(flost)$  directly measured on the fractures sample.

#### **Returns**

**true\_fracture\_stress** – calculated true fracture stress of the sample.

**Return type**

[float](https://docs.python.org/3.8/library/functions.html#float)

### pylife.materiallaws.true\_stress\_strain.true\_strain(*tech\_strain*)

Calculation of true strain data (from experimental data generated by tensile experiments)

### **Parameters**

tech\_strain (array-like float) –

**Returns**

**true\_strain**

**Return type** array-like float

pylife.materiallaws.true\_stress\_strain.true\_stress(*tech\_stress*, *tech\_strain*)

Calculate the true stress data from technical data

**Parameters**

- tech\_stress (array-like float) stress data from tensile experiments
- tech\_strain  $(list$  $(list$  of  $float)$  $float)$  strain data from tensile experiments

### **Returns**

**true\_stress**

**Return type** array-like float

# **6.5 Materialdata**

# **6.5.1 The** woehler **module**

### **Module description**

### **The** woehler **module overview**

A module for Wöhler curve fatigue data analysis

### **Overview**

[FatigueData](#page-127-0) is a signal accessor class to handle fatigue data from a Wöhler test. They can be analyzed by several analyzers according to your choice

- [Elementary](#page-129-0) only treats the finite zone of the fatigue data and calculates the slope and the scatter in lifetime direction. It is the base class for all other analyzers
- [Probit](#page-129-1) calculates parameters not calculated by [Elementary](#page-129-0) using the Probit method.
- [MaxLikeInf](#page-129-2) calculates parameters not calculated by [Elementary](#page-129-0) using the maximum likelihood method.
- [MaxLikeFull](#page-129-3) calculates all parameters using the maximum likelihood method. The result from [Elementary](#page-129-0) is used as start values.

## **Fatigue data handling**

### **The** FatigueData **class**

<span id="page-127-0"></span>class pylife.materialdata.woehler.FatigueData(*pandas\_obj*)

class for fatigue data

#### **Mandatory keys are**

- load : float, the load level
- cycles : float, the cycles of failure or runout
- fracture: bool, True iff the test is a runout

#### conservative\_fatigue\_limit()

Sets a lower fatigue limit that what is expected from the algorithm given by Mustafa Kassem. For calculating the fatigue limit, all amplitudes where runouts and fractures are present are collected. To this group, the maximum amplitude with only runouts present is added. Then, the fatigue limit is the mean of all these amplitudes.

### **Return type**

self

**See also:**

Kassem, Mustafa

#### property cycles

the cycle numbers

#### property fatigue\_limit

The start value of the load endurance limit.

It is determined by searching for the lowest load level before the appearance of a runout data point, and the first load level where a runout appears. Then the median of the two load levels is the start value.

### property finite\_zone

All the tests with load levels above fatigue\_limit, i.e. the finite zone

#### property fractured\_loads

#### property fractures

Only the fracture tests

### property infinite\_zone

All the tests with load levels below fatigue\_limit, i.e. the infinite zone

#### property load

The load levels

### property max\_runout\_load

#### property mixed\_loads

#### property non\_fractured\_loads

#### property num\_fractures

The number of fractures

#### property num\_runouts

The number of runouts

### property num\_tests

The number of tests

### property runout\_loads

#### property runouts

Only the runout tests

# **Analyzers**

# **The** Elementary **class**

### <span id="page-129-0"></span>class pylife.materialdata.woehler.Elementary(*fatigue\_data*)

Base class to analyze SN-data.

The common base class for all SN-data analyzers calculates the first estimation of a Wöhler curve in the finite zone of the SN-data. It calculates the slope *k*, the fatigue limit *SD*, the transition cycle number *ND* and the scatter in load direction *1/TN*.

The result is just meant to be a first guess. Derived classes are supposed to use those first guesses as starting points for their specific analysis. For that they should implement the method *\_specific\_analysis()*.

analyze(*\*\*kwargs*)

Analyze the SN-data.

### **Parameters**

\*\***kwargs** (kwargs arguments) – Arguments to be passed to the derived class

### bayesian\_information\_criterion()

The Bayesian Information Criterion

Bayesian Information Criterion is a criterion for model selection among a finite set of models; the model with the lowest BIC is preferred. [https://www.statisticshowto.datasciencecentral.com/](https://www.statisticshowto.datasciencecentral.com/bayesian-information-criterion/) [bayesian-information-criterion/](https://www.statisticshowto.datasciencecentral.com/bayesian-information-criterion/)

Basically the lower the better the fit.

### pearl\_chain\_estimator()

## **The** Probit **class**

<span id="page-129-1"></span>class pylife.materialdata.woehler.Probit(*fatigue\_data*)

## fitter()

# **The** MaxLikeInf **class**

<span id="page-129-2"></span>class pylife.materialdata.woehler.MaxLikeInf(*fatigue\_data*)

# **The** MaxLikeFull **class**

<span id="page-129-3"></span>class pylife.materialdata.woehler.MaxLikeFull(*fatigue\_data*)

### **The** Bayesian **class**

#### class pylife.materialdata.woehler.Bayesian(*\_*)

Dummy class to raise a meaningful exception when pymc is not available.

### **Helpers**

**The** pearl\_chain **module**

class pylife.materialdata.woehler.pearl\_chain.PearlChainProbability(*fractures*, *slope*)

property normed\_cycles

property normed\_load

### **The** likelihood **module**

#### class pylife.materialdata.woehler.likelihood.Likelihood(*fatigue\_data*)

Calculate the likelihood a fatigue dataset matches with Wöhler curve parameters.

### likelihood\_finite(*SD*, *k\_1*, *ND*, *TN*)

#### likelihood\_infinite(*SD*, *TS*)

Produces the likelihood functions that are needed to compute the endurance limit and the scatter in load direction. The likelihood functions are represented by a cummalative distribution function. The likelihood function of a runout is 1-Li(fracture).

#### **Parameters**

- SD Endurnace limit start value to be optimzed, unless the user fixed it.
- TS The scatter in load direction 1/TS to be optimzed, unless the user fixed it.

#### **Returns**

Sum of the log likelihoods. The negative value is taken since optimizers in statistical packages usually work by minimizing the result of a function. Performing the maximum likelihood estimate of a function is the same as minimizing the negative log likelihood of the function.

#### **Return type**

neg\_sum\_lolli

#### likelihood\_total(*SD*, *TS*, *k\_1*, *ND*, *TN*)

Produces the likelihood functions that are needed to compute the parameters of the woehler curve. The likelihood functions are represented by probability and cummalative distribution functions. The likelihood function of a runout is 1-Li(fracture). The functions are added together, and the negative value is returned to the optimizer.

#### **Parameters**

- SD Endurnace limit start value to be optimzed, unless the user fixed it.
- TS The scatter in load direction 1/TS to be optimzed, unless the user fixed it.
- $k_1$  The slope k<sub>1</sub> to be optimzed, unless the user fixed it.
- ND Load-cycle endurance start value to be optimzed, unless the user fixed it.
- **TN** The scatter in load-cycle direction 1/TN to be optimzed, unless the user fixed it.

#### **Returns**

Sum of the log likelihoods. The negative value is taken since optimizers in statistical packages usually work by minimizing the result of a function. Performing the maximum likelihood estimate of a function is the same as minimizing the negative log likelihood of the function.

#### **Return type**

neg\_sum\_lolli

# **6.6 Mesh utilities**

# **6.6.1 The** mesh **module**

### **Overview**

Helper to process mesh based data

Data that is distributed over a geometrical body, e.g. a stress tensor distribution on a component, is usually transported via a mesh. The meshes are a list of items (e.g. nodes or elements of a FEM mesh), each being described by the geometrical coordinates and the local data values, like for example the local stress tensor data.

In a plain mesh (see PlainMesh) there is no further relation between the items is known, whereas a complete FEM mesh (see [Mesh](#page-136-0)) there is also information on the connectivity of the nodes and elements.

#### **Examples**

Read in a mesh from a vmap file:

```
>> df = (vm = pylife.vmap.VMAPImport('demos/plate_with-hole.vmap').make_mesh('1', 'STATE-2')
            .join_variable('STRESS_CAUCHY')
            .join_variable('DISPLACEMENT')
            .to_frame())
\gg df.head()
                         x y z S11 S22 S33 S12 S13 ␣
\rightarrowS23 dx dy dz
element_id node_id
1 1734 14.897208 5.269875 0.0 27.080811 6.927080 0.0 -13.687358 0.0 ␣
\rightarrow0.0 0.005345 0.000015 0.0
          1582 14.555333 5.355806 0.0 28.319006 1.178649 0.0 -10.732705 0.0 ␣
\rightarrow0.0 0.005285 0.000003 0.0
          1596 14.630658 4.908741 0.0 47.701195 5.512213 0.0 -17.866833 0.0 ␣
\rightarrow0.0 0.005376 0.000019 0.0
          4923 14.726271 5.312840 0.0 27.699907 4.052865 0.0 -12.210032 0.0 ␣
˓→0.0 0.005315 0.000009 0.0
          4924 14.592996 5.132274 0.0 38.010101 3.345431 0.0 -14.299768 0.0 ␣
\rightarrow0.0 0.005326 0.000013 0.0
```
Get the coordinates of the mesh.

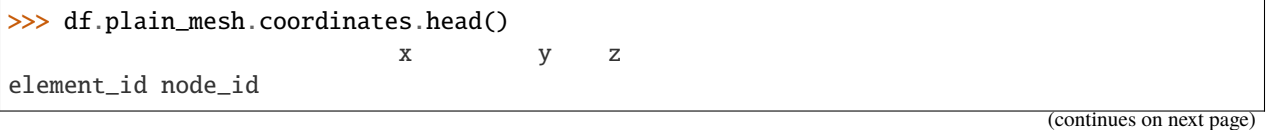

(continued from previous page)

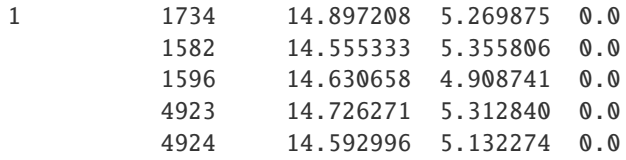

Now the same with a 2D mesh:

```
>>> df.drop(columns=['z']).plain_mesh.coordinates.head()
                       x y
element_id node_id
1 1734 14.897208 5.269875
         1582 14.555333 5.355806
         1596 14.630658 4.908741
         4923 14.726271 5.312840
         4924 14.592996 5.132274
```
### **The signal classes**

### **The** PlainMesh **class**

#### class pylife.mesh.PlainMesh(*pandas\_obj*)

DataFrame accessor to access plain 2D and 3D mesh data, i.e. without connectivity

#### **Raises**

**[AttributeError](https://docs.python.org/3.8/library/exceptions.html#AttributeError)** – if at least one of the columns  $x$ ,  $y$  is missing

#### **Notes**

The PlainMesh describes meshes whose only geometrical information is the coordinates of the nodes or elements. Unlike [Mesh](#page-136-0) they don't know about connectivity, not even about elements and nodes.

### **See also:**

[Mesh](#page-136-0): accesses meshes with connectivity information [pandas.api.extensions.](https://pandas.pydata.org/pandas-docs/stable/reference/api/pandas.api.extensions.register_dataframe_accessor.html#pandas.api.extensions.register_dataframe_accessor) [register\\_dataframe\\_accessor\(\)](https://pandas.pydata.org/pandas-docs/stable/reference/api/pandas.api.extensions.register_dataframe_accessor.html#pandas.api.extensions.register_dataframe_accessor): concept of DataFrame accessors

#### broadcast(*parameter*, *droplevel=None*)

Broadcast the parameter to the object of self.

### **Parameters**

parameters (scalar, numpy array or pandas object) – The parameter to broadcast to

#### **Returns**

**parameter, object**

### **Return type**

index aligned numerical objects

### **Examples**

The behavior of the Broadcaster is best illustrated by examples:

• Broadcasting [pandas.Series](https://pandas.pydata.org/pandas-docs/stable/reference/api/pandas.Series.html#pandas.Series) to a scalar results in a scalar and a [pandas.Series](https://pandas.pydata.org/pandas-docs/stable/reference/api/pandas.Series.html#pandas.Series).

```
obj = pd.Series([1.0, 2.0], index=pd.Hndex(['foo', 'bar'], name='idx'))obj
```

```
idx
foo 1.0
bar 2.0
dtype: float64
```

```
parameter, obj = Broadcaster(obj).broadcast(5.0)
```
parameter

array(5.)

obj

```
idx
foo 1.0
bar 2.0
dtype: float64
```
• Broadcasting pandas. DataFrame to a scalar results in a pandas. DataFrame and a pandas. Series.

```
obj = pd.DataFrame({
    'foo': [1.0, 2.0],
    'bar': [3.0, 4.0]
}, index=pd.Index([1, 2], name='idx'))
obj
```
foo bar idx 1 1.0 3.0 2 2.0 4.0

```
parameter, obj = Broadcaster(obj) . broadcast(5.0)
```

```
parameter
```
idx 1 5.0 2 5.0 dtype: float64

obj

foo bar idx 1 1.0 3.0 2 2.0 4.0

• Broadcasting [pandas.DataFrame](https://pandas.pydata.org/pandas-docs/stable/reference/api/pandas.DataFrame.html#pandas.DataFrame) to a a [pandas.Series](https://pandas.pydata.org/pandas-docs/stable/reference/api/pandas.Series.html#pandas.Series) results in a [pandas.DataFrame](https://pandas.pydata.org/pandas-docs/stable/reference/api/pandas.DataFrame.html#pandas.DataFrame) and a [pandas.Series](https://pandas.pydata.org/pandas-docs/stable/reference/api/pandas.Series.html#pandas.Series), **if and only if** the index name of the object is None.

```
obj = pd.Series([1.0, 2.0], index = pdر['tau', 'chi'])obj
```

```
tau 1.0
chi 2.0
dtype: float64
```

```
parameter = pd. Series([3.0, 4.0], index=pd. Index(['foo', 'bar'], name='idx
˓→'))
parameter
```

```
idx
foo 3.0
bar 4.0
dtype: float64
```

```
parameter, obj = Broadcaster(obj).broadcast(parameter)
```
parameter

# idx

foo 3.0 bar 4.0 dtype: float64

obj

```
tau chi
idx
foo 1.0 2.0
bar 1.0 2.0
```
# property coordinates

Returns the coordinate colums of the accessed DataFrame

### **Returns**

**coordinates** – The coordinates *x*, *y* and if 3D *z* of the accessed mesh

#### **Return type**

[pandas.DataFrame](https://pandas.pydata.org/pandas-docs/stable/reference/api/pandas.DataFrame.html#pandas.DataFrame)

### property dimensions

The dimensions of the mesh (2 for 2D and 3 for 3D)

**Note:** If all the coordinates in z-direction are equal the mesh is considered 2D.

#### fail\_if\_key\_missing(*keys\_to\_check*, *msg=None*)

Raise an exception if any key is missing in a self.\_obj object.

### **Parameters**

- self.\_obj ([pandas.DataFrame](https://pandas.pydata.org/pandas-docs/stable/reference/api/pandas.DataFrame.html#pandas.DataFrame) or [pandas.Series](https://pandas.pydata.org/pandas-docs/stable/reference/api/pandas.Series.html#pandas.Series)) The object to be checked
- **keys\_to\_check** ([list](https://docs.python.org/3.8/library/stdtypes.html#list)) A list of keys that need to be available in *self.\_obj*

**Raises**

- [AttributeError](https://docs.python.org/3.8/library/exceptions.html#AttributeError) if *self.\_obj* is neither a *pandas.DataFrame* nor a *pandas.Series*
- [AttributeError](https://docs.python.org/3.8/library/exceptions.html#AttributeError) if any of the keys is not found in the self.\_obj's keys.

### **Notes**

If *self.\_obj* is a *pandas.DataFrame*, all keys of *keys\_to\_check* meed to be found in the *self.\_obj.columns*.

If *self.\_obj* is a *pandas.Series*, all keys of *keys\_to\_check* meed to be found in the *self.\_obj.index*.

**See also:**

get\_missing\_keys(), stresssignal.StressTensorVoigt

#### classmethod from\_parameters(*\*\*kwargs*)

Make a signal instance from a parameter set.

This is a convenience function to instantiate a signal from individual parameters rather than pandas objects.

A signal class like

```
@pd.api.extensions.register_dataframe_accessor('foo_signal')
class FooSignal(PylifeSignal):
   pass
```
The following two blocks are equivalent:

pd.Series({'foo': 1.0, 'bar': 2.0}).foo\_signal

FooSignal.from\_parameters(foo=1.0, bar=1.0)

#### get\_missing\_keys(*keys\_to\_check*)

Get a list of missing keys that are needed for a self.\_obj object.

#### **Parameters**

keys\_to\_check ([list](https://docs.python.org/3.8/library/stdtypes.html#list)) – A list of keys that need to be available in *self.\_obj*

#### **Returns**

**missing\_keys** – a list of missing keys

#### **Return type**

[list](https://docs.python.org/3.8/library/stdtypes.html#list)

# **Raises**

[AttributeError](https://docs.python.org/3.8/library/exceptions.html#AttributeError) – if *self.\_obj* is neither a *pandas.DataFrame* nor a *pandas.Series*

# **Notes**

If *self.\_obj* is a *pandas.DataFrame*, all keys of *keys\_to\_check* not found in the *self.\_obj.columns* are returned.

If *self.\_obj* is a *pandas.Series*, all keys of *keys\_to\_check* not found in the *self.\_obj.index* are returned.

### keys()

Get a list of missing keys that are needed for a signal object.

**Returns**

**keys** – a pandas index of keys

**Return type** pd.Index

**Raises**

[AttributeError](https://docs.python.org/3.8/library/exceptions.html#AttributeError) – if *self.\_obj* is neither a *pandas.DataFrame* nor a *pandas.Series*

### **Notes**

If *self.\_obj* is a *pandas.DataFrame*, the *self.\_obj.columns* are returned.

If *self.\_obj* is a *pandas.Series*, the *self.\_obj.index* are returned.

## to\_pandas()

Expose the pandas object of the signal.

#### **Returns**

**pandas\_object** – The pandas object representing the signal

**Return type** pd.DataFrame or pd.Series

#### **Notes**

The default implementation just returns the object given when instantiating the signal class. Derived classes may return a modified object or augmented, if they store some extra information.

By default the object is **not** copied. So make a copy yourself, if you intent to modify it.

## **The** Mesh **class**

#### <span id="page-136-0"></span>class pylife.mesh.Mesh(*pandas\_obj*)

DataFrame accessor to access FEM mesh data (2D and 3D)

#### **Raises**

- [AttributeError](https://docs.python.org/3.8/library/exceptions.html#AttributeError) if at least one of the columns *x*, *y* is missing
- [AttributeError](https://docs.python.org/3.8/library/exceptions.html#AttributeError) if the index of the DataFrame is not a two level MultiIndex with the names *node\_id* and *element\_id*

### **Notes**

The Mesh describes how we expect FEM data to look like. It consists of nodes identified by *node\_id* and elements identified by *element\_id*. A node playing a role in several elements and an element consists of several nodes. So in the DataFrame a *node\_id* can appear multiple times (for each element, the node is playing a role in). Likewise each *element\_id* appears multiple times (for each node the element consists of).

The combination *node\_id:element\_id* however, is unique. So the table is indexed by a [pandas.MultiIndex](https://pandas.pydata.org/pandas-docs/stable/reference/api/pandas.MultiIndex.html#pandas.MultiIndex) with the level names *node\_id*, *element\_id*.

### **See also:**

PlainMesh: accesses meshes without connectivity information [pandas.api.extensions.](https://pandas.pydata.org/pandas-docs/stable/reference/api/pandas.api.extensions.register_dataframe_accessor.html#pandas.api.extensions.register_dataframe_accessor) [register\\_dataframe\\_accessor\(\)](https://pandas.pydata.org/pandas-docs/stable/reference/api/pandas.api.extensions.register_dataframe_accessor.html#pandas.api.extensions.register_dataframe_accessor): concept of DataFrame accessors

### **Examples**

For an example see hotspot.

broadcast(*parameter*, *droplevel=None*)

Broadcast the parameter to the object of self.

#### **Parameters**

parameters (scalar, numpy array or pandas object) – The parameter to broadcast to

**Returns parameter, object**

### **Return type**

index aligned numerical objects

### **Examples**

The behavior of the Broadcaster is best illustrated by examples:

• Broadcasting [pandas.Series](https://pandas.pydata.org/pandas-docs/stable/reference/api/pandas.Series.html#pandas.Series) to a scalar results in a scalar and a [pandas.Series](https://pandas.pydata.org/pandas-docs/stable/reference/api/pandas.Series.html#pandas.Series).

```
obj = pd. Series([1.0, 2.0], index=pd. Index(['foo', 'bar'], name='idx'))
obj
```
idx foo 1.0 bar 2.0 dtype: float64

parameter,  $obj = Broadcasting(obj) . broadcast(5.0)$ 

parameter

 $array(5.)$ 

obj

idx foo 1.0 bar 2.0 dtype: float64

• Broadcasting pandas. DataFrame to a scalar results in a pandas. DataFrame and a pandas. Series.

```
obj = pd.DataFrame({
    'foo': [1.0, 2.0],
    'bar': [3.0, 4.0]
}, index=pd.Index([1, 2], name='idx'))
obj
```
foo bar idx 1 1.0 3.0 2 2.0 4.0

```
parameter, obj = Broadcaster(obj) . broadcast(5.0)
```
parameter

idx 1 5.0 2 5.0 dtype: float64

obj

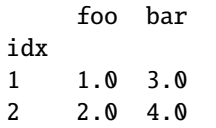

• Broadcasting [pandas.DataFrame](https://pandas.pydata.org/pandas-docs/stable/reference/api/pandas.DataFrame.html#pandas.DataFrame) to a a [pandas.Series](https://pandas.pydata.org/pandas-docs/stable/reference/api/pandas.Series.html#pandas.Series) results in a [pandas.DataFrame](https://pandas.pydata.org/pandas-docs/stable/reference/api/pandas.DataFrame.html#pandas.DataFrame) and a [pandas.Series](https://pandas.pydata.org/pandas-docs/stable/reference/api/pandas.Series.html#pandas.Series), **if and only if** the index name of the object is None.

```
obj = pd.Series([1.0, 2.0], index=pd.Index(['tau', 'chi']))
obj
```
tau 1.0 chi 2.0 dtype: float64

```
parameter = pd.Series([3.0, 4.0], index=pd.Hadex(['foo', 'bar'], name='idx˓→'))
parameter
```

```
idx
foo 3.0
```
(continues on next page)

(continued from previous page)

```
bar 4.0
dtype: float64
parameter, obj = Broadcaster(obj).broadcast(parameter)
parameter
```
idx foo 3.0 bar 4.0 dtype: float64

obj

tau chi idx foo 1.0 2.0 bar 1.0 2.0

### property connectivity

The connectivity of the mesh.

### property coordinates

Returns the coordinate colums of the accessed DataFrame

#### **Returns**

**coordinates** – The coordinates *x*, *y* and if 3D *z* of the accessed mesh

### **Return type**

[pandas.DataFrame](https://pandas.pydata.org/pandas-docs/stable/reference/api/pandas.DataFrame.html#pandas.DataFrame)

# property dimensions

The dimensions of the mesh (2 for 2D and 3 for 3D)

**Note:** If all the coordinates in z-direction are equal the mesh is considered 2D.

#### fail\_if\_key\_missing(*keys\_to\_check*, *msg=None*)

Raise an exception if any key is missing in a self.\_obj object.

## **Parameters**

- self.\_obj ([pandas.DataFrame](https://pandas.pydata.org/pandas-docs/stable/reference/api/pandas.DataFrame.html#pandas.DataFrame) or [pandas.Series](https://pandas.pydata.org/pandas-docs/stable/reference/api/pandas.Series.html#pandas.Series)) The object to be checked
- **keys\_to\_check** ([list](https://docs.python.org/3.8/library/stdtypes.html#list)) A list of keys that need to be available in *self.\_obj*

### **Raises**

- [AttributeError](https://docs.python.org/3.8/library/exceptions.html#AttributeError) if *self.\_obj* is neither a *pandas.DataFrame* nor a *pandas.Series*
- [AttributeError](https://docs.python.org/3.8/library/exceptions.html#AttributeError) if any of the keys is not found in the self.\_obj's keys.

## **Notes**

If *self.\_obj* is a *pandas.DataFrame*, all keys of *keys\_to\_check* meed to be found in the *self.\_obj.columns*.

If *self.\_obj* is a *pandas.Series*, all keys of *keys\_to\_check* meed to be found in the *self.\_obj.index*.

**See also:**

[get\\_missing\\_keys\(\)](#page-140-0), stresssignal.StressTensorVoigt

classmethod from\_parameters(*\*\*kwargs*)

Make a signal instance from a parameter set.

This is a convenience function to instantiate a signal from individual parameters rather than pandas objects.

A signal class like

```
@pd.api.extensions.register_dataframe_accessor('foo_signal')
class FooSignal(PylifeSignal):
   pass
```
The following two blocks are equivalent:

pd.Series({'foo': 1.0, 'bar': 2.0}).foo\_signal

```
FooSignal.from_parameters(foo=1.0, bar=1.0)
```
### <span id="page-140-0"></span>get\_missing\_keys(*keys\_to\_check*)

Get a list of missing keys that are needed for a self.\_obj object.

#### **Parameters**

keys\_to\_check ([list](https://docs.python.org/3.8/library/stdtypes.html#list)) – A list of keys that need to be available in *self.\_obj*

### **Returns**

**missing\_keys** – a list of missing keys

**Return type** [list](https://docs.python.org/3.8/library/stdtypes.html#list)

**Raises**

[AttributeError](https://docs.python.org/3.8/library/exceptions.html#AttributeError) – if *self.\_obj* is neither a *pandas.DataFrame* nor a *pandas.Series*

### **Notes**

If *self.\_obj* is a *pandas.DataFrame*, all keys of *keys\_to\_check* not found in the *self.\_obj.columns* are returned.

If *self.\_obj* is a *pandas.Series*, all keys of *keys\_to\_check* not found in the *self.\_obj.index* are returned.

#### keys()

Get a list of missing keys that are needed for a signal object.

#### **Returns**

**keys** – a pandas index of keys

**Return type** pd.Index

### **Raises**

[AttributeError](https://docs.python.org/3.8/library/exceptions.html#AttributeError) – if *self.\_obj* is neither a *pandas.DataFrame* nor a *pandas.Series*

#### **Notes**

If *self.\_obj* is a *pandas.DataFrame*, the *self.\_obj.columns* are returned.

If *self.\_obj* is a *pandas.Series*, the *self.\_obj.index* are returned.

#### to\_pandas()

Expose the pandas object of the signal.

#### **Returns**

**pandas\_object** – The pandas object representing the signal

**Return type** pd.DataFrame or pd.Series

#### **Notes**

The default implementation just returns the object given when instantiating the signal class. Derived classes may return a modified object or augmented, if they store some extra information.

By default the object is **not** copied. So make a copy yourself, if you intent to modify it.

### vtk\_data()

Make VTK data structure easily plot the mesh with pyVista.

#### **Returns**

- **offsets** (*ndarray*) An empty numpy array as pyVista.UnstructuredGrid() still demands the argument for the offsets, even though VTK>9 does not accept it.
- **cells** (*ndarray*) The location of the cells describing the points in a way pyVista. UnstructuredGrid() needs it
- **cell\_types** (*ndarray*) The VTK code for the cell types (see [https://github.com/Kitware/](https://github.com/Kitware/VTK/blob/master/Common/DataModel/vtkCellType.h) [VTK/blob/master/Common/DataModel/vtkCellType.h\)](https://github.com/Kitware/VTK/blob/master/Common/DataModel/vtkCellType.h)
- **points** (*ndarray*) The coordinates of the cell points

# **Notes**

This is a convenience function to easily plot a 3D mesh with pyVista. It prepares a data structure which can be passed to pyVista.UnstructuredGrid()

### **Example**

```
>>> import pyvista as pv
>>> grid = pv.UnstructuredGrid(*our_mesh.mesh.vtk_data())
>>> plotter = pv.Plotter(window_size=[1920, 1080])
>>> plotter.add_mesh(grid, scalars=our_mesh.groupby('element_id')['val'].mean().
\rightarrowto_numpy())
>>> plotter.show()
```
Note the *\** that needs to be added when calling pv.UnstructuredGrid().

# **6.6.2 The** HotSpot **class**

class pylife.mesh.HotSpot(*pandas\_obj*)

calc(*value\_key*, *limit\_frac=0.9*, *artefact\_threshold=None*)

Calculates hotspots on a FE mesh

### **Parameters**

- value\_key (string) Column name of the field variable, on which the Hot Spot calculation is done.
- limit\_frac ([float,](https://docs.python.org/3.8/library/functions.html#float) optional) Fraction of the max field variable. Example: If you set limit\_frac = 0.9, the function finds all nodes and regions which are  $\ge$  = 90% of the maximum value of the field variable. default: 0.9
- artefact\_threshold ([float,](https://docs.python.org/3.8/library/functions.html#float) optional) If set all the values above the *artefact threshold* limit are not taken into account for the calculation of the maximum value. This is meant to be used for numerical artefacts which would take the threshold value for hotspot determined by *limit\_frac* to such a high level, that all the relevant hotspots would "hide" underneath it.

### **Returns**

**hotspots** – A Series of integers with the same index of the accessed mesh object indicating which mesh point belongs to which hotspot. A value 0 means below the *limit\_frac*.

### **Return type**

[pandas.Series](https://pandas.pydata.org/pandas-docs/stable/reference/api/pandas.Series.html#pandas.Series)

### **Notes**

#### **A loop is defined in the following way:**

- Select the node with the maximum stress value
- Find all elements > *limit\_frac* belonging to this node
- Select all nodes > *limit\_frac* belonging to these elements
- Start loop again until all nodes > *limit\_frac* are assigned to a hotspot

Attention: All stress values are node based, not integration point based

# **6.6.3 The** Gradient **class**

#### class pylife.mesh.Gradient(*pandas\_obj*)

Computes the gradient of a value in a 3D mesh

Accesses a *mesh* registered in meshsignal

#### **Raises**

- [AttributeError](https://docs.python.org/3.8/library/exceptions.html#AttributeError) if at least one of the columns *x*, *y* is missing
- [AttributeError](https://docs.python.org/3.8/library/exceptions.html#AttributeError) if the index of the DataFrame is not a two level MultiIndex with the names *node\_id* and *element\_id*

### **Notes**

The gradient is calculated by fitting a plane into the nodes of each coordinate and the neighbor nodes using least square fitting.

The method is described in a [thread on stackoverflow.](https://math.stackexchange.com/questions/2627946/how-to-approximate-numerically-the-gradient-of-the-function-on-a-triangular-mesh#answer-2632616)

gradient\_of(*value\_key*)

returns the gradient

#### **Parameters**

**value\_key**  $(str)$  $(str)$  $(str)$  – The key of the value that forms the gradient. Needs to be found in df

#### **Returns**

**gradient** – A table describing the gradient indexed by node\_id. The keys for the components of the gradients are  $\lceil d{value_{key}}\rceil$ dx', 'd{value\_key}\_dy', 'd{value\_key}\_dz'].

#### **Return type**

pd.DataFrame

# **6.6.4 The** Meshmapper **class**

### class pylife.mesh.Meshmapper(*pandas\_obj*)

Mapper to map points of one mesh to another

### **Notes**

The accessed DataFrame needs to be accessible by a PlainMesh.

process(*from\_df*, *value\_key*, *method='linear'*)

Performs the mapping

#### **Parameters**

from\_df (pandas.DataFrame accessible by a PlainMesh.) – The DataFrame that is to be mapped to the accessed one. Needs to have the same dimensions (2D or 3D) as the accessed one

# **6.7 VMAP Interface**

# **6.7.1 VMAP interface for pyLife**

[VMAP](https://www.vmap.eu.com/) *is a vendor-neutral standard for CAE data storage to enhance interoperability in virtual engineering workflows.*

As for now, the VMAP support in pyLife is in an experimental stage. That is mainly because there are not many other software packages available that do support it. Nevertheless we would like to encourage the usage of VMAP, so we decided to put the experimental code into the release.

pyLife supports a growing subset of the VMAP standard. That means that only features relevant for pyLife's addressed real life use cases are or will be implemented. Probably there are features missing, that are important for some valid use cases. In that case please file a feature request at <https://github.com/boschresearch/pylife/issues>
## **6.7.2 Reading a VMAP file**

The most common use case is to get the element nodal stress tensor for a certain geometry 1 and a certain load state STATE-2 out of the vmap file. The vmap interface provides you the nodal geometry (node coordinates), the mesh connectivity index and the field variables.

You can retrieve a DataFrame of the mesh with the desired variables in just one statement.

```
>>> (pylife.vmap.VMAPImport('demos/plate_with_hole.vmap')
    .make_mesh('1', 'STATE-2')
    .join_coordinates()
    .join_variable('STRESS_CAUCHY')
    .join_variable('E')
    .to_frame())
                         x y z S11 S22 S33 S12 S13 ␣
˓→S23 E11 E22 E33 E12 E13 E23
element_id node_id
1 1734 14.897208 5.269875 0.0 27.080811 6.927080 0.0 -13.687358 0.0 ␣
˓→0.0 0.000119 -0.000006 0.0 -0.000169 0.0 0.0
          1582 14.555333 5.355806 0.0 28.319006 1.178649 0.0 -10.732705 0.0 ␣
\rightarrow0.0 0.000133 -0.000035 0.0 -0.000133 0.0 0.0
         1596 14.630658 4.908741 0.0 47.701195 5.512213 0.0 -17.866833 0.0 ␣
\rightarrow0.0 0.000219 -0.000042 0.0 -0.000221 0.0 0.0
          4923 14.726271 5.312840 0.0 27.699907 4.052865 0.0 -12.210032 0.0 ␣
\rightarrow0.0 0.000126 -0.000020 0.0 -0.000151 0.0 0.0
          4924 14.592996 5.132274 0.0 38.010101 3.345431 0.0 -14.299768 0.0 ␣
˓→0.0 0.000176 -0.000038 0.0 -0.000177 0.0 0.0
... ... ... ... ... ... ... ... ... .
˓→.. ... ... ... ... ... ...
4770 3812 -13.189782 -5.691876 0.0 36.527439 2.470588 0.0 -14.706686 0.0 ␣
˓→0.0 0.000170 -0.000040 0.0 -0.000182 0.0 0.0
         12418 -13.560289 -5.278386 0.0 32.868889 3.320898 0.0 -14.260107 0.0 ␣
\rightarrow0.0 0.000152 -0.000031 0.0 -0.000177 0.0 0.0
          14446 -13.673285 -5.569107 0.0 34.291058 3.642457 0.0 -13.836027 0.0 ␣
\rightarrow0.0 0.000158 -0.000032 0.0 -0.000171 0.0 0.0
          14614 -13.389065 -5.709927 0.0 36.063541 2.828889 0.0 -13.774759 0.0 ␣
\rightarrow0.0 0.000168 -0.000038 0.0 -0.000171 0.0 0.0
          14534 -13.276068 -5.419206 0.0 33.804211 2.829817 0.0 -14.580153 0.0 ␣
\rightarrow0.0 0.000157 -0.000035 0.0 -0.000181 0.0 0.0
```
[37884 rows x 15 columns]

### **Supported features**

So far the following data can be read from a vmap file

### **Geometry**

- node positions
- node element index

### **Field variables**

Any field variables can be read and joined to the node element index from the following locations:

- element
- node
- element nodal

In particular, field variables at integration point location *cannot* cannot be read, as that would require extrapolating them to the node positions. This functionality is not available in pyLife.

## **The VMAPImport Class**

#### class pylife.vmap.VMAPImport(*filename*)

The interface class to import a vmap file

#### **Parameters**

**filename**  $(string)$  – The path to the vmap file to be read

#### **Raises**

[Exception](https://docs.python.org/3.8/library/exceptions.html#Exception) – if the file cannot be read an exception is raised. So far any exception from the h5py module is passed through.

### element\_sets(*geometry*)

Returns a list of the element\_sets present in the vmap file

#### filter\_element\_set(*element\_set*)

Filters a node set out of the current mesh

#### **Parameters**

element\_set (string, optional) – The element set defined in the vmap file as geometry set

**Return type** self

**Raises**

 $APIUseError - if the mesh has not been initialized using `make_mean()`$ 

#### filter\_node\_set(*node\_set*)

Filters a node set out of the current mesh

#### **Parameters**

node\_set (string) – The node set defined in the vmap file as geometry set

**Return type**

self

**Raises**

APIUseError – if the mesh has not been initialized using make\_mesh()

### geometries()

Returns a list of geometry strings of geometries present in the vmap data

### join\_coordinates()

Join the coordinates of the predefined geometry in the mesh

**Return type** self

**Raises**

 $APIUseError - if the mesh has not been initialized using `make_mean()`$ 

### **Examples**

Receive the mesh with the node coordinates

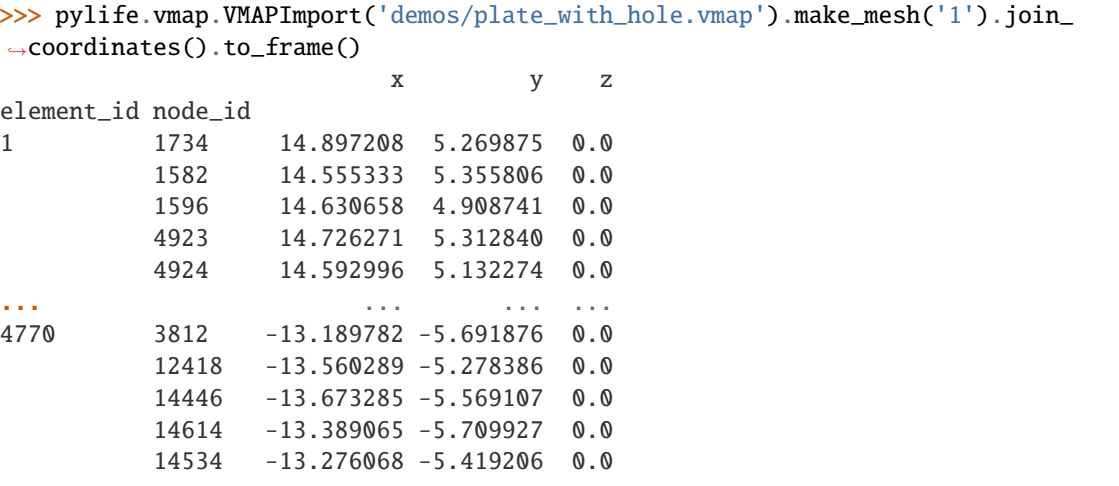

[37884 rows x 3 columns]

join\_variable(*var\_name*, *state=None*, *column\_names=None*)

Joins a field output variable to the mesh

### **Parameters**

- var\_name (string) The name of the field variables
- state (string, opional) The load state of which the field variable is to be read If not given, the last defined state, either defined in make\_mesh() or defeined in join\_variable() is used.
- column\_names ([list](https://docs.python.org/3.8/library/stdtypes.html#list) of string, optional) The names of the columns names to be used in the DataFrame If not provided, it will be chosen according to the list shown below. The length of the list must match the dimension of the variable.

#### **Return type**

self

**Raises**

- **APIUSeError** if the mesh has not been initialized using make mesh()
- [KeyError](https://docs.python.org/3.8/library/exceptions.html#KeyError) if the geometry, state or varname is not found of if the vmap file is corrupted
- [KeyError](https://docs.python.org/3.8/library/exceptions.html#KeyError) if there are no column names given and known for the variable.
- [ValueError](https://docs.python.org/3.8/library/exceptions.html#ValueError) if the length of the column\_names does not match the dimension of the variable

#### **Notes**

The mesh must be initialized with make\_mesh(). The final DataFrame can be retrieved with to\_frame(). If the column\_names argument is not provided the following column names are chosen

- 'DISPLACEMENT': ['dx', 'dy', 'dz']
- 'STRESS\_CAUCHY': ['S11', 'S22', 'S33', 'S12', 'S13', 'S23']
- 'E': ['E11', 'E22', 'E33', 'E12', 'E13', 'E23']

If that fails a KeyError exception is risen.

#### **Examples**

Receiving the 'DISPLACEMENT' of 'STATE-1' , the stress and strain tensors of 'STATE-2'

```
>>> (pylife.vmap.VMAPImport('demos/plate_with_hole.vmap')
    .make_mesh('1')
    .join_variable('DISPLACEMENT', 'STATE-1')
    .join_variable('STRESS_CAUCHY', 'STATE-2')
    .join_variable('E').to_frame())
                  dx dy dz S11 S22 S33 S12 S13 ␣
˓→S23 E11 E22 E33 E12 E13 E23
element_id node_id
1 1734 0.0 0.0 0.0 27.080811 6.927080 0.0 -13.687358 0.0 0.
\rightarrow0 0.000119 -0.000006 0.0 -0.000169 0.0 0.0
         1582 0.0 0.0 0.0 28.319006 1.178649 0.0 -10.732705 0.0 0.
\rightarrow0 0.000133 -0.000035 0.0 -0.000133 0.0 0.0
         1596 0.0 0.0 0.0 47.701195 5.512213 0.0 -17.866833 0.0 0.
\rightarrow0 0.000219 -0.000042 0.0 -0.000221 0.0 0.0
         4923 0.0 0.0 0.0 27.699907 4.052865 0.0 -12.210032 0.0 0.
\rightarrow0 0.000126 -0.000020 0.0 -0.000151 0.0 0.0
         4924 0.0 0.0 0.0 38.010101 3.345431 0.0 -14.299768 0.0 0.
\rightarrow0 0.000176 -0.000038 0.0 -0.000177 0.0 0.0
... ... ... ... ... ... ... ... ... ...
˓→ ... ... ... ... ... ...
4770 3812 0.0 0.0 0.0 36.527439 2.470588 0.0 -14.706686 0.0 0.
\rightarrow0 0.000170 -0.000040 0.0 -0.000182 0.0 0.0
         12418 0.0 0.0 0.0 32.868889 3.320898 0.0 -14.260107 0.0 0.
\rightarrow0 0.000152 -0.000031 0.0 -0.000177 0.0 0.0
         14446 0.0 0.0 0.0 34.291058 3.642457 0.0 -13.836027 0.0 0.
˓→0 0.000158 -0.000032 0.0 -0.000171 0.0 0.0
         14614 0.0 0.0 0.0 36.063541 2.828889 0.0 -13.774759 0.0 0.
\rightarrow0 0.000168 -0.000038 0.0 -0.000171 0.0 0.0
```
(continues on next page)

(continued from previous page)

```
14534 0.0 0.0 0.0 33.804211 2.829817 0.0 -14.580153 0.0 0.
˓→0 0.000157 -0.000035 0.0 -0.000181 0.0 0.0
```
[37884 rows x 15 columns]

**Todo:** Write a more central document about pyLife's column names.

#### make\_mesh(*geometry*, *state=None*)

Makes the initial mesh

#### **Parameters**

- geometry  $(string)$  The geometry defined in the vmap file
- state (string, optional) The load state of which the field variable is to be read. If not given, the state must be defined in join\_variable().

#### **Return type**

self

#### **Raises**

- [KeyError](https://docs.python.org/3.8/library/exceptions.html#KeyError) if the geometry is not found of if the vmap file is corrupted
- [KeyError](https://docs.python.org/3.8/library/exceptions.html#KeyError) if the node\_set or element\_set is not found in the geometry.
- **APIUseError** if both, a node\_set and an element\_set are given

### **Notes**

This methods defines the initial mesh to which coordinate data can be joined by join\_coordinates() and field variables can be joined by join\_variable()

#### **Examples**

Get the mesh data with the coordinates of geometry '1' and the stress tensor of 'STATE-2'

```
>>> (pylife.vmap.VMAPImport('demos/plate_with_hole.vmap')
    .make_mesh('1', 'STATE-2')
    .join_coordinates()
    .join_variable('STRESS_CAUCHY')
    .to_frame()
                         x y z S11 S22 S33 ␣
˓→S12 S13 S23
element_id node_id
1 1734 14.897208 5.269875 0.0 27.080811 6.927080 0.0 -13.
˓→687358 0.0 0.0
         1582 14.555333 5.355806 0.0 28.319006 1.178649 0.0 -10.
˓→732705 0.0 0.0
         1596 14.630658 4.908741 0.0 47.701195 5.512213 0.0 -17.
˓→866833 0.0 0.0
         4923 14.726271 5.312840 0.0 27.699907 4.052865 0.0 -12.
\rightarrow210032 0.0 0.0
                                                            (continues on next page)
```
(continued from previous page)

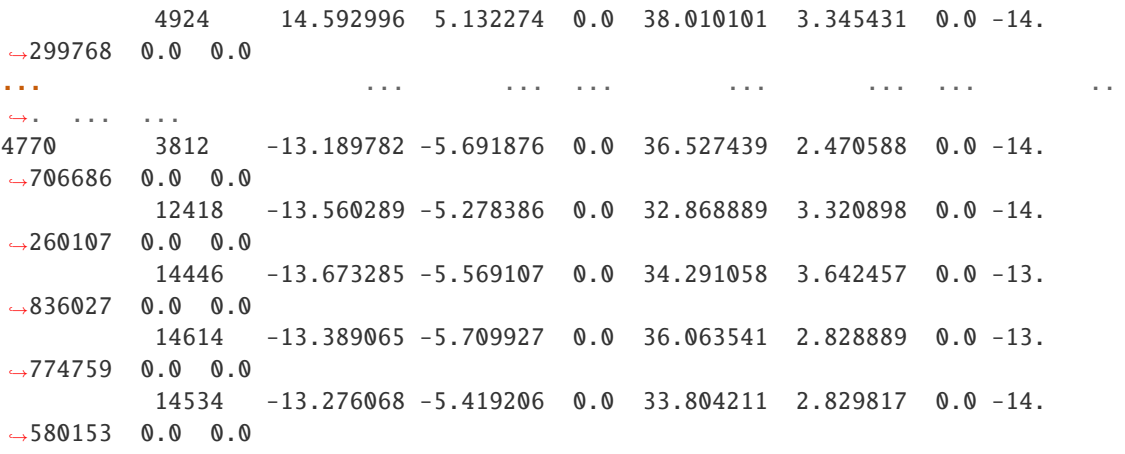

### node\_sets(*geometry*)

Returns a list of the node\_sets present in the vmap file

### nodes(*geometry*)

Retrieves the node positions

### **Parameters**

geometry (string) – The geometry defined in the vmap file

#### **Returns**

**node\_positions** – a DataFrame with the node numbers as index and the columns 'x', 'y' and 'z' for the node coordinates.

#### **Return type**

DataFrame

## **Raises**

Key $Error - if the geometry is not found of if the vmap file is corrupted$ 

### states()

Returns a list of state strings of states present in the vmap data

## to\_frame()

Returns the mesh and resets the mesh

#### **Returns**

**mesh** – The mesh data joined so far

#### **Return type**

DataFrame

### **Raises**

APIUseError – if there is no mesh present, i.e. make\_mesh() has not been called yet or the mesh has been reset in the meantime.

## **Notes**

This method resets the mesh, i.e. make\_mesh() must be called again in order to fetch more mesh data in another mesh.

try\_get\_geometry\_set(*geometry\_name*, *geometry\_set\_name*)

try\_get\_vmap\_object(*group\_full\_path*)

variables(*geometry*, *state*)

Ask for available variables for a certain geometry and state.

**Parameters**

• geometry  $(string)$  – Name of the geometry

• state  $(string)$  – Name of the state

#### **Returns**

**variables** – List of available variable names for the geometry state combination

**Return type**

[list](https://docs.python.org/3.8/library/stdtypes.html#list)

**Raises**

[KeyError](https://docs.python.org/3.8/library/exceptions.html#KeyError) – if the geometry state combination is not available.

## **6.7.3 Writing a VMAP file**

### **The VMAPExport Class**

### class pylife.vmap.VMAPExport(*file\_name*)

The interface class to export a vmap file

#### **Parameters**

**file\_name**  $(string)$  – The path to the vmap file to be read

#### **Raises**

[Exception](https://docs.python.org/3.8/library/exceptions.html#Exception) – if the file cannot be read an exception is raised. So far any exception from the h5py module is passed through.

add\_element\_set(*geometry\_name*, *indices*, *mesh*, *name=None*)

Exports element-type geometry set into given geometry

### **Parameters**

- geometry\_name  $(suring)$  The geometry to where we want to export the geometry set
- **indices** (*Pandas Index*) List of node indices that we want to export
- mesh (Pandas DataFrame) The Data Frame that holds the data of the mesh to export
- name (value of attribute MYSETNAME) –

**Return type**

self

add\_geometry(*geometry\_name*, *mesh*)

Exports geometry with given name and mesh data

**Parameters**

- geometry\_name (string) Name of the geometry to add
- mesh (Pandas DataFrame) The Data Frame that holds the data of the mesh to export

**Return type**

self

### add\_integration\_types(*content*)

Creates system dataset IntegrationTypes with the given content

## **Parameters** content (the content of the dataset) –

**Return type** self

add\_node\_set(*geometry\_name*, *indices*, *mesh*, *name=None*)

Exports node-type geometry set into given geometry

#### **Parameters**

- geometry\_name (string`) The geometry to where we want to export the geometry set
- indices (Pandas Index) List of node indices that we want to export
- mesh (Pandas DataFrame) The Data Frame that holds the data of the mesh to export
- name (value of attribute MYSETNAME) –

#### **Return type**

self

add\_variable(*state\_name*, *geometry\_name*, *variable\_name*, *mesh*, *column\_names=None*, *location=None*) Exports variable into given state and geometry

#### **Parameters**

- state\_name (string) State where we want to export the parameter
- geometry\_name  $(suring)$  Geometry where we want to export the parameter
- variable\_name  $(string)$  The name of the variable to export
- mesh (Pandas DataFrame) The Data Frame that holds the data of the mesh to export
- column\_names (List, optional) The columns that the parameter consists of
- location (Enum, optional) The location of the parameter  $* 2$  node  $* 3$  element not supported yet \* 6 - element nodal

### **Return type**

self

#### property file\_name

Gets the name of the VMAP file that we are exporting

set\_group\_attribute(*object\_path*, *key*, *value*)

Sets the 'MYNAME' attribute of the VMAP objects

### **Parameters**

- object\_path (string) The full path to the object that we want to rename
- key  $(string)$  The key of the attribute that we want to set
- value  $(np. dtype)$  The value that we want to set to the attribute

### **Return type**

•

variable\_column\_names(*parameter\_name*)

Gets the column names that the given parameter consists of

**Parameters**

parameter\_name (string) – The name of the parameter

**Return type** The column names of the given parameter in the mesh

#### variable\_location(*parameter\_name*)

Gets the location of the given parameter

**Parameters** parameter\_name (string) – The name of the parameter

#### **Return type**

The location of the given parameter

# **6.8 Utils**

## **6.8.1 The** utils.functions **module**

### **Utility Functions**

A collection of functions frequently used in lifetime estimation business.

### pylife.utils.functions.rossow\_cumfreqs(*N*)

Cumulative frequency estimator according to Rossow.

#### **Parameters**

 $N(int)$  $N(int)$  $N(int)$  – The sample size of the statistical population

#### **Returns**

**cumfreqs** – The estimated cumulated frequencies of the N samples

**Return type**

[numpy.ndarray](https://numpy.org/doc/stable/reference/generated/numpy.ndarray.html#numpy.ndarray)

### **Notes**

The returned value is the probability that the next taken sample is below the value of the i-th sample of n sorted samples.

### **Examples**

```
>>> rossow_cumfreqs(1)
array([0.5])
```
If we have one sample, the probability that the next sample will be below it is 0.5.

>>> rossow\_cumfreqs(3) array([0.2, 0.5, 0.8])

If we have three sorted samples, the probability that the next sample will be \* below the first is 0.2 \* below the second is 0.5 \* below the third is 0.8

### **References**

*Statistics of Metal Fatigue in Engineering' page 16*

<https://books.google.de/books?isbn=3752857722>

## pylife.utils.functions.scattering\_range\_to\_std(*T*)

Convert a scattering range (TS or TN in DIN 50100:2016-12) into standard deviation.

#### **Parameters**

 $T(fload)$  – inverted scattering range

#### **Returns**

**std** – standard deviation corresponding to TS or TN assuming a normal distribution

#### **Return type**

[float](https://docs.python.org/3.8/library/functions.html#float)

### **Notes**

Actually 1/(2\*norm.ppf(0.9))\*np.log10(T)

Inverse of std\_to\_scattering\_range()

### pylife.utils.functions.std\_to\_scattering\_range(*std*)

Convert a standard deviation into scattering range (TS or TN in DIN 50100:2016-12).

### **Parameters**

 $std(fload) - standard deviation$ 

### **Returns**

**T** – inverted scattering range corresponding to std assuming a normal distribution

## **Return type**

[float](https://docs.python.org/3.8/library/functions.html#float)

## **Notes**

Actually 10\*\*(2\*norm.ppf(0.9)\*std

Inverse of scattering\_range\_to\_std()

## **6.8.2 The** histogram **module**

#### pylife.utils.histogram.combine\_histogram(*hist\_list*, *method='sum'*)

Combine a list of histograms to one.

### **Parameters**

- hist\_list (list of pandas. Series) list of histograms with all histograms as interval indexed [pandas.Series](https://pandas.pydata.org/pandas-docs/stable/reference/api/pandas.Series.html#pandas.Series)
- method ([str](https://docs.python.org/3.8/library/stdtypes.html#str) or aggregating function) method used for the aggregation, e.g. 'sum', 'min', 'max', 'mean', 'std' or any callable function that would aggregate a [pandas.Series](https://pandas.pydata.org/pandas-docs/stable/reference/api/pandas.Series.html#pandas.Series). default is 'sum'

## **Returns**

**histogram** – The resulting histogram

```
Return type
   pd.Series
```
**Raises**

[ValueError](https://docs.python.org/3.8/library/exceptions.html#ValueError) – if the index levels of the histograms do not match.

### **Notes**

Identical bins are grouped and then aggregated using method. Note that neither before or after the aggregation any rebinning takes place. You might consider piping your histograms through [rebin\\_histogram\(\)](#page-155-0) before or after combining them.

The histograms need to have compatible indices. Those can either be a simple class:*pandas.IntervalIndex* for a one dimensional histogram or a pandas. MultiIndex whose levels are all IntervalIndex for multidimensional histograms. For multidimensional histograms the names of the index levels must match throughout the input histogram list.

## **Examples**

Two one dimensional histograms:

```
\gg h1 = pd. Series([5., 10.], index=pd. interval_range(start=0, end=2))
>>> h2 = pd.Series([12., 3., 20.], index=pd.interval_range(start=1, periods=3))
>>> h1
(0, 1] 5.0
(1, 2] 10.0
dtype: float64
\gg h2 = pd. Series([12., 3., 20.], index=pd.interval_range(start=1, periods=3))
>>> h2
(1, 2] 12.0
(2, 3] 3.0
(3, 4] 20.0
```
(continues on next page)

(continued from previous page)

```
dtype: float64
>>> combine_histogram([h1, h2])
(0, 1] 5.0
(1, 2] 22.0
(2, 3] 3.0
(3, 4] 20.0
dtype: float64
>>> combine_histogram([h1, h2], method='min')
(0, 1] 5.0
(1, 2] 10.0(2, 3] 3.0
(3, 4] 20.0
dtype: float64
>>> combine_histogram([h1, h2], method='max')
(0, 1] 5.0
(1, 2] 12.0
(2, 3] 3.0
(3, 4] 20.0
dtype: float64
>>> combine_histogram([h1, h2], method='mean')
(0, 1] 5.0
(1, 2] 11.0
(2, 3] 3.0
(3, 4] 20.0
dtype: float64
```
## **Limitations**

At the moment, additional dimensions i.e. index level that are not histogram bins, are not supported. This limitation might fall in the future.

<span id="page-155-0"></span>pylife.utils.histogram.rebin\_histogram(*histogram*, *binning*, *nan\_default=False*)

Rebin a histogram to a given binning.

### **Parameters**

- histogram (pandas. Series with pandas. IntervalIndex) The histogram data to be rebinned
- **binning** (pandas. Interval Index or int) The given binning or number of bins
- nan\_default ([bool](https://docs.python.org/3.8/library/functions.html#bool)) If True non occupied bins will be occupied with np.nan, else 0.0 Default False

#### **Returns**

**rebinned** – The rebinned histogram

### **Return type**

[pandas.Series](https://pandas.pydata.org/pandas-docs/stable/reference/api/pandas.Series.html#pandas.Series) with [pandas.IntervalIndex](https://pandas.pydata.org/pandas-docs/stable/reference/api/pandas.IntervalIndex.html#pandas.IntervalIndex)

#### **Raises**

- [TypeError](https://docs.python.org/3.8/library/exceptions.html#TypeError) if the histogram or the binning do not have an IntervalIndex.
- [ValueError](https://docs.python.org/3.8/library/exceptions.html#ValueError) if the binning is not monotonic increasing or has gaps.

## **Notes**

The events collected in the bins of the original histogram are distributed linearly to the bins in the target bins.

### **Examples**

>>> h  $(0.0, 1.0]$  1.0  $(1.0, 2.0]$  2.0 (2.0, 3.0] 3.0  $(3.0, 4.0]$  4.0 dtype: float64 >>> h = pd. Series( $[10.0, 20.0, 30.0, 40.0]$ , index=pd.interval\_range(0.0, 4.0, 4)) >>> h  $(0.0, 1.0]$  10.0  $(1.0, 2.0]$  20.0  $(2.0, 3.0]$  30.0  $(3.0, 4.0]$   $40.0$ dtype: float64

Rebin to a finer binning:

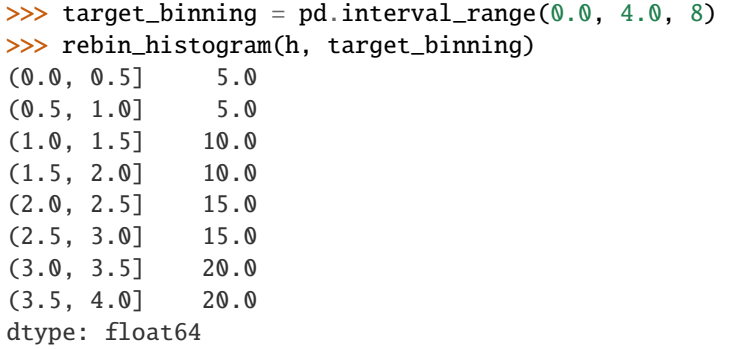

Rebin to a coarser binning:

```
\gg target_binning = pd.interval_range(0.0, 4.0, 2)
>>> rebin_histogram(h, target_binning)
(0.0, 2.0] 30.0
(2.0, 4.0] 70.0
dtype: float64
```
Define the target bin just by an int:

>>> rebin\_histogram(h, 5)  $(0.0, 0.8]$  8.0  $(0.8, 1.6]$  14.0  $(1.6, 2.4] 20.0$ (2.4, 3.2] 26.0 (3.2, 4.0] 32.0 dtype: float64

## **Limitations**

At the moment, additional dimensions i.e. index level that are not histogram bins, are not supported. This limitation might fall in the future.

## **6.8.3 The** utils.probability\_data **moduble**

### class pylife.utils.probability\_data.ProbabilityFit(*probs*, *occurrences*)

Fit samples and their estimated occurrences to a lognorm distribution.

### **Parameters:**

#### **probs**

[array\_like] The estimated cumulated probabilities of the sample values (i.e. estimated by func:*pylife.utils.functions.rossow\_cumfreqs*)

### **occurences**

[array\_like] the values of the samples

### property intercept

The intercept of the probability curve

### property occurrences

The occurrences (sample values)

#### property percentiles

The calculated percentiles of the cumulated probabilities

### property slope

The slope of the probability curve

# **SEVEN**

# **PYLIFE ADDONS**

Additional packages to use with pyLife.

Here we are collecting packages that can be installed along with pyLife for supporting tasks. They are not part of the pylife package mostly for technical reasons. Yet, their sourcecode resides in the same repository in order to make sure that their versions are corresponding to the one of pyLife.

# **7.1 Available addon packages**

- pylife-odbclient a client-server solution to read access Abaqus .odb files from within a Python 3.x process.
- pylife-odbserver the server part for pylife-odbclient

**EIGHT**

# **THE PYLIFE-ODBCLIENT PACKAGE**

# **8.1 pylife-odbclient**

A Python 3 client for odbAccess using pylife-odbserver

## **8.1.1 Purpose**

Unfortunately Abaqus still comes with a python-2.x engine. So you can't access an Abaqus odb file from within modern python code. This python package is the client part of a client server setup to make odb files accessible from within python-3.x code in a transparent way.

## **8.1.2 Solution**

The sibling package pylife-odbserver provides a slim server that as python-2.7 software, that can be run inside the Abaqus python engine. It accepts command via sys.stdin and according to the command is querying data from the odbAccess interface and returning them in a pickle object.

This package comes with a python class OdbClient that spawns the server in the background when an instance of OdbClient is instantiated. Then the client object can be used to transparently access data from the odb file via the server. Once the client object goes out of scope i.e. is deleted, the server process is stopped automatically.

## **8.1.3 Installation**

• Install the odbclient using pip with the command

pip install pylife-odbclient

• See the instructions in pylife-odbserver on how to install the server.

Once there are released versions the installation will be easier.

- Install the server using pip install pylife-odbserver in a python-2.0 environment that is usable from the current Abaqus python engine.
- Install the client package using pip install pylife-odbclient.

## **8.1.4 Usage**

Usually you only will see the OdbClient class interface when you access an odb file. The only point you care about the server is when you instantiate an OdbClient object. You need to know the following things

- The path to the Abaqus executable
- The path to the python environment pylife-server is installed into.

Then you can instantiate a OdbClient object using

import odbclient as CL

client = CL.OdbClient("yourodb.odb")

See the [API docs of](https://pylife.readthedocs.io/en/latest/tools/odbclient/odbclient.html) OdbClient for details.

## **8.1.5 Limitations**

### **Limited functionality**

Only a subset of Abaqus variable locations are supported. These are: nodal, element nodal, whole element and centroid. Integration point variables are extrapolated to element nodal.

You can only extract data from an odb file, not write to it.

### **String literals**

So far only names made of ascii strings are supported. That means that instance names, node that names and the like containing non-ascii characters like German umlauts will not work.

## **8.2 API docs**

## **8.2.1 The OdbClient class**

class odbclient.OdbClient(*odb\_file*, *abaqus\_bin=None*, *python\_env\_path=None*)

The interface class to access data from odb files provided by the odbserver.

### **Parameters**

- odb\_file (string) The path to the odb file
- abaqus\_bin (string, optional) The path to the abaqus *binary* (not a .bat or shell script). Guessed if not given.
- python\_env\_path (string, optional) The path to the python2 environmnent to be used by the odbserver. Guessed if not given.

### **Examples**

Instantiating and querying instance names

```
>>> import odbclient as CL
>>> client = CL.OdbClient("some_file.odb")
>>> client.instance_names()
['PART-1-1']
```
Querying node coordinates

```
>>> client.node_coordinates('PART-1-1')
         x y z
node_id
1 -30.0 15.0 10.0
2 -30.0 25.0 10.0
3 -30.0 15.0 0.0
...
```
Querying step names

>>> client.step\_names() ['Load']

Querying frames of a step

```
>>> client.frame_ids('Load')
[0, 1]
```
Querying variable names of a frame and step

```
>>> client.variable_names('Load', 1)
['CF', 'COORD', 'E', 'EVOL', 'IVOL', 'RF', 'S', 'U']
```
Querying variable data of an instance, frame and step

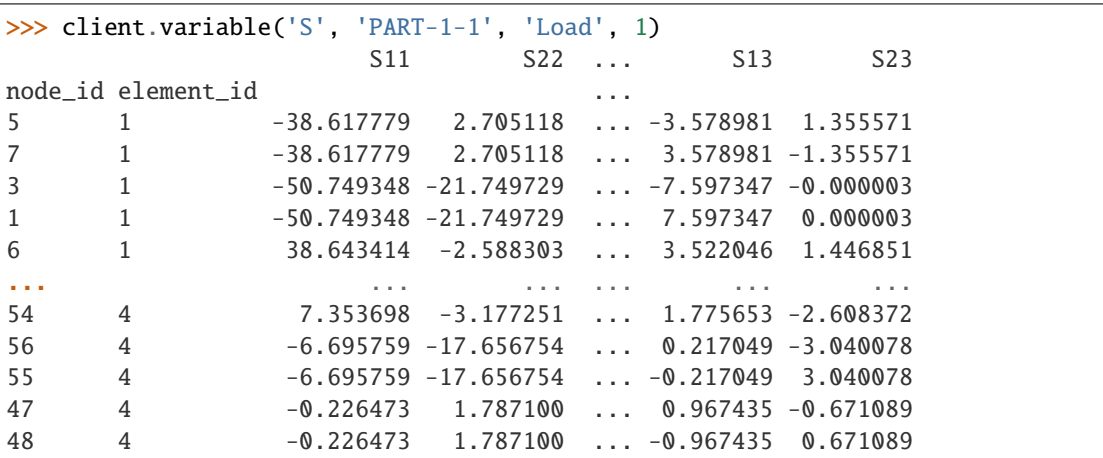

Oftentimes it is desirable to have the node coordinates and multiple field variables in one dataframe. This can be easily achieved by [join\(\)](https://pandas.pydata.org/pandas-docs/stable/reference/api/pandas.DataFrame.join.html#pandas.DataFrame.join) operations.

```
>>> node_coordinates = client.node_coordinates('PART-1-1')
>>> stress = client.variable('S', 'PART-1-1', 'Load', 1)
\gg strain = client.variable('E', 'PART-1-1', 'Load', 1)
>>> node_coordinates.join(stress).join(strain)
                 x y z ... E12 E13 E23
node_id element_id ...
5 1 -20.0 15.0 10.0 ... -2.741873e-11 -4.652675e-11 1.762242e-11
7 1 -20.0 15.0 0.0 ... -2.741873e-11 4.652675e-11 -1.762242e-11
3 1 -30.0 15.0 0.0 ... -2.599339e-11 -9.876550e-11 -3.946581e-17
1 1 -30.0 15.0 10.0 ... -2.599339e-11 9.876550e-11 3.946581e-17
6 1 -20.0 25.0 10.0 ... -2.689760e-11 4.578660e-11 1.880906e-11
... ... ... ... ... ... ... ...
54 4 5.0 25.0 10.0 ... -6.076223e-11 2.308349e-11 -3.390884e-11
56 4 10.0 20.0 10.0 ... -5.091068e-11 2.821631e-12 -3.952102e-11
55 4 10.0 20.0 0.0 ... -5.091068e-11 -2.821631e-12 3.952102e-11
47 4 0.0 20.0 0.0 ... -5.129363e-11 1.257666e-11 -8.724152e-12
48 4 0.0 20.0 10.0 ... -5.129363e-11 -1.257666e-11 8.724152e-12
```
element\_connectivity(*instance\_name*, *elset\_name=''*)

Query the element connectivity of an instance.

#### **Parameters**

- $\cdot$  instance\_name  $(string)$  The name of the instance to be queried
- elset\_name (string, optional) A name of an element set of the instance that the query is to be limited to.

#### **Returns**

**connectivity** – The connectivity as a [pandas.DataFrame](https://pandas.pydata.org/pandas-docs/stable/reference/api/pandas.DataFrame.html#pandas.DataFrame). For every element there is list of node ids that the element is connected to.

#### **Return type**

[pandas.DataFrame](https://pandas.pydata.org/pandas-docs/stable/reference/api/pandas.DataFrame.html#pandas.DataFrame)

#### element\_ids(*elset\_name*, *instance\_name=''*)

Query the element ids of a certain element set.

#### **Parameters**

- elset\_name (string) The name of the element set
- instance\_name (string, optional) The name of the instance the element set is to be taken from. If not given element sets from all instances are considered.

#### **Returns**

**element\_ids** – The element ids as [pandas.Index](https://pandas.pydata.org/pandas-docs/stable/reference/api/pandas.Index.html#pandas.Index)

#### **Return type**

[pandas.Index](https://pandas.pydata.org/pandas-docs/stable/reference/api/pandas.Index.html#pandas.Index)

#### elset\_names(*instance\_name=''*)

Query the available element set names.

#### **Parameters**

**instance\_name** (string, optional) – The name of the instance the element sets are queried from. If not given the element sets of all instances are returned.

#### **Returns**

**instance\_names** – The names of the instances

### **Return type**

[list](https://docs.python.org/3.8/library/stdtypes.html#list) of strings

#### frame\_ids(*step\_name*)

Query the frames of a given step.

### **Parameters**

step\_name  $(string)$  – The name of the step

#### **Returns**

**step\_name** – The name of the step the frame ids are expected in.

**Return type** [list](https://docs.python.org/3.8/library/stdtypes.html#list) of ints

#### instance\_names()

Query the instance names from the odbserver.

#### **Returns**

**instance\_names** – The names of the instances.

#### **Return type** [list](https://docs.python.org/3.8/library/stdtypes.html#list) of string

### node\_coordinates(*instance\_name*, *nset\_name=''*)

Query the node coordinates of an instance.

#### **Parameters**

- $\cdot$  instance\_name  $(string)$  The name of the instance to be queried
- **nset\_name** (string, optional) A name of a node set of the instance that the query is to be limited to.

#### **Returns**

**node\_coords** – The node list as a pandas data frame without connectivity. The columns are named x, y and z.

#### **Return type**

[pandas.DataFrame](https://pandas.pydata.org/pandas-docs/stable/reference/api/pandas.DataFrame.html#pandas.DataFrame)

#### node\_ids(*nset\_name*, *instance\_name=''*)

Query the node ids of a certain node set.

### **Parameters**

- nset\_name (string) The name of the node set
- instance\_name (string, optional) The name of the instance the node set is to be taken from. If not given node sets from all instances are considered.

#### **Returns**

**node\_ids** – The node ids as [pandas.Index](https://pandas.pydata.org/pandas-docs/stable/reference/api/pandas.Index.html#pandas.Index)

#### **Return type**

[pandas.Index](https://pandas.pydata.org/pandas-docs/stable/reference/api/pandas.Index.html#pandas.Index)

#### nset\_names(*instance\_name=''*)

Query the available node set names.

#### **Parameters**

instance\_name (string, optional) – The name of the instance the node sets are queried from. If not given the node sets of all instances are returned.

#### **Returns**

**instance** names – The names of the instances

#### **Return type**

[list](https://docs.python.org/3.8/library/stdtypes.html#list) of strings

#### step\_names()

Query the step names from the odb file.

#### **Returns**

**step\_names** – The names of all the steps stored in the odb file.

#### **Return type**

[list](https://docs.python.org/3.8/library/stdtypes.html#list) of string

variable(*variable\_name*, *instance\_name*, *step\_name*, *frame\_id*, *nset\_name=''*, *elset\_name=''*, *position=None*)

Read field variable data.

#### **Parameters**

- variable\_name  $(string)$  The name of the variable.
- instance\_name (string) The name of the instance.
- step\_name  $(string)$  The name of the step
- **frame\_id** ( $int$ ) The index of the frame
- **nset\_name** (string, optional) The name of the node set to be queried. If not given, the whole instance
- elnset\_name (string, optional) The name of the element set to be queried. If not given, the whole instance
- **position** (string, optional) Position within element. Terminology as in Abaqus .inp file: INTEGRATION POINTS, CENTROIDAL, WHOLE ELEMENT, NODES, FACES, AVERAGED AT NODES

If not given the native position is taken, except for INTEGRATION\_POINTS The ELEMENT\_NODAL position is used.

#### variable\_names(*step\_name*, *frame\_id*)

Query the variable names of a certain step and frame.

#### **Parameters**

- step\_name  $(string)$  The name of the step
- frame\_id  $(int)$  $(int)$  $(int)$  The index of the frame

#### **Returns**

**variable\_names** – The names of the variables

#### **Return type**

[list](https://docs.python.org/3.8/library/stdtypes.html#list) of string

## **NINE**

# **THE PYLIFE-ODBSERVER PACKAGE**

## **9.1 pylife-odbserver**

A server for odbAccess to be accessed by pylife-odbclient

## **9.1.1 Purpose**

Unfortunately Abaqus still comes with a python-2.x engine. So you can't access an Abaqus odb file from within modern python code. This python package is the client part of a client server setup to make odb files accessible from within python-3.x code in a transparent way.

## **9.1.2 Solution**

This package provides a slim server that as python-2.7 software, that can be run inside the Abaqus python engine. It accepts command via sys.stdin and according to the command is querying data from the odbAccess interface and returning them in a pickle object.

The sibling package pylife-odbclient comes with a python class OdbClient that spawns the server in the background when an instance of OdbClient is instantiated. Then the client object can be used to transparently access data from the odb file via the server. Once the client object goes out of scope i.e. is deleted, the server process is stopped automatically.

## **9.1.3 Installation**

• Create and activate a plain python-2.7 environment without additional packages. For example by

```
conda create -n odbserver python=2.7 pip
```
• Run

pip install pylife-odbserver

• See the instructions in pylife-odbclient on how to install the client.

**TEN**

# **WHAT IS NEW AND WHAT HAS CHANGED IN PYLIFE-2.0**

This document lists changes and new features of pyLife-2.0.

# **10.1 General changes**

In pyLife-1.x the individual modules often where not playing together really well, sometimes we had even the same concept multiple times. For the pyLife-2.0 release we aim to improve that. The concept of the [accessor classes](https://pandas.pydata.org/pandas-docs/stable/development/extending.html#registering-custom-accessors) will be used more extensively.

# **10.2 New features**

## **10.2.1 Rainflow counting**

The *[rainflow counting module](#page-90-0)* has been vastly redesigned in order to get more flexibility. New possibilities are:

- *[Four point rainflow counting](#page-93-0)*
- Recording of the hysteresis loop information is in a separate class to allow the recording in a customized way.

See docs of the *[rainflow counting module](#page-90-0)* for details.

# **10.3 Restructuring the code**

We are now using [PyScaffold](https://pyscaffold.org) to handle the packaging files. That's why we have restructured the code base. Basically the only notable things that have changed is that all the code has been moved from pylife to src/pylife and the documentation has been moved from doc/source to docs. Both are the common locations for Python 3.x packages.

# **10.4 Changes that affect your code**

- Strength scattering is now stored as TS and TN, no longer by 1/TS and 1/TN. This only concerns the naming, the underlying values are still the same. With this we are following the newer conventions in DIN 50100:2016-12.
- self.\_validate() is no longer called with arguments. The arguments obj and validator are no longer needed. obj is now accessible by self.\_obj. The methods of DataValidator are now accessible as methods of PylifeSignal directly.
- Signal accessor class names are no longer suffixed with Accessor

• The PyLifeSignal is promoted to the toplevel of the pylife package. That means that you have to change

```
from pylife import signal
...
class Foo(signal.PylifeSignal):
    ...
```
to

```
from pylife import PylifeSignal
...
class Foo(PylifeSignal):
    ...
```
- The name of a rainflow matrix series is no longer frequency but cycles.
- The names of the functions scatteringRange2std and std2scatteringRange have been adjusted to the naming conventions and are now scattering\_range\_to\_std and std\_to\_scattering\_range.
- The accessor class CyclicStress with the accessor cyclic\_stress is gone. Use pylife.LoadCollective instead.

# **10.5 Variable names**

Currently we are brainstorming on guidelines about variable names. See the article *[in the docs](#page-182-0)* about it. It will be continuously updated.

## **ELEVEN**

# **PYLIFE'S CHANGE LOG FILE**

In this file noteworthy changes of new releases of pyLife are documented since 2.0.0.

# **11.1 pylife-2.0.1**

A minor release, mostly dependency related updates and documentation improvements.

## **11.1.1 New features**

- The LoadCollective accessor class honors the cycles column in the give DataFrame. This is useful for manually created load collectives.
- Support for python 3.10

## **11.1.2 Bug fixes**

- Fix off-by-one error in meanstress transformation rebinning
- Correct the index of the detected turns when NaNs have been dropped in rainflow counting

## **11.1.3 Other changes**

- Documentation improved
- Switch from pymc3 to pymc version 4 for Bayesian Wöhler analysis. The extension is not installable via pip as the current bambi release pulls a numpy version that is incompatible with our demandas. If you need it, please install bambi manually from their current git repo and then pymc via pip.
- Lift numpy version restrictions

## **TWELVE**

# **CONTRIBUTING**

Want to contribute? Great! You can do so through the standard GitHub pull request model. For large contributions we do encourage you to file a ticket in the GitHub issues tracking system prior to any code development to coordinate with the pyLife development team early in the process. Coordinating up front helps to avoid frustration later on.

# **12.1 Test driven development**

The functionality of your contribution (functions, class methods) needs to be tested by [pytest](https://pytest.org) testing routines. Please always run the test suite locally before you file a pull request. For any filed pull request the test suite will be run for different python versions and different operating systems as [GitHub action.](https://github.com/boschresearch/pylife/actions) If any of them fails, please update your pull request accordingly.

Every bugfix or every new feature you are implementing – basically any function changing code – must be backed with a suitable amount of unit tests. If those unit tests are missing, we will have to decline your pull request.

In order to achieve maintainable code we ask contributors to use test driven development, i. e. follow the [Three Rules](https://medium.com/@rrugamba/3-laws-of-tdd-58b5ec46a998) [of Test Driven Development:](https://medium.com/@rrugamba/3-laws-of-tdd-58b5ec46a998)

- 1. Do not change production code without writing a failing unit test first. Cleanups and refactorings are not changes in that sense.
- 2. Write only enough test code as is sufficient to fail.
- 3. Only write or change minimal production code as is sufficient to make the failing test pass.

We are measuring the testing coverage. Your pull request should not decrease the test coverage.

# **12.2 Coding style**

Please do consult the *[CODINGSTYLE](#page-176-0)* file for codingstyle guide lines. In order to have your contribution merged to main line following guide lines should be met.

## **12.2.1 Docstrings**

Document your public API classes, methods, functions and attributes using numpy style docstings unless the naming is *really* self-explanatory.

## **12.2.2 Comments**

Use as little comments as possible. The code along with docstrings should be expressive enough. Remove any commented code lines before issuing your pull request.

# **12.3 Making commits**

## **12.3.1 Configure your git client**

Please configure your identity in your git client appropriately. From the git command line you can do that using

```
git config user.name <Your Name>
git config user.email <your-email@...>
```
## **12.3.2 Writing good commit messages**

Please consider following the [commit guidelines](https://www.git-scm.com/book/en/v2/Distributed-Git-Contributing-to-a-Project#_commit_guidelines) when writing your commit message. We will not enforce this, but we would appreciate if you do. [Here](https://chris.beams.io/posts/git-commit/) is a good read why this makes sense.

# **12.4 Branching and pull requests**

Pull requests must be filed against the develop branch, except for urgent bugfixes requiring a special bugfix release. Those can be filed against master.

Branches should have meaningful names and whenever it makes sense use one of the following prefixes.

- bugfix/ for bugfixes, that do not change the API
- feature/ if a new feature is added
- doc/ if documentation is added or improved
- cleanup/ if code is cleaned or refactored without changing the behavior

If your branch does not fit any of those, you can also come up with another appropriate prefix.

# **12.5 License**

Your contribution must be licensed under the Apache-2.0 license, the license used by this project.

# **12.6 Add / retain copyright notices**

Include a copyright notice and license in each new file to be contributed, consistent with the style used by this project. If your contribution contains code under the copyright of a third party, document its origin, license, and copyright holders.

# **12.7 Sign your work**

This project tracks patch provenance and licensing using the Developer Certificate of Origin 1.1 (DCO) from [develop](https://developercertificate.org/)[ercertificate.org](https://developercertificate.org/) and Signed-off-by tags initially developed by the Linux kernel project.

```
Developer Certificate of Origin
Version 1.1
Copyright (C) 2004, 2006 The Linux Foundation and its contributors.
1 Letterman Drive
Suite D4700
San Francisco, CA, 94129
Everyone is permitted to copy and distribute verbatim copies of this
license document, but changing it is not allowed.
Developer's Certificate of Origin 1.1
By making a contribution to this project, I certify that:
(a) The contribution was created in whole or in part by me and I
   have the right to submit it under the open source license
   indicated in the file; or
(b) The contribution is based upon previous work that, to the best
    of my knowledge, is covered under an appropriate open source
   license and I have the right under that license to submit that
   work with modifications, whether created in whole or in part
   by me, under the same open source license (unless I am
   permitted to submit under a different license), as indicated
   in the file; or
(c) The contribution was provided directly to me by some other
   person who certified (a), (b) or (c) and I have not modified
   it.
(d) I understand and agree that this project and the contribution
    are public and that a record of the contribution (including all
```
(continues on next page)

(continued from previous page)

```
personal information I submit with it, including my sign-off) is
maintained indefinitely and may be redistributed consistent with
this project or the open source license(s) involved.
```
With the sign-off in a commit message you certify that you authored the patch or otherwise have the right to submit it under an open source license. The procedure is simple: To certify above Developer's Certificate of Origin 1.1 for your contribution just append a line

Signed-off-by: Random J Developer <random@developer.example.org>

to every commit message using your real name or your pseudonym and a valid email address.

If you have set your user.name and user.email git configs you can automatically sign the commit by running the git-commit command with the -s option. There may be multiple sign-offs if more than one developer was involved in authoring the contribution.

Another option to automatically add the Signed-off-by: is to once use the command

```
git config core.hooksPath .githooks
```
in your pyLife working directory. This will then add the Signed-off-by: line automatically.

For a more detailed description of this procedure, please see [SubmittingPatches](https://github.com/wking/signed-off-by/blob/7d71be37194df05c349157a2161c7534feaf86a4/Documentation/SubmittingPatches) which was extracted from the Linux kernel project, and which is stored in an external repository.

Any pull request with at least one commit missing the Signed-off-tag in the commit message will be automatically declined by a bot.

## **12.7.1 Individual vs. Corporate Contributors**

Often employers or academic institution have ownership over code that is written in certain circumstances, so please do due diligence to ensure that you have the right to submit the code.

If you are a developer who is authorized to contribute to pyLife on behalf of your employer, then please use your corporate email address in the Signed-off-by tag. Otherwise please use a personal email address.

# **12.8 Maintain Copyright holder / Contributor list**

Each contributor is responsible for identifying themselves in the *[NOTICE](#page-184-0)* file, the project's list of copyright holders and authors. Please add the respective information corresponding to the Signed-off-by tag as part of your first pull request.

If you are a developer who is authorized to contribute to pyLife on behalf of your employer, then add your company / organization to the list of copyright holders in the *[NOTICE](#page-184-0)* file. As author of a corporate contribution you can also add your name and corporate email address as in the Signed-off-by tag.

If your contribution is covered by this project's DCO's clause "(c) The contribution was provided directly to me by some other person who certified (a) or (b) and I have not modified it", please add the appropriate copyright holder(s) to the *[NOTICE](#page-184-0)* file as part of your contribution.

# **THIRTEEN**

# **PYLIFE CODING STYLE GUIDELINES**

# <span id="page-176-0"></span>**13.1 Introduction**

One crucial quality criteria of program code is maintainability. In order to maintain code, the code has to be written clearly so that it is easily readable to someone who has not written it. Therefore it is helpful to have a consistent coding style with consistent naming conventions. However, the coding style rules are not supposed to be strict rules. They can be disobeyed if there are good reasons to do so.

As we are programming in Python we vastly stick to the [PEP8 coding style guide][1]. That document is generally recommendable to python programmers. This document therefore covers only things that go beyond the PEP8. So please read PEP8 for the general recommendations on python programming.

## **13.1.1 Clean code**

The notion of code quality that keeps software maintainable, makes it easier to find and fix bugs and so on is nowadays referred to by the expression *Clean Code*.

The iconic figure behind that notion is [Robert C. Martin](https://en.wikipedia.org/wiki/Robert_C._Martin) aka Uncle Bob. For the full story about clean code you can read his books *Clean Code* and *Clean Coders*. Some of his lectures about Clean Code are available on Youtube.

# **13.2 Use a linter and let your editor help you**

A linter is a tool that scans your code and shows you where you are not following the coding style guidelines. The anaconda environment of environment.yml comes with flake8 and pep8-naming, which warns about a lot of things. Best is to configure your editor in a way that it shows you the linter warnings as you type.

Many editors have some other useful helpers. For example whitespace cleanup, i.e. delete any trailing whitespace as soon as you save the file.

# **13.3 Line lengths**

Lines should not often exceed the 90 characters. Exceeding it sometimes by a bit is ok, though. Please do *never* exceed 125 characters because that's the width of the GitHub code viewer.

# **13.4 Naming conventions**

By naming conventions the programmer can give some indications to the reader of the program, what an identifier is supposed to be or what it is referring to. Therefore some consistency guidelines.

## **13.4.1 Mandatory names throughout the pyLife code base**

For variables representing physical quantities, we have a dedicated document in the documentation. Please follow the points discussed there.

## **13.4.2 Module names**

For module names, try to find one word names like rainflow, gradient. If you by all means need word separation in a module name, use snake\_case. *Never* use dashes (-) and capital letters in module names. They lead to all kinds of problems.

## **13.4.3 Class names**

Class names are usually short and a single or compound noun. For these short names we use the so called CamelCase style:

class DataObjectReader: ...

## **13.4.4 Function names**

Function and variable names can be longer than class names. Especially function names tend to be actual sentences like:

```
def calc all data from scratch():
    ...
```
These are way more readable in the so called lowercase\_with\_underscores style.

## **13.4.5 Variable names**

Variable names can be shorter as long as they are local. For example when you store the result of a function in a variable that the function is finally to return, don't call it result\_to\_be\_returned but only res. A rule of thumb is that the name of a variable needs to be descriptive, if the code part in which the variable is used, exceeds the area that you can capture with one eye glimpse.

## **13.4.6 Class method names**

There are a couple of conventions that make it easier to understand an API of a class.

To access the data items of a class we used to use getter and setter functions. A better and more modern way is python's @property decorator.

```
class ExampleClass:
        def __init__(self):
                self._60 = 23self. bar = 42self._sum = None@property
   def foo(self):
                 ''' getter functions have the name of the accessed data item
                return self._foo
   @foo.setter
        def foo(self, v):
                 ''' setter functions have the name of the accessed data item prefixed
                         with \text{Set}'''if v < 0: # sanity check
                         raise Exception("Value for foo must be > = 0")
                self._ foo = v
        def calc_sum_of_foo_and_bar(self):
                           class methods whose name does not imply that they return data
                         should not return anything.
                \mathbf{m}self._{sum} = self._{foo + self._{bar}}
```
The old style getter and setter function like set\_foo(self, new\_foo)are still tolerable but should be avoided in new code. Before major releases we might dig to the code and replace them with @property where feasible.

# **13.5 Structuring of the code**

## **13.5.1 Data encapsulation**

One big advantage for object oriented programming is the so called data encapsulation. That means that items of a class that is intended only for internal use can be made inaccessible from outside of the class. Python does not strictly enforce that concept, but in order to make it clear to the reader of the code, we mark every class method and every class member variable that is not meant to be accessed from outside the class with a leading underscore \_ like:

class Foo:

```
def __init__(self):
        self.public_variable = 'bar'
        self._private_variable = 'baz'
```
(continues on next page)

(continued from previous page)

```
def public_method(self):
...
def _private_method(self):
```
## **13.5.2 Object orientation**

Usually it makes sense to compound data structures and the functions using these data structures into classes. The data structures then become class members and the functions become class methods. This object oriented way of doing things is recommendable but not always necessary. Sets of simple utility routines can also be autonomous functions.

As a rule of thumb: If the user of some functionality needs to keep around a data structure for a longer time and make several different function calls that deal with the same data structure, it is probably a good idea to put everything into a class.

Do not just put functions into a class because they belong semantically together. That is what python modules are there for.

## **13.5.3 Functions and methods**

Functions are not only there for sharing code but also to divide code into easily manageable pieces. Therefore functions should be short and sweet and do just one thing. If a function does not fit into your editor window, you should consider to split it into smaller pieces. Even more so, if you need to scroll in order to find out, where a loop or an if statement begins and ends. Ideally a function should be as short, that it is no longer *possible* to extract a piece of it.

## **13.5.4 Commenting**

Programmers are taught in the basic programming lessons that comments are important. However, a more modern point of view is, that comments are only the last resort, if the code is so obscure that the reader needs the comment to understand it. Generally it would be better to write the code in a way that it speaks for itself. That's why keeping functions short is so important. Extracting a code block of a function into another function makes the code more readable, because the new function has a name.

*Bad* example:

```
def some_function(data, parameters):
        ... # a bunch of code
        ... # over several lines
        ... # hard to figure out
        ... # what it is doing
        if parameters['use_method_1']:
        ... # a bunch of code
                ... # over several lines
                ... # hard to figure out
                ... # what it is doing
        else:
                ... # a bunch of code
                ... # over several lines
                ... # hard to figure out
                ... # what it is doing
```
(continues on next page)
... # a bunch of code ... # over several lines ... # hard to figure out ... # what it is doing

*Good* example

def prepare(data, parameters): ... # a bunch of code ... # over several lines ... # easily understandable ... # by the function's name def cleanup(data, parameters): ... # a bunch of code ... # over several lines ... # easily understandable ... # by the function's name def method\_1(data): ... # a bunch of code ... # over several lines ... # easily understandable ... # by the function's name def other\_method(data): ... # a bunch of code ... # over several lines ... # easily understandable ... # by the function's name def some\_function(data, parameters): prepare(data, parameters) if parameters['use\_method\_1']: method\_1(data) else: other\_method(data) cleanup(data, parameters)

Ideally the only comments that you need are docstrings that document the public interface of your functions and classes.

Compare the following functions:

*Bad* example:

```
def hypot(triangle):
    # reading in a
   a = triangle.get_a()# reading in b
   b = triangle.get_b()
```

```
# reading in gamma
gamma = triangle.get_gamma()
# calculate c
c = np.sqrt(a^*a + b^*b - 2^*a^*b^*np.cos(gamma))# return result
return c
```
Everyone sees that you read in some parameter a. Everyone sees that you read in some parameter b and gamma. Everyone sees that you calculate and return some value c. But what is it that you are doing?

Now the *good* example:

```
def hypot(triangle):
     ''' Calculates the hypotenuse of a triangle using the law of cosines
    https://en.wikipedia.org/wiki/Law_of_cosines
    ^{\prime\prime\prime\prime}a = triangle.a
    b = triangle.b
    gamma = triangle.gamma
    return np.sqrt(a*a + b*b - 2*a*b*np.cos(gamma))
```
### **FOURTEEN**

## **PYLIFE'S VARIABLE NAME CONVENTIONS**

### **14.1 Preamble**

In order for source code to be readable and maintainable, variable names should be expressive, i.e. they should imply what the variable represents. By doing that, documenting variable names becomes virtually unnecessary.

However, in scientific programming we often need to deal with fairly complex mathematical equations. Then it is tempting to use the same or at least similar symbols as we find in the equation in the text book. While these symbols are obvious to people with domain knowledge, for programmers focusing on software optimization and industrialization these symbols are often hard to read.

Out of these considerations we decided that in pyLife for physical quantities the variable names as described in this document are *mandatory*. For physical quantities not described in this document, you can either use an expressive variable name or you can document a symbol in your module documentation.

## **14.2 General rules**

#### **14.2.1 Letters**

Roman letters can be used as is, capital or small. Greek letters could actually also be written as unicode letters. Yes, x  $= x_0$  \* np.exp(-\*t) \* np.cos(\*t + ) is perfectly valid Python code. However, not all of us are using decent systems which allow you to type them easily. That's why for Greek letters we would spell them out like alpha. This does not work for lambda, though as it is a keyword in python.

### **14.2.2 Indices**

Indices should be separated with an underscore  $\Box$  from the symbol. However, in some cases the underscore is not uses (see below.)

## **14.3 Variable names**

### **14.3.1 Stress values**

- Stress tensor variables: S11, S22, S33, S12, S13, S23
- Cyclic stress variables: \* amplitude: stress or load amplitude, \* meanstress: meanstress, \* R: R-value

### **14.3.2 Coordinate values**

• Cartesian coordinates: x, y, z

### **14.3.3 Displacement values**

• Displacements in a Cartesian coordinate system: dx, dy, dz

### **14.3.4 Strength variables**

- SD endurance limit in load direction, SD\_xx for xx percent failure probability
- ND endurance limit in cycle direction, ND\_xx for xx percent failure probability
- TS scatter in load direction (= SD\_10/SD\_90)
- TN scatter in load direction (= ND\_10/ND\_90)
- k slope of the Wöhler curve, k\_1 above the endurance limit, k\_2 below the endurance limit

### **FIFTEEN**

## **AUTHORS**

```
# This is the official list of pyLife copyright holders and authors.
#
# Often employers or academic institutions have ownership over code that is
# written in certain circumstances, so please do due diligence to ensure that
# you have the right to submit the code.
#
# When adding J Random Contributor's name to this file, either J's name on its
# own or J's name associated with J's organization's name should be added,
# depending on whether J's employer (or academic institution) has ownership
# over code that is written for this project.
#
# How to add names to this file:
# Individual's name <submission email address>.
#
# If Individual's organization is copyright holder of her contributions add the
# organization's name, optionally also the contributor's name:
#
# Organization's name
# Individual's name <submission corporate email address>
#
# Please keep the list sorted.
Robert Bosch GmbH
       Vivien Le Baube <vivien.lebaube@de.bosch.com>
       Lisa Katharina Hill <LisaKatharina.Hill@de.bosch.com>
       Mustapha Kassem <fixed-term.Mustapha.Kassem@de.bosch.com>
       Gyöngyvér Kiss <gyongyver.kiss@hu.bosch.com>
       Daniel Christopher Kreuter <DanielChristopher.Kreuter@de.bosch.com>
       Johannes Mueller <johannes.mueller4@de.bosch.com>
       Erik Natkowski <erik.natkowski@de.bosch.com>
       Dominic Olveda <Dominic.Olveda@de.bosch.com>
       Vishnu Pradeep <fixed-term.Vishnu.Pradeep@de.bosch.com>
       Lena Rapp <fixed-term.Lena.Rapp@de.bosch.com>
       Jakob Riebe <fixed-term.Jakob.Riebe@de.bosch.com>
       Simone Schreijäg <simone.schreijaeg@de.bosch.com>
       Cedric Philip Wagner <fixed-term.CedricPhilip.Wagner@de.bosch.com>
       Matthias Wieler <matthias.wieler@de.bosch.com>
       Andreas Wilmes <andreas.wilmes@de.bosch.com>
TU Darmstadt IFSW
```
Alexander Maier <maier@wm.tu-darmstadt.de>

## **SIXTEEN**

## **LICENSE**

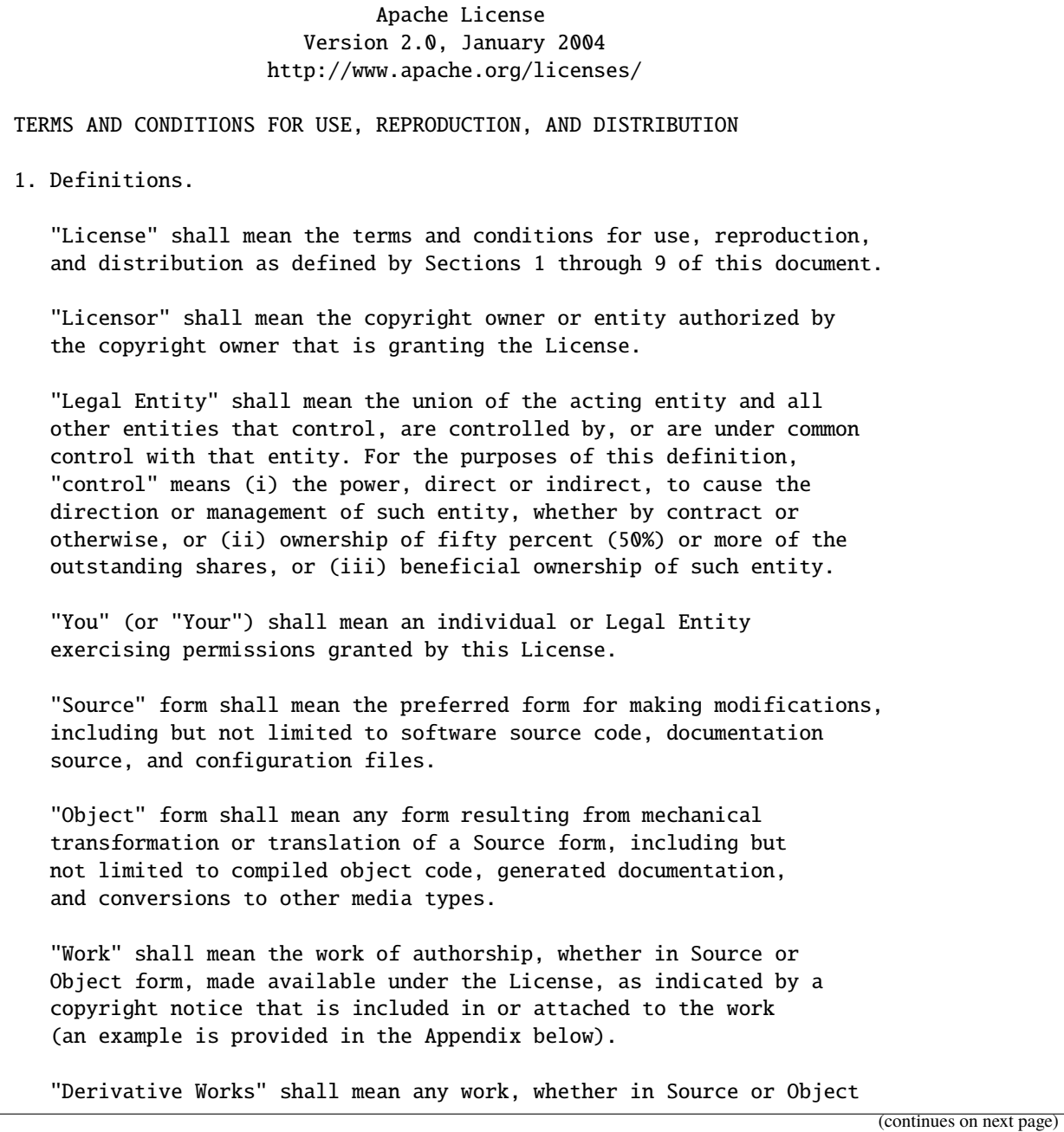

form, that is based on (or derived from) the Work and for which the editorial revisions, annotations, elaborations, or other modifications represent, as a whole, an original work of authorship. For the purposes of this License, Derivative Works shall not include works that remain separable from, or merely link (or bind by name) to the interfaces of, the Work and Derivative Works thereof.

"Contribution" shall mean any work of authorship, including the original version of the Work and any modifications or additions to that Work or Derivative Works thereof, that is intentionally submitted to Licensor for inclusion in the Work by the copyright owner or by an individual or Legal Entity authorized to submit on behalf of the copyright owner. For the purposes of this definition, "submitted" means any form of electronic, verbal, or written communication sent to the Licensor or its representatives, including but not limited to communication on electronic mailing lists, source code control systems, and issue tracking systems that are managed by, or on behalf of, the Licensor for the purpose of discussing and improving the Work, but excluding communication that is conspicuously marked or otherwise designated in writing by the copyright owner as "Not a Contribution."

"Contributor" shall mean Licensor and any individual or Legal Entity on behalf of whom a Contribution has been received by Licensor and subsequently incorporated within the Work.

- 2. Grant of Copyright License. Subject to the terms and conditions of this License, each Contributor hereby grants to You a perpetual, worldwide, non-exclusive, no-charge, royalty-free, irrevocable copyright license to reproduce, prepare Derivative Works of, publicly display, publicly perform, sublicense, and distribute the Work and such Derivative Works in Source or Object form.
- 3. Grant of Patent License. Subject to the terms and conditions of this License, each Contributor hereby grants to You a perpetual, worldwide, non-exclusive, no-charge, royalty-free, irrevocable (except as stated in this section) patent license to make, have made, use, offer to sell, sell, import, and otherwise transfer the Work, where such license applies only to those patent claims licensable by such Contributor that are necessarily infringed by their Contribution(s) alone or by combination of their Contribution(s) with the Work to which such Contribution(s) was submitted. If You institute patent litigation against any entity (including a cross-claim or counterclaim in a lawsuit) alleging that the Work or a Contribution incorporated within the Work constitutes direct or contributory patent infringement, then any patent licenses granted to You under this License for that Work shall terminate as of the date such litigation is filed.
- 4. Redistribution. You may reproduce and distribute copies of the Work or Derivative Works thereof in any medium, with or without modifications, and in Source or Object form, provided that You meet the following conditions:

- (a) You must give any other recipients of the Work or Derivative Works a copy of this License; and
- (b) You must cause any modified files to carry prominent notices stating that You changed the files; and
- (c) You must retain, in the Source form of any Derivative Works that You distribute, all copyright, patent, trademark, and attribution notices from the Source form of the Work, excluding those notices that do not pertain to any part of the Derivative Works; and
- (d) If the Work includes a "NOTICE" text file as part of its distribution, then any Derivative Works that You distribute must include a readable copy of the attribution notices contained within such NOTICE file, excluding those notices that do not pertain to any part of the Derivative Works, in at least one of the following places: within a NOTICE text file distributed as part of the Derivative Works; within the Source form or documentation, if provided along with the Derivative Works; or, within a display generated by the Derivative Works, if and wherever such third-party notices normally appear. The contents of the NOTICE file are for informational purposes only and do not modify the License. You may add Your own attribution notices within Derivative Works that You distribute, alongside or as an addendum to the NOTICE text from the Work, provided that such additional attribution notices cannot be construed as modifying the License.

You may add Your own copyright statement to Your modifications and may provide additional or different license terms and conditions for use, reproduction, or distribution of Your modifications, or for any such Derivative Works as a whole, provided Your use, reproduction, and distribution of the Work otherwise complies with the conditions stated in this License.

- 5. Submission of Contributions. Unless You explicitly state otherwise, any Contribution intentionally submitted for inclusion in the Work by You to the Licensor shall be under the terms and conditions of this License, without any additional terms or conditions. Notwithstanding the above, nothing herein shall supersede or modify the terms of any separate license agreement you may have executed with Licensor regarding such Contributions.
- 6. Trademarks. This License does not grant permission to use the trade names, trademarks, service marks, or product names of the Licensor, except as required for reasonable and customary use in describing the origin of the Work and reproducing the content of the NOTICE file.
- 7. Disclaimer of Warranty. Unless required by applicable law or agreed to in writing, Licensor provides the Work (and each

Contributor provides its Contributions) on an "AS IS" BASIS, WITHOUT WARRANTIES OR CONDITIONS OF ANY KIND, either express or implied, including, without limitation, any warranties or conditions of TITLE, NON-INFRINGEMENT, MERCHANTABILITY, or FITNESS FOR A PARTICULAR PURPOSE. You are solely responsible for determining the appropriateness of using or redistributing the Work and assume any risks associated with Your exercise of permissions under this License.

- 8. Limitation of Liability. In no event and under no legal theory, whether in tort (including negligence), contract, or otherwise, unless required by applicable law (such as deliberate and grossly negligent acts) or agreed to in writing, shall any Contributor be liable to You for damages, including any direct, indirect, special, incidental, or consequential damages of any character arising as a result of this License or out of the use or inability to use the Work (including but not limited to damages for loss of goodwill, work stoppage, computer failure or malfunction, or any and all other commercial damages or losses), even if such Contributor has been advised of the possibility of such damages.
- 9. Accepting Warranty or Additional Liability. While redistributing the Work or Derivative Works thereof, You may choose to offer, and charge a fee for, acceptance of support, warranty, indemnity, or other liability obligations and/or rights consistent with this License. However, in accepting such obligations, You may act only on Your own behalf and on Your sole responsibility, not on behalf of any other Contributor, and only if You agree to indemnify, defend, and hold each Contributor harmless for any liability incurred by, or claims asserted against, such Contributor by reason of your accepting any such warranty or additional liability.

END OF TERMS AND CONDITIONS

APPENDIX: How to apply the Apache License to your work.

To apply the Apache License to your work, attach the following boilerplate notice, with the fields enclosed by brackets "[]" replaced with your own identifying information. (Don't include the brackets!) The text should be enclosed in the appropriate comment syntax for the file format. We also recommend that a file or class name and description of purpose be included on the same "printed page" as the copyright notice for easier identification within third-party archives.

Copyright 2019-2022 Robert Bosch GmbH

Licensed under the Apache License, Version 2.0 (the "License"); you may not use this file except in compliance with the License. You may obtain a copy of the License at

http://www.apache.org/licenses/LICENSE-2.0

Unless required by applicable law or agreed to in writing, software distributed under the License is distributed on an "AS IS" BASIS, WITHOUT WARRANTIES OR CONDITIONS OF ANY KIND, either express or implied. See the License for the specific language governing permissions and limitations under the License.

## **SEVENTEEN**

## **3RD PARTY LICENSES**

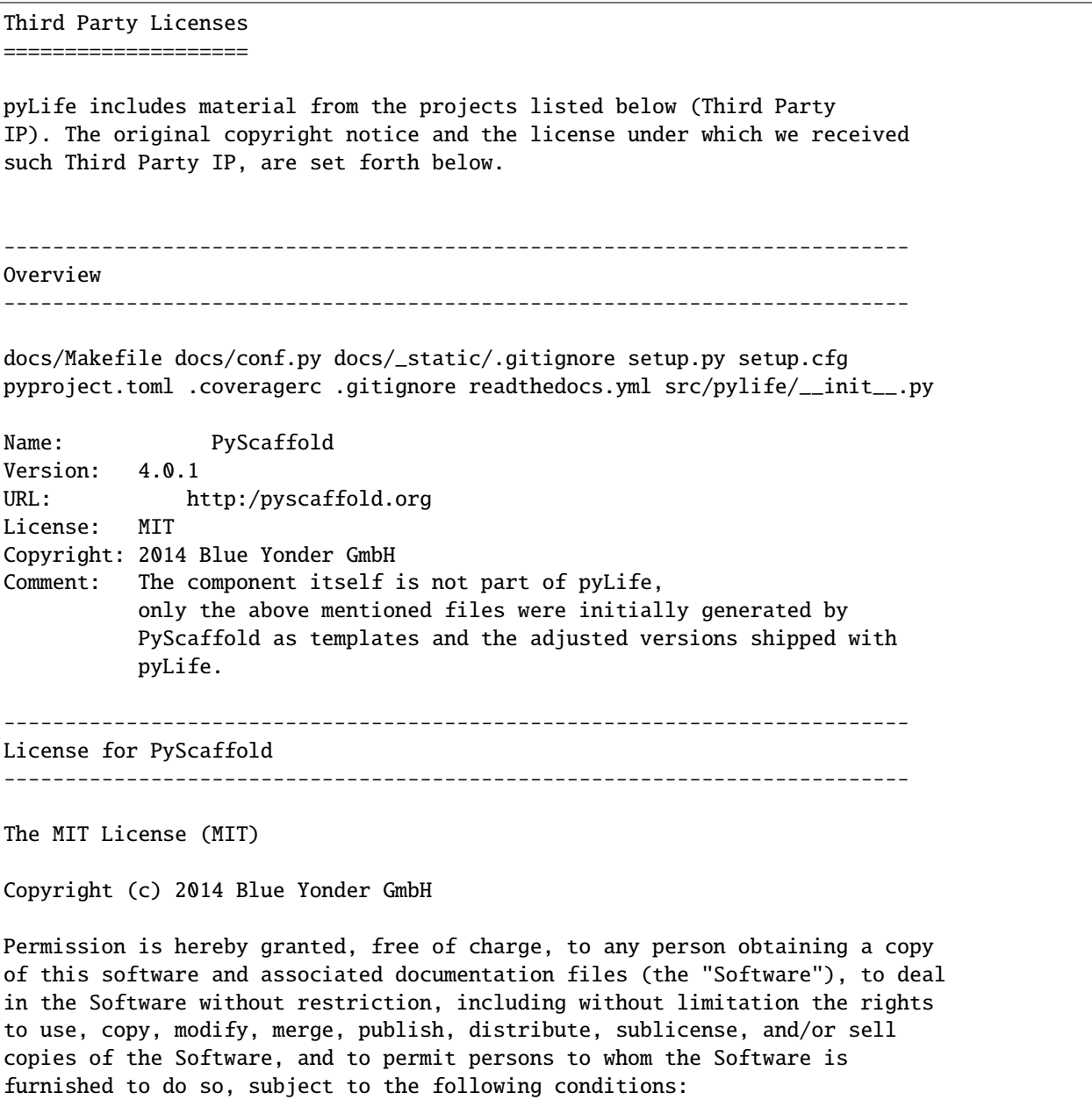

The above copyright notice and this permission notice shall be included in all copies or substantial portions of the Software.

THE SOFTWARE IS PROVIDED "AS IS", WITHOUT WARRANTY OF ANY KIND, EXPRESS OR IMPLIED, INCLUDING BUT NOT LIMITED TO THE WARRANTIES OF MERCHANTABILITY, FITNESS FOR A PARTICULAR PURPOSE AND NONINFRINGEMENT. IN NO EVENT SHALL THE AUTHORS OR COPYRIGHT HOLDERS BE LIABLE FOR ANY CLAIM, DAMAGES OR OTHER LIABILITY, WHETHER IN AN ACTION OF CONTRACT, TORT OR OTHERWISE, ARISING FROM, OUT OF OR IN CONNECTION WITH THE SOFTWARE OR THE USE OR OTHER DEALINGS IN THE SOFTWARE.

## **EIGHTEEN**

## **INDICES AND TABLES**

- genindex
- modindex
- search

## **PYTHON MODULE INDEX**

### p

pylife.materialdata.woehler, [124](#page-127-0) pylife.materialdata.woehler.likelihood, [127](#page-130-0) pylife.materialdata.woehler.pearl\_chain, [127](#page-130-1) pylife.materiallaws.hookeslaw, [110](#page-113-0) pylife.materiallaws.true\_stress\_strain, [123](#page-126-0) pylife.mesh.meshsignal, [128](#page-131-0) pylife.strength.FailureProbability, [107](#page-110-0) pylife.strength.meanstress, [105](#page-108-0) pylife.strength.miner, [108](#page-111-0) pylife.stress.equistress, [82](#page-85-0) pylife.stress.frequencysignal, [103](#page-106-0) pylife.stress.rainflow, [87](#page-90-0) pylife.stress.rainflow.compat, [97](#page-100-0) pylife.stress.stresssignal, [100](#page-103-0) pylife.stress.timesignal, [100](#page-103-1) pylife.utils.functions, [149](#page-152-0) pylife.utils.histogram, [151](#page-154-0) pylife.utils.probability\_data, [154](#page-157-0)

### **INDEX**

### Symbols

- \_\_init\_\_() (*pylife.stress.rainflow.AbstractRecorder method*), [95](#page-98-0)
- \_\_init\_\_() (*pylife.stress.rainflow.FKMDetector method*), [93](#page-96-0)
- \_\_init\_\_() (*pylife.stress.rainflow.FourPointDetector method*), [91](#page-94-0)
- \_\_init\_\_() (*pylife.stress.rainflow.FullRecorder method*), [94](#page-97-0)
- \_\_init\_\_() (*pylife.stress.rainflow.LoopValueRecorder method*), [93](#page-96-0)
- \_\_init\_\_() (*pylife.stress.rainflow.ThreePointDetector method*), [89](#page-92-0)

### A

abs\_max\_principal() (*in module pylife.stress.equistress*), [83](#page-86-0) abs\_max\_principal() (*pylife.stress.equistress.StressTensorEquistress method*), [82](#page-85-1) AbstractRecorder (*class in pylife.stress.rainflow*), [95](#page-98-0) add\_element\_set() (*pylife.vmap.VMAPExport method*), [147](#page-150-0) add\_geometry() (*pylife.vmap.VMAPExport method*), [147](#page-150-0) add\_integration\_types() (*pylife.vmap.VMAPExport method*), [148](#page-151-0) add\_node\_set() (*pylife.vmap.VMAPExport method*), [148](#page-151-0) add\_variable() (*pylife.vmap.VMAPExport method*), [148](#page-151-0) amplitude (*pylife.stress.LoadCollective property*), [97](#page-100-1) amplitude (*pylife.stress.LoadHistogram property*), [98](#page-101-0) amplitude\_histogram (*pylife.stress.LoadHistogram property*), [99](#page-102-0) analyze() (*pylife.materialdata.woehler.Elementary method*), [126](#page-129-0)

### B

basquin\_cycles() (*pylife.materiallaws.WoehlerCurve method*), [117](#page-120-0)

basquin\_load() (*pylife.materiallaws.WoehlerCurve method*), [118](#page-121-0) Bayesian (*class in pylife.materialdata.woehler*), [127](#page-130-2) bayesian\_information\_criterion() (*pylife.materialdata.woehler.Elementary method*), [126](#page-129-0) broadcast() (*pylife.Broadcaster method*), [78](#page-81-0) broadcast() (*pylife.materiallaws.WoehlerCurve method*), [118](#page-121-0) broadcast() (*pylife.mesh.Mesh method*), [134](#page-137-0) Broadcaster (*class in pylife*), [77](#page-80-0) butter\_bandpass() (*in module pylife.stress.timesignal*), [101](#page-104-0)

### C

calc() (*pylife.mesh.HotSpot method*), [139](#page-142-0) chunk\_local\_index() (*pylife.stress.rainflow.AbstractRecorder method*), [95](#page-98-0) chunks (*pylife.stress.rainflow.AbstractRecorder property*), [95](#page-98-0) clean\_timeseries() (*in module pylife.stress.timesignal*), [102](#page-105-0) collective (*pylife.stress.rainflow.FullRecorder property*), [94](#page-97-0) collective (*pylife.stress.rainflow.LoopValueRecorder property*), [93](#page-96-0) combine\_histogram() (*in module pylife.utils.histogram*), [151](#page-154-1) connectivity (*pylife.mesh.Mesh property*), [136](#page-139-0) conservative\_fatigue\_limit() (*pylife.materialdata.woehler.FatigueData method*), [124](#page-127-1) coordinates (*pylife.mesh.Mesh property*), [136](#page-139-0) cumulated\_range() (*pylife.stress.LoadHistogram method*), [99](#page-102-0) cycles (*pylife.materialdata.woehler.FatigueData property*), [125](#page-128-0) cycles (*pylife.stress.LoadCollective property*), [97](#page-100-1) cycles (*pylife.stress.LoadHistogram property*), [99](#page-102-0) cycles() (*pylife.materiallaws.WoehlerCurve method*),

[120](#page-123-0)

### D

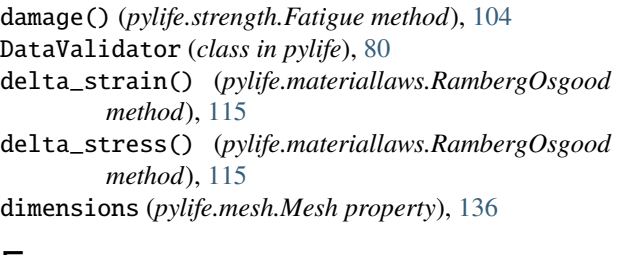

## E

E (*pylife.materiallaws.hookeslaw.HookesLaw1d property*), [110](#page-113-1) E (*pylife.materiallaws.hookeslaw.HookesLaw2dPlaneStrain property*), [111](#page-114-0) E (*pylife.materiallaws.hookeslaw.HookesLaw2dPlaneStress property*), [112](#page-115-0) E (*pylife.materiallaws.hookeslaw.HookesLaw3d property*), [113](#page-116-0) E (*pylife.materiallaws.RambergOsgood property*), [115](#page-118-0) effective\_damage\_sum() (*in module pylife.strength.miner*), [110](#page-113-1) effective\_damage\_sum() (*pylife.strength.miner.MinerBase method*), [108](#page-111-1) eigenval() (*in module pylife.stress.equistress*), [83](#page-86-0) elastic\_strain() (*pylife.materiallaws.RambergOsgood method*), [115](#page-118-0) element\_connectivity() (*odbclient.OdbClient method*), [160](#page-163-0) element\_ids() (*odbclient.OdbClient method*), [160](#page-163-0) element\_sets() (*pylife.vmap.VMAPImport method*), [142](#page-145-0) Elementary (*class in pylife.materialdata.woehler*), [126](#page-129-0) elset\_names() (*odbclient.OdbClient method*), [160](#page-163-0) experimental\_mean\_stress\_sensitivity() (*in module pylife.strength.meanstress*), [106](#page-109-0)

## F

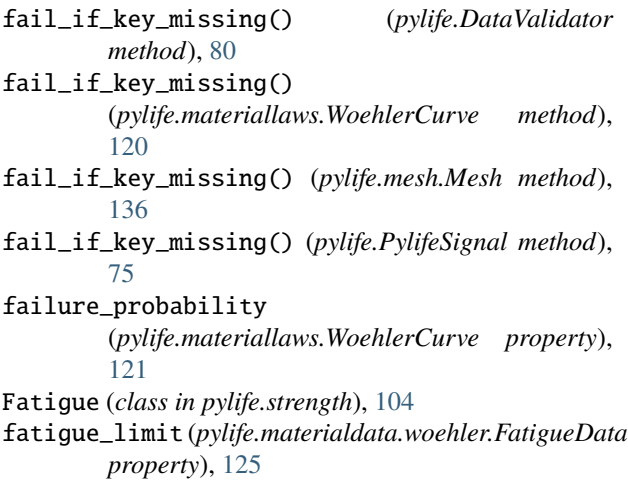

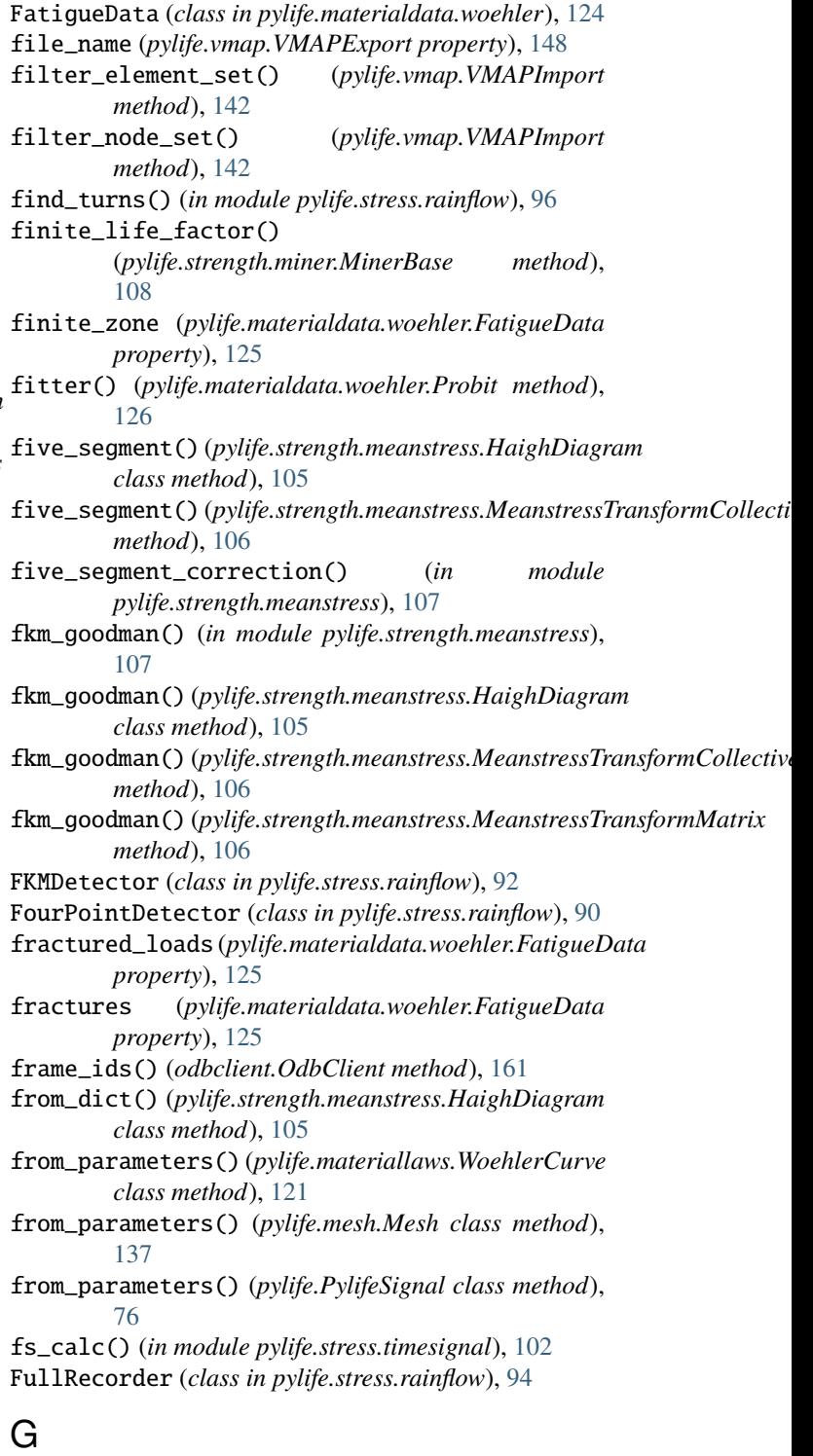

G (*pylife.materiallaws.hookeslaw.HookesLaw2dPlaneStrain property*), [111](#page-114-0) G (*pylife.materiallaws.hookeslaw.HookesLaw2dPlaneStress property*), [112](#page-115-0) G (*pylife.materiallaws.hookeslaw.HookesLaw3d prop-*

*erty*), [113](#page-116-0)

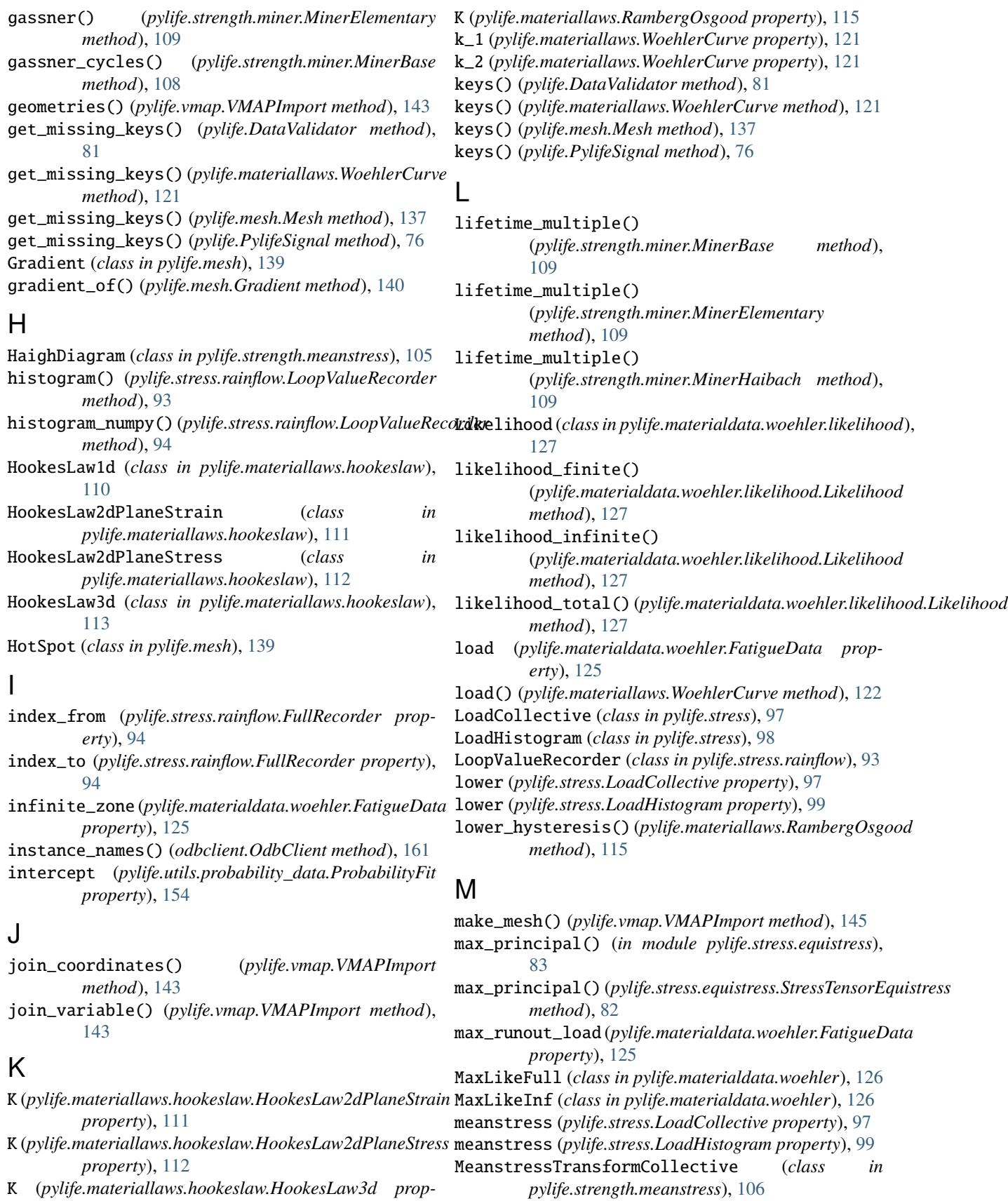

K (*pylife.materiallaws.hookeslaw.HookesLaw3d property*), [113](#page-116-0)

MeanstressTransformMatrix (*class*) *pylife.strength.meanstress*), [106](#page-109-0) Mesh (*class in pylife.mesh*), [133](#page-136-0) Meshmapper (*class in pylife.mesh*), [140](#page-143-0) min\_principal() (*in module pylife.stress.equistress*), [84](#page-87-0) min\_principal() (*pylife.stress.equistress.StressTensorEquistress method*), [82](#page-85-1) miner\_elementary() (*pylife.materiallaws.WoehlerCurve method*), [122](#page-125-0) miner\_haibach() (*pylife.materiallaws.WoehlerCurve method*), [122](#page-125-0) MinerBase (*class in pylife.strength.miner*), [108](#page-111-1) MinerElementary (*class in pylife.strength.miner*), [109](#page-112-0) MinerHaibach (*class in pylife.strength.miner*), [109](#page-112-0) mises() (*in module pylife.stress.equistress*), [84](#page-87-0) mises() (*pylife.stress.equistress.StressTensorEquistress method*), [82](#page-85-1) mixed\_loads (*pylife.materialdata.woehler.FatigueData property*), [125](#page-128-0) module pylife.materialdata.woehler, [124](#page-127-1) pylife.materialdata.woehler.likelihood, [127](#page-130-2) pylife.materialdata.woehler.pearl\_chain, [127](#page-130-2) pylife.materiallaws.hookeslaw, [110](#page-113-1) pylife.materiallaws.true\_stress\_strain, [123](#page-126-1) pylife.mesh.meshsignal, [128](#page-131-1) pylife.strength.FailureProbability, [107](#page-110-1) pylife.strength.meanstress, [105](#page-108-1) pylife.strength.miner, [108](#page-111-1) pylife.stress.equistress, [82](#page-85-1) pylife.stress.frequencysignal, [103](#page-106-1) pylife.stress.rainflow, [87](#page-90-1) pylife.stress.rainflow.compat, [97](#page-100-1) pylife.stress.stresssignal, [100](#page-103-2) pylife.stress.timesignal, [100](#page-103-2) pylife.utils.functions, [149](#page-152-1) pylife.utils.histogram, [151](#page-154-1) pylife.utils.probability\_data, [154](#page-157-1)

### N

n (*pylife.materiallaws.RambergOsgood property*), [116](#page-119-0) ND (*pylife.materiallaws.WoehlerCurve property*), [117](#page-120-0) node\_coordinates() (*odbclient.OdbClient method*), [161](#page-164-0) node\_ids() (*odbclient.OdbClient method*), [161](#page-164-0) node\_sets() (*pylife.vmap.VMAPImport method*), [146](#page-149-0) nodes() (*pylife.vmap.VMAPImport method*), [146](#page-149-0) non\_fractured\_loads (*pylife.materialdata.woehler.FatigueData property*), [125](#page-128-0)

in normed\_cycles (*pylife.materialdata.woehler.pearl\_chain.PearlChainProb property*), [127](#page-130-2) normed\_load (*pylife.materialdata.woehler.pearl\_chain.PearlChainProbability property*), [127](#page-130-2) nset\_names() (*odbclient.OdbClient method*), [161](#page-164-0) nu (*pylife.materiallaws.hookeslaw.HookesLaw2dPlaneStrain property*), [111](#page-114-0) nu (*pylife.materiallaws.hookeslaw.HookesLaw2dPlaneStress property*), [112](#page-115-0) nu (*pylife.materiallaws.hookeslaw.HookesLaw3d property*), [113](#page-116-0) num\_fractures (*pylife.materialdata.woehler.FatigueData property*), [125](#page-128-0) num\_runouts (*pylife.materialdata.woehler.FatigueData property*), [125](#page-128-0) num\_tests (*pylife.materialdata.woehler.FatigueData property*), [125](#page-128-0)

### O

occurrences (*pylife.utils.probability\_data.ProbabilityFit property*), [154](#page-157-1) OdbClient (*class in odbclient*), [158](#page-161-0)

## P

pearl\_chain\_estimator() (*pylife.materialdata.woehler.Elementary method*), [126](#page-129-0) PearlChainProbability (*class in pylife.materialdata.woehler.pearl\_chain*), [127](#page-130-2) percentiles (*pylife.utils.probability\_data.ProbabilityFit property*), [154](#page-157-1) plastic\_strain() (*pylife.materiallaws.RambergOsgood method*), [116](#page-119-0) principals() (*in module pylife.stress.equistress*), [84](#page-87-0) principals() (*pylife.stress.equistress.StressTensorEquistress method*), [82](#page-85-1) ProbabilityFit (*class in pylife.utils.probability\_data*), [154](#page-157-1) Probit (*class in pylife.materialdata.woehler*), [126](#page-129-0) process() (*pylife.mesh.Meshmapper method*), [140](#page-143-0) process() (*pylife.stress.rainflow.FKMDetector method*), [93](#page-96-0) process() (*pylife.stress.rainflow.FourPointDetector method*), [91](#page-94-0) process() (*pylife.stress.rainflow.ThreePointDetector method*), [89](#page-92-0) psd\_df() (*in module pylife.stress.timesignal*), [102](#page-105-0) psd\_smoother() (*pylife.stress.frequencysignal.psdSignal method*), [103](#page-106-1) psdSignal (*class in pylife.stress.frequencysignal*), [103](#page-106-1) pylife.materialdata.woehler module, [124](#page-127-1) pylife.materialdata.woehler.likelihood

module, [127](#page-130-2) pylife.materialdata.woehler.pearl\_chain module, [127](#page-130-2) pylife.materiallaws.hookeslaw module, [110](#page-113-1) pylife.materiallaws.true\_stress\_strain module, [123](#page-126-1) pylife.mesh.meshsignal module, [128](#page-131-1) pylife.strength.FailureProbability module, [107](#page-110-1) pylife.strength.meanstress module, [105](#page-108-1) pylife.strength.miner module, [108](#page-111-1) pylife.stress.equistress module, [82](#page-85-1) pylife.stress.frequencysignal module, [103](#page-106-1) pylife.stress.rainflow module, [87](#page-90-1) pylife.stress.rainflow.compat module, [97](#page-100-1) pylife.stress.stresssignal module, [100](#page-103-2) pylife.stress.timesignal module, [100](#page-103-2) pylife.utils.functions module, [149](#page-152-1) pylife.utils.histogram module, [151](#page-154-1) pylife.utils.probability\_data module, [154](#page-157-1) PylifeSignal (*class in pylife*), [75](#page-78-0)

## $\Omega$

query() (*pylife.stress.timesignal.TimeSignalGenerator method*), [101](#page-104-0)

# R

R (*pylife.stress.LoadCollective property*), [97](#page-100-1) R (*pylife.stress.LoadHistogram property*), [98](#page-101-0) RambergOsgood (*class in pylife.materiallaws*), [114](#page-117-0) range\_histogram() (*pylife.stress.LoadCollective method*), [97](#page-100-1) rebin\_histogram() (*in module pylife.utils.histogram*), [152](#page-155-0) record\_index() (*pylife.stress.rainflow.AbstractRecorder* signed\_tresca\_trace() *method*), [95](#page-98-0) record\_index() (*pylife.stress.rainflow.FullRecorder method*), [95](#page-98-0) record\_values() (*pylife.stress.rainflow.AbstractRecorder method*), [95](#page-98-0)

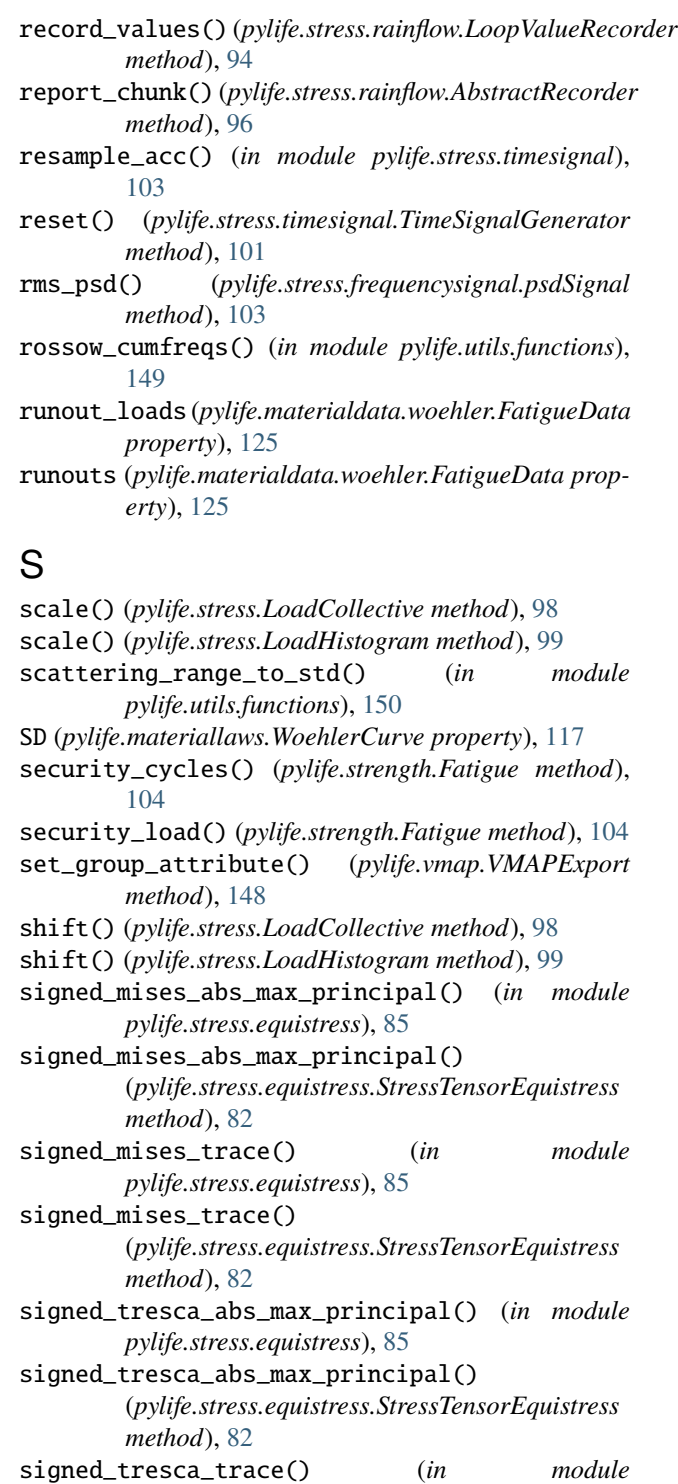

*pylife.stress.equistress*), [86](#page-89-0) (*pylife.stress.equistress.StressTensorEquistress method*), [82](#page-85-1)

slope (*pylife.utils.probability\_data.ProbabilityFit property*), [154](#page-157-1)

states() (*pylife.vmap.VMAPImport method*), [146](#page-149-0)

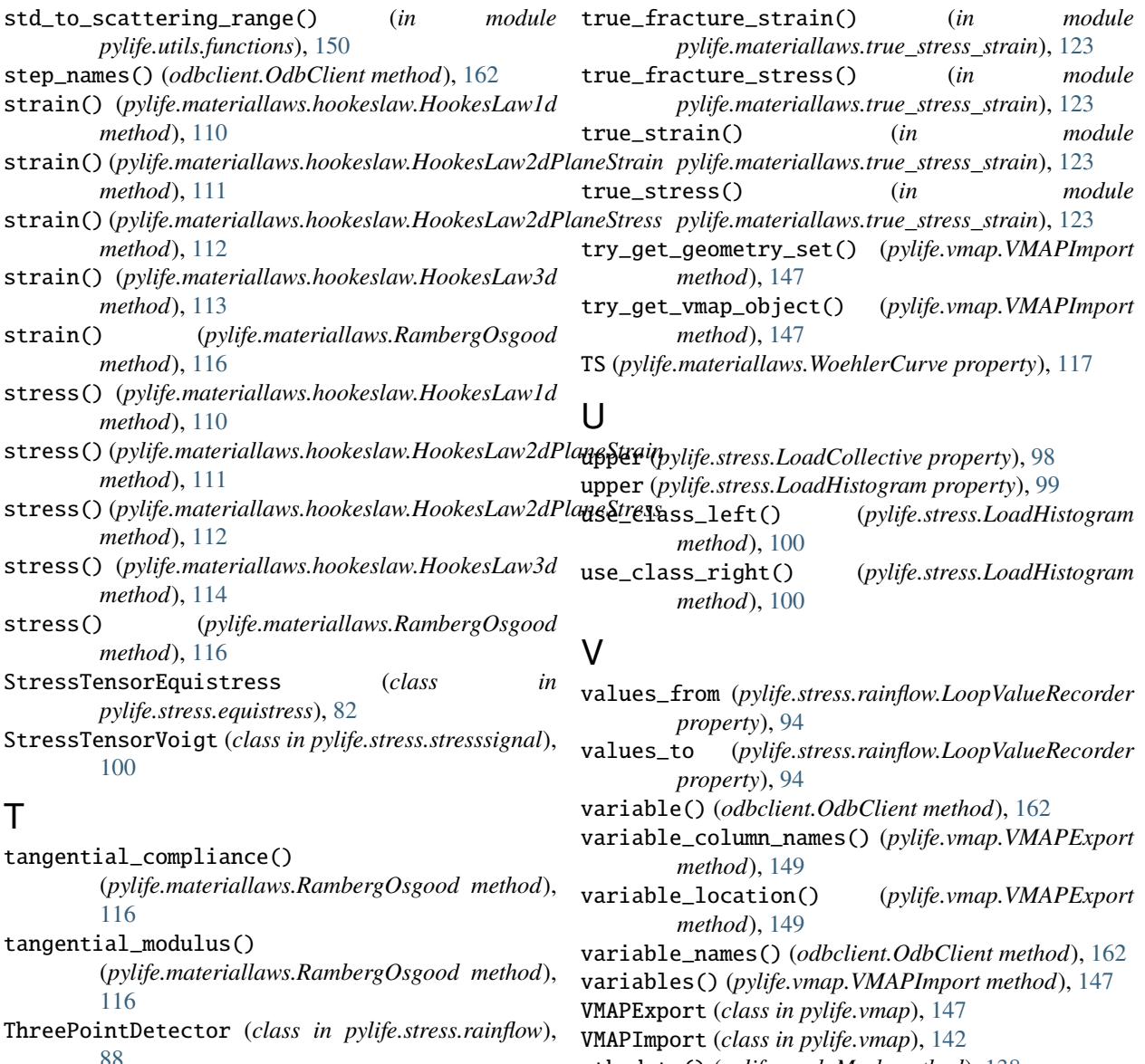

vtk\_data() (*pylife.mesh.Mesh method*), [138](#page-141-0)

### W

WoehlerCurve (*class in pylife.materiallaws*), [117](#page-120-0)

[123](#page-126-1)

*method*), [122](#page-125-0)

*method*), [106](#page-109-0)

TimeSignalGenerator (*class in*

transform() (*pylife.strength.meanstress.HaighDiagram*

(*pylife.materiallaws.WoehlerCurve method*),

*pylife.stress.timesignal*), [100](#page-103-2) TN (*pylife.materiallaws.WoehlerCurve property*), [117](#page-120-0) to\_frame() (*pylife.vmap.VMAPImport method*), [146](#page-149-0) to\_pandas() (*pylife.materiallaws.WoehlerCurve*

to\_pandas() (*pylife.mesh.Mesh method*), [138](#page-141-0) to\_pandas() (*pylife.PylifeSignal method*), [77](#page-80-0)

transform\_to\_failure\_probability()